# The FreeRTOS™ Reference Manual

This reference manual is for FreeRTOS V9.0.0. Check <a href="http://www.FreeRTOS.org">http://www.FreeRTOS.org</a> regularly for updates, <a href="freeRTOS tutorial books">FreeRTOS tutorial books</a>, and additional online documentation.

This text is being provided for free. In return we ask that you use the business contact email link on http://www.FreeRTOS.org/contact to provide feedback, comments and corrections. Thank you.

# The FreeRTOS™ Reference Manual

# **API Functions and Configuration Options**

Real Time Engineers Itd.

Reference Manual for FreeRTOS version 9.0.0 issue 2.

All text, source code and diagrams are the exclusive property of Real Time Engineers Ltd. Distribution, use in presentations, or publication in any form is strictly prohibited without prior written authority from Real Time Engineers Ltd.

© Real Time Engineers Ltd. 2016. All rights reserved.

FreeRTOS™, FreeRTOS.org™ and the FreeRTOS logo are trademarks of Real Time Engineers Ltd.

http://www.FreeRTOS.org

http://www.FreeRTOS.org/plus

http://www.FreeRTOS.org/labs

## **Contents**

| Content        | S                                       | 5  |
|----------------|-----------------------------------------|----|
| List of F      | igures                                  | 8  |
| List of C      | Code Listings                           | 9  |
| List of T      | ables                                   | 15 |
| List of N      | lotation                                | 15 |
| Ol t           | A About This Manual                     | 40 |
| Cnapter<br>1.1 | 1 About This ManualScope                |    |
| 1.1            | Осоре                                   |    |
| Chapter        | <sup>-</sup> 2 Task and Scheduler API   | 20 |
| 2.1            | portSWITCH_TO_USER_MODE()               | 21 |
| 2.2            | vTaskAllocateMPURegions()               | 22 |
| 2.3            | xTaskAbortDelay()                       | 25 |
| 2.4            | xTaskCallApplicationTaskHook()          | 27 |
| 2.5            | xTaskCheckForTimeOut()                  | 30 |
| 2.6            | xTaskCreate()                           | 32 |
| 2.7            | xTaskCreateStatic()                     | 37 |
| 2.8            | xTaskCreateRestricted()                 |    |
| 2.9            | vTaskDelay()                            |    |
| 2.10           | vTaskDelayUntil()                       |    |
|                | vTaskDelete()                           |    |
|                | taskDISABLE_INTERRUPTS()                |    |
|                | taskENABLE INTERRUPTS()                 |    |
|                | taskENTER_CRITICAL()                    |    |
|                | taskENTER_CRITICAL_FROM_ISR()           |    |
|                | taskEXIT_CRITICAL()                     |    |
| 2.10           | — · · · · · · · · · · · · · · · · · · · |    |
| 2.2            | xTaskGetApplicationTaskTag()            |    |
| 2.3            | xTaskGetCurrentTaskHandle()             |    |
| 2.4            | xTaskGetIdleTaskHandle()                |    |
| 2.4            | xTaskGetHandle()                        |    |
| 2.1            | uxTaskGetNumberOfTasks()                |    |
| 2.2            | ···                                     |    |
|                | vTaskGetRunTimeStats()                  |    |
| 2.4            | xTaskGetSchedulerState()                |    |
| 2.5            | uxTaskGetStackHighWaterMark()           |    |
| 2.6            | eTaskGetState()                         |    |
| 2.7            | uxTaskGetSystemState()                  |    |
| 2.8            | vTaskGetTaskInfo()                      |    |
| 2.9            | pvTaskGetThreadLocalStoragePointer()    | 87 |

| 2.10    | pcTaskGetName()                     | 89  |
|---------|-------------------------------------|-----|
| 2.11    | xTaskGetTickCount()                 | 90  |
| 2.12    | xTaskGetTickCountFromISR()          | 92  |
| 2.13    | vTaskList()                         | 94  |
| 2.14    | xTaskNotify()                       | 97  |
| 2.15    | xTaskNotifyAndQuery()               | 100 |
| 2.16    | xTaskNotifyAndQueryFromISR()        | 104 |
| 2.17    | xTaskNotifyFromISR()                | 108 |
| 2.18    | xTaskNotifyGive()                   | 113 |
| 2.19    | vTaskNotifyGiveFromISR()            | 116 |
| 2.20    | xTaskNotifyStateClear()             | 119 |
| 2.21    | ulTaskNotifyTake()                  | 121 |
| 2.22    | xTaskNotifyWait()                   | 124 |
| 2.23    | uxTaskPriorityGet()                 | 127 |
| 2.24    | vTaskPrioritySet()                  | 129 |
| 2.25    | vTaskResume()                       | 131 |
| 2.26    | xTaskResumeAll()                    | 133 |
| 2.27    | xTaskResumeFromISR()                | 136 |
| 2.28    | vTaskSetApplicationTaskTag()        | 139 |
| 2.29    | vTaskSetThreadLocalStoragePointer() | 141 |
| 2.30    | vTaskSetTimeOutState()              | 143 |
| 2.31    | vTaskStartScheduler()               | 145 |
| 2.32    | vTaskStepTick()                     | 147 |
| 2.33    | vTaskSuspend()                      | 149 |
| 2.34    | vTaskSuspendAll()                   | 151 |
| 2.35    | taskYIELD()                         | 153 |
| Chapter | 3 Queue API                         | 155 |
| •       | vQueueAddToRegistry()               |     |
| 3.2     | xQueueAddToSet()                    |     |
| 3.3     | xQueueCreate()                      |     |
| 3.4     | xQueueCreateSet()                   |     |
| 3.5     | xQueueCreateStatic()                |     |
| 3.6     | vQueueDelete()                      |     |
| 3.7     | pcQueueGetName()                    |     |
| 3.8     | xQueuelsQueueEmptyFromISR()         |     |
| 3.9     | xQueuelsQueueFullFromISR()          |     |
| 3.10    | uxQueueMessagesWaiting()            |     |
| 3.11    |                                     |     |
|         | xQueueOverwrite()                   |     |
|         | xQueueOverwriteFromISR()            |     |
|         | xQueuePeek()                        |     |
|         | xQueuePeekFromISR()                 |     |
|         | xQueueReceive()                     |     |

| 3.17    | xQueueReceiveFromISR()                                                     | . 187 |
|---------|----------------------------------------------------------------------------|-------|
| 3.18    | xQueueRemoveFromSet()                                                      | . 190 |
| 3.19    | xQueueReset()                                                              | . 192 |
| 3.20    | xQueueSelectFromSet()                                                      | . 193 |
| 3.21    | xQueueSelectFromSetFromISR()                                               | . 195 |
| 3.22    | xQueueSend(), xQueueSendToFront(), xQueueSendToBack()                      | . 197 |
| 3.23    | xQueueSendFromISR(), xQueueSendToBackFromISR(), xQueueSendToFrontFromISR() | 200   |
| 3.24    | uxQueueSpacesAvailable()                                                   |       |
| Chantei | r 4 Semaphore API                                                          | 206   |
| 4.1     | vSemaphoreCreateBinary()                                                   |       |
| 4.2     | xSemaphoreCreateBinary()                                                   |       |
| 4.3     | xSemaphoreCreateBinaryStatic()                                             |       |
| 4.4     | xSemaphoreCreateCounting()                                                 |       |
| 4.5     | xSemaphoreCreateCountingStatic()                                           |       |
| 4.6     | xSemaphoreCreateMutex()                                                    | . 222 |
| 4.7     | xSemaphoreCreateMutexStatic()                                              | . 224 |
| 4.8     | xSemaphoreCreateRecursiveMutex()                                           | . 226 |
| 4.9     | xSemaphoreCreateRecursiveMutexStatic()                                     | . 229 |
| 4.10    | vSemaphoreDelete()                                                         | . 231 |
| 4.11    | uxSemaphoreGetCount()                                                      | . 232 |
| 4.12    | xSemaphoreGetMutexHolder()                                                 | . 233 |
| 4.13    | xSemaphoreGive()                                                           | . 234 |
| 4.14    | xSemaphoreGiveFromISR()                                                    | . 236 |
| 4.15    | xSemaphoreGiveRecursive()                                                  | . 239 |
|         | xSemaphoreTake()                                                           |       |
| 4.17    | xSemaphoreTakeFromISR()                                                    | . 245 |
| 4.18    | xSemaphoreTakeRecursive()                                                  | . 247 |
| Chapter | 5 Software Timer API                                                       | . 251 |
| 5.1     | xTimerChangePeriod()                                                       | . 252 |
| 5.2     | xTimerChangePeriodFromISR()                                                |       |
| 5.3     | xTimerCreate()                                                             |       |
| 5.4     | xTimerCreateStatic()                                                       |       |
| 5.5     | xTimerDelete()                                                             |       |
| 5.1     | xTimerGetExpiryTime()                                                      |       |
| 5.1     | pcTimerGetName()                                                           |       |
| 5.2     | xTimerGetPeriod()                                                          |       |
| 5.3     | xTimerGetTimerDaemonTaskHandle()                                           |       |
| 5.4     | pvTimerGetTimerID()                                                        |       |
| 5.5     | xTimerIsTimerActive()                                                      |       |
| 5.6     | xTimerPendFunctionCall()                                                   |       |
| 5.7     | xTimerPendFunctionCallFromISR()                                            | . 2/8 |

| 5.8        | xTimerReset()                                                                       | 281          |
|------------|-------------------------------------------------------------------------------------|--------------|
| 5.9        | xTimerResetFromISR()                                                                | 284          |
| 5.10       | vTimerSetTimerID()                                                                  | 286          |
| 5.11       | xTimerStart()                                                                       | 288          |
| 5.12       | xTimerStartFromISR()                                                                | 290          |
|            | xTimerStop()                                                                        |              |
| 5.14       | xTimerStopFromISR()                                                                 | 294          |
| Chapter    | r 6 Event Groups API                                                                | 296          |
| 6.1        | xEventGroupClearBits()                                                              |              |
| 6.2        | xEventGroupClearBitsFromISR()                                                       |              |
| 6.3        | xEventGroupCreate()                                                                 |              |
| 6.4        | xEventGroupCreateStatic()                                                           |              |
| 6.1        | vEventGroupDelete()                                                                 |              |
| 6.2        | xEventGroupGetBits()                                                                |              |
| 6.1        | xEventGroupGetBitsFromISR()                                                         |              |
| 6.2        | xEventGroupSetBits()                                                                |              |
| 6.3        | xEventGroupSetBitsFromISR()                                                         |              |
| 6.1        | xEventGroupSync()                                                                   |              |
| 6.2        | xEventGroupWaitBits()                                                               |              |
| Chanto     | r 7 Kornal Configuration                                                            | 221          |
| 7.1        | r 7 Kernel Configuration                                                            |              |
|            | FreeRTOSConfig.h                                                                    |              |
| 7.2<br>7.3 | Constants that Start "INCLUDE_"                                                     |              |
| 7.3        | Constants that Start coming                                                         | 3 <b>Z</b> I |
| APPEN      | DIX 1: Data Types and Coding Style Guide                                            | 347          |
| INDEX.     |                                                                                     | 350          |
|            |                                                                                     |              |
|            |                                                                                     |              |
|            | List of Figures                                                                     |              |
|            |                                                                                     |              |
| •          | 1 An example of the table produced by calling vTaskGetRunTimeStats()                |              |
| •          | 2 An example of the table produced by calling vTaskList()                           |              |
| •          | 3 Time line showing the execution of 4 tasks, all of which run at the idle priority |              |
| Figure 4   | 4 An example interrupt priority configuration                                       | 335          |

# **List of Code Listings**

| Listing 1 portSWITCH_TO_USER_MODE() macro prototype                                      | 21 |
|------------------------------------------------------------------------------------------|----|
| Listing 2 vTaskAllocateMPURegions() function prototype                                   | 22 |
| Listing 3 The data structures used by xTaskCreateRestricted()                            | 23 |
| Listing 4 Example use of vTaskAllocateMPURegions()                                       | 24 |
| Listing 5 xTaskAbortDelay() function prototype                                           | 25 |
| Listing 6 Example use of xTaskAbortDelay()                                               | 26 |
| Listing 7 xTaskCallApplicationTaskHook() function prototype                              | 27 |
| Listing 8 The prototype to which all task hook functions must conform                    | 27 |
| Listing 9 Example use of xTaskCallApplicationTaskHook()                                  |    |
| Listing 10 xTaskCheckForTimeOut() function prototype                                     | 30 |
| Listing 11 Example use of vTaskSetTimeOutState() and xTaskCheckForTimeOut()              | 31 |
| Listing 12 xTaskCreate() function prototype                                              | 32 |
| Listing 13 Example use of xTaskCreate()                                                  | 36 |
| Listing 14 xTaskCreateStatic() function prototype                                        | 37 |
| Listing 15 Example use of xTaskCreateStatic()                                            | 40 |
| Listing 16 xTaskCreateRestricted() function prototype                                    | 41 |
| Listing 17 The data structures used by xTaskCreateRestricted()                           | 42 |
| Listing 18 Statically declaring a correctly aligned stack for use by a restricted task   | 43 |
| Listing 19 Example use of xTaskCreateRestricted()                                        | 45 |
| Listing 20 vTaskDelay() function prototype                                               | 46 |
| Listing 21 Example use of vTaskDelay()                                                   | 47 |
| Listing 22 vTaskDelayUntil() function prototype                                          | 48 |
| Listing 23 Example use of vTaskDelayUntil()                                              | 50 |
| Listing 24 vTaskDelete() function prototype                                              | 51 |
| Listing 25 Example use of the vTaskDelete()                                              | 52 |
| Listing 26 taskDISABLE_INTERRUPTS() macro prototype                                      | 53 |
| Listing 27 taskENABLE_INTERRUPTS() macro prototype                                       | 55 |
| Listing 28 taskENTER_CRITICAL macro prototype                                            | 56 |
| Listing 29 Example use of taskENTER_CRITICAL() and taskEXIT_CRITICAL()                   | 58 |
| Listing 30 taskENTER_CRITICAL_FROM_ISR() macro prototype                                 | 59 |
| Listing 31 Example use of taskENTER_CRITICAL_FROM_ISR() and taskEXIT_CRITICAL_FROM_ISR() | 60 |
| Listing 32 taskEXIT_CRITICAL() macro prototype                                           | 61 |
| Listing 33 taskEXIT_CRITICAL_FROM_ISR() macro prototype                                  | 63 |
| Listing 34 xTaskGetApplicationTaskTag() function prototype                               | 65 |
| Listing 35 Example use of xTaskGetApplicationTaskTag()                                   | 66 |
| Listing 36 xTaskGetCurrentTaskHandle() function prototype                                | 67 |
| Listing 37 xTaskGetIdleTaskHandle() function prototype                                   | 68 |
| Listing 38 xTaskGetHandle() function prototype                                           | 69 |
| Listing 39 Example use of xTaskGetHandle()                                               | 70 |

| Listing 40 uxTaskGetNumberOfTasks() function prototype                    | 71  |
|---------------------------------------------------------------------------|-----|
| Listing 41 vTaskGetRunTimeStats() function prototype                      | 72  |
| Listing 42 Example macro definitions, taken from the LM3Sxxx Eclipse Demo |     |
| Listing 43 Example macro definitions, taken from the LPC17xx Eclipse Demo | 75  |
| Listing 44 Example use of vTaskGetRunTimeStats()                          | 75  |
| Listing 45 xTaskGetSchedulerState() function prototype                    | 76  |
| Listing 46 Example use of uxTaskGetStackHighWaterMark()                   | 78  |
| Listing 47 eTaskGetState() function prototype                             | 79  |
| Listing 48 uxTaskGetSystemState() function prototype                      | 81  |
| Listing 49 Example use of uxTaskGetSystemState()                          | 83  |
| Listing 50 The TaskStatus_t definition                                    | 84  |
| Listing 51 vTaskGetTaskInfo() function prototype                          | 85  |
| Listing 52 Example use of vTaskGetTaskInfo()                              | 86  |
| Listing 53 pvTaskGetThreadLocalStoragePointer() function prototype        | 87  |
| Listing 54 Example use of pvTaskGetThreadLocalStoragePointer()            | 88  |
| Listing 55 pcTaskGetName() function prototype                             | 89  |
| Listing 56 xTaskGetTickCount() function prototype                         | 90  |
| Listing 57 Example use of xTaskGetTickCount()                             | 91  |
| Listing 58 xTaskGetTickCountFromISR() function prototype                  | 92  |
| Listing 59 Example use of xTaskGetTickCountFromISR()                      | 93  |
| Listing 60 vTaskList() function prototype                                 | 94  |
| Listing 61 Example use of vTaskList()                                     | 96  |
| Listing 62 xTaskNotify() function prototype                               | 97  |
| Listing 63 Example use of xTaskNotify()                                   | 99  |
| Listing 64 xTaskNotifyAndQuery() function prototype                       | 100 |
| Listing 65 Example use of xTaskNotifyAndQuery()                           | 103 |
| Listing 66 xTaskNotifyAndQueryFromISR() function prototype                | 104 |
| Listing 67 Example use of xTaskNotifyAndQueryFromISR()                    | 107 |
| Listing 68 xTaskNotifyFromISR() function prototype                        | 108 |
| Listing 69 Example use of xTaskNotifyFromISR()                            | 112 |
| Listing 70 xTaskNotifyGive() function prototype                           |     |
| Listing 71 Example use of xTaskNotifyGive()                               | 115 |
| Listing 72 vTaskNotifyGiveFromISR() function prototype                    | 116 |
| Listing 73 Example use of vTaskNotifyGiveFromISR()                        | 118 |
| Listing 74 xTaskNotifyStateClear() function prototype                     | 119 |
| Listing 75 Example use of xTaskNotifyStateClear()                         | 120 |
| Listing 76 ulTaskNotifyTake() function prototype                          | 121 |
| Listing 77 Example use of ulTaskNotifyTake()                              | 123 |
| Listing 78 xTaskNotifyWait() function prototype                           | 124 |
| Listing 79 Example use of xTaskNotifyWait()                               | 126 |
| Listing 80 uxTaskPriorityGet() function prototype                         | 127 |
| Listing 81 Example use of uxTaskPriorityGet()                             |     |
| Listing 82 vTaskPrioritySet() function prototype                          | 129 |

| Listing 83 Example use of vTaskPrioritySet()                                   | 130 |
|--------------------------------------------------------------------------------|-----|
| Listing 84 vTaskResume() function prototype                                    | 131 |
| Listing 85 Example use of vTaskResume()                                        | 132 |
| Listing 86 xTaskResumeAll() function prototype                                 | 133 |
| Listing 87 Example use of xTaskResumeAll()                                     | 135 |
| Listing 88 xTaskResumeFromISR() function prototype                             | 136 |
| Listing 89 Example use of xTaskResumeFromISR()                                 | 138 |
| Listing 90 vTaskSetApplicationTaskTag() function prototype                     | 139 |
| Listing 91 Example use of vTaskSetApplicationTaskTag()                         | 140 |
| Listing 92 vTaskSetThreadLocalStoragePointer() function prototype              | 141 |
| Listing 93 Example use of vTaskSetThreadLocalStoragePointer()                  | 142 |
| Listing 94 vTaskSetTimeOutState() function prototype                           | 143 |
| Listing 95 Example use of vTaskSetTimeOutState() and xTaskCheckForTimeOut()    | 144 |
| Listing 96 vTaskStartScheduler() function prototype                            | 145 |
| Listing 97 Example use of vTaskStartScheduler()                                | 146 |
| Listing 98 Example use of vTaskStepTick()                                      | 148 |
| Listing 99 vTaskSuspend() function prototype                                   | 149 |
| Listing 100 Example use of vTaskSuspend()                                      | 150 |
| Listing 101 vTaskSuspendAll() function prototype                               | 151 |
| Listing 102 Example use of vTaskSuspendAll()                                   | 152 |
| Listing 103 taskYIELD() macro prototype                                        | 153 |
| Listing 104 Example use of taskYIELD()                                         | 154 |
| Listing 105 vQueueAddToRegistry() function prototype                           | 156 |
| Listing 106 Example use of vQueueAddToRegistry()                               | 157 |
| Listing 107 xQueueAddToSet() function prototype                                | 158 |
| Listing 108 xQueueCreate() function prototype                                  | 160 |
| Listing 109 Example use of xQueueCreate()                                      | 161 |
| Listing 110 xQueueCreateSet() function prototype                               | 162 |
| Listing 111 Example use of xQueueCreateSet() and other queue set API functions | 165 |
| Listing 112 xQueueCreateStatic() function prototype                            |     |
| Listing 113 Example use of xQueueCreateStatic()                                | 167 |
| Listing 114 vQueueDelete() function prototype                                  |     |
| Listing 115 Example use of vQueueDelete()                                      | 169 |
| Listing 116 pcQueueGetName() function prototype                                | 170 |
| Listing 117 xQueuelsQueueEmptyFromISR() function prototype                     | 171 |
| Listing 118 xQueuelsQueueFullFromISR() function prototype                      | 172 |
| Listing 119 uxQueueMessagesWaiting() function prototype                        | 173 |
| Listing 120 Example use of uxQueueMessagesWaiting()                            | 173 |
| Listing 121 uxQueueMessagesWaitingFromISR() function prototype                 | 174 |
| Listing 122 Example use of uxQueueMessagesWaitingFromISR()                     | 175 |
| Listing 123 xQueueOverwrite() function prototype                               | 176 |
| Listing 124 Example use of xQueueOverwrite()                                   | 177 |
| Listing 125 xQueueOverwriteFromISR() function prototype                        | 178 |

| Listing  | 126 | Example use of xQueueOverwriteFromISR()                                                           | 179 |
|----------|-----|---------------------------------------------------------------------------------------------------|-----|
| Listing  | 127 | xQueuePeek() function prototype                                                                   | 180 |
| Listing  | 128 | Example use of xQueuePeek()                                                                       | 182 |
| Listing  | 129 | xQueuePeekFromISR() function prototype                                                            | 183 |
| Listing  | 130 | xQueueReceive() function prototype                                                                | 184 |
| Listing  | 131 | Example use of xQueueReceive()                                                                    | 186 |
| Listing  | 132 | xQueueReceiveFromISR() function prototype                                                         | 187 |
| Listing  | 133 | Example use of xQueueReceiveFromISR()                                                             | 189 |
| Listing  | 134 | xQueueRemoveFromSet() function prototype                                                          | 190 |
| Listing  | 135 | Example use of xQueueRemoveFromSet()                                                              | 191 |
| Listing  | 136 | xQueueReset() function prototype                                                                  | 192 |
| Listing  | 137 | xQueueSelectFromSet() function prototype                                                          | 193 |
| Listing  | 138 | xQueueSelectFromSetFromISR() function prototype                                                   | 195 |
| Listing  | 139 | Example use of xQueueSelectFromSetFromISR()                                                       | 196 |
| Listing  | 140 | xQueueSend(), xQueueSendToFront() and xQueueSendToBack() function prototypes                      | 197 |
| Listing  | 141 | Example use of xQueueSendToBack()                                                                 |     |
| •        |     | xQueueSendFromISR(), xQueueSendToBackFromISR() and xQueueSendToFrontFromISR() function prototypes | 200 |
| l istina | 143 | Example use of xQueueSendToBackFromISR()                                                          |     |
| _        |     | uxQueueSpacesAvailable() function prototype                                                       |     |
| _        |     | Example use of uxQueueSpacesAvailable()                                                           |     |
| •        |     | vSemaphoreCreateBinary() macro prototype                                                          |     |
| _        |     | Example use of vSemaphoreCreateBinary()                                                           |     |
| _        |     | xSemaphoreCreateBinary() function prototype                                                       |     |
| _        |     | Example use of xSemaphoreCreateBinary()                                                           |     |
| _        |     | xSemaphoreCreateBinaryStatic() function prototype                                                 |     |
|          |     | Example use of xSemaphoreCreateBinaryStatic()                                                     |     |
| _        |     | xSemaphoreCreateCounting() function prototype                                                     |     |
| •        |     | Example use of xSemaphoreCreateCounting()                                                         |     |
| •        |     | xSemaphoreCreateCountingStatic() function prototype                                               |     |
| •        |     | Example use of xSemaphoreCreateCountingStatic()                                                   |     |
| _        |     | xSemaphoreCreateMutex() function prototype                                                        |     |
| _        |     | Example use of xSemaphoreCreateMutex()                                                            |     |
| •        |     | xSemaphoreCreateMutexStatic() function prototype                                                  |     |
| _        |     | Example use of xSemaphoreCreateMutexStatic()                                                      |     |
| _        |     | xSemaphoreCreateRecursiveMutex() function prototype                                               |     |
| •        |     | Example use of xSemaphoreCreateRecursiveMutex()                                                   |     |
| _        |     | xSemaphoreCreateRecursiveMutexStatic() function prototype                                         |     |
| _        |     | Example use of xSemaphoreCreateRecursiveMutexStatic()                                             |     |
| _        |     | vSemaphoreDelete() function prototype                                                             |     |
| •        |     | uxSemaphoreGetCount() function prototype                                                          |     |
| -        |     | xSemaphoreGetMutexHolder() function prototype                                                     |     |
|          |     | xSemaphoreGive() function prototype                                                               |     |
| 9        |     |                                                                                                   |     |

| Listing 168 Example use of xSemaphoreGive()                                                            | 235 |
|----------------------------------------------------------------------------------------------------|-----|
| Listing 169 xSemaphoreGiveFromISR() function prototype                                                 | 236 |
| Listing 170 Example use of xSemaphoreGiveFromISR()                                                     | 238 |
| Listing 171 xSemaphoreGiveRecursive() function prototype                                               | 239 |
| Listing 172 Example use of xSemaphoreGiveRecursive()                                                   | 241 |
| Listing 173 xSemaphoreTake() function prototype                                                        | 242 |
| Listing 174 Example use of xSemaphoreTake()                                                            | 244 |
| Listing 175 xSemaphoreTakeFromISR() function prototype                                                 | 245 |
| Listing 176 xSemaphoreTakeRecursive() function prototype                                               | 247 |
| Listing 177 Example use of xSemaphoreTakeRecursive()                                                   | 249 |
| Listing 178 xTimerChangePeriod() function prototype                                                    | 252 |
| Listing 179 Example use of xTimerChangePeriod()                                                        |     |
| Listing 180 xTimerChangePeriodFromISR() function prototype                                             |     |
| Listing 181 Example use of xTimerChangePeriodFromISR()                                                 |     |
| Listing 182 xTimerCreate() function prototype                                                          |     |
| Listing 183 The timer callback function prototype                                                      | 258 |
| Listing 184 Definition of the callback function used in the calls to xTimerCreate() in                 | 250 |
| Listing 185                                                                                            | 259 |
| Listing 185 Example use of xTimerCreate()                                                              |     |
| Listing 186 xTimerCreateStatic() function prototype                                                    |     |
| Listing 187 The timer callback function prototype                                                      | 262 |
| Listing 188 Definition of the callback function used in the calls to xTimerCreate() in Listing 185     | 263 |
| Listing 189 Example use of xTimerCreateStatic()                                                        |     |
| Listing 190 xTimerDelete() macro prototype                                                             |     |
| Listing 191 xTimerGetExpiryTime() function prototype                                                   |     |
| Listing 192 Example use of xTimerGetExpiryTime()                                                       |     |
| Listing 193 pcTimerGetName() function prototype                                                        |     |
| Listing 194 xTimerGetPeriod() function prototype                                                       | 270 |
| Listing 195 Example use of xTimerGetPeriod()                                                           |     |
| Listing 196 xTimerGetTimerDaemonTaskHandle() function prototype                                        |     |
| Listing 197 pvTimerGetTimerID() function prototype                                                     | 272 |
| Listing 198 Example use of pvTimerGetTimerID()                                                         | 273 |
| Listing 199 xTimerIsTimerActive() function prototype                                                   | 274 |
| Listing 200 Example use of xTimerIsTimerActive()                                                       | 275 |
| Listing 201 xTimerPendFunctionCall() function prototype                                                | 276 |
| Listing 202 The prototype of a function that can be pended using a call to<br>xTimerPendFunctionCall() | 276 |
| Listing 203 xTimerPendFunctionCallFromISR() function prototype                                         |     |
| Listing 204 The prototype of a function that can be pended using a call to                             |     |
| xTimerPendFunctionCallFromISR()                                                                        | 278 |
| Listing 205 Example use of xTimerPendFunctionCallFromISR()                                             |     |
| Listing 206 xTimerReset() function prototype                                                           |     |
| Listing 207 Example use of xTimerReset()                                                               | 283 |

| Listing 208 xTimerResetFromISR() function prototype                           | 284 |
|-------------------------------------------------------------------------------|-----|
| Listing 209 Example use of xTimerResetFromISR()                               | 285 |
| Listing 210 vTimerSetTimerID() function prototype                             | 286 |
| Listing 211 Example use of vTimerSetTimerID()                                 | 287 |
| Listing 212 xTimerStart() function prototype                                  | 288 |
| Listing 213 xTimerStartFromISR() macro prototype                              | 290 |
| Listing 214 Example use of xTimerStartFromISR()                               | 291 |
| Listing 215 xTimerStop() function prototype                                   | 292 |
| Listing 216 xTimerStopFromISR() function prototype                            | 294 |
| Listing 217 Example use of xTimerStopFromISR()                                | 295 |
| Listing 218 xEventGroupClearBits() function prototype                         | 297 |
| Listing 219 Example use of xEventGroupClearBits()                             | 298 |
| Listing 220 xEventGroupClearBitsFromISR() function prototype                  | 299 |
| Listing 221 Example use of xEventGroupClearBitsFromISR()                      | 301 |
| Listing 222 xEventGroupCreate() function prototype                            | 302 |
| Listing 223 Example use of xEventGroupCreate()                                | 303 |
| Listing 224 xEventGroupCreateStatic() function prototype                      | 304 |
| Listing 225 Example use of xEventGroupCreateStatic()                          | 305 |
| Listing 226 vEventGroupDelete() function prototype                            | 306 |
| Listing 227 xEventGroupGetBits() function prototype                           | 307 |
| Listing 228 xEventGroupGetBitsFromISR() function prototype                    | 308 |
| Listing 229 xEventGroupSetBits() function prototype                           | 309 |
| Listing 230 Example use of xEventGroupSetBits()                               | 310 |
| Listing 231 xEventGroupSetBitsFromISR() function prototype                    | 311 |
| Listing 232 Example use of xEventGroupSetBitsFromISR()                        | 313 |
| Listing 233 xEventGroupSync() function prototype                              | 314 |
| Listing 234 Example use of xEventGroupSync()                                  | 317 |
| Listing 235 xEventGroupWaitBits() function prototype                          | 318 |
| Listing 236 Example use of xEventGroupWaitBits()                              | 320 |
| Listing 237 Declaring an array that will be used as the FreeRTOS heap         | 327 |
| Listing 238 An example configASSERT() definition                              | 328 |
| Listing 239 The stack overflow hook function prototype                        | 328 |
| Listing 240 An example of saving and restoring the processors privilege state | 333 |
| Listing 241 The daemon task startup hook function name and prototype.         | 340 |
| Listing 242 The idle task hook function name and prototype.                   | 340 |
| Listing 243 The malloc() failed hook function name and prototype.             | 341 |
| Listing 244 The tick hook function name and prototype                         | 344 |

## **List of Tables**

| Table 1. | eTaskGetState() return values          | 79  |
|----------|----------------------------------------|-----|
| Table 2. | Additional macros that are required if | 331 |
| Table 3. | Special data types used by FreeRTOS    | 347 |
| Table 4. | Macro prefixes                         | 349 |
|          | Common macro definitions               |     |

## **List of Notation**

API Application Programming Interface
ISR Interrupt Service Routine
MPU Memory Protection Unit
RTOS Real-time Operating System

# **Chapter 1**

# **About This Manual**

### 1.1 Scope

This document provides a technical reference to both the primary FreeRTOS API<sup>1</sup>, and the FreeRTOS kernel configuration options. It is assumed the reader is already familiar with the concepts of writing multi tasking applications, and the primitives provided by real time kernels. Readers that are not familiar with these fundamental concepts are recommended to read the book "Using the FreeRTOS Real Time Kernel – A Practical Guide" for a much more descriptive, hands on, and tutorial style text. The book can be obtained from http://www.FreeRTOS.org/Documentation.

#### The Order in Which Functions Appear in This Manual

Within this document, the API functions have been split into five groups – task and scheduler related functions, queue related functions, semaphore related functions, software timer related functions and event group related functions. Each group is documented in its own chapter, and within each chapter, the API functions are listed in alphabetical order. Note however that the name of each API function is prefixed with one or more letters that specify the function's return type, and the alphabetical ordering of API functions within each chapter ignores the function return type prefix. APPENDIX 1: describes the prefixes in more detail.

As an example, consider the API function that is used to create a FreeRTOS task. Its name is xTaskCreate(). The 'x' prefix specifies that xTaskCreate() returns a non-standard type. The secondary 'Task' prefix specifies that the function is a task related function, and, as such, will be documented in the chapter that contains task and scheduler related functions. The 'x' is not considered in the alphabetical ordering, so xTaskCreate() will appear in the task and scheduler chapter ordered as if its name was just TaskCreate().

#### **API Usage Restrictions**

The following rules apply when using the FreeRTOS API:

1. API functions that do not end in "FromISR" must not be used in an interrupt service routine (ISR). Some FreeRTOS ports make a further restriction that even API functions that do end in "FromISR" cannot be used in an interrupt service routine that has a

<sup>&</sup>lt;sup>1</sup> The 'alternative' API is not included as its use is no longer recommended. The co-routine API is also omitted as co-routines are only useful to a small subset of applications.

(hardware) priority above the priority set by the configMAX\_SYSCALL\_INTERRUPT\_PRIORITY (or configMAX\_API\_CALL\_INTERRUPT\_PRIORITY, depending on the port) kernel configuration constant, which is described in section 7.1 of this document. The second restriction is to ensure that the timing, determinism and latency of interrupts that have a priority above that set by configMAX\_SYSCALL\_INTERRUPT\_PRIORITY are not affected by FreeRTOS.

- 2. API functions that can potentially cause a context switch must not be called while the scheduler is suspended.
- 3. API functions that can potentially cause a context switch must not be called from within a critical section.

# **Chapter 2**

# **Task and Scheduler API**

## 2.1 portSWITCH\_TO\_USER\_MODE()

```
#include "FreeRTOS.h"
#include "task.h"

void portSWITCH_TO_USER_MODE( void );
```

#### Listing 1 portSWITCH\_TO\_USER\_MODE() macro prototype

#### **Summary**

This function is intended for advanced users only and is only relevant to FreeRTOS MPU ports (FreeRTOS ports that make use of a Memory Protection Unit).

MPU restricted tasks are created using xTaskCreateRestricted(). The parameters supplied to xTaskCreateRestricted() specify whether the task being created should be a User (unprivileged) mode task, or a Supervisor (privileged) mode task. A Supervisor mode task can call portSWITCH\_TO\_USER\_MODE() to convert itself from a Supervisor mode task into a User mode task.

#### **Parameters**

None.

#### **Return Values**

None.

#### **Notes**

There is no reciprocal equivalent to portSWITCH\_TO\_USER\_MODE() that permits a task to convert itself from a User mode into a Supervisor mode task.

### 2.2 vTaskAllocateMPURegions()

Listing 2 vTaskAllocateMPURegions() function prototype

#### **Summary**

Define a set of Memory Protection Unit (MPU) regions for use by an MPU restricted task.

This function is intended for advanced users only and is only relevant to FreeRTOS MPU ports (FreeRTOS ports that make use of a Memory Protection Unit).

MPU controlled memory regions can be assigned to an MPU restricted task when the task is created using the xTaskCreateRestricted() function. They can then be redefined (or reassigned) at run time using the vTaskAllocateMPURegions() function.

#### **Parameters**

xTaskToModify

The handle of the restricted task being modified (the task that is being given access to the memory regions defined by the xRegions parameter).

The handle of a task is obtained using the pxCreatedTask parameter of the xTaskCreateRestricted() API function.

A task can modify its own memory region access definitions by passing NULL in place of a valid task handle.

**x**Regions

An array of MemoryRegion\_t structures. The number of positions in the array is defined by the port specific portNUM\_CONFIGURABLE\_REGIONS constant. On a Cortex-M3 portNUM\_CONFIGURABLE\_REGIONS is defined as three.

Each MemoryRegion\_t structure in the array defines a single MPU memory region for use by the task referenced by the xTaskToModify parameter.

#### **Notes**

MPU memory regions are defined using the MemoryRegion\_t structure shown in Listing 3.

```
typedef struct xMEMORY_REGION
{
    void *pvBaseAddress;
    unsigned long ulLengthInBytes;
    unsigned long ulParameters;
} MemoryRegion_t;
```

Listing 3 The data structures used by xTaskCreateRestricted()

The pvBaseAddress and ulLengthInBytes members are self explanatory as the start of the memory region and the length of the memory region respectively. These must comply with the size and alignment restrictions imposed by the MPU. In particular, the size and alignment of each region must both be equal to the same power of two value.

ulParameters defines how the task is permitted to access the memory region being defined, and can take the bitwise OR of the following values:

- portMPU\_REGION\_READ\_WRITE
- portMPU REGION PRIVILEGED READ ONLY
- portMPU REGION READ ONLY
- portMPU\_REGION\_PRIVILEGED\_READ\_WRITE
- portMPU REGION CACHEABLE BUFFERABLE
- portMPU REGION EXECUTE NEVER

#### Example

```
/* Define an array that the task will both read from and write to. Make sure the
size and alignment are appropriate for an MPU region (note this uses GCC syntax). */
static unsigned char ucOneKByte[ 1024 ] attribute ((align( 1024 )));
/* Define an array of MemoryRegion t structures that configures an MPU region
allowing
read/write access for 1024 bytes starting at the beginning of the ucOneKByte array.
The other two of the maximum three definable regions are unused, so set to zero. */
static const MemoryRegion t xAltRegions[ portNUM CONFIGURABLE REGIONS ] =
    /* Base address
                       Length
                                 Parameters */
    { ucOneKByte,
                       1024,
                                portMPU REGION READ WRITE },
    { 0,
                       Ο,
                                 0 },
    { 0,
                       Ο,
};
void vATask( void *pvParameters )
    /* This task was created using xTaskCreateRestricted() to have access to a
   maximum of three MPU controlled memory regions. At some point it is required
    that these MPU regions are replaced with those defined in the xAltRegions const
    structure defined above. Use a call to vTaskAllocateMPURegions() for this
   purpose. NULL is used as the task handle to indicate that the change should be
    applied to the calling task. */
   vTaskAllocateMPURegions( NULL, xAltRegions);
    /* Now the task can continue its function, but from this point on can only access
    its stack and the ucOneKByte array (unless any other statically defined or shared
    regions have been declared elsewhere). */
}
```

Listing 4 Example use of vTaskAllocateMPURegions()

### 2.3 xTaskAbortDelay()

```
#include "FreeRTOS.h"
#include "task.h"

BaseType_t xTaskAbortDelay( TaskHandle_t xTask );
```

Listing 5 xTaskAbortDelay() function prototype

#### Summary

Calling an API function that includes a timeout parameter can result in the calling task entering the Blocked state. A task that is in the Blocked state is either waiting for a timeout period to elapse, or waiting with a timeout for an event to occur, after which the task will automatically leave the Blocked state and enter the Ready state. There are many examples of this behavior, two of which are:

- If a task calls vTaskDelay() it will enter the Blocked state until the timeout specified by the function's parameter has elapsed, at which time the task will automatically leave the Blocked state and enter the Ready state.
- If a task calls ulTaskNotifyTake() when its notification value is zero it will enter the Blocked state until either it receives a notification or the timeout specified by one of the function's parameters has elapsed, at which time the task will automatically leave the Blocked state and enter the Ready state.

xTaskAbortDelay() will move a task from the Blocked state to the Ready state even if the event the task is waiting for has not occurred, and the timeout specified when the task entered the Blocked state has not elapsed.

While a task is in the Blocked state it is not available to the scheduler, and will not consume any processing time.

#### **Parameters**

xTask The handle of the task that will be moved out of the Blocked state.

To obtain a task's handle create the task using xTaskCreate() and make use of the pxCreatedTask parameter, or create the task using xTaskCreateStatic() and

store the returned value, or use the task's name in a call to xTaskGetHandle().

Returned value

If the task referenced by xTask was removed from the Blocked state then pdPASS is returned. If the task referenced by xTask was not removed from the Blocked state because it was not in the Blocked state then pdFAIL is returned.

#### **Notes**

INCLUDE\_xTaskAbortDelay must be set to 1 in FreeRTOSConfig.h for xTaskAbortDelay() to be available.

#### Example

```
void vAFunction( TaskHandle_t xTask )
{
    /* The task referenced by xTask is blocked to wait for something that the task calling
    this function has determined will never happen. Force the task referenced by xTask
    out of the Blocked state. */
    if( xTaskAbortDelay( xTask ) == pdFAIL )
    {
        /* The task referenced by xTask was not in the Blocked state anyway. */
    }
    else
    {
        /* The task referenced by xTask was in the Blocked state, but is not now. */
    }
}
```

Listing 6 Example use of xTaskAbortDelay()

### 2.4 xTaskCallApplicationTaskHook()

```
#include "FreeRTOS.h"
#include "task.h"

BaseType_t xTaskCallApplicationTaskHook( TaskHandle_t xTask, void *pvParameters );
```

Listing 7 xTaskCallApplicationTaskHook() function prototype

#### Summary

This function is intended for advanced users only.

The vTaskSetApplicationTaskTag() function can be used to assign a 'tag' value to a task. The meaning and use of the tag value is defined by the application writer. The kernel itself will not normally access the tag value.

As a special case, the tag value can be used to associate a 'task hook' (or callback) function to a task. When this is done, the hook function is called using xTaskCallApplicationTaskHook().

Task hook functions can be used for any purpose. The example shown in this section demonstrates a task hook being used to output debug trace information.

Task hook functions must have the prototype demonstrated by Listing 8.

```
BaseType_t xAnExampleTaskHookFunction( void *pvParameters );
```

Listing 8 The prototype to which all task hook functions must conform

xTaskCallApplicationTaskHook() is only available when configUSE\_APPLICATION\_TASK\_TAG is set to 1 in FreeRTOSConfig.h.

#### **Parameters**

xTask The handle of the task whose associated hook function is being called.

To obtain a task's handle create the task using xTaskCreate() and make use of the pxCreatedTask parameter, or create the task using xTaskCreateStatic() and store the returned value, or use the task's name in a call to

xTaskGetHandle().

A task can call its own hook function by passing NULL in place of a valid task handle.

pvParameters The value used as the parameter to the task hook function itself.

This parameter has the type 'pointer to void' to allow the task hook function parameter to effectively, and indirectly by means of casting, receive a parameter of any type. For example, integer types can be passed into a hook function by casting the integer to a void pointer at the point the hook function is called, then by casting the void pointer parameter back to an integer within the hook function itself.

#### Example

```
/* Define a hook (callback) function - using the required prototype as
demonstrated by Listing 8 */
static BaseType t prvExampleTaskHook( void * pvParameter )
    /* Perform an action - this could be anything. In this example the hook
    is used to output debug trace information. pxCurrentTCB is the handle
    of the currently executing task. (vWriteTrace() is not an API function,
    its just used as an example.) */
    vWriteTrace( pxCurrentTCB );
    /* This example does not make use of the hook return value so just returns
    0 in every case. */
    return 0;
/* Define an example task that makes use of its tag value. */
void vAnotherTask( void *pvParameters )
    /* vTaskSetApplicationTaskTag() sets the 'tag' value associated with a task.
    NULL is used in place of a valid task handle to indicate that it should be
    the tag value of the calling task that gets set. In this example the 'value'
    being set is the hook function. */
    vTaskSetApplicationTaskTag( NULL, prvExampleTaskHook );
    for( ;; )
        /* The rest of the task code goes here. */
    }
/* Define the traceTASK SWITCHED OUT() macro to call the hook function of each
task that is switched out. pxCurrentTCB points to the handle of the currently
running task. */
#define traceTASK SWITCHED OUT() xTaskCallApplicationTaskHook( pxCurrentTCB, 0 )
```

Listing 9 Example use of xTaskCallApplicationTaskHook()

### 2.5 xTaskCheckForTimeOut()

Listing 10 xTaskCheckForTimeOut() function prototype

#### Summary

This function is intended for advanced users only.

A task can enter the Blocked state to wait for an event. Typically, the task will not wait in the Blocked state indefinitely, but instead a timeout period will be specified. The task will be removed from the Blocked state if the timeout period expires before the event the task is waiting for occurs.

If a task enters and exits the Blocked state more than once while it is waiting for the event to occur then the timeout used each time the task enters the Blocked state must be adjusted to ensure the total of all the time spent in the Blocked state does not exceed the originally specified timeout period. xTaskCheckForTimeOut() performs the adjustment, taking into account occasional occurrences such as tick count overflows, which would otherwise make a manual adjustment prone to error.

xTaskCheckForTimeOut() is used with vTaskSetTimeOutState(). vTaskSetTimeOutState() is called to set the initial condition, after which xTaskCheckForTimeOut() can be called to check for a timeout condition, and adjust the remaining block time if a timeout has not occurred.

#### **Parameters**

pxTimeOut A pointer to a structure that holds information necessary to determine if a

timeout has occurred. pxTimeOut is initialized using

vTaskSetTimeOutState().

pxTicksToWait Used to pass out an adjusted block time, which is the block time that remains

after taking into account the time already spent in the Blocked state.

Returned If pdTRUE is returned then no block time remains, and a timeout has value occurred.

If pdFALSE is returned then some block time remains, so a timeout has not occurred.

#### Example

```
/* Driver library function used to receive uxWantedBytes from an Rx buffer that is filled
by a UART interrupt. If there are not enough bytes in the Rx buffer then the task enters
the Blocked state until it is notified that more data has been placed into the buffer. If
there is still not enough data then the task re-enters the Blocked state, and
xTaskCheckForTimeOut() is used to re-calculate the Block time to ensure the total amount
of time spent in the Blocked state does not exceed MAX TIME TO WAIT. This continues until
either the buffer contains at least uxWantedBytes bytes, or the total amount of time spent
in the Blocked state reaches MAX TIME TO WAIT - at which point the task reads however many
bytes are available up to a maximum of uxWantedBytes. */
size t xUART Receive( uint8 t *pucBuffer, size t uxWantedBytes )
size t uxReceived = 0;
TickType t xTicksToWait = MAX TIME TO WAIT;
TimeOut t xTimeOut;
   /* Initialize xTimeOut. This records the time at which this function was entered. */
   vTaskSetTimeOutState(&xTimeOut);
   /* Loop until the buffer contains the wanted number of bytes, or a timeout occurs. */
   while ( UART bytes in rx buffer ( pxUARTInstance ) < uxWantedBytes )
      /* The buffer didn't contain enough data so this task is going to enter the Blocked
      state. Adjusting xTicksToWait to account for any time that has been spent in the
      Blocked state within this function so far to ensure the total amount of time spent
      in the Blocked state does not exceed MAX TIME TO WAIT. */
      if( xTaskCheckForTimeOut( &xTimeOut, &xTicksToWait ) != pdFALSE )
         /* Timed out before the wanted number of bytes were available, exit the loop. */
         break;
      }
      /* Wait for a maximum of xTicksToWait ticks to be notified that the receive
      interrupt has placed more data into the buffer. */
      ulTaskNotifyTake( pdTRUE, xTicksToWait );
   /* Attempt to read uxWantedBytes from the receive buffer into pucBuffer. The actual
   number of bytes read (which might be less than uxWantedBytes) is returned. */
   uxReceived = UART read from receive buffer( pxUARTInstance, pucBuffer, uxWantedBytes );
   return uxReceived;
}
```

Listing 11 Example use of vTaskSetTimeOutState() and xTaskCheckForTimeOut()

### 2.6 xTaskCreate()

Listing 12 xTaskCreate() function prototype

#### Summary

Creates a new instance of a task.

Each task requires RAM that is used to hold the task state (the task control block, or TCB), and used by the task as its stack. If a task is created using xTaskCreate() then the required RAM is automatically allocated from the FreeRTOS heap. If a task is created using xTaskCreateStatic() then the RAM is provided by the application writer, which results in two additional function parameters, but allows the RAM to be statically allocated at compile time.

Newly created tasks are initially placed in the Ready state, but will immediately become the Running state task if there are no higher priority tasks that are able to run.

Tasks can be created both before and after the scheduler has been started.

#### **Parameters**

pvTaskCode

Tasks are simply C functions that never exit and, as such, are normally implemented as an infinite loop. The pvTaskCode parameter is simply a pointer to the function (in effect, just the function name) that implements the task.

pcName

A descriptive name for the task. This is mainly used to facilitate debugging, but can also be used in a call to xTaskGetHandle() to obtain a task handle.

The application-defined constant configMAX\_TASK\_NAME\_LEN defines the maximum length of the name in characters – including the NULL terminator. Supplying a string longer than this maximum will result in the string being

silently truncated.

usStackDepth

Each task has its own unique stack that is allocated by the kernel to the task when the task is created. The usStackDepth value tells the kernel how large to make the stack.

The value specifies the number of words the stack can hold, not the number of bytes. For example, on an architecture with a 4 byte stack width, if usStackDepth is passed in as 100, then 400 bytes of stack space will be allocated (100 \* 4 bytes). The stack depth multiplied by the stack width must not exceed the maximum value that can be contained in a variable of type size\_t.

The size of the stack used by the idle task is defined by the application-defined constant configMINIMAL\_STACK\_SIZE. The value assigned to this constant in the demo application provided for the chosen microcontroller architecture is the minimum recommended for any task on that architecture. If your task uses a lot of stack space, then you must assign a larger value.

pvParameters

Task functions accept a parameter of type 'pointer to void' (void\*). The value assigned to pvParameters will be the value passed into the task.

This parameter has the type 'pointer to void' to allow the task parameter to effectively, and indirectly by means of casting, receive a parameter of any type. For example, integer types can be passed into a task function by casting the integer to a void pointer at the point the task is created, then by casting the void pointer parameter back to an integer in the task function definition itself.

uxPriority

Defines the priority at which the task will execute. Priorities can be assigned from 0, which is the lowest priority, to (configMAX\_PRIORITIES – 1), which is the highest priority.

configMAX\_PRIORITIES is a user defined constant. If configUSE\_PORT\_OPTIMISED\_TASK\_SELECTION is set to 0 then there is no upper limit to the number of priorities that can be available (other than the limit of the data types used and the RAM available in your microcontroller), but it is advised to use the lowest number of priorities required, to avoid

wasting RAM.

Passing a uxPriority value above (configMAX PRIORITIES – 1) will result in the priority assigned to the task being capped silently to the maximum legitimate value.

pxCreatedTask pxCreatedTask can be used to pass out a handle to the task being created. This handle can then be used to reference the task in API calls that, for example, change the task priority or delete the task.

> If your application has no use for the task handle, then pxCreatedTask can be set to NULL.

#### **Return Values**

pdPASS

Indicates that the task has been created successfully.

errCOULD\_NOT\_ALLOCATE\_REQUIRED\_MEMORY

Indicates that the task could not be created because there was insufficient heap memory available for FreeRTOS to allocate the task data structures and stack.

If heap\_1.c, heap\_2.c or heap\_4.c are included in the project then the total amount of heap available is defined by configTOTAL HEAP SIZE in FreeRTOSConfig.h, and failure to allocate memory can be trapped using the vApplicationMallocFailedHook() callback (or 'hook') function, and the amount of free heap memory remaining can be queried using the xPortGetFreeHeapSize() API function.

If heap\_3.c is included in the project then the total heap size is defined by the linker configuration.

### Notes

configSUPPORT\_DYNAMIC\_ALLOCATION must be set to 1 in FreeRTOSConfig.h, or simply left undefined, for this function to be available.

#### **Example**

```
/* Define a structure called xStruct and a variable of type xStruct. These are just used to
demonstrate a parameter being passed into a task function. */
typedef struct A STRUCT
    char cStructMember1;
   char cStructMember2:
} xStruct;
/* Define a variable of the type xStruct to pass as the task parameter. */
xStruct xParameter = { 1, 2 };
/* Define the task that will be created. Note the name of the function that implements the task
is used as the first parameter in the call to xTaskCreate() below. */
void vTaskCode( void * pvParameters )
xStruct *pxParameters;
    /* Cast the void * parameter back to the required type. */
   pxParameters = ( xStruct * ) pvParameters;
    /* The parameter can now be accessed as expected. */
   if( pxParameters->cStructMember1 != 1 )
        /* Etc. */
    }
    /* Enter an infinite loop to perform the task processing. */
   for(;;)
    {
        /* Task code goes here. */
   }
}
/* Define a function that creates a task. This could be called either before or after the
scheduler has been started. */
void vAnotherFunction( void )
TaskHandle_t xHandle;
    /* Create the task. */
   if(xTaskCreate(
                                  /* Pointer to the function that implements the task. */
              vTaskCode.
              "Demo task".
                                  /* Text name given to the task. */
              STACK SIZE,
                                  /* The size of the stack that should be created for the task.
                                     This is defined in words, not bytes. */
              (void*) &xParameter,/* A reference to xParameters is used as the task parameter.
                                     This is cast to a void * to prevent compiler warnings. */
                                  /* The priority to assign to the newly created task. */
              TASK PRIORITY,
                                  /* The handle to the task being created will be placed in
              &xHandle
                                     xHandle. */
              ) != pdPASS )
    {
        /* The task could not be created as there was insufficient heap memory remaining. If
        heap 1.c, heap 2.c or heap 4.c are included in the project then this situation can be
        trapped using the vApplicationMallocFailedHook() callback (or 'hook') function, and the
        amount of FreeRTOS heap memory that remains unallocated can be queried using the
        xPortGetFreeHeapSize() API function.*/
    }
   else
        /* The task was created successfully. The handle can now be used in other API functions,
        for example to change the priority of the task.*/
        vTaskPrioritySet(xHandle, 2);
    }
}
```

Listing 13 Example use of xTaskCreate()

# 2.7 xTaskCreateStatic()

Listing 14 xTaskCreateStatic() function prototype

## **Summary**

Creates a new instance of a task.

Each task requires RAM that is used to hold the task state (the task control block, or TCB), and used by the task as its stack. If a task is created using xTaskCreate() then the required RAM is automatically allocated from the FreeRTOS heap. If a task is created using xTaskCreateStatic() then the RAM is provided by the application writer, which results in two additional function parameters, but allows the RAM to be statically allocated at compile time.

Newly created tasks are initially placed in the Ready state, but will immediately become the Running state task if there are no higher priority tasks that are able to run.

Tasks can be created both before and after the scheduler has been started.

#### **Parameters**

pvTaskCode

Tasks are simply C functions that never exit and, as such, are normally implemented as an infinite loop. The pvTaskCode parameter is simply a pointer to the function (in effect, just the function name) that implements the task.

pcName

A descriptive name for the task. This is mainly used to facilitate debugging, but can also be used in a call to xTaskGetHandle() to obtain a task handle.

The application-defined constant configMAX\_TASK\_NAME\_LEN defines the maximum length of the name in characters – including the NULL terminator.

Supplying a string longer than this maximum will result in the string being silently truncated.

ulStackDepth

The puxStackBuffer parameter is used to pass an array of StackType t variables into xTaskCreateStatic(). ulStackDepth must be set to the number of indexes in the array.

pvParameters

Task functions accept a parameter of type 'pointer to void' (void\*). The value assigned to pvParameters will be the value passed into the task.

This parameter has the type 'pointer to void' to allow the task parameter to effectively, and indirectly by means of casting, receive a parameter of any type. For example, integer types can be passed into a task function by casting the integer to a void pointer at the point the task is created, then by casting the void pointer parameter back to an integer in the task function definition itself.

uxPriority

Defines the priority at which the task will execute. Priorities can be assigned from 0, which is the lowest priority, to (configMAX PRIORITIES – 1), which is the highest priority.

configMAX PRIORITIES is a user defined constant. If configUSE PORT OPTIMISED TASK SELECTION is set to 0 then there is no upper limit to the number of priorities that can be available (other than the limit of the data types used and the RAM available in your microcontroller), but it is advised to use the lowest number of priorities required, to avoid wasting RAM.

Passing a uxPriority value above (configMAX PRIORITIES – 1) will result in the priority assigned to the task being capped silently to the maximum legitimate value.

puxStackBuffer Must point to an array of StackType\_t variables that has at least ulStackDepth indexes (see the ulStackDepth parameter above). The array will be used as the created task's stack, so must be persistent (not declared within the stack frame created by a function, or in any other memory that can legitimately be overwritten as the application executes).

pxTaskBuffer

Must point to a variable of type StaticTask\_t. The variable will be used to hold the created task's data structures (TCB), so it must be persistent (not declared within the stack frame created by a function, or in any other memory that can legitimately be overwritten as the application executes).

#### **Return Values**

NULL The task could not be created because puxStackBuffer or pxTaskBuffer was

NULL.

Any other If a non-NULL value is returned then the task was created and the returned

value value is the handle of the created task.

#### **Notes**

configSUPPORT\_STATIC\_ALLOCATION must be set to 1 in FreeRTOSConfig.h for this function to be available.

```
/* Dimensions the buffer that the task being created will use as its stack. NOTE: This is the
number of words the stack will hold, not the number of bytes. For example, if each stack item
is 32-bits, and this is set to 100, then 400 bytes (100 * 32-bits) will be allocated. */
#define STACK SIZE 200
/* Structure that will hold the TCB of the task being created. */
StaticTask_t xTaskBuffer;
/* Buffer that the task being created will use as its stack. Note this is an array of
StackType t variables. The size of StackType t is dependent on the RTOS port. */
StackType t xStack[ STACK SIZE ];
/* Function that implements the task being created. */
void vTaskCode( void * pvParameters )
{
    /\star The parameter value is expected to be 1 as 1 is passed in the pvParameters parameter
   in the call to xTaskCreateStatic(). */
   configASSERT( ( uint32 t ) pvParameters == 1UL );
   for( ;; )
        /* Task code goes here. */
1
/* Function that creates a task. */
void vFunction( void )
   TaskHandle t xHandle = NULL;
    /* Create the task without using any dynamic memory allocation. */
   xHandle = xTaskCreateStatic(
                      vTaskCode,
                                       /* Function that implements the task. */
                                      /* Text name for the task. */
                      "NAME".
                                      /* The number of indexes in the xStack array. */
                      STACK SIZE,
                      ( void * ) 1,
                                      /* Parameter passed into the task. */
                      tskIDLE PRIORITY,/* Priority at which the task is created. */
                                    /* Array to use as the task's stack. */
                      xStack.
                      &xTaskBuffer ); /* Variable to hold the task's data structure. */
    /* puxStackBuffer and pxTaskBuffer were not NULL, so the task will have been created, and
   xHandle will be the task's handle. Use the handle to suspend the task. */
   vTaskSuspend( xHandle );
```

Listing 15 Example use of xTaskCreateStatic()

## 2.8 xTaskCreateRestricted()

Listing 16 xTaskCreateRestricted() function prototype

## Summary

This function is intended for advanced users only and is only relevant to FreeRTOS MPU ports (FreeRTOS ports that make use of a Memory Protection Unit).

Create a new Memory Protection Unit (MPU) restricted task.

Newly created tasks are initially placed in the Ready state, but will immediately become the Running state task if there are no higher priority tasks that are able to run.

Tasks can be created both before and after the scheduler has been started.

#### **Parameters**

pxTaskDefinition Pointer to a structure that defines the task. The structure is described under

the notes heading in this section of the reference manual.

pxCreatedTask pxCreatedTask can be used to pass out a handle to the task being created.

This handle can then be used to reference the task in API calls that, for

example, change the task priority or delete the task.

If your application has no use for the task handle, then pxCreatedTask can

be set to NULL.

#### **Return Values**

pdPASS Indicates that the task has been created successfully.

Any other value Indicates that the task could not be created as specified, probably because

there is insufficient FreeRTOS heap memory available to allocate the task

data structures.

If heap\_1.c, heap\_2.c or heap\_4.c are included in the project then the total amount of heap available is defined by configTOTAL\_HEAP\_SIZE in FreeRTOSConfig.h, and failure to allocate memory can be trapped using the vApplicationMallocFailedHook() callback (or 'hook') function, and the amount of free heap memory remaining can be queried using the xPortGetFreeHeapSize() API function.

If heap\_3.c is included in the project then the total heap size is defined by the linker configuration.

#### **Notes**

xTaskCreateRestricted() makes use of the two data structures shown in Listing 17.

```
typedef struct xTASK_PARAMTERS
{
    TaskFunction_t pvTaskCode;
    const signed char * const pcName;
    unsigned short usStackDepth;
    void *pvParameters;
    UBaseType_t uxPriority;
    portSTACK_TYPE *puxStackBuffer;
    MemoryRegion_t xRegions[ portNUM_CONFIGURABLE_REGIONS ];
} TaskParameters_t;

/* ....where MemoryRegion_t is defined as: */

typedef struct xMEMORY_REGION
{
    void *pvBaseAddress;
    unsigned long ulLengthInBytes;
    unsigned long ulParameters;
} MemoryRegion_t;
```

Listing 17 The data structures used by xTaskCreateRestricted()

A description of the Listing 17 structure members is given below.

pvTaskCode to uxPriority These structure members are equivalent to the xTaskCreate() API function parameters that have the same names.

Unlike standard FreeRTOS tasks, protected tasks can be created in either User (un-privileged) or Supervisor (privileged) modes, and the uxPriority

structure member is used to control this option. To create a task in User mode, uxPriority is set to equal the priority at which the task is to be created. To create a task in Supervisor mode, uxPriority is set to equal the priority at which the task is to be created *and* to have its most significant bit set. The macro portPRIVILEGE BIT is provided for this purpose.

For example, to create a User mode task at priority three, set uxPriority to equal 3. To create a Supervisor mode task at priority three, set uxPriority to equal (3 | portPRIVILEGE\_BIT).

puxStackBuffer

The xTaskCreate() API function will automatically allocate a stack for use by the task being created. The restrictions imposed by using an MPU means that the xTaskCreateRestricted() function cannot do the same, and instead, the stack used by the task being created must be statically allocated and passed into the xTaskCreateRestricted() function using the puxStackBuffer parameter.

Each time a restricted task is switched in (transitioned to the Running state) the MPU is dynamically re-configured to define an MPU region that provides the task read and write access to its own stack. Therefore, the statically allocated task stack must comply with the size and alignment restrictions imposed by the MPU. In particular, the size and alignment of each region must both be equal to the same power of two value.

Statically declaring a stack buffer allows the alignment to be managed using compiler extensions, and allows the linker to take care of stack placement, which it will do as efficiently as possible. For example, if using GCC, a stack can be declared and correctly aligned using the following syntax:

char cTaskStack[ 1024 ] \_\_attribute\_\_((align(1024));

Listing 18 Statically declaring a correctly aligned stack for use by a restricted task

MemoryRegion\_t An array of MemoryRegion\_t structures. Each MemoryRegion\_t structure

defines a single MPU memory region for use by the task being created. The Cortex-M3 FreeRTOS-MPU port defines portNUM\_CONFIGURABLE\_REGIONS to be 3. Three regions can be defined when the task is created. The regions can be redefined at run time using the vTaskAllocateMPURegions() function.

The pvBaseAddress and ulLengthInBytes members are self explanatory as the start of the memory region and the length of the memory region respectively. ulParameters defines how the task is permitted to access the memory region being defined, and can take the bitwise OR of the following values:

- portMPU\_REGION\_READ\_WRITE
- portMPU REGION PRIVILEGED READ ONLY
- portMPU\_REGION\_READ\_ONLY
- portMPU\_REGION\_PRIVILEGED\_READ\_WRITE
- portMPU\_REGION\_CACHEABLE\_BUFFERABLE
- portMPU REGION EXECUTE NEVER

```
/* Declare the stack that will be used by the protected task being created. The stack alignment
must match its size, and be a power of 2. So, if 128 words are reserved for the stack then it
must be aligned on a ( 128 * 4 ) byte boundary. This example uses GCC syntax. */
static portSTACK TYPE xTaskStack[ 128 ] __attribute__((aligned(128*4)));
/* Declare an array that will be accessed by the protected task being created. The task should
only be able to read from the array, and not write to it. */
char cReadOnlyArray[ 512 ] __attribute__((aligned(512)));
/* Fill in a TaskParameters t structure to define the task - this is the structure passed to the
xTaskCreateRestricted() function. */
static const TaskParameters t xTaskDefinition =
    vTaskFunction,
                     /* pvTaskCode */
                     /* pcName */
    "A task",
    128,
                     /* usStackDepth - defined in words, not bytes. */
                     /* pvParameters */
    NUT.T.
                     /* uxPriority - priority 1, start in User mode. */
                     /* puxStackBuffer - the array to use as the task stack. */
    xTaskStack.
    /* xRegions - In this case only one of the three user definable regions is actually used.
    The parameters are used to set the region to read only. */
        /* Base address Length
                                    Parameters */
                                    portMPU REGION READ ONLY },
        { cReadOnlyArray, 512,
        { 0,
                          Ο,
                                    O
                                                             },
        { 0,
                          Ο,
                                    0
                                                             },
    1
};
void main( void )
    /* Create the task defined by xTaskDefinition. NULL is used as the second parameter as a
    task handle is not required. */
    xTaskCreateRestricted( &xTaskDefinition, NULL );
    /* Start the scheduler. */
    vTaskStartScheduler();
    /* Should not reach here! */
}
```

Listing 19 Example use of xTaskCreateRestricted()

# 2.9 vTaskDelay()

```
#include "FreeRTOS.h"
#include "task.h"

void vTaskDelay( TickType t xTicksToDelay );
```

Listing 20 vTaskDelay() function prototype

## **Summary**

Places the task that calls vTaskDelay() into the Blocked state for a fixed number of tick interrupts.

Specifying a delay period of zero ticks will not result in the calling task being placed into the Blocked state, but will result in the calling task yielding to any Ready state tasks that share its priority. Calling vTaskDelay(0) is equivalent to calling taskYIELD().

#### **Parameters**

xTicksToDelay

The number of tick interrupts that the calling task will remain in the Blocked state before being transitioned back into the Ready state. For example, if a task called vTaskDelay( 100 ) when the tick count was 10,000, then it would immediately enter the Blocked state and remain in the Blocked state until the tick count reached 10,100.

Any time that remains between vTaskDelay() being called, and the next tick interrupt occurring, counts as one complete tick period. Therefore, the highest time resolution that can be achieved when specifying a delay period is, in the worst case, equal to one complete tick interrupt period.

The macro pdMS\_TO\_TICKS() can be used to convert milliseconds into ticks. This is demonstrated in the example in this section.

#### **Return Values**

#### **Notes**

INCLUDE\_vTaskDelay must be set to 1 in FreeRTOSConfig.h for the vTaskDelay() API function to be available.

```
void vAnotherTask( void * pvParameters )
{
    for( ;; )
{
        /* Perform some processing here. */
        ...

        /* Enter the Blocked state for 20 tick interrupts - the actual time spent in the Blocked state is dependent on the tick frequency. */
        vTaskDelay( 20 );

        /* 20 ticks will have passed since the first call to vTaskDelay() was executed. */

        /* Enter the Blocked state for 20 milliseconds. Using the pdMS_TO_TICKS() macro means the tick frequency can change without effecting the time spent in the blocked state (other than due to the resolution of the tick frequency). */
        vTaskDelay( pdMs_TO_TICKS( 20 ) );
    }
}
```

Listing 21 Example use of vTaskDelay()

# 2.10 vTaskDelayUntil()

```
#include "FreeRTOS.h"
#include "task.h"
void vTaskDelayUntil( TickType t *pxPreviousWakeTime, TickType t xTimeIncrement );
```

Listing 22 vTaskDelayUntil() function prototype

#### Summary

Places the task that calls vTaskDelayUntil() into the Blocked state until an absolute time is reached.

Periodic tasks can use vTaskDelayUntil() to achieve a constant execution frequency.

## Differences Between vTaskDelay() and vTaskDelayUntil()

vTaskDelay() results in the calling task entering into the Blocked state, and then remaining in the Blocked state, for the specified number of ticks from the time vTaskDelay() was called. The time at which the task that called vTaskDelay() exits the Blocked state is relative to when vTaskDelay() was called.

vTaskDelayUntil() results in the calling task entering into the Blocked state, and then remaining in the Blocked state, until an absolute time has been reached. The task that called vTaskDelayUntil() exits the Blocked state exactly at the specified time, not at a time that is relative to when vTaskDelayUntil() was called.

#### **Parameters**

pxPreviousWakeTime This parameter is named on the assumption that vTaskDelayUntil() is being used to implement a task that executes periodically and with a fixed frequency. In this case pxPreviousWakeTime holds the time at which the task last left the Blocked state (was 'woken' up). This time is used as a reference point to calculate the time at which the task should next leave the Blocked state.

> The variable pointed to by pxPreviousWakeTime is updated automatically within the vTaskDelayUntil() function; it would not

normally be modified by the application code, other than when the variable is first initialized. The example in this section demonstrates how the initialization is performed.

xTimeIncrement

This parameter is also named on the assumption that vTaskDelayUntil() is being used to implement a task that executes periodically and with a fixed frequency – the frequency being set by the xTimeIncrement value.

xTimeIncrement is specified in 'ticks'. The pdMS\_TO\_TICKS() macro can be used to convert milliseconds to ticks.

#### **Return Values**

None.

#### **Notes**

INCLUDE\_vTaskDelayUntil must be set to 1 in FreeRTOSConfig.h for the vTaskDelay() API function to be available.

```
/* Define a task that performs an action every 50 milliseconds. */
void vCyclicTaskFunction( void * pvParameters )
TickType t xLastWakeTime;
const TickType_t xPeriod = pdMS_TO_TICKS( 50 );
    /* The xLastWakeTime variable needs to be initialized with the current tick
    count. Note that this is the only time the variable is written to explicitly.
   After this assignment, xLastWakeTime is updated automatically internally within
    vTaskDelayUntil(). */
    xLastWakeTime = xTaskGetTickCount();
    /* Enter the loop that defines the task behavior. */
    for( ;; )
        /* This task should execute every 50 milliseconds. Time is measured
        in ticks. The pdMS TO TICKS macro is used to convert milliseconds
        into ticks. xLastWakeTime is automatically updated within vTaskDelayUntil()
        so is not explicitly updated by the task. */
        vTaskDelayUntil( &xLastWakeTime, xPeriod );
        /* Perform the periodic actions here. */
    }
}
```

Listing 23 Example use of vTaskDelayUntil()

# 2.11 vTaskDelete()

```
#include "FreeRTOS.h"
#include "task.h"

void vTaskDelete( TaskHandle_t pxTask );
```

Listing 24 vTaskDelete() function prototype

## **Summary**

Deletes an instance of a task that was previously created using a call to xTaskCreate() or xTaskCreateStatic().

Deleted tasks no longer exist so cannot enter the Running state.

Do not attempt to use a task handle to reference a task that has been deleted.

When a task is deleted, it is the responsibility of the idle task to free the memory that had been used to hold the deleted task's stack and data structures (task control block). Therefore, if an application makes use of the vTaskDelete() API function, it is vital that the application also ensures the idle task is not starved of processing time (the idle task must be allocated time in the Running state).

Only memory that is allocated to a task by the kernel itself is automatically freed when a task is deleted. Memory, or any other resource, that the application (rather than the kernel) allocates to a task must be explicitly freed by the application when the task is deleted.

#### **Parameters**

pxTask The handle of the task being deleted (the subject task).

To obtain a task's handle create the task using xTaskCreate() and make use of the pxCreatedTask parameter, or create the task using xTaskCreateStatic() and store the returned value, or use the task's name in a call to xTaskGetHandle().

A task can delete itself by passing NULL in place of a valid task handle.

#### **Return Values**

```
void vAnotherFunction( void )
TaskHandle t xHandle;
    /* Create a task, storing the handle to the created task in xHandle. */
    if(
          xTaskCreate(
                          vTaskCode,
                          "Demo task",
                          STACK SIZE,
                          NULL,
                          PRIORITY,
                          &xHandle /* The address of xHandle is passed in as the
                            last parameter to xTaskCreate() to obtain a handle
                            to the task being created. */
          != pdPASS )
    {
        /* The task could not be created because there was not enough FreeRTOS heap
        memory available for the task data structures and stack to be allocated. */
    }
    else
    {
        /* Delete the task just created. Use the handle passed out of xTaskCreate()
        to reference the subject task. */
        vTaskDelete( xHandle );
    /* Delete the task that called this function by passing NULL in as the
   vTaskDelete() parameter. The same task (this task) could also be deleted by
   passing in a valid handle to itself. */
   vTaskDelete( NULL );
}
```

Listing 25 Example use of the vTaskDelete()

# 2.12 taskDISABLE\_INTERRUPTS()

```
#include "FreeRTOS.h"
#include "task.h"

void taskDISABLE_INTERRUPTS( void );
```

#### Listing 26 taskDISABLE\_INTERRUPTS() macro prototype

## Summary

If the FreeRTOS port being used does not make use of the configMAX\_SYSCALL\_INTERRUPT\_PRIORITY (or configMAX\_API\_CALL\_INTERRUPT\_PRIORITY, depending on the port) kernel configuration constant, then calling taskDISABLE\_INTERRUPTS() will leave interrupts globally disabled.

If the FreeRTOS port being used does make use of the configMAX\_SYSCALL\_INTERRUPT\_PRIORITY kernel configuration constant, then calling taskDISABLE\_INTERRUPTS() will leave interrupts at and below the interrupt priority set by configMAX\_SYSCALL\_INTERRUPT\_PRIORITY disabled, and all higher priority interrupt enabled.

configMAX\_SYSCALL\_INTERRUPT\_PRIORITY is normally defined in FreeRTOSConfig.h.

Calls to taskDISABLE\_INTERRUPTS() and taskENABLE\_INTERRUPTS() are not designed to nest. For example, if taskDISABLE\_INTERRUPTS() is called twice, a single call to taskENABLE\_INTERRUPTS() will still result in interrupts becoming enabled. If nesting is required then use taskENTER\_CRITICAL() and taskEXIT\_CRITICAL() in place of taskDISABLE INTERRUPTS() and taskENABLE INTERRUPTS() respectively.

Some FreeRTOS API functions use critical sections that will re-enable interrupts if the critical section nesting count is zero – even if interrupts were disabled by a call to taskDISABLE\_INTERRUPTS() before the API function was called. It is not recommended to call FreeRTOS API functions when interrupts have already been disabled.

#### **Parameters**

## **Return Values**

# 2.13 taskENABLE\_INTERRUPTS()

```
#include "FreeRTOS.h"
#include "task.h"
void taskENABLE INTERRUPTS( void );
```

#### Listing 27 taskENABLE\_INTERRUPTS() macro prototype

## **Summary**

Calling taskENABLE\_INTERRUPTS() will result in all interrupt priorities being enabled.

Calls to taskDISABLE\_INTERRUPTS() and taskENABLE\_INTERRUPTS() are not designed to nest. For example, if taskDISABLE\_INTERRUPTS() is called twice a single call to taskENABLE\_INTERRUPTS() will still result in interrupts becoming enabled. If nesting is required then use taskENTER\_CRITICAL() and taskEXIT\_CRITICAL() in place of taskDISABLE INTERRUPTS() and taskENABLE INTERRUPTS() respectively.

Some FreeRTOS API functions use critical sections that will re-enable interrupts if the critical section nesting count is zero — even if interrupts were disabled by a call to taskDISABLE\_INTERRUPTS() before the API function was called. It is not recommended to call FreeRTOS API functions when interrupts have already been disabled.

#### **Parameters**

None.

#### **Return Values**

# 2.14 taskENTER\_CRITICAL()

```
#include "FreeRTOS.h"
#include "task.h"

void taskENTER_CRITICAL( void );
```

#### Listing 28 taskENTER\_CRITICAL macro prototype

## **Summary**

Critical sections are entered by calling taskENTER\_CRITICAL(), and subsequently exited by calling taskEXIT\_CRITICAL().

taskENTER\_CRITICAL() must not be called from an interrupt service routine. See taskENTER\_CRITICAL\_FROM\_ISR() for an interrupt safe equivalent.

The taskENTER\_CRITICAL() and taskEXIT\_CRITICAL() macros provide a basic critical section implementation that works by simply disabling interrupts, either globally, or up to a specific interrupt priority level. See the vTaskSuspendAll() API function for information on creating a critical section without disabling interrupts.

If the FreeRTOS port being used does not make use of the configMAX\_SYSCALL\_INTERRUPT\_PRIORITY kernel configuration constant, then calling taskENTER\_CRITICAL() will leave interrupts globally disabled.

lf the **FreeRTOS** of port being used does make use the configMAX SYSCALL INTERRUPT PRIORITY (or configMAX\_API\_CALL\_INTERRUPT\_PRIORITY, depending on the port) kernel configuration constant, then calling taskENTER CRITICAL() will leave interrupts at and below the interrupt priority set by configMAX SYSCALL INTERRUPT PRIORITY disabled, and all higher priority interrupt enabled.

Preemptive context switches only occur inside an interrupt, so will not occur when interrupts are disabled. Therefore, the task that called taskENTER\_CRITICAL() is guaranteed to remain in the Running state until the critical section is exited, unless the task explicitly attempts to block or yield (which it should not do from inside a critical section).

Calls to taskENTER\_CRITICAL() and taskEXIT\_CRITICAL() are designed to nest. Therefore, a critical section will only be exited when one call to taskEXIT\_CRITICAL() has been executed for every preceding call to taskENTER\_CRITICAL().

Critical sections must be kept very short, otherwise they will adversely affect interrupt response times. Every call to taskENTER\_CRITICAL() must be closely paired with a call to taskEXIT\_CRITICAL().

FreeRTOS API functions must not be called from within a critical section.

## **Parameters**

None.

## **Return Values**

```
/* A function that makes use of a critical section. */
void vDemoFunction( void )
    /* Enter the critical section. In this example, this function is itself called
    from within a critical section, so entering this critical section will result
    in a nesting depth of 2. */
    taskENTER CRITICAL();
    /* Perform the action that is being protected by the critical section here. */
    /* Exit the critical section. In this example, this function is itself called
    from a critical section, so this call to taskEXIT CRITICAL() will decrement the
    nesting count by one, but not result in interrupts becoming enabled. */
    taskEXIT CRITICAL();
/* A task that calls vDemoFunction() from within a critical section. */
void vTask1( void * pvParameters )
    for( ;; )
        /* Perform some functionality here. */
        /* Call taskENTER CRITICAL() to create a critical section. */
        taskENTER CRITICAL();
        /* Execute the code that requires the critical section here. */
        /* Calls to taskENTER_CRITICAL() can be nested so it is safe to call a
        function that includes its own calls to taskENTER CRITICAL() and
        taskEXIT CRITICAL(). */
        vDemoFunction();
        /* The operation that required the critical section is complete so exit the
        critical section. After this call to taskEXIT_CRITICAL(), the nesting depth
        will be zero, so interrupts will have been re-enabled. */
        taskEXIT CRITICAL();
    }
}
```

Listing 29 Example use of taskENTER\_CRITICAL() and taskEXIT\_CRITICAL()

# 2.15 taskENTER\_CRITICAL\_FROM\_ISR()

```
#include "FreeRTOS.h"
#include "task.h"

UBaseType_t taskENTER_CRITICAL_FROM_ISR( void );
```

Listing 30 taskENTER\_CRITICAL\_FROM\_ISR() macro prototype

## **Summary**

A version of taskENTER\_CRITICAL() that can be used in an interrupt service routine (ISR).

In an ISR critical sections are entered by calling taskENTER\_CRITICAL\_FROM\_ISR(), and subsequently exited by calling taskEXIT\_CRITICAL\_FROM\_ISR().

The taskENTER\_CRITICAL\_FROM\_ISR() and taskEXIT\_CRITICAL\_FROM\_ISR() macros provide a basic critical section implementation that works by simply disabling interrupts, either globally, or up to a specific interrupt priority level.

FreeRTOS port being used supports interrupt nestina then calling taskENTER CRITICAL FROM ISR() will disable interrupts at and below the interrupt priority configMAX SYSCALL INTERRUPT PRIORITY the configMAX API CALL INTERRUPT PRIORITY) kernel configuration constant, and leave all other interrupt priorities enabled. If the FreeRTOS port being used does not support interrupt nesting then taskENTER CRITICAL FROM ISR() and taskEXIT CRITICAL FROM ISR() will have no effect.

Calls to taskENTER\_CRITICAL\_FROM\_ISR() and taskEXIT\_CRITICAL\_FROM\_ISR() are designed to nest, but the semantics of how the macros are used is different to the taskENTER CRITICAL() and taskEXIT\_CRITICAL() equivalents.

Critical sections must be kept very short, otherwise they will adversely affect the response times of higher priority interrupts that would otherwise nest. Every call to taskENTER CRITICAL FROM ISR() must be closely paired with call to а taskEXIT\_CRITICAL\_FROM\_ISR().

FreeRTOS API functions must not be called from within a critical section.

#### **Parameters**

None.

#### **Return Values**

The interrupt mask state at the time taskENTER\_CRITICAL\_FROM\_ISR() is called is returned. The return value must be saved so it can be passed into the matching call to taskEXIT CRITICAL FROM ISR().

```
/* A function called from an ISR. */
void vDemoFunction( void )
UBaseType t uxSavedInterruptStatus;
   /* Enter the critical section. In this example, this function is itself called from
   within a critical section, so entering this critical section will result in a nesting
   depth of 2. Save the value returned by taskENTER CRITICAL FROM ISR() into a local
   stack variable so it can be passed into taskEXIT CRITICAL FROM ISR(). */
   uxSavedInterruptStatus = taskENTER CRITICAL FROM ISR();
   /* Perform the action that is being protected by the critical section here. */
   /* Exit the critical section. In this example, this function is itself called from a
   critical section, so interrupts will have already been disabled before a value was
   stored in uxSavedInterruptStatus, and therefore passing uxSavedInterruptStatus into
   taskEXIT CRITICAL FROM ISR() will not result in interrupts being re-enabled. */
   taskEXIT CRITICAL FROM ISR( uxSavedInterruptStatus );
}
/* A task that calls vDemoFunction() from within an interrupt service routine. */
void vDemoISR( void )
{
UBaseType t uxSavedInterruptStatus;
    /* Call taskENTER CRITICAL FROM ISR() to create a critical section, saving the
    returned value into a local stack. */
   uxSavedInterruptStatus = taskENTER_CRITICAL FROM ISR();
   /* Execute the code that requires the critical section here. */
   /* Calls to taskENTER CRITICAL FROM ISR() can be nested so it is safe to call a
   function that includes its own calls to taskENTER CRITICAL FROM ISR() and
   taskEXIT CRITICAL FROM ISR(). */
   vDemoFunction();
   /* The operation that required the critical section is complete so exit the
   critical section. Assuming interrupts were enabled on entry to this ISR, the value
   saved in uxSavedInterruptStatus will result in interrupts being re-enabled.*/
   taskEXIT CRITICAL FROM ISR( uxSavedInterruptStatus );
}
```

# 2.16 taskEXIT\_CRITICAL()

```
#include "FreeRTOS.h"
#include "task.h"

void taskEXIT_CRITICAL( void );
```

Listing 32 taskEXIT\_CRITICAL() macro prototype

## **Summary**

Critical sections are entered by calling taskENTER\_CRITICAL(), and subsequently exited by calling taskEXIT\_CRITICAL().

taskEXIT\_CRITICAL() must not be called from an interrupt service routine. See taskEXIT\_CRITICAL\_FROM\_ISR() for an interrupt safe equivalent.

The taskENTER\_CRITICAL() and taskEXIT\_CRITICAL() macros provide a basic critical section implementation that works by simply disabling interrupts, either globally or up to a specific interrupt priority level.

If the FreeRTOS port being used does not make use of the configMAX\_SYSCALL\_INTERRUPT\_PRIORITY kernel configuration constant, then calling taskENTER\_CRITICAL() will leave interrupts globally disabled.

If the FreeRTOS port being used does make use of the configMAX\_SYSCALL\_INTERRUPT\_PRIORITY kernel configuration constant, then calling taskENTER\_CRITICAL() will leave interrupts at and below the interrupt priority set by configMAX\_SYSCALL\_INTERRUPT\_PRIORITY disabled, and all higher priority interrupt enabled.

Preemptive context switches only occur inside an interrupt, so will not occur when interrupts are disabled. Therefore, the task that called taskENTER\_CRITICAL() is guaranteed to remain in the Running state until the critical section is exited, unless the task explicitly attempts to block or yield (which it should not do from inside a critical section).

Calls to taskENTER\_CRITICAL() and taskEXIT\_CRITICAL() are designed to nest. Therefore, a critical section will only be exited when one call to taskEXIT\_CRITICAL() has been executed for every preceding call to taskENTER\_CRITICAL().

Critical sections must be kept very short otherwise they will adversely affect interrupt response times. Every call to taskENTER\_CRITICAL() must be closely paired with a call to taskEXIT\_CRITICAL().

FreeRTOS API functions must not be called from within a critical section.

## **Parameters**

None.

## **Return Values**

None.

## Example

See Listing 29.

# 2.1 taskEXIT\_CRITICAL\_FROM\_ISR()

```
#include "FreeRTOS.h"
#include "task.h"

void taskENTER_CRITICAL_FROM_ISR( UBaseType_t uxSavedInterruptStatus );
```

Listing 33 taskEXIT\_CRITICAL\_FROM\_ISR() macro prototype

#### Summary

Exits a critical section that was entered by calling taskENTER\_CRITICAL\_FROM\_ISR().

In an ISR, critical sections are entered by calling taskENTER\_CRITICAL\_FROM\_ISR(), and subsequently exited by calling taskEXIT\_CRITICAL\_FROM\_ISR().

The taskENTER\_CRITICAL\_FROM\_ISR() and taskEXIT\_CRITICAL\_FROM\_ISR() macros provide a basic critical section implementation that works by simply disabling interrupts, either globally or up to a specific interrupt priority level.

lf the FreeRTOS port beina used supports interrupt nestina calling taskENTER CRITICAL FROM ISR() will disable interrupts at and below the interrupt priority set by the configMAX SYSCALL INTERRUPT PRIORITY (or configMAX\_API\_CALL\_INTERRUPT\_PRIORITY) kernel configuration constant, and leave all other interrupt priorities enabled. If the FreeRTOS port being used does not support interrupt nesting then taskENTER CRITICAL FROM ISR() and taskEXIT CRITICAL FROM ISR() will have no effect.

Calls to taskENTER\_CRITICAL\_FROM\_ISR() and taskEXIT\_CRITICAL\_FROM\_ISR() are designed to nest, but the semantics of how the macros are used is different to the taskENTER\_CRITICAL() and taskEXIT\_CRITICAL() equivalents.

Critical sections must be kept very short, otherwise they will adversely affect the response times of higher priority interrupts that would otherwise nest. Every call to taskENTER CRITICAL FROM ISR() must be closely paired with call to а taskEXIT\_CRITICAL\_FROM\_ISR().

FreeRTOS API functions must not be called from within a critical section.

## **Parameters**

taskENTER\_CRITICAL\_FROM\_ISR() must be used as the

uxSavedInterruptStatus value.

## **Return Values**

None.

## Example

See Listing 31.

# 2.2 xTaskGetApplicationTaskTag()

```
#include "FreeRTOS.h"
#include "task.h"

TaskHookFunction_t xTaskGetApplicationTaskTag( TaskHandle_t xTask );
```

Listing 34 xTaskGetApplicationTaskTag() function prototype

## **Summary**

Returns the 'tag' value associated with a task. The meaning and use of the tag value is defined by the application writer. The kernel itself will not normally access the tag value.

This function is intended for advanced users only.

#### **Parameters**

xTask The handle of the task being queried. This is the subject task.

A task can obtain its own tag value by either using its own task handle, or by using NULL in place of a valid task handle.

#### **Return Values**

The 'tag' value of the task being queried.

### **Notes**

The tag value can be used to hold a function pointer. When this is done the function assigned to the tag value can be called using the xTaskCallApplicationTaskHook() API function. This technique is in effect assigning a callback function to the task. It is common for such a callback to be used in combination with the traceTASK\_SWITCHED\_IN() macro to implement an execution trace feature.

configUSE\_APPLICATION\_TASK\_TAG must be set to 1 in FreeRTOSConfig.h for xTaskGetApplicationTaskTag() to be available.

```
/* In this example, an integer is set as the task tag value. */
void vATask( void *pvParameters )
    /* Assign a tag value of 1 to the currently executing task. The (void *) cast
   is used to prevent compiler warnings. */
   vTaskSetApplicationTaskTag( NULL, ( void * ) 1 );
   for( ;; )
        /* Rest of task code goes here. */
}
void vAFunction( void )
TaskHandle t xHandle;
long lReturnedTaskHandle;
    /* Create a task from the vATask() function, storing the handle to the created
    task in the xTask variable. */
    /* Create the task. */
   if( xTaskCreate(
                                  /* Pointer to the function that implements the task. */
              vATask,
              "Demo task",
                                  /* Text name given to the task. */
                                  /* The size of the stack that should be created for the task.
              STACK SIZE,
                                    This is defined in words, not bytes. */
                                  /* The task does not use the parameter. */
              TASK PRIORITY,
                                  /* The priority to assign to the newly created task. */
              &xHandle
                                  /\star The handle to the task being created will be placed in
                                     xHandle. */
              ) == pdPASS )
    {
        /* The task was created successfully. Delay for a short period to allow
        the task to run. */
        vTaskDelay( 100 );
        /* What tag value is assigned to the task? The returned tag value is
        stored in an integer, so cast to an integer to prevent compiler warnings. */
        lReturnedTaskHandle = ( long ) xTaskGetApplicationTaskTag( xHandle );
   }
}
```

Listing 35 Example use of xTaskGetApplicationTaskTag()

# 2.3 xTaskGetCurrentTaskHandle()

```
#include "FreeRTOS.h"
#include "task.h"

TaskHandle_t xTaskGetCurrentTaskHandle( void );
```

Listing 36 xTaskGetCurrentTaskHandle() function prototype

## **Summary**

Returns the handle of the task that is in the Running state – which will be the handle of the task that called xTaskGetCurrentTaskHandle().

#### **Parameters**

None.

#### **Return Values**

The handle of the task that called xTaskGetCurrentTaskHandle().

## **Notes**

INCLUDE\_xTaskGetCurrentTaskHandle must be set to 1 in FreeRTOSConfig.h for xTaskGetCurrentTaskHandle() to be available.

# 2.4 xTaskGetIdleTaskHandle()

```
#include "FreeRTOS.h"
#include "task.h"

TaskHandle_t xTaskGetIdleTaskHandle( void );
```

Listing 37 xTaskGetIdleTaskHandle() function prototype

## **Summary**

Returns the task handle associated with the Idle task. The Idle task is created automatically when the scheduler is started.

#### **Parameters**

None.

#### **Return Values**

The handle of the Idle task.

## **Notes**

INCLUDE\_xTaskGetIdleTaskHandle must be set to 1 in FreeRTOSConfig.h for xTaskGetIdleTaskHandle() to be available.

# 2.1 xTaskGetHandle()

```
#include "FreeRTOS.h"
#include "task.h"

TaskHandle_t xTaskGetHandle( const char *pcNameToQuery );
```

Listing 38 xTaskGetHandle() function prototype

## **Summary**

Tasks are created using xTaskCreate() or xTaskCreateStatic(). Both functions have a parameter called pcName that is used to assign a human readable text name to the task being created. xTaskGetHandle() looks up and returns a task's handle from the task's human readable text name.

#### **Parameters**

pcNameToQuery The name of the task being queried. The name is specified as a standard NULL terminated C string.

#### **Return Values**

If a task has the exact same name as specified by the pcNameToQuery parameter then the handle of the task will be returned. If no tasks have the name specified by the pcNameToQuery parameter then NULL is returned.

#### **Notes**

xTaskGetHandle() can take a relatively long time to complete. It is therefore recommended that xTaskGetHandle() is only used once for each task name – the task handle returned by xTaskGetHandle() can then be stored for later re-use.

The behavior of xTaskGetHandle() is undefined in there is more than one task that has the same name.

INCLUDE\_xTaskGetHandle must be set to 1 in FreeRTOSConfig.h for xTaskGetHandle() to be available.

```
void vATask( void *pvParameters )
{
const char *pcNameToLookup = "MyTask";
TaskHandle_t xHandle;

    /* Find the handle of the task that has the name MyTask, storing the returned handle locally
    so it can be re-used later. */
    xHandle = xTaskGetHandle( pcNameToLookup );

    if( xHandle != NULL )
    {
         /* The handle of the task was found, and can now be used in any other FreeRTOS API
         function that takes a TaskHandle_t parameter. */
}

for( ;; )
    {
         /* The rest of the task code goes here. */
    }
}
```

Listing 39 Example use of xTaskGetHandle()

# 2.2 uxTaskGetNumberOfTasks()

```
#include "FreeRTOS.h"
#include "task.h"

UBaseType_t uxTaskGetNumberOfTasks( void );
```

Listing 40 uxTaskGetNumberOfTasks() function prototype

## **Summary**

Returns the total number of tasks that exist at the time uxTaskGetNumberOfTasks() is called.

#### **Parameters**

None.

#### **Return Values**

The value returned is the total number of tasks that are under the control of the FreeRTOS kernel at the time uxTaskGetNumberOfTasks() is called. This is the number of Suspended state tasks, plus the number of Blocked state tasks, plus the number of Ready state tasks, plus the idle task, plus the Running state task.

# 2.3 vTaskGetRunTimeStats()

```
#include "FreeRTOS.h"
#include "task.h"

void vTaskGetRunTimeStats( char *pcWriteBuffer );
```

Listing 41 vTaskGetRunTimeStats() function prototype

## **Summary**

FreeRTOS can be configured to collect task run time statistics. Task run time statistics provide information on the amount of processing time each task has received. Figures are provided as both an absolute time and a percentage of the total application run time. The vTaskGetRunTimeStats() API function formats the collected run time statistics into a human readable table. Columns are generated for the task name, the absolute time allocated to that task, and the percentage of the total application run time allocated to that task. A row is generated for each task in the system, including the Idle task. An example output is shown in Figure 1.

| Task             | Abs Time | % Time |
|------------------|----------|--------|
| *******          | *****    | *****  |
| 0.00 <u>00</u> 2 |          | 0.000  |
| uIP              | 12050    | <1%    |
| IDLE             | 587724   | 24%    |
| QProdB2          | 2172     | <1%    |
| QProdB3          | 10002    | <1%    |
| QProdB5          | 11504    | <1%    |
| QConsB6          | 11671    | <1%    |
| PolSEM1          | 60033    | 2%     |
| PolSEM2          | 59957    | 2%     |
| IntMath          | 349246   | 14%    |
| MuLow            | 36619    | 1%     |
| GenO             | 579715   | 2.4%   |
|                  |          |        |

Figure 1 An example of the table produced by calling vTaskGetRunTimeStats()

#### **Parameters**

pcWriteBuffer A pointer to a character buffer into which the formatted and human readable table is written. The buffer must be large enough to hold the entire table, as no boundary checking is performed.

### **Return Values**

None.

### **Notes**

vTaskGetRunTimeStats() is a utility function that is provided for convenience only. It is not considered part of the kernel. vTaskGetRunTimeStats() obtains its raw data using the xTaskGetSystemState() API function.

configGENERATE\_RUN\_TIME\_STATS and configUSE\_STATS\_FORMATTING\_FUNCTIONS must both be set to 1 in FreeRTOSConfig.h for vTaskGetRunTimeStats() to be available. Setting configGENERATE\_RUN\_TIME\_STATS will also require the application to define the following macros:

portCONFIGURE\_TIMER\_FOR\_RUN\_TIME\_STATS()

This macro must be provided to initialize whichever peripheral is used to generate the time base. The time base used by the run time stats must have a higher resolution than the tick interrupt, otherwise the gathered statistics may be too inaccurate to be truly useful. It is recommended to make the time base between 10 and 20 times faster than the tick interrupt

portGET\_RUN\_TIME\_COUNTER\_VALUE(), or portALT\_GET\_RUN\_TIME\_COUNTER\_VALUE(Time)

One of these two macros must be provided to return the current time base value – which is the total time that the application has been running in the chosen time base units. If the first macro is used it must be defined to evaluate to the current time base value. If the second macro is used it must be defined to set its 'Time' parameter to the current time base value.

These macros can be defined in FreeRTOSConfig.h.

```
/* The LM3Sxxxx Eclipse demo application already includes a 20KHz timer interrupt. The interrupt handler was updated to simply increment a variable called ulHighFrequencyTimerTicks each time it executed. portCONFIGURE_TIMER_FOR_RUN_TIME_STATS() then sets this variable to 0 and portGET_RUN_TIME_COUNTER_VALUE() returns its value. To implement this the following few lines are added to FreeRTOSConfig.h. */

extern volatile unsigned long ulHighFrequencyTimerTicks;

/* ulHighFrequencyTimerTicks is already being incremented at 20KHz. Just set its value back to 0. */
#define portCONFIGURE_TIMER_FOR_RUN_TIME_STATS() ( ulHighFrequencyTimerTicks = 0UL )

/* Simply return the high frequency counter value. */
#define portGET_RUN_TIME_COUNTER_VALUE() ulHighFrequencyTimerTicks
```

Listing 42 Example macro definitions, taken from the LM3Sxxx Eclipse Demo

```
/* The LPC17xx demo application does not include the high frequency interrupt test,
so portCONFIGURE TIMER FOR RUN TIME STATS() is used to configure the timer 0
peripheral to generate the time base. portGET RUN TIME COUNTER VALUE() simply returns
the current timer 0 counter value. This was implemented using the following functions
and macros. */
/* Defined in main.c. */
void vConfigureTimerForRunTimeStats( void )
const unsigned long TCR COUNT RESET = 2,
                    CTCR CTM TIMER = 0x00,
                    TCR COUNT ENABLE = 0 \times 01;
    /* Power up and feed the timer with a clock. */
    PCONP |= 0 \times 02UL;
    PCLKSEL0 = (PCLKSEL0 & (~(0x3<<2))) | (0x01 << 2);
    /* Reset Timer 0 */
    TOTCR = TCR COUNT RESET;
    /* Just count up. */
    TOCTCR = CTCR CTM TIMER;
    /* Prescale to a frequency that is good enough to get a decent resolution,
    but not too fast so as to overflow all the time. */
    TOPR = (configCPU CLOCK HZ / 10000UL) - 1UL;
    /* Start the counter. */
    TOTCR = TCR COUNT ENABLE;
/* Defined in FreeRTOSConfig.h. */
extern void vConfigureTimerForRunTimeStats( void );
#define portCONFIGURE TIMER FOR RUN TIME STATS() vConfigureTimerForRunTimeStats()
#define portGET RUN TIME COUNTER VALUE() TOTC
```

Listing 43 Example macro definitions, taken from the LPC17xx Eclipse Demo

```
void vAFunction( void )
{
  /* Define a buffer that is large enough to hold the generated table. In most cases
the buffer will be too large to allocate on the stack, hence in this example it is
declared static. */
static char cBuffer[ BUFFER_SIZE ];

  /* Pass the buffer into vTaskGetRunTimeStats() to generate the table of data. */
  vTaskGetRunTimeStats( cBuffer );

  /* The generated information can be saved or viewed here. */
}
```

Listing 44 Example use of vTaskGetRunTimeStats()

# 2.4 xTaskGetSchedulerState()

```
#include "FreeRTOS.h"
#include "task.h"

BaseType_t xTaskGetSchedulerState( void );
```

Listing 45 xTaskGetSchedulerState() function prototype

# **Summary**

Returns a value that indicates the state the scheduler is in at the time xTaskGetSchedulerState() is called.

#### **Parameters**

None.

#### **Return Values**

taskSCHEDULER\_NOT\_STARTED This value will only be returned when

xTaskGetSchedulerState() is called before vTaskStartScheduler() has been called.

taskSCHEDULER\_RUNNING Returned if vTaskStartScheduler() has already been

called, provided the scheduler is not in the Suspended

state.

taskSCHEDULER SUSPENDED Returned when the scheduler is in the Suspended sate

because vTaskSuspendAll() was called.

#### **Notes**

INCLUDE\_xTaskGetSchedulerState must be set to 1 in FreeRTOSConfig.h for xTaskGetSchedulerState() to be available.

# 2.5 uxTaskGetStackHighWaterMark()

```
#include "FreeRTOS.h"
#include "task.h"

UBaseType_t uxTaskGetStackHighWaterMark( TaskHandle_t xTask );
```

## Summary

Each task maintains its own stack, the total size of which is specified when the task is created. uxTaskGetStackHighWaterMark() is used to query how close a task has come to overflowing the stack space allocated to it. This value is called the stack 'high water mark'.

#### **Parameters**

xTask The handle of the task whose stack high water mark is being queried (the subject task).

To obtain a task's handle create the task using xTaskCreate() and make use of the pxCreatedTask parameter, or create the task using xTaskCreateStatic() and store the returned value, or use the task's name in a call to xTaskGetHandle().

A task can query its own stack high water mark by passing NULL in place of a valid task handle.

### **Return Values**

The amount of stack used by a task grows and shrinks as the task executes and interrupts are processed. uxTaskGetStackHighWaterMark() returns the minimum amount of remaining stack space that has been available since the task started executing. This is the amount of stack that remained unused when stack usage was at its greatest (or deepest) value. The closer the high water mark is to zero, the closer the task has come to overflowing its stack.

#### **Notes**

uxTaskGetStackHighWaterMark() can take a relatively long time to execute. It is therefore recommended that its use is limited to test and debug builds.

INCLUDE\_uxTaskGetStackHighWaterMark must be set to 1 in FreeRTOSConfig.h for uxTaskGetStackHighWaterMark() to be available.

```
void vTask1( void * pvParameters )
{
UBaseType_t uxHighWaterMark;

    /* Inspect the high water mark of the calling task when the task starts to execute. */
    uxHighWaterMark = uxTaskGetStackHighWaterMark( NULL );

for( ;; )
{
        /* Call any function. */
        vTaskDelay( 1000 );

        /* Calling a function will have used some stack space, so it will be expected that uxTaskGetStackHighWaterMark() will return a lower value at this point than when it was called on entry to the task function. */
        uxHighWaterMark = uxTaskGetStackHighWaterMark( NULL );
}
```

Listing 46 Example use of uxTaskGetStackHighWaterMark()

# 2.6 eTaskGetState()

```
#include "FreeRTOS.h"
#include "task.h"
eTaskState eTaskGetState( TaskHandle_t pxTask );
```

Listing 47 eTaskGetState() function prototype

# **Summary**

Returns as an enumerated type the state in which a task existed at the time eTaskGetState() was executed.

## **Parameters**

pxTask The handle of the subject task.

To obtain a task's handle create the task using xTaskCreate() and make use of the pxCreatedTask parameter, or create the task using xTaskCreateStatic() and store the returned value, or use the task's name in a call to xTaskGetHandle().

# **Return Values**

Table 1 lists the value that eTaskGetState() will return for each possible state that the task referenced by the pxTask parameter can exist in.

Table 1. eTaskGetState() return values

| State     | Return Value                                                  |
|-----------|---------------------------------------------------------------|
| Running   | eRunning (the task is querying its own state)                 |
| Ready     | eReady                                                        |
| Blocked   | eBlocked                                                      |
| Suspended | eSuspended                                                    |
| Deleted   | eDeleted (the task's structures are waiting to be cleaned up) |

# Notes

INCLUDE\_eTaskGetState must be set to 1 in FreeRTOSConfig.h for the eTaskGetState() API function to be available.

# 2.7 uxTaskGetSystemState()

Listing 48 uxTaskGetSystemState() function prototype

# **Summary**

uxTaskGetSystemState() populates a TaskStatus\_t structure for each task in the system. The TaskStatus\_t structure contains, among other things, the task's handle, name, priority, state, and total amount of run time consumed.

The TaskStatus\_t structure is defined in Listing 50.

#### **Parameters**

pxTaskStatusArray A pointer to an array of TaskStatus\_t structures. The array must contain

at least one TaskStatus\_t structure for each task that is under the control of the RTOS. The number of tasks under the control of the RTOS can be

determined using the uxTaskGetNumberOfTasks() API function.

uxArraySize The size of the array pointed to by the pxTaskStatusArray parameter.

The size is specified as the number of indexes in the array (the number of TaskStatus t structures contained in the array), not by the number of

bytes in the array.

pulTotalRunTime If configGENERATE RUN TIME STATS is set to 1 in

FreeRTOSConfig.h then \*pulTotalRunTime is set by

uxTaskGetSystemState() to the total run time (as defined by the run time

stats clock) since the target booted. pulTotalRunTime can be set to

NULL to omit the total run time value.

# **Return Values**

The number of TaskStatus\_t structures that were populated by uxTaskGetSystemState(). This should equal the number returned by the uxTaskGetNumberOfTasks() API function, but will be zero if the value passed in the uxArraySize parameter was too small.

# **Notes**

This function is intended for debugging use only as its use results in the scheduler remaining suspended for an extended period.

To obtain information on a single task, rather than all the tasks in the system, use vTaskGetTaskInfo() instead of uxTaskGetSystemState().

configUSE\_TRACE\_FACILITY must bet defined as 1 in FreeRTOSConfig.h for uxTaskGetSystemState() to be available.

```
/* This example demonstrates how a human readable table of run time stats
information is generated from raw data provided by uxTaskGetSystemState().
The human readable table is written to pcWriteBuffer. (see the vTaskList()
API function which actually does just this). */
void vTaskGetRunTimeStats( signed char *pcWriteBuffer )
TaskStatus t *pxTaskStatusArray;
volatile UBaseType_t uxArraySize, x;
unsigned long ulTotalRunTime, ulStatsAsPercentage;
    /* Make sure the write buffer does not contain a string. */
    *pcWriteBuffer = 0x00;
    /* Take a snapshot of the number of tasks in case it changes while this
    function is executing. */
    uxArraySize = uxTaskGetNumberOfTasks();
    /* Allocate a TaskStatus t structure for each task. An array could be
    allocated statically at compile time. */
    pxTaskStatusArray = pvPortMalloc( uxArraySize * sizeof( TaskStatus t ) );
    if( pxTaskStatusArray != NULL )
        /* Generate raw status information about each task. */
        uxArraySize = uxTaskGetSystemState( pxTaskStatusArray, uxArraySize, &ulTotalRunTime );
        /* For percentage calculations. */
        ulTotalRunTime /= 100UL;
        /* Avoid divide by zero errors. */
        if( ulTotalRunTime > 0 )
        {
            /* For each populated position in the pxTaskStatusArray array,
            format the raw data as human readable ASCII data. */
            for (x = 0; x < uxArraySize; x++)
                /* What percentage of the total run time has the task used?
                This will always be rounded down to the nearest integer.
                ulTotalRunTimeDiv100 has already been divided by 100. */
                ulStatsAsPercentage = pxTaskStatusArray[ x ].ulRunTimeCounter / ulTotalRunTime;
                if( ulStatsAsPercentage > 0UL )
                    sprintf( pcWriteBuffer, "%s\t\t%lu\t\t%lu%%\r\n",
                                            pxTaskStatusArray[ x ].pcTaskName,
                                             pxTaskStatusArray[ x ].ulRunTimeCounter,
                                            ulStatsAsPercentage );
                1
                else
                    /* If the percentage is zero here then the task has
                    consumed less than 1% of the total run time. */
                    sprintf( pcWriteBuffer, "%s\t\t%lu\t\t<1%%\r\n",</pre>
                                            pxTaskStatusArray[ x ].pcTaskName,
                                            pxTaskStatusArray[ x ].ulRunTimeCounter );
                }
                pcWriteBuffer += strlen( ( char * ) pcWriteBuffer );
            }
        }
        /* The array is no longer needed, free the memory it consumes. */
        vPortFree( pxTaskStatusArray );
    }
}
```

Listing 49 Example use of uxTaskGetSystemState()

```
typedef struct xTASK STATUS
    /* The handle of the task to which the rest of the information in the structure
    relates. */
   TaskHandle_t xHandle;
    /* A pointer to the task's name. This value will be invalid if the task was deleted
    since the structure was populated! */
   const signed char *pcTaskName;
    /* A number unique to the task. */
   UBaseType t xTaskNumber;
    /* The state in which the task existed when the structure was populated. */
   eTaskState eCurrentState;
    /* The priority at which the task was running (may be inherited) when the structure
   was populated. */
   UBaseType_t uxCurrentPriority;
    /* The priority to which the task will return if the task's current priority has been
    inherited to avoid unbounded priority inversion when obtaining a mutex. Only valid
    if configUSE_MUTEXES is defined as 1 in FreeRTOSConfig.h. */
   UBaseType t uxBasePriority;
    /* The total run time allocated to the task so far, as defined by the run time stats
   clock. Only valid when configGENERATE RUN TIME STATS is defined as 1 in
   FreeRTOSConfig.h. */
   unsigned long ulRunTimeCounter;
    /* Points to the lowest address of the task's stack area. */
   StackType_t *pxStackBase;
    /* The minimum amount of stack space that has remained for the task since the task was
    created. The closer this value is to zero the closer the task has come to overflowing
   unsigned short usStackHighWaterMark;
} TaskStatus_t;
```

Listing 50 The TaskStatus\_t definition

# 2.8 vTaskGetTaskInfo()

Listing 51 vTaskGetTaskInfo() function prototype

## Summary

vTaskGetTaskInfo() populates a TaskStatus\_t structure for a single task. The TaskStatus\_t structure contains, among other things, the task's handle, name, priority, state, and total amount of run time consumed.

The TaskStatus t structure is defined in Listing 50.

#### **Parameters**

xTask

The handle of the task being queried.

To obtain a task's handle create the task using xTaskCreate() and make use of the pxCreatedTask parameter, or create the task using xTaskCreateStatic() and store the returned value, or use the task's name in a call to xTaskGetHandle().

pxTaskStatus

Must point to a variable of type TaskStatus\_t, which will be filled with information about the task being queried.

xGetFreeStackSpace

The TaskStatus\_t structure contains a member to report the stack high water mark of the task being queried. The stack high water mark is the minimum amount of stack space that has ever existed for the task, so the closer the number is to zero, the closer the task has come to overflowing its stack. Calculating the stack high water mark takes a relatively long time, and can make the system temporarily unresponsive – so the xGetFreeStackSpace parameter is provided to allow the high water mark checking to be skipped. The high

watermark value will only be written to the TaskStatus\_t structure if xGetFreeStackSpace is not set to pdFALSE.

eState

The TaskStatus\_t structure contains a member to report the state of the task being queried. Obtaining the task state is not as fast as a simple assignment – so the eState parameter is provided to allow the state information to be omitted from the TaskStatus\_t structure. To obtain state information then set eState to eInvalid – otherwise the value passed in eState will be reported as the task state in the TaskStatus\_t structure.

#### **Notes**

This function is intended for debugging use only as its use can potentially result in the scheduler remaining suspended for an extended period.

To obtain a TaskStatus\_t structure for all the tasks in the system use uxTaskGetSystemState() in place of vTaskGetTaskInfo().

configUSE\_TRACE\_FACILITY must bet defined as 1 in FreeRTOSConfig.h for uxTaskGetSystemState() to be available.

```
void vAFunction( void )
TaskHandle t xHandle;
TaskStatus_t xTaskDetails;
    /* Obtain the handle of a task from its name. */
   xHandle = xTaskGetHandle( "Task Name" );
   /* Check the handle is not NULL. */
   configASSERT( xHandle );
    /* Use the handle to obtain further information about the task. */
   vTaskGetTaskInfo( /* The handle of the task being queried. */
                      xHandle,
                      /* The TaskStatus_t structure to complete with information on xHandle. */
                      &xTaskDetails,
                      /* Include the stack high water mark value in the TaskStatus t
                      structure. */
                      /* Include the task state in the TaskStatus t structure. */
}
```

Listing 52 Example use of vTaskGetTaskInfo()

# 2.9 pvTaskGetThreadLocalStoragePointer()

Listing 53 pvTaskGetThreadLocalStoragePointer() function prototype

# Summary

Thread local storage (or TLS) allows the application writer to store values inside a task's control block, making the value specific to (local to) the task itself, and allowing each task to have its own unique value.

Each task has its own array of pointers that can be used as thread local storage. The number of indexes in the array is set by the configNUM\_THREAD\_LOCAL\_STORAGE\_POINTERS compile time configuration constant in FreeRTOSConfig.h.

pvTaskGetThreadLocalStoragePointer() reads a value from an index in the array, effectively retrieving a thread local value.

## **Parameters**

xTaskToQuery The handle of the task from which the thread local data is being read.

A task can read its own thread local data by using NULL as the parameter value..

xIndex The index into the thread local storage array from which data is being read.

# **Return Values**

The value read from the task's thread local storage array at index xIndex.

```
uint32_t ulVariable;

/* Read the value stored in index 5 of the calling task's thread local storage
array into ulVariable. */
ulVariable = ( uint32_t ) pvTaskGetThreadLocalStoragePointer( NULL, 5 );
```

Listing 54 Example use of pvTaskGetThreadLocalStoragePointer()

# 2.10 pcTaskGetName()

```
#include "FreeRTOS.h"
#include "task.h"

char * pcTaskGetName( TaskHandle_t xTaskToQuery );
```

Listing 55 pcTaskGetName() function prototype

# **Summary**

Queries the human readable text name of a task. A text name is assigned to a task using the pcName parameter of the xTaskCreate() or xTaskCreateStatic() API function call used to create the task.

### **Parameters**

xTaskToQuery The handle of the task being queried (the subject task).

To obtain a task's handle create the task using xTaskCreate() and make use of the pxCreatedTask parameter, or create the task using xTaskCreateStatic() and store the returned value, or use the task's name in a call to xTaskGetHandle().

A task may query its own name by passing NULL in place of a valid task handle.

### **Return Values**

Task names are standard NULL terminated C strings. The value returned is a pointer to the subject task's name.

# 2.11 xTaskGetTickCount()

```
#include "FreeRTOS.h"
#include "task.h"
TickType_t xTaskGetTickCount( void );
```

Listing 56 xTaskGetTickCount() function prototype

# **Summary**

The tick count is the total number of tick interrupts that have occurred since the scheduler was started. xTaskGetTickCount() returns the current tick count value.

#### **Parameters**

None.

#### **Return Values**

xTaskGetTickCount() always returns the tick count value at the time that xTaskGetTickCount() was called.

## **Notes**

The actual time one tick period represents depends on the value assigned to configTICK\_RATE\_HZ within FreeRTOSConfig.h. The pdMS\_TO\_TICKS() macro can be used to convert a time in milliseconds to a time in 'ticks'.

The tick count will eventually overflow and return to zero. This will not affect the internal operation of the kernel – for example, tasks will always block for the specified period even if the tick count overflows while the task is in the Blocked state. Overflows must however be considered by host applications if the application makes direct use of the tick count value.

The frequency at which the tick count overflows depends on both the tick frequency and the data type used to hold the count value. If configUSE\_16\_BIT\_TICKS is set to 1, then the tick count will be held in a 16-bit variable. If configUSE\_16\_BIT\_TICKS is set to 0, then the tick count will be held in a 32-bit variable.

```
void vAFunction( void )
{
TickType_t xTime1, xTime2, xExecutionTime;

    /* Get the time the function started. */
    xTime1 = xTaskGetTickCount();

    /* Perform some operation. */

    /* Get the time following the execution of the operation. */
    xTime2 = xTaskGetTickCount();

    /* Approximately how long did the operation take? */
    xExecutionTime = xTime2 - xTime1;
}
```

Listing 57 Example use of xTaskGetTickCount()

# 2.12 xTaskGetTickCountFromISR()

```
#include "FreeRTOS.h"
#include "task.h"

TickType_t xTaskGetTickCountFromISR( void );
```

Listing 58 xTaskGetTickCountFromISR() function prototype

### **Summary**

A version of xTaskGetTickCount() that can be called from an ISR.

The tick count is the total number of tick interrupts that have occurred since the scheduler was started.

#### **Parameters**

None.

#### **Return Values**

xTaskGetTickCountFromISR() always returns the tick count value at the time xTaskGetTickCountFromISR() is called.

## **Notes**

The actual time one tick period represents depends on the value assigned to configTICK\_RATE\_HZ within FreeRTOSConfig.h. The pdMS\_TO\_TICKS() macro can be used to convert a time in milliseconds to a time in 'ticks'.

The tick count will eventually overflow and return to zero. This will not affect the internal operation of the kernel – for example, tasks will always block for the specified period even if the tick count overflows while the task is in the Blocked state. Overflows must however be considered by host applications if the application makes direct use of the tick count value.

The frequency at which the tick count overflows depends on both the tick frequency and the data type used to hold the count value. If configUSE\_16\_BIT\_TICKS is set to 1, then the tick count will be held in a 16-bit variable. If configUSE\_16\_BIT\_TICKS is set to 0, then the tick count will be held in a 32-bit variable.

```
void vAnISR( void )
{
static TickType_t xTimeISRLastExecuted = 0;
TickType_t xTimeNow, xTimeBetweenInterrupts;

   /* Store the time at which this interrupt was entered. */
   xTimeNow = xTaskGetTickCountFromISR();

   /* Perform some operation. */

   /* How many ticks occurred between this and the previous interrupt? */
   xTimeBetweenInterrupts = xTimeISRLastExecuted - xTimeNow;

   /* If more than 200 ticks occurred between this and the previous interrupt then do something. */
   if( xTimeBetweenInterrupts > 200 )
{
        /* Take appropriate action here. */
   }

   /* Remember the time at which this interrupt was entered. */
   xTimeISRLastExecuted = xTimeNow;
}
```

Listing 59 Example use of xTaskGetTickCountFromISR()

# 2.13 vTaskList()

```
#include "FreeRTOS.h"
#include "task.h"

void vTaskList( char *pcWriteBuffer );
```

Listing 60 vTaskList() function prototype

# **Summary**

Creates a human readable table in a character buffer that describes the state of each task at the time vTaskList() was called. An example is shown in Figure 2.

| *********** | State<br>***** |   |     | Num<br>**** |
|-------------|----------------|---|-----|-------------|
| Print       | R              | 4 | 331 | 29          |
| Math7       | R              | 0 | 417 | 7           |
| Math8       | R              | 0 | 407 | 8           |
| QConsB2     | R              | 0 | 53  | 14          |
| QProdB5     | R              | 0 | 52  | 17          |
| QConsB4     | R              | 0 | 53  | 16          |
| SEM1        | R              | 0 | 50  | 27          |
| SEM1        | R              | 0 | 50  | 28          |
| IDLE        | R              | 0 | 64  | 0           |
| Math1       | R              | 0 | 436 | 1           |
| Math2       | R              | 0 | 436 | 2           |

Figure 2 An example of the table produced by calling vTaskList()

The table includes the following information:

- Name This is the name given to the task when the task was created.
- State The state of the task at the time vTaskList() was called, as follows:
  - o 'B' if the task is in the Blocked state.
  - o 'R' if the task is in the Ready state.
  - o 'S' if the task is in the Suspended state, or in the Blocked state without a timeout.
  - o 'D' if the task has been deleted, but the idle task has not yet freed the memory that was being used by the task to hold its data structures and stack.
- Priority The priority assigned to the task at the time vTaskList() was called.

 Stack – Shows the 'high water mark' of the task's stack. This is the minimum amount of free stack that has been available during the lifetime of the task. The closer this value is to zero, the closer the task has come to overflowing its stack.

 Num – This is a unique number that is assigned to each task. It has no purpose other than to help identify tasks when more than one task has been assigned the same name.

#### **Parameters**

pcWriteBuffer The buffer into which the table text is written. This must be large enough to hold the entire table as no boundary checking is performed.

### **Return Values**

None.

#### **Notes**

vTaskList() is a utility function that is provided for convenience only. It is not considered part of the kernel. vTaskList() obtains its raw data using the xTaskGetSystemState() API function.

vTaskList() will disable interrupts for the duration of its execution. This might not be acceptable for applications that include hard real time functionality.

configUSE\_TRACE\_FACILITY and configUSE\_STATS\_FORMATTING\_FUNCTIONS must both be set to 1 within FreeRTOSConfig.h for vTaskList() to be available.

By default, vTaskList() makes use of the standard library sprintf() function. This can result in a marked increase in the compiled image size, and in stack usage. The FreeRTOS download includes an open source cut down version of sprintf() in a file called printf-stdarg.c. This can be used in place of the standard library sprintf() to help minimise the code size impact. Note that printf-stdarg.c is licensed separately to FreeRTOS. Its license terms are contained in the file itself.

```
void vAFunction( void )
{
/* Define a buffer that is large enough to hold the generated table. In most cases
the buffer will be too large to allocate on the stack, hence in this example it is
declared static. */
static char cBuffer[ BUFFER_SIZE ];

    /* Pass the buffer into vTaskList() to generate the table of information. */
    vTaskList( cBuffer );

    /* The generated information can be saved or viewed here. */
}
```

Listing 61 Example use of vTaskList()

# 2.14 xTaskNotify()

Listing 62 xTaskNotify() function prototype

# **Summary**

Each task has a 32-bit notification value that is initialized to zero when the task is created. xTaskNotify() is used to send an event directly to and potentially unblock a task, and optionally update the receiving task's notification value in one of the following ways:

- Write a 32-bit number to the notification value
- Add one (increment) the notification value
- Set one or more bits in the notification value
- Leave the notification value unchanged

#### **Parameters**

xTaskToNotify The handle of the RTOS task being notified.

To obtain a task's handle create the task using xTaskCreate() and make use of the pxCreatedTask parameter, or create the task using xTaskCreateStatic() and store the returned value, or use the task's name in a call to xTaskGetHandle().

ulValue

Used to update the notification value of the task being notified. How ulValue is interpreted depends on the value of the eAction parameter.

eAction The action to perform when notifying the task.

eAction is an enumerated type and can take one of the following values:

eNoAction – The task is notified but its notification value is not

changed. In this case ulValue is not used.

- eSetBits The task's notification value is bitwise ORed with ulValue.
   For example, if ulValue is set to 0x01, then bit 0 will be set within the task's notification value. If ulValue is 0x04 then bit 2 will be set in the task's notification value. Using eSetBits allows task notifications to be used as a faster and light weight alternative to an event group.
- eIncrement The task's notification value is incremented by one. In this case ulValue is not used.
- eSetValueWithOverwrite The task's notification value is unconditionally set to the value of ulValue, even if the task already had a notification pending when xTaskNotify() was called.
- eSetValueWithoutOverwrite If the task already has a notification pending then its notification value is not changed and xTaskNotify() returns pdFAIL. If the task did not already have a notification pending then its notification value is set to ulValue.

#### **Return Values**

If eAction is set to eSetValueWithoutOverwrite and the task's notification value is not updated then pdFAIL is returned. In all other cases pdPASS is returned.

#### **Notes**

If the task's notification value is being used as a light weight and faster alternative to a binary or counting semaphore then use the simpler xTaskNotifyGive() API function instead of xTaskNotify().

RTOS task notification functionality is enabled by default, and can be excluded from a build (saving 8 bytes per task) by setting configUSE\_TASK\_NOTIFICATIONS to 0 in FreeRTOSConfig.h.

Listing 63 demonstrates xTaskNotify() being used to perform various different actions.

```
/* Set bit 8 in the notification value of the task referenced by xTask1Handle. */
xTaskNotify( xTask1Handle, ( 1UL << 8UL ), eSetBits );</pre>
/* Send a notification to the task referenced by xTask2Handle, potentially
removing the task from the Blocked state, but without updating the task's
notification value. */
xTaskNotify(xTask2Handle, 0, eNoAction);
/* Set the notification value of the task referenced by xTask3Handle to 0x50,
even if the task had not read its previous notification value. */
xTaskNotify( xTask3Handle, 0x50, eSetValueWithOverwrite );
/* Set the notification value of the task referenced by xTask4Handle to 0xfff,
but only if to do so would not overwrite the task's existing notification
value before the task had obtained it (by a call to xTaskNotifyWait()
or ulTaskNotifyTake()). */
if( xTaskNotify( xTask4Handle, 0xfff, eSetValueWithoutOverwrite ) == pdPASS )
    /* The task's notification value was updated. */
}
else
    /* The task's notification value was not updated. */
```

Listing 63 Example use of xTaskNotify()

# 2.15 xTaskNotifyAndQuery()

Listing 64 xTaskNotifyAndQuery() function prototype

## Summary

xTaskNotifyAndQuery() is similar to xTaskNotify(), but includes an additional parameter in which the subject task's previous notification value is returned.

Each task has a 32-bit notification value that is initialized to zero when the task is created. xTaskNotifyAndQuery() is used to send an event directly to and potentially unblock a task, and optionally update the receiving task's notification value in one of the following ways:

- Write a 32-bit number to the notification value
- Add one (increment) the notification value
- Set one or more bits in the notification value
- Leave the notification value unchanged

#### **Parameters**

xTaskToNotify The handle of the RTOS task being notified.

To obtain a task's handle create the task using xTaskCreate() and make use of the pxCreatedTask parameter, or create the task using xTaskCreateStatic() and store the returned value, or use the task's name in a cell to xTaskCotHandle()

name in a call to xTaskGetHandle().

ulValue Used to update the notification value of the task being notified. How

ulValue is interpreted depends on the value of the eAction

parameter.

eAction

The action to perform when notifying the task.

eAction is an enumerated type and can take one of the following values:

- eNoAction The task is notified but its notification value is not changed. In this case ulValue is not used.
- eSetBits The task's notification value is bitwise ORed with ulValue. For example, if ulValue is set to 0x01, then bit 0 will be set within the task's notification value. If ulValue is 0x04 then bit 2 will be set in the task's notification value. Using eSetBits allows task notifications to be used as a faster and light weight alternative to an event group.
- eIncrement The task's notification value is incremented by one. In this case ulValue is not used.
- eSetValueWithOverwrite The task's notification value is unconditionally set to the value of ulValue, even if the task already had a notification pending when xTaskNotify() was called.
- eSetValueWithoutOverwrite If the task already has a
  notification pending then its notification value is not changed
  and xTaskNotify() returns pdFAIL. If the task did not already
  have a notification pending then its notification value is set to
  ulValue.

pulPreviousNotifyValue

Used to pass out the subject task's notification value before any bits are modified by the action of xTaskNotifyAndQuery().

pulPreviousNotifyValue is an optional parameter, and can be set to NULL if it is not required. If pulPreviousNotifyValue is not used then consider using xTaskNotify() in place of xTaskNotifyAndQuery().

# **Return Values**

If eAction is set to eSetValueWithoutOverwrite and the task's notification value is not updated then pdFAIL is returned. In all other cases pdPASS is returned.

# **Notes**

If the task's notification value is being used as a light weight and faster alternative to a binary or counting semaphore then use the simpler xTaskNotifyGive() API function instead of xTaskNotify().

RTOS task notification functionality is enabled by default, and can be excluded from a build (saving 8 bytes per task) by setting configUSE\_TASK\_NOTIFICATIONS to 0 in FreeRTOSConfig.h.

Listing 65 demonstrates xTaskNotifyAndQuery() being used to perform various different actions

```
uint32 t ulPreviousValue;
/* Set bit 8 in the notification value of the task referenced by xTasklHandle. The
task's previous notification value is not needed, so the last pulPreviousNotifyValue
parameter is set to NULL. */
xTaskNotifyAndQuery( xTask1Handle, ( 1UL << 8UL ), eSetBits, NULL );</pre>
/* Send a notification to the task referenced by xTask2Handle, potentially removing
the task from the Blocked state, but without updating the task's notification value.
The task's current notification value is saved in ulPreviousValue. */
xTaskNotifyAndQuery( xTask2Handle, 0, eNoAction, &ulPreviousValue );
/* Set the notification value of the task referenced by xTask3Handle to 0x50, even if
the task had not read its previous notification value. Save the task's previous
notification value (before it was set to 0x50) in ulPreviousValue. */
xTaskNotifyAndQuery( xTask3Handle, 0x50, eSetValueWithOverwrite, &ulPreviousValue );
/* Set the notification value of the task referenced by xTask4Handle to 0xfff, but
only if to do so would not overwrite the task's existing notification value before
the task had obtained it (by a call to xTaskNotifyWait() or ulTaskNotifyTake()).
Save the task's previous notification value (before it was set to 0xfff) in
ulPreviousValue. */
if( xTaskNotifyAndQuery( xTask4Handle,
                         0xfff,
                         eSetValueWithoutOverwrite,
                         &ulPreviousValue ) == pdPASS )
{
    /* The task's notification value was updated. */
else
    /* The task's notification value was not updated. */
}
```

Listing 65 Example use of xTaskNotifyAndQuery()

# 2.16 xTaskNotifyAndQueryFromISR()

```
#include "FreeRTOS.h"
#include "task.h"
BaseType t xTaskNotifyAndQuery( TaskHandle t xTaskToNotify,
                                uint32 t ulValue,
                                eNotifyAction eAction,
                                uint32 t *pulPreviousNotifyValue,
                                BaseType t *pxHigherPriorityTaskWoken );
```

Listing 66 xTaskNotifyAndQueryFromISR() function prototype

## Summary

xTaskNotifyAndQuery() is similar to xTaskNotify(), but includes an additional parameter in which subject notification value task's previous xTaskNotifyAndQueryFromISR() is a version of xTaskNotifyAndQuery() that can be called from an interrupt service routine (ISR).

Each task has a 32-bit notification value that is initialized to zero when the task is created. xTaskNotifyAndQueryFromISR() is used to send an event directly to and potentially unblock a task, and optionally update the receiving task's notification value in one of the following ways:

- Write a 32-bit number to the notification value
- Add one (increment) the notification value
- Set one or more bits in the notification value
- Leave the notification value unchanged

#### **Parameters**

xTaskToNotify The handle of the RTOS task being notified.

> To obtain a task's handle create the task using xTaskCreate() and make use of the pxCreatedTask parameter, or create the task using xTaskCreateStatic() and store the returned value, or

use the task's name in a call to xTaskGetHandle().

ulValue Used to update the notification value of the task being notified. How ulValue is interpreted depends on the value of the eAction parameter.

eAction

The action to perform when notifying the task.

eAction is an enumerated type and can take one of the following values:

- eNoAction The task is notified but its notification value is not changed. In this case ulValue is not used.
- eSetBits The task's notification value is bitwise ORed with ulValue. For example, if ulValue is set to 0x01, then bit 0 will be set within the task's notification value. If ulValue is 0x04 then bit 2 will be set in the task's notification value. Using eSetBits allows task notifications to be used as a faster and light weight alternative to an event group.
- eIncrement The task's notification value is incremented by one. In this case ulValue is not used.
- eSetValueWithOverwrite The task's notification value is unconditionally set to the value of ulValue, even if the task already had a notification pending when xTaskNotify() was called.
- eSetValueWithoutOverwrite If the task already has a notification pending then its notification value is not changed and xTaskNotify() returns pdFAIL. If the task did not already have a notification pending then its notification value is set to ulValue.

pulPreviousNotifyValue

Used to pass out the subject task's notification value before any bits are modified by the action of xTaskNotifyAndQuery().

pulPreviousNotifyValue is an optional parameter, and can be set to NULL if it is not required. If pulPreviousNotifyValue is not used then consider using xTaskNotifyFromISR() in place of xTaskNotifyAndQueryFromISR().

pxHigherPriorityTaskWoken

\*pxHigherPriorityTaskWoken must be initialized to pdFALSE.
xTaskNotifyAndQueryFromISR() will set
\*pxHigherPriorityTaskWoken to pdTRUE if sending the
notification caused the task being notified to leave the Blocked
state, and the task being notified has a priority above that of the
currently running task.

If xTaskNotifyAndQueryFromISR() sets this value to pdTRUE then a context switch should be requested before the interrupt is exited. See Listing 67 for an example.

pxHigherPriorityTaskWoken is an optional parameter and can be set to NULL.

### **Return Values**

If eAction is set to eSetValueWithoutOverwrite and the task's notification value is not updated then pdFAIL is returned. In all other cases pdPASS is returned.

### **Notes**

RTOS task notification functionality is enabled by default, and can be excluded from a build (saving 8 bytes per task) by setting configUSE\_TASK\_NOTIFICATIONS to 0 in FreeRTOSConfig.h.

Listing 67 demonstrates xTaskNotifyAndQueryFromISR() being used to perform various different actions from inside an ISR.

```
uint32 t ulPreviousValue;
/* xHigherPriorityTaskWoken must be set to pdFALSE so it can later be detected if it
was set to pdTRUE by any of the functions called within the interrupt. */
BaseType t xHigherPriorityTaskWoken = pdFALSE;
/* Set bit 8 in the notification value of the task referenced by xTask1Handle.
task's previous notification value is not needed, so the last pulPreviousNotifyValue
parameter is set to NULL. */
xTaskNotifyAndQueryFromISR( xTask1Handle,
                            ( 1UL << 8UL ),
                            eSetBits,
                            NULL,
                            &xHigherPriorityTaskWoken );
/* Send a notification to the task referenced by xTask2Handle, potentially removing
the task from the Blocked state, but without updating the task's notification value.
The task's current notification value is saved in ulPreviousValue. */
xTaskNotifyAndQueryFromISR( xTask2Handle,
                            eNoAction,
                            &ulPreviousValue,
                            &xHigherPriorityTaskWoken );
/* If xHigherPriorityTaskWoken is now set to pdTRUE then a context switch should be
performed to ensure the interrupt returns directly to the highest priority task.
macro used for this purpose is dependent on the port in use and may be called
portEND SWITCHING ISR(). */
portYIELD FROM ISR( xHigherPriorityTaskWoken );
```

Listing 67 Example use of xTaskNotifyAndQueryFromISR()

# 2.17 xTaskNotifyFromISR()

Listing 68 xTaskNotifyFromISR() function prototype

# **Summary**

A version of xTaskNotify() that can be called from an interrupt service routine (ISR).

Each task has a 32-bit notification value that is initialized to zero when the task is created. xTaskNotifyFromISR() is used to send an event directly to and potentially unblock a task, and optionally update the receiving task's notification value in one of the following ways:

- Write a 32-bit number to the notification value
- Add one (increment) the notification value
- · Set one or more bits in the notification value
- Leave the notification value unchanged

## **Parameters**

| xTaskToNotify | The handle of the RTOS task being notified.                                                                                                    |  |  |
|---------------|----------------------------------------------------------------------------------------------------|--|--|
|               | To obtain a task's handle create the task using xTaskCreate() and make use of the pxCreatedTask parameter, or create the task using xTaskCreateStatic() and store the returned value, or use the task's name in a call to xTaskGetHandle(). |  |  |
| ulValue       | Used to update the notification value of the task being notified.  How ulValue is interpreted depends on the value of the eAction parameter.                                                                                                |  |  |

The action to perform when notifying the task.

eAction

eAction is an enumerated type and can take one of the following values:

- eNoAction The task is notified but its notification value is not changed. In this case ulValue is not used.
- eSetBits The task's notification value is bitwise ORed with ulValue. For example, if ulValue is set to 0x01, then bit 0 will be set within the task's notification value. If ulValue is 0x04 then bit 2 will be set in the task's notification value. Using eSetBits allows task notifications to be used as a faster and light weight alternative to an event group.
- eIncrement The task's notification value is incremented by one. In this case ulValue is not used.
- eSetValueWithOverwrite The task's notification value is unconditionally set to the value of ulValue, even if the task already had a notification pending when xTaskNotify() was called.
- eSetValueWithoutOverwrite If the task already has a notification pending then its notification value is not changed and xTaskNotify() returns pdFAIL. If the task did not already have a notification pending then its notification value is set to ulValue.

pxHigherPriorityTaskWoken

\*pxHigherPriorityTaskWoken must be initialized to pdFALSE. xTaskNotifyFromISR() will then set \*pxHigherPriorityTaskWoken to pdTRUE if sending the notification caused the task being notified to leave the Blocked state, and the task being notified has a priority above that of the currently running task.

If xTaskNotifyFromISR() sets this value to pdTRUE then a context switch should be requested before the interrupt is exited. See Listing 69 for an example.

pxHigherPriorityTaskWoken is an optional parameter and can be set to NULL.

### **Return Values**

If eAction is set to eSetValueWithoutOverwrite and the task's notification value is not updated then pdFAIL is returned. In all other cases pdPASS is returned.

#### **Notes**

If the task's notification value is being used as a light weight and faster alternative to a binary or counting semaphore then use the simpler vTaskNotifyGiveFromISR() API function instead of xTaskNotifyFromISR().

RTOS task notification functionality is enabled by default, and can be excluded from a build (saving 8 bytes per task) by setting configUSE\_TASK\_NOTIFICATIONS to 0 in FreeRTOSConfig.h.

## Example

This example demonstrates a single RTOS task being used to process events that originate from two separate interrupt service routines - a transmit interrupt and a receive interrupt. Many peripherals will use the same handler for both, in which case the peripheral's interrupt status register can simply be bitwise ORed with the receiving task's notification value.

```
/* First bits are defined to represent each interrupt source. */
#define TX BIT
#define RX_BIT
/* The handle of the task that will receive notifications from the interrupts. The
handle was obtained when the task was created. */
static TaskHandle t xHandlingTask;
/* The implementation of the transmit interrupt service routine. */
void vTxISR( void )
BaseType t xHigherPriorityTaskWoken = pdFALSE;
    /* Clear the interrupt source. */
   prvClearInterrupt();
    /* Notify the task that the transmission is complete by setting the TX BIT in the
   task's notification value. */
   xTaskNotifyFromISR( xHandlingTask, TX BIT, eSetBits, &xHigherPriorityTaskWoken );
    /* If xHigherPriorityTaskWoken is now set to pdTRUE then a context switch should
   be performed to ensure the interrupt returns directly to the highest priority
   task. The macro used for this purpose is dependent on the port in use and may be
   called portEND SWITCHING ISR(). */
   portYIELD FROM ISR( xHigherPriorityTaskWoken );
/*----*/
/* The implementation of the receive interrupt service routine is identical except
for the bit that gets set in the receiving task's notification value. */
void vRxISR( void )
BaseType t xHigherPriorityTaskWoken = pdFALSE;
    /* Clear the interrupt source. */
   prvClearInterrupt();
    /* Notify the task that the reception is complete by setting the RX BIT in the
   task's notification value. */
   xTaskNotifyFromISR( xHandlingTask, RX BIT, eSetBits, &xHigherPriorityTaskWoken );
   /* If xHigherPriorityTaskWoken is now set to pdTRUE then a context switch should
   be performed to ensure the interrupt returns directly to the highest priority
   task. The macro used for this purpose is dependent on the port in use and may be
   called portEND SWITCHING ISR(). */
   portYIELD FROM ISR( xHigherPriorityTaskWoken );
```

```
/* The implementation of the task that is notified by the interrupt service
routines. */
static void prvHandlingTask( void *pvParameter )
const TickType_t xMaxBlockTime = pdMS_TO_TICKS( 500 );
BaseType_t xResult;
    for( ;; )
        /* Wait to be notified of an interrupt. */
        xResult = xTaskNotifyWait( pdFALSE,
                                                     /* Don't clear bits on entry. */
                                   ULONG MAX,
                                                     /* Clear all bits on exit. */
                                   &ulNotifiedValue, /* Stores the notified value. */
                                   xMaxBlockTime );
        if( xResult == pdPASS )
            /* A notification was received. See which bits were set. */
            if( ( ulNotifiedValue & TX_BIT ) != 0 )
                /* The TX ISR has set a bit. */
                prvProcessTx();
            if( ( ulNotifiedValue & RX_BIT ) != 0 )
                /* The RX ISR has set a bit. */
                prvProcessRx();
        }
        else
            /* Did not receive a notification within the expected time. */
            prvCheckForErrors();
        }
    }
}
```

Listing 69 Example use of xTaskNotifyFromISR()

## 2.18 xTaskNotifyGive()

```
#include "FreeRTOS.h"
#include "task.h"

BaseType_t xTaskNotifyGive( TaskHandle_t xTaskToNotify );
```

Listing 70 xTaskNotifyGive() function prototype

### **Summary**

Each task has a 32-bit notification value that is initialized to zero when the task is created. A task notification is an event sent directly to a task that can unblock the receiving task, and optionally update the receiving task's notification value.

xTaskNotifyGive() is a macro intended for use when a task notification value is being used as a lighter weight and faster alternative to a binary semaphore or a counting semaphore. FreeRTOS semaphores are given using the xSemaphoreGive() API function, and xTaskNotifyGive() is the equivalent that uses the receiving task's notification value instead of a separate semaphore object.

#### **Parameters**

xTaskToNotify The handle of the task being notified and having its notification value incremented.

To obtain a task's handle create the task using xTaskCreate() and make use of the pxCreatedTask parameter, or create the task using xTaskCreateStatic() and store the returned value, or use the task's name in a call to xTaskGetHandle().

#### **Return Values**

xTaskNotifyGive() is a macro that calls xTaskNotify() with the eAction parameter set to elncrement. Therefore pdPASS is always returned.

## **Notes**

When a task notification value is being used as a binary or counting semaphore then the task being notified should wait for the notification using the simpler ulTaskNotifyTake() API function rather than the xTaskNotifyWait() API function.

RTOS task notification functionality is enabled by default, and can be excluded from a build (saving 8 bytes per task) by setting configUSE\_TASK\_NOTIFICATIONS to 0 in FreeRTOSConfig.h.

```
/* Prototypes of the two tasks created by main(). */
static void prvTask1( void *pvParameters );
static void prvTask2( void *pvParameters );
/* Handles for the tasks create by main(). */
static TaskHandle t xTask1 = NULL, xTask2 = NULL;
/* Create two tasks that send notifications back and forth to each other, then
start the RTOS scheduler. */
void main( void )
   xTaskCreate( prvTask1, "Task1", 200, NULL, tskIDLE_PRIORITY, &xTask1 );
xTaskCreate( prvTask2, "Task2", 200, NULL, tskIDLE_PRIORITY, &xTask2 );
   vTaskStartScheduler();
/*-----*/
static void prvTask1( void *pvParameters )
   for( ;; )
        /* Send a notification to prvTask2(), bringing it out of the Blocked
       state. */
       xTaskNotifyGive( xTask2 );
        /* Block to wait for prvTask2() to notify this task. */
       ulTaskNotifyTake( pdTRUE, portMAX DELAY );
   }
/*-----*/
static void prvTask2( void *pvParameters )
   for( ;; )
        /* Block to wait for prvTask1() to notify this task. */
       ulTaskNotifyTake( pdTRUE, portMAX DELAY );
        /* Send a notification to prvTask1(), bringing it out of the Blocked
        state. */
       xTaskNotifyGive( xTask1 );
   }
}
```

Listing 71 Example use of xTaskNotifyGive()

## 2.19 vTaskNotifyGiveFromISR()

Listing 72 vTaskNotifyGiveFromISR() function prototype

## Summary

A version of xTaskNotifyGive() that can be called from an interrupt service routine (ISR).

Each task has a 32-bit notification value that is initialized to zero when the task is created. A task notification is an event sent directly to a task that can unblock the receiving task, and optionally update the receiving task's notification value.

vTaskNotifyGiveFromISR() is intended for use when a task notification value is being used as a lighter weight and faster alternative to a binary semaphore or a counting semaphore. FreeRTOS semaphores are given using the xSemaphoreGiveFromISR() API function, and vTaskNotifyGiveFromISR() is the equivalent that uses the receiving task's notification value instead of a separate semaphore object.

currently running task.

#### **Parameters**

xTaskToNotify

The handle of the RTOS task being notified and having its notification value incremented.

To obtain a task's handle create the task using xTaskCreate() and make use of the pxCreatedTask parameter, or create the task using xTaskCreateStatic() and store the returned value, or use the task's name in a call to xTaskGetHandle().

pxHigherPriorityTaskWoken

\*pxHigherPriorityTaskWoken must be initialized to pdFALSE. vTaskNotifyGiveFromISR() will then set \*pxHigherPriorityTaskWoken to pdTRUE if sending the notification caused the task being notified to leave the Blocked state, and the unblocked task has a priority above that of the If vTaskNotifyGiveFromISR() sets this value to pdTRUE then a context switch should be requested before the interrupt is exited. See Listing 73 for an example.

pxHigherPriorityTaskWoken is an optional parameter and can be set to NULL.

#### **Notes**

When a task notification value is being used as a binary or counting semaphore then the task being notified should wait for the notification using the ulTaskNotifyTake() API function rather than the xTaskNotifyWait() API function.

RTOS task notification functionality is enabled by default, and can be excluded from a build (saving 8 bytes per task) by setting configUSE\_TASK\_NOTIFICATIONS to 0 in FreeRTOSConfig.h.

### Example

This is an example of a transmit function in a generic peripheral driver. An task calls the transmit function, then waits in the Blocked state (so not using an CPU time) until it is notified that the transmission is complete. The transmission is performed by a DMA, and the DMA end interrupt is used to notify the task.

```
/* The transmit end interrupt. */
void vTransmitEndISR( void )
{
BaseType t xHigherPriorityTaskWoken = pdFALSE;
    /* At this point xTaskToNotify should not be NULL as a transmission was in
   progress. */
   configASSERT( xTaskToNotify != NULL );
   /* Notify the task that the transmission is complete. */
   vTaskNotifyGiveFromISR( xTaskToNotify, &xHigherPriorityTaskWoken );
   /* There are no transmissions in progress, so no tasks to notify. */
   xTaskToNotify = NULL;
   /* If xHigherPriorityTaskWoken is now set to pdTRUE then a context switch
   should be performed to ensure the interrupt returns directly to the highest
   priority task. The macro used for this purpose is dependent on the port in
   use and may be called portEND SWITCHING ISR(). */
   portYIELD FROM ISR( xHigherPriorityTaskWoken );
     -----*/
/* The task that initiates the transmission, then enters the Blocked state (so
not consuming any CPU time) to wait for it to complete. */
void vAFunctionCalledFromATask( uint8 t ucDataToTransmit, size t xDataLength )
uint32 t ulNotificationValue;
const TickType_t xMaxBlockTime = pdMS_TO_TICKS( 200 );
    /* Start the transmission by calling the function shown above. */
   StartTransmission( ucDataToTransmit, xDataLength );
    /* Wait for the transmission to complete. */
   ulNotificationValue = ulTaskNotifyTake( pdFALSE, xMaxBlockTime );
   if( ulNotificationValue == 1 )
       /* The transmission ended as expected. */
   }
   else
    {
       /* The call to ulTaskNotifyTake() timed out. */
}
```

Listing 73 Example use of vTaskNotifyGiveFromISR()

## 2.20 xTaskNotifyStateClear()

```
#include "FreeRTOS.h"
#include "task.h"

BaseType_t xTaskNotifyStateClear( TaskHandle_t xTask )
```

Listing 74 xTaskNotifyStateClear() function prototype

## **Summary**

Each task has a 32-bit notification value that is initialized to zero when the task is created. A task notification is an event sent directly to a task that can unblock the receiving task, and optionally update the receiving task's notification value.

If a task is in the Blocked state to wait for a notification when the notification arrives then the task immediately exits the Blocked state and the notification does not remain pending. If a task is not waiting for a notification when a notification arrives then the notification will remain pending until either:

- The receiving task reads its notification value.
- The receiving task is the subject task in a call to xTaskNotifyStateClear().

xTaskNotifyStateClear() will clear a pending notification, but does not change the notification value.

#### **Parameters**

xTask The handle of the task that will have a pending notification cleared. Setting xTask to NULL will clear a pending notification in the task that called xTaskNotifyStateClear().

#### **Return Values**

If the task referenced by xTask had a notification pending then pdPASS is returned. If the task referenced by xTask did not have a notification pending then pdFAIL is returned.

```
/* An example UART transmit function. The function starts a UART transmission then
waits to be notified that the transmission is complete. The transmission complete
notification is sent from the UART interrupt. The calling task's notification state
is cleared before the transmission is started to ensure it is not co-incidentally
already pending before the task attempts to block on its notification state. */
void vSerialPutString( const signed char * const pcStringToSend,
                       uint16 t usStringLength )
const TickType t xMaxBlockTime = pdMS TO TICKS( 5000 );
    /* xSendingTask holds the handle of the task waiting for the transmission to
    complete. If xSendingTask is NULL then a transmission is not in progress.
    Don't start to send a new string unless transmission of the previous string
    is complete. */
    if( ( xSendingTask == NULL ) && ( usStringLength > 0 ) )
        /* Ensure the calling task's notification state is not already pending. */
       xTaskNotifyStateClear( NULL );
        /* Store the handle of the transmitting task. This is used to unblock
        the task when the transmission has completed. */
       xSendingTask = xTaskGetCurrentTaskHandle();
        /* Start sending the string - the transmission is then controlled by an
        interrupt. */
       UARTSendString( pcStringToSend, usStringLength );
        /* Wait in the Blocked state (so not using any CPU time) until the UART
       ISR sends a notification to xSendingTask to notify (and unblock) the task
       when the transmission is complete. */
       ulTaskNotifyTake( pdTRUE, xMaxBlockTime );
    }
}
```

Listing 75 Example use of xTaskNotifyStateClear()

## 2.21 ulTaskNotifyTake()

```
#include "FreeRTOS.h"
#include "task.h"
uint32 t ulTaskNotifyTake( BaseType t xClearCountOnExit, TickType t xTicksToWait );
```

Listing 76 ulTaskNotifyTake() function prototype

## Summary

Each task has a 32-bit notification value that is initialized to zero when the task is created. A task notification is an event sent directly to a task that can unblock the receiving task, and optionally update the receiving task's notification value.

ulTaskNotifyTake() is intended for use when a task notification is used as a faster and lighter weight alternative to a binary semaphore or a counting semaphore. FreeRTOS semaphores are taken using the xSemaphoreTake() API function, ulTaskNotifyTake() is the equivalent that uses a task notification value instead of a separate semaphore object.

Where as xTaskNotifyWait() will return when a notification is pending, ulTaskNotifyTake() will return when the task's notification value is not zero, decrementing the task's notification value before it returns.

A task can use ulTaskNotifyTake() to optionally block to wait for a the task's notification value to be non-zero. The task does not consume any CPU time while it is in the Blocked state.

ulTaskNotifyTake() can either clear the task's notification value to zero on exit, in which case the notification value acts like a binary semaphore, or decrement the task's notification value on exit, in which case the notification value acts more like a counting semaphore.

#### **Parameters**

xClearCountOnExit If xClearCountOnExit is set to pdFALSE then the task's notification value is decremented before ulTaskNotifyTake() exits. This is equivalent to the value of a counting semaphore being decremented by a successful call to xSemaphoreTake().

If xClearCountOnExit is set to pdTRUE then the task's notification value

is reset to 0 before ulTaskNotifyTake() exits. This is equivalent to the value of a binary semaphore being left at zero (or empty, or 'not available') after a successful call to xSemaphoreTake().

xTicksToWait

The maximum time to wait in the Blocked state for a notification to be received if a notification is not already pending when ulTaskNotifyTake() is called.

The RTOS task does not consume any CPU time when it is in the Blocked state.

The time is specified in RTOS tick periods. The pdMS\_TO\_TICKS() macro can be used to convert a time specified in milliseconds into a time specified in ticks.

#### **Return Values**

The value of the task's notification value before it is decremented or cleared (see the description of xClearCountOnExit).

#### **Notes**

When a task is using its notification value as a binary or counting semaphore other tasks and interrupts should send notifications to it using either the xTaskNotifyGive() macro, or the xTaskNotify() function with the function's eAction parameter set to eIncrement (the two are equivalent).

RTOS task notification functionality is enabled by default, and can be excluded from a build (saving 8 bytes per task) by setting configUSE\_TASK\_NOTIFICATIONS to 0 in FreeRTOSConfig.h.

```
/* An interrupt handler that unblocks a high priority task in which the event that
generated the interrupt is processed. If the priority of the task is high enough
then the interrupt will return directly to the task (so it will interrupt one task
then return to a different task), so the processing will occur contiguously in time -
just as if all the processing had been done in the interrupt handler itself. */
void vANInterruptHandler( void )
BaseType t xHigherPriorityTaskWoken = pdFALSE;
    /* Clear the interrupt. */
    prvClearInterruptSource();
    /* Unblock the handling task so the task can perform any processing necessitated
    by the interrupt. xHandlingTask is the task's handle, which was obtained
    when the task was created. */
    vTaskNotifyGiveFromISR( xHandlingTask, &xHigherPriorityTaskWoken );
    /* Force a context switch if xHigherPriorityTaskWoken is now set to pdTRUE.
    The macro used to do this is dependent on the port and may be called
    portEND SWITCHING ISR(). */
    portYIELD FROM ISR( xHigherPriorityTaskWoken );
/* Task that blocks waiting to be notified that the peripheral needs servicing. */
void vHandlingTask( void *pvParameters )
BaseType t xEvent;
    for( ;; )
        /* Block indefinitely (without a timeout, so no need to check the function's
       return value) to wait for a notification. Here the RTOS task notification
        is being used as a binary semaphore, so the notification value is cleared
        to zero on exit. NOTE! Real applications should not block indefinitely,
       but instead time out occasionally in order to handle error conditions
        that may prevent the interrupt from sending any more notifications. */
                                          /* Clear the notification value on exit. */
        ulTaskNotifyTake( pdTRUE,
                          portMAX_DELAY );/* Block indefinitely. */
        /* The RTOS task notification is used as a binary (as opposed to a counting)
        semaphore, so only go back to wait for further notifications when all events
        pending in the peripheral have been processed. */
        do
        {
            xEvent = xQueryPeripheral();
            if( xEvent != NO MORE EVENTS )
                vProcessPeripheralEvent( xEvent );
        } while( xEvent != NO MORE EVENTS );
    }
}
```

Listing 77 Example use of ulTaskNotifyTake()

## 2.22 xTaskNotifyWait()

```
#include "FreeRTOS.h"
#include "task.h"
BaseType t xTaskNotifyWait( uint32 t ulBitsToClearOnEntry,
                            uint32 t ulBitsToClearOnExit,
                            uint32 t *pulNotificationValue,
                            TickType t xTicksToWait );
```

Listing 78 xTaskNotifyWait() function prototype

### Summary

Each task has a 32-bit notification value that is initialized to zero when the task is created. A task notification is an event sent directly to a task that can unblock the receiving task, and optionally update the receiving task's notification value in a number of different ways. For example, a notification may overwrite the receiving task's notification value, or just set one or more bits in the receiving task's notification value. See the xTaskNotify() API documentation for examples.

xTaskNotifyWait() waits, with an optional timeout, for the calling task to receive a notification.

If the receiving task was already Blocked waiting for a notification when one arrives the receiving task will be removed from the Blocked state and the notification cleared.

#### **Parameters**

ulBitsToClearOnEntry Any bits set in ulBitsToClearOnEntry will be cleared in the calling task's notification value on entry to the xTaskNotifyWait() function (before the task waits for a new notification) provided a notification is not already pending when xTaskNotifyWait() is called.

> For example, if ulBitsToClearOnEntry is 0x01, then bit 0 of the task's notification value will be cleared on entry to the function.

Setting ulBitsToClearOnEntry to 0xffffffff (ULONG MAX) will clear all the bits in the task's notification value, effectively clearing the value to 0.

ulBitsToClearOnExit

Any bits set in ulBitsToClearOnExit will be cleared in the calling task's

notification value before xTaskNotifyWait() function exits if a notification was received

The bits are cleared after the task's notification value has been saved in \*pulNotificationValue (see the description of pulNotificationValue below).

For example, if ulBitsToClearOnExit is 0x03, then bit 0 and bit 1 of the task's notification value will be cleared before the function exits.

Setting ulBitsToClearOnExit to 0xffffffff (ULONG\_MAX) will clear all the bits in the task's notification value, effectively clearing the value to 0.

pulNotificationValue

Used to pass out the task's notification value. The value copied to \*pulNotificationValue is the task's notification value as it was before any bits were cleared due to the ulBitsToClearOnExit setting.

pulNotificationValue is an optional parameter and can be set to NULL if it is not required.

xTicksToWait

The maximum time to wait in the Blocked state for a notification to be received if a notification is not already pending when xTaskNotifyWait() is called.

The task does not consume any CPU time when it is in the Blocked state.

The time is specified in RTOS tick periods. The pdMS\_TO\_TICKS() macro can be used to convert a time specified in milliseconds into a time specified in ticks.

#### **Return Values**

pdTRUE is returned if a notification was received, or if a notification was already pending when xTaskNotifyWait() was called.

pdFALSE is returned if the call to xTaskNotifyWait() timed out before a notification was received.

#### **Notes**

If you are using task notifications to implement binary or counting semaphore type behavior then use the simpler ulTaskNotifyTake() API function instead of xTaskNotifyWait().

RTOS task notification functionality is enabled by default, and can be excluded from a build (saving 8 bytes per task) by setting configUSE\_TASK\_NOTIFICATIONS to 0 in FreeRTOSConfig.h.

```
/* This task shows bits within the RTOS task notification value being used to pass different
events to the task in the same way that flags in an event group might be used for the same
purpose. */
void vAnEventProcessingTask( void *pvParameters )
uint32_t ulNotifiedValue;
   for( ;; )
        /* Block indefinitely (without a timeout, so no need to check the function's
        return value) to wait for a notification.
        Bits in this RTOS task's notification value are set by the notifying
        tasks and interrupts to indicate which events have occurred. */
                                  /* Don't clear any notification bits on entry. */
        xTaskNotifyWait( 0x00,
                         ULONG MAX, /* Reset the notification value to 0 on exit. */
                         &ulNotifiedValue, /* Notified value pass out in ulNotifiedValue. */
                         portMAX DELAY ); /* Block indefinitely. */
        /* Process any events that have been latched in the notified value. */
        if( ( ulNotifiedValue & 0x01 ) != 0 )
            /* Bit 0 was set - process whichever event is represented by bit 0. */
           prvProcessBit0Event();
        if( ( ulNotifiedValue & 0x02 ) != 0 )
            /* Bit 1 was set - process whichever event is represented by bit 1. */
           prvProcessBit1Event();
        if( ( ulNotifiedValue & 0x04 ) != 0 )
            /* Bit 2 was set - process whichever event is represented by bit 2. */
           prvProcessBit2Event();
        /* Etc. */
   }
}
```

Listing 79 Example use of xTaskNotifyWait()

# 2.23 uxTaskPriorityGet()

```
#include "FreeRTOS.h"
#include "task.h"

UBaseType_t uxTaskPriorityGet( TaskHandle_t pxTask );
```

Listing 80 uxTaskPriorityGet() function prototype

## **Summary**

Queries the priority assigned to a task at the time uxTaskPriorityGet() is called.

#### **Parameters**

pxTask The handle of the task being queried (the subject task).

To obtain a task's handle create the task using xTaskCreate() and make use of the pxCreatedTask parameter, or create the task using xTaskCreateStatic() and store the returned value, or use the task's name in a call to xTaskGetHandle().

A task may query its own priority by passing NULL in place of a valid task handle.

#### **Return Values**

The value returned is the priority of the task being queried at the time uxTaskPriorityGet() is called.

```
void vAFunction( void )
TaskHandle t xHandle;
UBaseType_t uxCreatedPriority, uxOurPriority;
    /* Create a task, storing the handle of the created task in xHandle. */
    if( xTaskCreate( vTaskCode,
                     "Demo task",
                     STACK SIZE, NULL, PRIORITY,
                     &xHandle
                   ) != pdPASS )
    {
        /* The task was not created successfully. */
    }
    else
        /* Use the handle to query the priority of the created task. */
        uxCreatedPriority = uxTaskPriorityGet( xHandle );
        /* Query the priority of the calling task by using NULL in place of
        a valid task handle. */
        uxOurPriority = uxTaskPriorityGet( NULL );
        /* Is the priority of this task higher than the priority of the task
        just created? */
        if( uxOurPriority > uxCreatedPriority )
            /* Yes. */
        }
    }
}
```

Listing 81 Example use of uxTaskPriorityGet()

# 2.24 vTaskPrioritySet()

```
#include "FreeRTOS.h"
#include "task.h"

void vTaskPrioritySet( TaskHandle_t pxTask, UBaseType_t uxNewPriority );
```

Listing 82 vTaskPrioritySet() function prototype

## **Summary**

Changes the priority of a task.

#### **Parameters**

pxTask

The handle of the task being modified (the subject task).

To obtain a task's handle create the task using xTaskCreate() and make use of the pxCreatedTask parameter, or create the task using xTaskCreateStatic() and store the returned value, or use the task's name in a call to xTaskGetHandle().

A task can change its own priority by passing NULL in place of a valid task handle.

uxNewPriority

The priority to which the subject task will be set. Priorities can be assigned from 0, which is the lowest priority, to (configMAX\_PRIORITIES - 1), which is the highest priority.

configMAX\_PRIORITIES is defined in FreeRTOSConfig.h. Passing a value above (configMAX\_PRIORITIES – 1) will result in the priority assigned to the task being capped to the maximum legitimate value.

### **Return Values**

None.

#### **Notes**

vTaskPrioritySet() must only be called from an executing task, and therefore must not be called while the scheduler is in the Initialization state (prior to the scheduler being started).

It is possible to have a set of tasks that are all blocked waiting for the same queue or semaphore event. These tasks will be ordered according to their priority – for example, the first event will unblock the highest priority task that was waiting for the event, the second event will unblock the second highest priority task that was originally waiting for the event, etc. Using vTaskPrioritySet() to change the priority of such a blocked task will not cause the order in which the blocked tasks are assessed to be re-evaluated.

```
void vAFunction( void )
TaskHandle t xHandle;
    /* Create a task, storing the handle of the created task in xHandle. */
    if( xTaskCreate( vTaskCode,
                     "Demo task",
                     STACK SIZE,
                     NULL,
                     PRIORITY,
                     &xHandle
                   ) != pdPASS )
    {
        /* The task was not created successfully. */
    }
    else
        /* Use the handle to raise the priority of the created task. */
        vTaskPrioritySet( xHandle, PRIORITY + 1 );
        /* Use NULL in place of a valid task handle to set the priority of the
        calling task to 1. */
        vTaskPrioritySet( NULL, 1 );
    }
}
```

Listing 83 Example use of vTaskPrioritySet()

## 2.25 vTaskResume()

```
#include "FreeRTOS.h"
#include "task.h"
void vTaskResume( TaskHandle t pxTaskToResume );
```

Listing 84 vTaskResume() function prototype

## **Summary**

Transition a task from the Suspended state to the Ready state. The task must have previously been placed into the Suspended state using a call to vTaskSuspend().

#### **Parameters**

pxTaskToResume The handle of the task being resumed (transitioned out of the Suspended state). This is the subject task.

> To obtain a task's handle create the task using xTaskCreate() and make use of the pxCreatedTask parameter, or create the task using xTaskCreateStatic() and store the returned value, or use the task's name in a call to xTaskGetHandle().

#### **Return Values**

None.

#### **Notes**

A task can be blocked to wait for a queue event, specifying a timeout period. It is legitimate to move such a Blocked task into the Suspended state using a call to vTaskSuspend(), then out of the Suspended state and into the Ready state using a call to vTaskResume(). Following this scenario, the next time the task enters the Running state it will check whether or not its timeout period has (in the meantime) expired. If the timeout period has not expired, the task will once again enter the Blocked state to wait for the queue event for the remainder of the originally specified timeout period.

A task can also be blocked to wait for a temporal event using the vTaskDelay() or vTaskDelayUntil() API functions. It is legitimate to move such a Blocked task into the Suspended state using a call to vTaskSuspend(), then out of the Suspended state and into the Ready state using a call to vTaskResume(). Following this scenario, the next time the task enters the Running state it will exit the vTaskDelay() or vTaskDelayUntil() function as if the specified delay period had expired, even if this is not actually the case.

vTaskResume() must only be called from an executing task and therefore must not be called while the scheduler is in the Initialization state (prior to the scheduler being started).

```
void vAFunction( void )
TaskHandle t xHandle;
    /* Create a task, storing the handle to the created task in xHandle. */
    if( xTaskCreate( vTaskCode,
                     "Demo task",
                     STACK SIZE,
                     NULL,
                     PRIORITY,
                     &xHandle
                   ) != pdPASS )
    {
        /* The task was not created successfully. */
    }
    else
    {
        /* Use the handle to suspend the created task. */
        vTaskSuspend( xHandle );
        /* The suspended task will not run during this period, unless another task
        calls vTaskResume( xHandle ). */
        /* Resume the suspended task again. */
        vTaskResume( xHandle );
        /* The created task is again available to the scheduler and can enter
        The Running state. */
    }
}
```

Listing 85 Example use of vTaskResume()

## 2.26 xTaskResumeAll()

```
#include "FreeRTOS.h"
#include "task.h"

BaseType_t xTaskResumeAll( void );
```

Listing 86 xTaskResumeAll() function prototype

## **Summary**

Resumes scheduler activity, following a previous call to vTaskSuspendAll(), by transitioning the scheduler into the Active state from the Suspended state.

#### **Parameters**

None.

#### **Return Values**

pdTRUE The scheduler was transitioned into the Active state. The transition caused a pending context switch to occur.

pdFALSE Either the scheduler was transitioned into the Active state and the transition did not cause a context switch to occur, or the scheduler was left in the Suspended state due to nested calls to vTaskSuspendAll().

#### **Notes**

The scheduler can be suspended by calling vTaskSuspendAll(). When the scheduler is suspended, interrupts remain enabled, but a context switch will not occur. If a context switch is requested while the scheduler is suspended, then the request will be held pending until such time that the scheduler is resumed (un-suspended).

Calls to vTaskSuspendAll() can be nested. The same number of calls must be made to xTaskResumeAll() as have previously been made to vTaskSuspendAll() before the scheduler will leave the Suspended state and re-enter the Active state.

xTaskResumeAll() must only be called from an executing task and therefore must not be called while the scheduler is in the Initialization state (prior to the scheduler being started).

Other FreeRTOS API functions should not be called while the scheduler is suspended.

```
/* A function that suspends then resumes the scheduler. */
void vDemoFunction( void )
    /* This function suspends the scheduler. When it is called from vTask1 the
    scheduler is already suspended, so this call creates a nesting depth of 2. */
    vTaskSuspendAll();
    /* Perform an action here. */
    /* As calls to vTaskSuspendAll() are now nested, resuming the scheduler here
    does not cause the scheduler to re-enter the active state. */
    xTaskResumeAll();
}
void vTask1( void * pvParameters )
    for( ;; )
    {
        /* Perform some actions here. */
        /* At some point the task wants to perform an operation during which it
        does not want to get swapped out, or it wants to access data which is also
        accessed from another task (but not from an interrupt). It cannot use
        taskENTER CRITICAL()/taskEXIT CRITICAL() as the length of the operation may
        cause interrupts to be missed. */
        /* Prevent the scheduler from performing a context switch. */
       vTaskSuspendAll();
        /* Perform the operation here. There is no need to use critical sections
        as the task has all the processing time other than that utilized by interrupt
        service routines.*/
        /* Calls to vTaskSuspendAll() can be nested, so it is safe to call a (non
        API) function that also calls vTaskSuspendAll(). API functions should not
       be called while the scheduler is suspended. */
        vDemoFunction();
        /* The operation is complete. Set the scheduler back into the Active
        state. */
        if( xTaskResumeAll() == pdTRUE )
            /* A context switch occurred within xTaskResumeAll(). */
        }
        else
            /* A context switch did not occur within xTaskResumeAll(). */
    }
}
```

Listing 87 Example use of xTaskResumeAll()

## 2.27 xTaskResumeFromISR()

```
#include "FreeRTOS.h"
#include "task.h"
BaseType t xTaskResumeFromISR( TaskHandle t pxTaskToResume );
```

Listing 88 xTaskResumeFromISR() function prototype

### **Summary**

A version of vTaskResume() that can be called from an interrupt service routine.

#### **Parameters**

pxTaskToResume The handle of the task being resumed (transitioned out of the Suspended state). This is the subject task.

> To obtain a task's handle create the task using xTaskCreate() and make use of the pxCreatedTask parameter, or create the task using xTaskCreateStatic() and store the returned value, or use the task's name in a call to xTaskGetHandle().

#### **Return Values**

pdTRUE

Returned if the task being resumed (unblocked) has a priority equal to or higher than the currently executing task (the task that was interrupted) - meaning a context switch should be performed before exiting the interrupt.

pdFALSE Returned if the task being resumed has a priority lower that the currently executing task (the task that was interrupted) – meaning it is not necessary to perform a context switch before exiting the interrupt.

#### **Notes**

A task can be suspended by calling vTaskSuspend(). While in the Suspended state the task will not be selected to enter the Running state. vTaskResume() and xTaskResumeFromISR() can be used to resume (un-suspend) a suspended task. xTaskResumeFromISR() can be called from an interrupt, but vTaskResume() cannot.

Calls to vTaskSuspend() do not maintain a nesting count. A task that has been suspended by one of more calls to vTaskSuspend() will always be un-suspended by a single call to vTaskResume() or xTaskResumeFromISR().

xTaskResumeFromISR() must not be used to synchronize a task with an interrupt. Doing so will result in interrupt events being missed if the interrupt events occur faster than the execution of its associated task level handling functions. Task and interrupt synchronization can be achieved safely using a binary or counting semaphore because the semaphore will latch events.

```
TaskHandle t xHandle;
void vAFunction( void )
    /* Create a task, storing the handle of the created task in xHandle. */
   xTaskCreate( vTaskCode, "NAME", STACK SIZE, NULL, tskIDLE PRIORITY, &xHandle );
    /* ... Rest of code. */
void vTaskCode( void *pvParameters )
    /* The task being suspended and resumed. */
    for( ;; )
        /* ... Perform some function here. */
        /* The task suspends itself by using NULL as the parameter to vTaskSuspend()
        in place of a valid task handle. */
        vTaskSuspend( NULL );
        /* The task is now suspended, so will not reach here until the ISR resumes
        (un-suspends) it. */
    }
}
void vAnExampleISR( void )
BaseType t xYieldRequired;
    /* Resume the suspended task. */
   xYieldRequired = xTaskResumeFromISR( xHandle );
    if( xYieldRequired == pdTRUE )
        /* A context switch should now be performed so the ISR returns directly to
        the resumed task. This is because the resumed task had a priority that was
        equal to or higher than the task that is currently in the Running state.
        NOTE: The syntax required to perform a context switch from an ISR varies
        from port to port, and from compiler to compiler. Check the documentation and
        examples for the port being used to find the syntax required by your
        application. It is likely that this if() statement can be replaced by a
        single call to portYIELD FROM ISR() [or portEND SWITCHING ISR()] using
        xYieldRequired as the macro parameter:
        portYIELD FROM ISR( xYieldRequired );*/
        portYIELD FROM ISR();
    }
}
```

Listing 89 Example use of xTaskResumeFromISR()

## 2.28 vTaskSetApplicationTaskTag()

```
#include "FreeRTOS.h"
#include "task.h"

void vTaskSetApplicationTaskTag( TaskHandle_t xTask, TaskHookFunction_t pxTagValue );
```

Listing 90 vTaskSetApplicationTaskTag() function prototype

## **Summary**

This function is intended for advanced users only.

The vTaskSetApplicationTaskTag() API function can be used to assign a 'tag' value to a task. The meaning and use of the tag value is defined by the application writer. The kernel itself will not normally access the tag value.

#### **Parameters**

xTask

The handle of the task to which a tag value is being assigned. This is the subject task.

A task can assign a tag value to itself by either using its own task handle or by using NULL in place of a valid task handle.

pxTagValue

The value being assigned as the tag value of the subject task. This is of type TaskHookFunction\_t to permit a function pointer to be assigned to the tag, although, indirectly by casting, tag values can be of any type.

#### **Return Values**

None.

#### **Notes**

The tag value can be used to hold a function pointer. When this is done the function assigned to the tag value can be called using the xTaskCallApplicationTaskHook() API function. This technique is in effect assigning a callback function to the task. It is common for such a callback to be used in combination with the traceTASK\_SWITCHED\_IN() macro to implement an execution trace feature.

configUSE\_APPLICATION\_TASK\_TAG must be set to 1 in FreeRTOSConfig.h for vTaskSetApplicationTaskTag() to be available.

```
/* In this example, an integer is set as the task tag value. */
void vATask( void *pvParameters )
    /* Assign a tag value of 1 to the currently executing task. The (void *) cast
    is used to prevent compiler warnings. */
   vTaskSetApplicationTaskTag( NULL, ( void * ) 1 );
    for( ;; )
        /* Rest of task code goes here. */
}
/* In this example a callback function is assigned as the task tag. First define the
callback function - this must have type TaskHookFunction t, as per this example. */
static BaseType t prvExampleTaskHook( void * pvParameter )
    /* Perform some action - this could be anything from logging a value, updating
    the task state, outputting a value, etc. */
    return 0;
}
/* Now define the task that sets prvExampleTaskHook() as its hook/tag value. This is
in effect registering the task callback function. */
void vAnotherTask( void *pvParameters )
    /* Register a callback function for the currently running (calling) task. */
   vTaskSetApplicationTaskTag( NULL, prvExampleTaskHook );
    for( ;; )
        /* Rest of task code goes here. */
    }
}
/* [As an example use of the hook (callback)] Define the traceTASK SWITCHED OUT()
macro to call the hook function. The kernel will then automatically call the task
hook each time the task is switched out. This technique can be used to generate
an execution trace. pxCurrentTCB references the currently executing task. */
#define traceTASK SWITCHED OUT() xTaskCallApplicationTaskHook( pxCurrentTCB, 0 )
```

Listing 91 Example use of vTaskSetApplicationTaskTag()

## 2.29 vTaskSetThreadLocalStoragePointer()

### Listing 92 vTaskSetThreadLocalStoragePointer() function prototype

## Summary

Thread local storage (or TLS) allows the application writer to store values inside a task's control block, making the value specific to (local to) the task itself, and allowing each task to have its own unique value.

Each task has its own array of pointers that can be used as thread local storage. The number of indexes in the array is set by the configNUM\_THREAD\_LOCAL\_STORAGE\_POINTERS compile time configuration constant in FreeRTOSConfig.h.

vTaskSetThreadLocalStoragePointer() sets the value of an index in the array, effectively storing a thread local value.

### **Parameters**

xTaskToSet The handle of the task to which the thread local data is being written.

A task can write to its own thread local data by using NULL as the parameter value..

xIndex The index into the thread local storage array to which data is being written.

pvValue The value to write into the index specified by xIndex.

#### **Return Values**

None.

Listing 93 Example use of vTaskSetThreadLocalStoragePointer()

# 2.30 vTaskSetTimeOutState()

```
#include "FreeRTOS.h"
#include "task.h"

void vTaskSetTimeOutState( TimeOut_t * const pxTimeOut );
```

Listing 94 vTaskSetTimeOutState() function prototype

### Summary

This function is intended for advanced users only.

A task can enter the Blocked state to wait for an event. Typically, the task will not wait in the Blocked state indefinitely, but instead a timeout period will be specified. The task will be removed from the Blocked state if the timeout period expires before the event the task is waiting for occurs.

If a task enters and exits the Blocked state more than once while it is waiting for the event to occur then the timeout used each time the task enters the Blocked state must be adjusted to ensure the total of all the time spent in the Blocked state does not exceed the originally specified timeout period. xTaskCheckForTimeOut() performs the adjustment, taking into account occasional occurrences such as tick count overflows, which would otherwise make a manual adjustment prone to error.

vTaskSetTimeOutState() is used with xTaskCheckForTimeOut(). vTaskSetTimeOutState() is called to set the initial condition, after which xTaskCheckForTimeOut() can be called to check for a timeout condition, and adjust the remaining block time if a timeout has not occurred.

#### **Parameters**

pxTimeOut A pointer to a structure that will be initialized to hold information necessary to determine if a timeout has occurred.

```
/* Driver library function used to receive uxWantedBytes from an Rx buffer that is filled
by a UART interrupt. If there are not enough bytes in the Rx buffer then the task enters
the Blocked state until it is notified that more data has been placed into the buffer. If
there is still not enough data then the task re-enters the Blocked state, and
xTaskCheckForTimeOut() is used to re-calculate the Block time to ensure the total amount
of time spent in the Blocked state does not exceed MAX TIME TO WAIT. This continues until
either the buffer contains at least uxWantedBytes bytes, or the total amount of time spent
in the Blocked state reaches MAX TIME TO WAIT - at which point the task reads however many
bytes are available up to a maximum of uxWantedBytes. */
size_t xUART_Receive( uint8_t *pucBuffer, size_t uxWantedBytes )
size t uxReceived = 0;
TickType t xTicksToWait = MAX TIME TO WAIT;
TimeOut t xTimeOut;
   /* Initialize xTimeOut. This records the time at which this function was entered. */
  vTaskSetTimeOutState( &xTimeOut );
   /* Loop until the buffer contains the wanted number of bytes, or a timeout occurs. */
   while( UART_bytes_in_rx_buffer( pxUARTInstance ) < uxWantedBytes )</pre>
      /* The buffer didn't contain enough data so this task is going to enter the Blocked
      state. Adjusting xTicksToWait to account for any time that has been spent in the
     Blocked state within this function so far to ensure the total amount of time spent
      in the Blocked state does not exceed MAX TIME TO WAIT. */
      if( xTaskCheckForTimeOut( &xTimeOut, &xTicksToWait ) != pdFALSE )
         /* Timed out before the wanted number of bytes were available, exit the loop. */
        break;
      }
      /* Wait for a maximum of xTicksToWait ticks to be notified that the receive
      interrupt has placed more data into the buffer. */
      ulTaskNotifyTake( pdTRUE, xTicksToWait );
   /* Attempt to read uxWantedBytes from the receive buffer into pucBuffer. The actual
   number of bytes read (which might be less than uxWantedBytes) is returned. */
  uxReceived = UART read from receive buffer( pxUARTInstance, pucBuffer, uxWantedBytes );
   return uxReceived;
}
```

Listing 95 Example use of vTaskSetTimeOutState() and xTaskCheckForTimeOut()

## 2.31 vTaskStartScheduler()

```
#include "FreeRTOS.h"
#include "task.h"
void vTaskStartScheduler( void );
```

#### Listing 96 vTaskStartScheduler() function prototype

#### **Summary**

Starts the FreeRTOS scheduler running.

Typically, before the scheduler has been started, main() (or a function called by main()) will be executing. After the scheduler has been started, only tasks and interrupts will ever execute.

Starting the scheduler causes the highest priority task that was created while the scheduler was in the Initialization state to enter the Running state.

#### **Parameters**

None.

#### **Return Values**

The Idle task is created automatically when the scheduler is started. vTaskStartScheduler() will only return if there is not enough FreeRTOS heap memory available for the Idle task to be created.

#### **Notes**

Ports that execute on ARM7 and ARM9 microcontrollers require the processor to be in Supervisor mode before vTaskStartScheduler() is called.

```
TaskHandle t xHandle;
/* Define a task function. */
void vATask( void )
    for( ;; )
        /* Task code goes here. */
}
void main( void )
    /* Create at least one task, in this case the task function defined above is
   created. Calling vTaskStartScheduler() before any tasks have been created
   will cause the idle task to enter the Running state. */
   xTaskCreate( vTaskCode, "task name", STACK_SIZE, NULL, TASK_PRIORITY, NULL );
    /* Start the scheduler. */
   vTaskStartScheduler();
    /* This code will only be reached if the idle task could not be created inside
   vTaskStartScheduler(). An infinite loop is used to assist debugging by
    ensuring this scenario does not result in main() exiting. */
    for( ;; );
}
```

Listing 97 Example use of vTaskStartScheduler()

## 2.32 vTaskStepTick()

```
#include "FreeRTOS.h"
#include "task.h"

void vTaskStepTick( TickType_t xTicksToJump );
```

#### Summary

If the RTOS is configured to use tickless idle functionality then the tick interrupt will be stopped, and the microcontroller placed into a low power state, whenever the Idle task is the only task able to execute. Upon exiting the low power state the tick count value must be corrected to account for the time that passed while it was stopped.

If a FreeRTOS port includes a default portSUPPRESS\_TICKS\_AND\_SLEEP() implementation, then vTaskStepTick() is used internally to ensure the correct tick count value is maintained. vTaskStepTick() is a public API function to allow the default portSUPPRESS\_TICKS\_AND\_SLEEP() implementation to be overridden, and for a portSUPPRESS\_TICKS\_AND\_SLEEP() to be provided if the port being used does not provide a default.

#### **Parameters**

xTicksToJump The number of RTOS tick periods that passed between the tick interrupt being stopped and restarted (how long the tick interrupt was suppressed for). For correct operation the parameter must be less than or equal to the portSUPPRESS\_TICKS\_AND\_SLEEP() parameter.

#### **Return Values**

None.

#### **Notes**

configUSE\_TICKLESS\_IDLE must be set to 1 in FreeRTOSConfig.h for vTaskStepTick() to be available.

```
/* This is an example of how portSUPPRESS TICKS AND SLEEP() might be implemented by
an application writer. This basic implementation will introduce inaccuracies in the
tracking of the time maintained by the kernel in relation to calendar time. Official
FreeRTOS implementations account for these inaccuracies as much as possible.
Only vTaskStepTick() is part of the FreeRTOS API. The other function calls are for
demonstration only. */
/* First define the portSUPPRESS TICKS AND SLEEP() macro. The parameter is the time,
in ticks, until the kernel next needs to execute. */
#define portSUPPRESS TICKS AND SLEEP( xIdleTime ) vApplicationSleep( xIdleTime )
/* Define the function that is called by portSUPPRESS TICKS AND SLEEP(). */
void vApplicationSleep( TickType t xExpectedIdleTime )
unsigned long ulLowPowerTimeBeforeSleep, ulLowPowerTimeAfterSleep;
    /* Read the current time from a time source that will remain operational when
    the microcontroller is in a low power state. */
    ulLowPowerTimeBeforeSleep = ulGetExternalTime();
    /* Stop the timer that is generating the tick interrupt. */
   prvStopTickInterruptTimer();
    /* Configure an interrupt to bring the microcontroller out of its low power state
    at the time the kernel next needs to execute. The interrupt must be generated
    from a source that remains operational when the microcontroller is in a low
    power state. */
    vSetWakeTimeInterrupt( xExpectedIdleTime );
    /* Enter the low power state. */
   prvSleep();
    /* Determine how long the microcontroller was actually in a low power state for,
    which will be less than xExpectedIdleTime if the microcontroller was brought out
    of low power mode by an interrupt other than that configured by the
    vSetWakeTimeInterrupt() call. Note that the scheduler is suspended before
   portSUPPRESS_TICKS_AND_SLEEP() is called, and resumed when
    portSUPPRESS_TICKS_AND_SLEEP() returns. Therefore no other tasks will execute
    until this function completes. */
    ulLowPowerTimeAfterSleep = ulGetExternalTime();
    /* Correct the kernels tick count to account for the time the microcontroller
    spent in its low power state. */
    vTaskStepTick( ulLowPowerTimeAfterSleep - ulLowPowerTimeBeforeSleep );
    /* Restart the timer that is generating the tick interrupt. */
   prvStartTickInterruptTimer();
}
```

Listing 98 Example use of vTaskStepTick()

## 2.33 vTaskSuspend()

```
#include "FreeRTOS.h"
#include "task.h"

void vTaskSuspend( TaskHandle_t pxTaskToSuspend );
```

Listing 99 vTaskSuspend() function prototype

#### **Summary**

Places a task into the Suspended state. A task that is in the Suspended state will never be selected to enter the Running state.

The only way of removing a task from the Suspended state is to make it the subject of a call to vTaskResume().

#### **Parameters**

pxTaskToSuspend The handle of the task being suspended.

To obtain a task's handle create the task using xTaskCreate() and make use of the pxCreatedTask parameter, or create the task using xTaskCreateStatic() and store the returned value, or use the task's name in a call to xTaskGetHandle().

A task may suspend itself by passing NULL in place of a valid task handle.

#### **Return Values**

None

#### **Notes**

If FreeRTOS version 6.1.0 or later is being used, then vTaskSuspend() can be called to place a task into the Suspended state before the scheduler has been started (before vTaskStartScheduler() has been called). This will result in the task (effectively) starting in the Suspended state.

```
void vAFunction( void )
TaskHandle t xHandle;
    /* Create a task, storing the handle of the created task in xHandle. */
    if( xTaskCreate( vTaskCode,
                     "Demo task",
                     STACK SIZE,
                     NULL,
                     PRIORITY,
                     &xHandle
                   ) != pdPASS )
    {
        /* The task was not created successfully. */
    else
        /* Use the handle of the created task to place the task in the Suspended
        state. From FreeRTOS version 6.1.0, this can be done before the Scheduler
        has been started. */
        vTaskSuspend( xHandle );
        /* The created task will not run during this period, unless another task
        calls vTaskResume( xHandle ). */
        /* Use a NULL parameter to suspend the calling task. */
        vTaskSuspend( NULL );
        /* This task can only execute past the call to vTaskSuspend( NULL ) if
        another task has resumed (un-suspended) it using a call to vTaskResume(). */
    }
}
```

Listing 100 Example use of vTaskSuspend()

## 2.34 vTaskSuspendAll()

```
#include "FreeRTOS.h"
#include "task.h"

void vTaskSuspendAll( void );
```

Listing 101 vTaskSuspendAll() function prototype

#### **Summary**

Suspends the scheduler. Suspending the scheduler prevents a context switch from occurring but leaves interrupts enabled. If an interrupt requests a context switch while the scheduler is suspended, then the request is held pending and is performed only when the scheduler is resumed (un-suspended).

#### **Parameters**

None.

#### **Return Values**

None.

#### **Notes**

Calls to xTaskResumeAll() transition the scheduler out of the Suspended state following a previous call to vTaskSuspendAll().

Calls to vTaskSuspendAll() can be nested. The same number of calls must be made to xTaskResumeAll() as have previously been made to vTaskSuspendAll() before the scheduler will leave the Suspended state and re-enter the Active state.

xTaskResumeAll() must only be called from an executing task and therefore must not be called while the scheduler is in the Initialization state (prior to the scheduler being started).

Other FreeRTOS API functions must not be called while the scheduler is suspended.

```
/* A function that suspends then resumes the scheduler. */
void vDemoFunction( void )
    /* This function suspends the scheduler. When it is called from vTask1 the
    scheduler is already suspended, so this call creates a nesting depth of 2. */
   vTaskSuspendAll();
    /* Perform an action here. */
    /* As calls to vTaskSuspendAll() are nested, resuming the scheduler here will
   not cause the scheduler to re-enter the active state. */
   xTaskResumeAll();
}
void vTask1( void * pvParameters )
    for( ;; )
    {
        /* Perform some actions here. */
        /* At some point the task wants to perform an operation during which it does
        not want to get swapped out, or it wants to access data which is also
        accessed from another task (but not from an interrupt). It cannot use
        taskENTER CRITICAL()/taskEXIT CRITICAL() as the length of the operation may
        cause interrupts to be missed. */
        /* Prevent the scheduler from performing a context switch. */
        vTaskSuspendAll();
        /* Perform the operation here. There is no need to use critical sections as
        the task has all the processing time other than that utilized by interrupt
        service routines.*/
        /* Calls to vTaskSuspendAll() can be nested so it is safe to call a (non API)
        function which also contains calls to vTaskSuspendAll(). API functions
        should not be called while the scheduler is suspended. */
        vDemoFunction();
        /* The operation is complete. Set the scheduler back into the Active
        state. */
        if( xTaskResumeAll() == pdTRUE )
            /* A context switch occurred within xTaskResumeAll(). */
        }
        else
        {
            /* A context switch did not occur within xTaskResumeAll(). */
    }
}
```

Listing 102 Example use of vTaskSuspendAll()

## 2.35 taskYIELD()

```
#include "FreeRTOS.h"
#include "task.h"

void taskYIELD( void );
```

Listing 103 taskYIELD() macro prototype

#### **Summary**

Yield to another task of equal priority.

Yielding is where a task volunteers to leave the Running state, without being pre-empted, and before its time slice has been fully utilized.

#### **Parameters**

None.

#### **Return Values**

None.

#### **Notes**

taskYIELD() must only be called from an executing task and therefore must not be called while the scheduler is in the Initialization state (prior to the scheduler being started).

When a task calls taskYIELD(), the scheduler will select another Ready state task of equal priority to enter the Running state in its place. If there are no other Ready state tasks of equal priority then the task that called taskYIELD() will itself be transitioned straight back into the Running state.

The scheduler will only ever select a task of equal priority to the task that called taskYIELD() because, if there were any tasks of higher priority that were in the Ready state, the task that called taskYIELD() would not have been executing in the first place.

```
void vATask( void * pvParameters)
{
    for( ;; )
    {
        /* Perform some actions. */

        /* If there are any tasks of equal priority to this task that are in the
        Ready state then let them execute now - even though this task has not used
        all of its time slice. */
        taskYIELD();

        /* If there were any tasks of equal priority to this task in the Ready state,
        then they will have executed before this task reaches here. */
}
```

Listing 104 Example use of taskYIELD()

# **Chapter 3**

# **Queue API**

## 3.1 vQueueAddToRegistry()

```
#include "FreeRTOS.h"
#include "queue.h"

void vQueueAddToRegistry( QueueHandle_t xQueue, char *pcQueueName );
```

Listing 105 vQueueAddToRegistry() function prototype

#### **Summary**

Assigns a human readable name to a queue, and adds the queue to the queue registry.

#### **Parameters**

xQueue The handle of the queue that will be added to the registry. Semaphore

handles can also be used.

pcQueueName A descriptive name for the queue or semaphore. This is not used by

FreeRTOS in any way. It is included purely as a debugging aid. Identifying a

queue or semaphore by a human readable name is much simpler than

attempting to identify it by its handle.

#### **Return Values**

None.

#### **Notes**

The queue registry is used by kernel aware debuggers:

- 1. It allows a text name to be associated with a queue or semaphore for easy queue and semaphore identification in a debugging interface.
- 2. It provides a means for a debugger to locate queue and semaphore structures.

The configQUEUE\_REGISTRY\_SIZE kernel configuration constant defines the maximum number of queues and semaphores that can be registered at any one time. Only the queues

and semaphores that need to be viewed in a kernel aware debugging interface need to be registered.

The queue registry is only required when a kernel aware debugger is being used. At all other times it has no purpose and can be omitted by setting configQUEUE\_REGISTRY\_SIZE to 0, or by omitting the configQUEUE\_REGISTRY\_SIZE configuration constant definition altogether.

Deleting a registered queue will automatically remove it from the registry.

```
void vAFunction( void )
{
QueueHandle_t xQueue;

   /* Create a queue big enough to hold 10 chars. */
   xQueue = xQueueCreate( 10, sizeof( char ) );

   /* The created queue needs to be viewable in a kernel aware debugger, so add it to the registry. */
   vQueueAddToRegistry( xQueue, "AMeaningfulName" );
}
```

Listing 106 Example use of vQueueAddToRegistry()

## 3.2 xQueueAddToSet()

#### Listing 107 xQueueAddToSet() function prototype

#### **Summary**

Adds a queue or semaphore to a queue set that was previously created by a call to xQueueCreateSet().

A receive (in the case of a queue) or take (in the case of a semaphore) operation must not be performed on a member of a queue set unless a call to xQueueSelectFromSet() has first returned a handle to that set member.

#### **Parameters**

xQueueOrSemaphore The handle of the queue or semaphore being added to the queue set

(cast to an QueueSetMemberHandle\_t type).

xQueueSet The handle of the queue set to which the queue or semaphore is

being added.

#### **Return Values**

pdPASS The queue or semaphore was successfully added to the queue set.

pdFAIL The queue or semaphore could not be added to the queue set because it is

already a member of a different set.

#### **Notes**

configUSE\_QUEUE\_SETS must be set to 1 in FreeRTOSConfig.h for the xQueueAddToSet() API function to be available.

See the example provided for the xQueueCreateSet() function in this manual.

## 3.3 xQueueCreate()

Listing 108 xQueueCreate() function prototype

#### **Summary**

Creates a new queue and returns a handle by which the queue can be referenced.

Each queue requires RAM that is used to hold the queue state, and to hold the items that are contained in the queue (the queue storage area). If a queue is created using xQueueCreate() then the required RAM is automatically allocated from the FreeRTOS heap. If a queue is created using xQueueCreateStatic() then the RAM is provided by the application writer, which results in a greater number of parameters, but allows the RAM to be statically allocated at compile time.

#### **Parameters**

uxQueueLength The maximum number of items that the queue being created can hold at

any one time.

uxltemSize The size, in bytes, of each data item that can be stored in the queue.

#### **Return Values**

NULL The queue cannot be created because there is insufficient heap memory

available for FreeRTOS to allocate the queue data structures and storage

area.

Any other value The queue was created successfully. The returned value is a handle by

which the created queue can be referenced.

#### **Notes**

Queues are used to pass data between tasks, and between tasks and interrupts.

Queues can be created before or after the scheduler has been started.

configSUPPORT\_DYNAMIC\_ALLOCATION must be set to 1 in FreeRTOSConfig.h, or simply left undefined, for this function to be available.

```
/* Define the data type that will be queued. */
typedef struct A Message
    char ucMessageID;
    char ucData[ 20 ];
} AMessage;
/* Define the queue parameters. */
#define QUEUE LENGTH 5
#define QUEUE ITEM SIZE sizeof( AMessage )
int main( void )
QueueHandle t xQueue;
    /* Create the queue, storing the returned handle in the xQueue variable. */
    xQueue = xQueueCreate( QUEUE LENGTH, QUEUE ITEM SIZE );
    if( xQueue == NULL )
        /* The queue could not be created. */
    /* Rest of code goes here. */
}
```

Listing 109 Example use of xQueueCreate()

#### xQueueCreateSet() 3.4

```
#include "FreeRTOS.h"
#include "queue.h"
QueueSetHandle t xQueueCreateSet( const UBaseType t uxEventQueueLength );
```

Listing 110 xQueueCreateSet() function prototype

#### **Summary**

Queue sets provide a mechanism to allow an RTOS task to block (pend) on a read operation from multiple RTOS queues or semaphores simultaneously. Note that there are simpler alternatives to using queue sets. See the Blocking on Multiple Objects page of the FreeRTOS.org website for more information.

A queue set must be explicitly created using a call to xQueueCreateSet() before it can be used. Once created, standard FreeRTOS queues and semaphores can be added to the set using calls to xQueueAddToSet(). xQueueSelectFromSet() is then used to determine which, if any, of the queues or semaphores contained in the set is in a state where a queue read or semaphore take operation would be successful.

#### **Parameters**

uxEventQueueLength Queue sets store events that occur on the queues and semaphores contained in the set. uxEventQueueLength specifies the maximum number of events that can be queued at once.

> To be absolutely certain that events are not lost uxEventQueueLength must be set to the sum of the lengths of the queues added to the set, where binary semaphores and mutexes have a length of 1, and counting semaphores have a length set by their maximum count value. For example:

- If a queue set is to hold a queue of length 5, another queue of length 12, and a binary semaphore, then uxEventQueueLength should be set to (5 + 12 + 1), or 18.
- If a gueue set is to hold three binary semaphores then

uxEventQueueLength should be set to (1 + 1 + 1), or 3.

If a queue set is to hold a counting semaphore that has a
maximum count of 5, and a counting semaphore that has a
maximum count of 3, then uxEventQueueLength should be set
to (5 + 3), or 8.

#### **Return Values**

NULL The queue set could not be created.

Any other value The queue set was created successfully. The returned value is a handle by

which the created queue set can be referenced.

#### **Notes**

Blocking on a queue set that contains a mutex will not cause the mutex holder to inherit the priority of the blocked task.

An additional 4 bytes of RAM are required for each space in every queue added to a queue set. Therefore a counting semaphore that has a high maximum count value should not be added to a queue set.

A receive (in the case of a queue) or take (in the case of a semaphore) operation must not be performed on a member of a queue set unless a call to xQueueSelectFromSet() has first returned a handle to that set member.

configUSE\_QUEUE\_SETS must be set to 1 in FreeRTOSConfig.h for the xQueueCreateSet() API function to be available.

```
/* Define the lengths of the queues that will be added to the queue set. */
#define QUEUE LENGTH 1
                                 10
#define QUEUE LENGTH 2
/* Binary semaphores have an effective length of 1. */
#define BINARY SEMAPHORE LENGTH 1
/* Define the size of the item to be held by queue 1 and queue 2 respectively. The
values used here are just for demonstration purposes. */
#define ITEM SIZE QUEUE 1 sizeof( uint32 t )
#define ITEM SIZE QUEUE 2 sizeof( something else t )
/* The combined length of the two queues and binary semaphore that will be added to
the queue set. */
#define COMBINED LENGTH ( QUEUE LENGTH 1 + QUEUE LENGTH 2 + BINARY SEMAPHORE LENGTH )
void vAFunction( void )
{
static QueueSetHandle t xQueueSet;
QueueHandle t xQueue1, xQueue2, xSemaphore;
QueueSetMemberHandle t xActivatedMember;
uint32 t xReceivedFromQueue1;
something else t xReceivedFromQueue2;
    /* Create a queue set large enough to hold an event for every space in every
    queue and semaphore that is to be added to the set. */
    xQueueSet = xQueueCreateSet( COMBINED LENGTH );
    /* Create the queues and semaphores that will be contained in the set. */
    xQueue1 = xQueueCreate( QUEUE LENGTH 1, ITEM SIZE QUEUE 1 );
    xQueue2 = xQueueCreate( QUEUE_LENGTH_2, ITEM_SIZE_QUEUE_2 );
    /* Create the semaphore that is being added to the set. */
   xSemaphore = xSemaphoreCreateBinary();
    /* Take the semaphore, so it starts empty. A block time of zero can be used
    as the semaphore is guaranteed to be available - it has just been created. */
    xSemaphoreTake( xSemaphore, 0 );
    /\star Add the queues and semaphores to the set. Reading from these queues and
    semaphore can only be performed after a call to xQueueSelectFromSet() has
    returned the queue or semaphore handle from this point on. */
    xQueueAddToSet( xQueue1, xQueueSet );
    xQueueAddToSet( xQueue2, xQueueSet );
    xQueueAddToSet( xSemaphore, xQueueSet );
    /* CONTINUED ON NEXT PAGE */
```

```
/* CONTINUED FROM PREVIOUS PAGE */
for( ;; )
    /* Block to wait for something to be available from the queues or semaphore
    that have been added to the set. Don't block longer than 200ms. */
    xActivatedMember = xQueueSelectFromSet( xQueueSet, pdMS TO TICKS( 200 ) );
    /* Which set member was selected? Receives/takes can use a block time of
    zero as they are guaranteed to pass because xQueueSelectFromSet() would not
   have returned the handle unless something was available. */
    if( xActivatedMember == xQueue1 )
        xQueueReceive( xActivatedMember, &xReceivedFromQueue1, 0 );
        vProcessValueFromQueue1( xReceivedFromQueue1);
    else if( xActivatedQueue == xQueue2 )
        xQueueReceive( xActivatedMember, &xReceivedFromQueue2, 0 );
        vProcessValueFromQueue2( &xReceivedFromQueue2 );
    else if( xActivatedQueue == xSemaphore )
        /* Take the semaphore to make sure it can be "given" again. */
        xSemaphoreTake( xActivatedMember, 0 );
        vProcessEventNotifiedBySemaphore();
        break;
    }
    else
    {
        /* The 200ms block time expired without an RTOS queue or semaphore
        being ready to process. */
}
```

Listing 111 Example use of xQueueCreateSet() and other queue set API functions

### 3.5 xQueueCreateStatic()

Listing 112 xQueueCreateStatic() function prototype

#### Summary

Creates a new queue and returns a handle by which the queue can be referenced.

Each queue requires RAM that is used to hold the queue state, and to hold the items that are contained in the queue (the queue storage area). If a queue is created using xQueueCreate() then the required RAM is automatically allocated from the FreeRTOS heap. If a queue is created using xQueueCreateStatic() then the RAM is provided by the application writer, which results in a greater number of parameters, but allows the RAM to be statically allocated at compile time.

#### **Parameters**

uxQueueLength The maximum number of items that the queue being created can

hold at any one time.

uxltemSize The size, in bytes, of each data item that can be stored in the

queue.

pucQueueStorageBuffer If uxItemSize is not zero then pucQueueStorageBuffer must point to

a uint8\_t array that is at least large enough to hold the maximum number of items that can be in the gueue at any one time – which is

( uxQueueLength \* uxItemSize ) bytes.

If uxItemSize is zero then pucQueueStorageBuffer can be NULL as

no date will be copied into the queue storage area.

pxQueueBuffer Must point to a variable of type StaticQueue\_t, which will be used to

hold the queue's data structure.

#### **Return Values**

NULL The gueue was not created because pxQueueBuffer was NULL.

Any other value The queue was created and the value returned is the handle of the created queue.

#### **Notes**

Queues are used to pass data between tasks, and between tasks and interrupts.

Queues can be created before or after the scheduler has been started.

configSUPPORT\_STATIC\_ALLOCATION must be set to 1 in FreeRTOSConfig.h for this function to be available.

```
/* The queue is to be created to hold a maximum of 10 uint64 t variables. */
#define QUEUE LENGTH
                        10
#define ITEM SIZE
                        sizeof( uint64 t )
/* The variable used to hold the queue's data structure. */
static StaticQueue_t xStaticQueue;
/* The array to use as the queue's storage area. This must be at least
(uxQueueLength * uxItemSize) bytes. */
uint8 t ucQueueStorageArea[ QUEUE LENGTH * ITEM SIZE ];
void vATask( void *pvParameters )
QueueHandle_t xQueue;
    /* Create a queue capable of containing 10 uint64 t values. */
    xQueue = xQueueCreateStatic( QUEUE LENGTH,
                                 ITEM SIZE,
                                 ucQueueStorageArea,
                                 &xStaticQueue );
    /* pxQueueBuffer was not NULL so xQueue should not be NULL. */
    configASSERT( xQueue );
}
```

Listing 113 Example use of xQueueCreateStatic()

## 3.6 vQueueDelete()

```
#include "FreeRTOS.h"
#include "queue.h"

void vQueueDelete( TaskHandle_t pxQueueToDelete );
```

Listing 114 vQueueDelete() function prototype

#### **Summary**

Deletes a queue that was previously created using a call to xQueueCreate() or xQueueCreateStatic(). vQueueDelete() can also be used to delete a semaphore.

#### **Parameters**

pxQueueToDelete The handle of the queue being deleted. Semaphore handles can also be used.

#### **Return Values**

None

#### **Notes**

Queues are used to pass data between tasks and between tasks and interrupts.

Tasks can opt to block on a queue/semaphore (with an optional timeout) if they attempt to send data to the queue/semaphore and the queue/semaphore is already full, or they attempt to receive data from a queue/semaphore and the queue/semaphore is already empty. A queue/semaphore must *not* be deleted if there are any tasks currently blocked on it.

```
/* Define the data type that will be queued. */
typedef struct A Message
    char ucMessageID;
    char ucData[ 20 ];
} AMessage;
/* Define the queue parameters. */
#define QUEUE LENGTH 5
#define QUEUE ITEM SIZE sizeof( AMessage )
int main( void )
QueueHandle_t xQueue;
    /* Create the queue, storing the returned handle in the xQueue variable. */
    xQueue = xQueueCreate( QUEUE LENGTH, QUEUE ITEM SIZE );
    if( xQueue == NULL )
    {
        /* The queue could not be created. */
    }
    else
    {
        /* Delete the queue again by passing xQueue to vQueueDelete(). */
       vQueueDelete( xQueue );
    }
}
```

Listing 115 Example use of vQueueDelete()

# 3.7 pcQueueGetName()

```
#include "FreeRTOS.h"
#include "queue.h"

const char *pcQueueGetName( QueueHandle_t xQueue );
```

Listing 116 pcQueueGetName() function prototype

#### **Summary**

Queries the human readable text name of a queue.

A queue will only have a text name if it has been added to the queue registry. See the vQueueAddToRegistry() API function.

#### **Parameters**

xQueue The handle of the queue being queried.

#### **Return Values**

Queue names are standard NULL terminated C strings. The value returned is a pointer to the name of the queue being queried.

## 3.8 xQueuelsQueueEmptyFromISR()

```
#include "FreeRTOS.h"
#include "queue.h"

BaseType_t xQueueIsQueueEmptyFromISR( const QueueHandle_t pxQueue );
```

Listing 117 xQueuelsQueueEmptyFromISR() function prototype

#### **Summary**

Queries a queue to see if it contains items, or if it is already empty. Items cannot be received from a queue if the queue is empty.

This function should only be used from an ISR.

#### **Parameters**

pxQueue The queue being queried.

#### **Return Values**

pdFALSE The queue being queried is empty (does not contain any data items) at

the time xQueuelsQueueEmptyFromISR() was called.

Any other value The queue being queried was not empty (contained data items) at the

time xQueuelsQueueEmptyFromISR() was called.

#### **Notes**

None.

## 3.9 xQueuelsQueueFullFromISR()

```
#include "FreeRTOS.h"
#include "queue.h"

BaseType_t xQueueIsQueueFullFromISR( const QueueHandle_t pxQueue );
```

#### Listing 118 xQueuelsQueueFullFromISR() function prototype

#### **Summary**

Queries a queue to see if it is already full, or if it has space to receive a new item. A queue can only successfully receive new items when it is not full.

This function should only be used from an ISR.

#### **Parameters**

pxQueue The queue being queried.

#### **Return Values**

pdFALSE The queue being queried is not full at the time

xQueuelsQueueFullFromISR() was called.

Any other value The gueue being gueried was full at the time

xQueuelsQueueFullFromISR() was called.

#### **Notes**

None.

## 3.10 uxQueueMessagesWaiting()

```
#include "FreeRTOS.h"
#include "queue.h"

UBaseType_t uxQueueMessagesWaiting( const QueueHandle_t xQueue );
```

Listing 119 uxQueueMessagesWaiting() function prototype

#### **Summary**

Returns the number of items that are currently held in a queue.

#### **Parameters**

xQueue The handle of the queue being queried.

#### **Returned Value**

The number of items that are held in the queue being queried at the time that uxQueueMessagesWaiting() is called.

```
void vAFunction( QueueHandle_t xQueue )
{
UBaseType_t uxNumberOfItems;

   /* How many items are currently in the queue referenced by the xQueue handle? */
   uxNumberOfItems = uxQueueMessagesWaiting( xQueue );
}
```

Listing 120 Example use of uxQueueMessagesWaiting()

# 3.11 uxQueueMessagesWaitingFromISR()

```
#include "FreeRTOS.h"
#include "queue.h"

UBaseType_t uxQueueMessagesWaitingFromISR( const QueueHandle_t xQueue );
```

Listing 121 uxQueueMessagesWaitingFromISR() function prototype

#### **Summary**

A version of uxQueueMessagesWaiting() that can be used from inside an interrupt service routine.

#### **Parameters**

xQueue The handle of the queue being queried.

#### **Returned Value**

The number of items that are contained in the queue being queried at the time that uxQueueMessagesWaitingFromISR() is called.

```
void vAnInterruptHandler( void )
UBaseType t uxNumberOfItems;
BaseType t xHigherPriorityTaskWoken = pdFALSE;
    /* Check the status of the queue, if it contains more than 10 items then wake the
    task that will drain the queue. */
    /* How many items are currently in the queue referenced by the xQueue handle? */
    uxNumberOfItems = uxQueueMessagesWaitingFromISR( xQueue );
    if( uxNumberOfItems > 10 )
        /* The task being woken is currently blocked on xSemaphore. Giving the
        semaphore will unblock the task. */
       xSemaphoreGiveFromISR( xSemaphore, &xHigherPriorityTaskWoken );
    /* If xHigherPriorityTaskWoken is equal to pdTRUE at this point then the task
    that was unblocked by the call to xSemaphoreGiveFromISR() had a priority either
    equal to or greater than the currently executing task (the task that was in
    the Running state when this interrupt occurred). In that case a context switch
    should be performed before leaving this interrupt service routine to ensure the
    interrupt returns to the highest priority ready state task (the task that was
    unblocked). The syntax required to perform a context switch from inside an
    interrupt varies from port to port, and from compiler to compiler. Check the
    web documentation and examples for the port in use to find the correct syntax
    for your application. */
```

Listing 122 Example use of uxQueueMessagesWaitingFromISR()

## 3.12 xQueueOverwrite()

```
#include "FreeRTOS.h"
#include "queue.h"

BaseType_t xQueueOverwrite( QueueHandle_t xQueue, const void *pvItemToQueue );
```

Listing 123 xQueueOverwrite() function prototype

#### **Summary**

A version of xQueueSendToBack() that will write to the queue even if the queue is full, overwriting data that is already held in the queue.

xQueueOverwrite() is intended for use with queues that have a length of one, meaning the queue is either empty or full.

This function must not be called from an interrupt service routine. See xQueueOverwriteFromISR() for an alternative which may be used in an interrupt service routine.

#### **Parameters**

xQueue The handle of the queue to which the data is to be sent.

pvltemToQueue A pointer to the item that is to be placed in the queue. The size of each item the queue can hold is set when the queue is created, and that many bytes

will be copied from pvltemToQueue into the queue storage area.

#### **Returned Value**

xQueueOverwrite() is a macro that calls xQueueGenericSend(), and therefore has the same return values as xQueueSendToFront(). However, pdPASS is the only value that can be returned because xQueueOverwrite() will write to the queue even when the queue is already full.

}

```
void vFunction( void *pvParameters )
QueueHandle t xQueue;
unsigned long ulVarToSend, ulValReceived;
  /* Create a queue to hold one unsigned long value. It is strongly
   recommended *not* to use xQueueOverwrite() on queues that can
   contain more than one value, and doing so will trigger an assertion
   if configASSERT() is defined. */
   xQueue = xQueueCreate( 1, sizeof( unsigned long ) );
   /* Write the value 10 to the queue using xQueueOverwrite(). */
   ulVarToSend = 10;
   xQueueOverwrite( xQueue, &ulVarToSend );
   /* Peeking the queue should now return 10, but leave the value 10 in
   the queue. A block time of zero is used as it is known that the
   queue holds a value. */
   ulValReceived = 0;
   xQueuePeek( xQueue, &ulValReceived, 0 );
   if( ulValReceived != 10 )
       /* Error, unless another task removed the value. */
   }
   /* The queue is still full. Use xQueueOverwrite() to overwrite the
   value held in the queue with 100. */
   ulVarToSend = 100;
   xQueueOverwrite( xQueue, &ulVarToSend );
   /* This time read from the queue, leaving the queue empty once more.
   A block time of 0 is used again. */
   xQueueReceive( xQueue, &ulValReceived, 0 );
   /* The value read should be the last value written, even though the
   queue was already full when the value was written. */
   if( ulValReceived != 100 )
       /* Error unless another task is using the same queue. */
   /* ... */
```

Listing 124 Example use of xQueueOverwrite()

## 3.13 xQueueOverwriteFromISR()

Listing 125 xQueueOverwriteFromISR() function prototype

#### Summary

A version of xQueueOverwrite() that can be used in an ISR. xQueueOverwriteFromISR() is similar to xQueueSendToBackFromISR(), but will write to the queue even if the queue is full, overwriting data that is already held in the queue.

xQueueOverwriteFromISR() is intended for use with queues that have a length of one, meaning the queue is either empty or full.

#### **Parameters**

xQueue The handle of the queue to which the data is to be sent.

pvltemToQueue A pointer to the item that is to be placed in the queue. The size

of each item the gueue can hold is set when the gueue is

created, and that many bytes will be copied from pvltemToQueue into the queue storage area.

pxHigherPriorityTaskWoken xQueueOverwriteFromISR() will set

\*pxHigherPriorityTaskWoken to pdTRUE if sending to the queue caused a task to unblock, and the unblocked task has a priority

higher than the currently running task. If

xQueueOverwriteFromISR() sets this value to pdTRUE then a

context switch should be requested before the interrupt is exited. Refer to the Interrupt Service Routines section of the

documentation for the port being used to see how that is done.

#### **Returned Value**

xQueueOverwriteFromISR() is a macro that calls xQueueGenericSendFromISR(), and therefore has the same return values as xQueueSendToFrontFromISR(). However, pdPASS is the only value that can be returned because xQueueOverwriteFromISR() will write to the queue even when the queue is already full.

```
QueueHandle t xQueue;
void vFunction( void *pvParameters )
    /* Create a queue to hold one unsigned long value. It is strongly
    recommended not to use xQueueOverwriteFromISR() on queues that can
    contain more than one value, and doing so will trigger an assertion
    if configASSERT() is defined. */
    xQueue = xQueueCreate( 1, sizeof( unsigned long ) );
void vAnInterruptHandler( void )
/* xHigherPriorityTaskWoken must be set to pdFALSE before it is used. */
BaseType t xHigherPriorityTaskWoken = pdFALSE;
unsigned long ulVarToSend, ulValReceived;
    /* Write the value 10 to the queue using xQueueOverwriteFromISR(). */
    ulVarToSend = 10;
    xQueueOverwriteFromISR( xQueue, &ulVarToSend, &xHigherPriorityTaskWoken );
    /* The queue is full, but calling xQueueOverwriteFromISR() again will still
    pass because the value held in the queue will be overwritten with the
    new value. */
    ulVarToSend = 100:
    xQueueOverwriteFromISR( xQueue, &ulVarToSend, &xHigherPriorityTaskWoken );
    /* Reading from the queue will now return 100. */
    /* ... */
    if( xHigherPriorityTaskWoken == pdTRUE )
        /* Writing to the queue caused a task to unblock and the unblocked task
       has a priority higher than or equal to the priority of the currently
        executing task (the task this interrupt interrupted). Perform a context
        switch so this interrupt returns directly to the unblocked task. */
       portYIELD FROM ISR(); /* or portEND SWITCHING ISR() depending on the port.*/
    }
}
```

Listing 126 Example use of xQueueOverwriteFromISR()

## 3.14 xQueuePeek()

Listing 127 xQueuePeek() function prototype

#### **Summary**

Reads an item from a queue, but without removing the item from the queue. The same item will be returned the next time xQueueReceive() or xQueuePeek() is used to obtain an item from the same queue.

#### **Parameters**

xQueue The handle of the gueue from which data is to be read.

pvBuffer A pointer to the memory into which the data read from the queue will be copied.

The length of the buffer must be at least equal to the queue item size. The item size will have been set by the uxItemSize parameter of the call to xQueueCreate() or xQueueCreateStatic() used to create the queue

xQueueCreate() or xQueueCreateStatic() used to create the queue.

xTicksToWait The maximum amount of time the task should remain in the Blocked state to

wait for data to become available on the queue, should the queue already be empty.

If xTicksToWait is zero, then xQueuePeek() will return immediately if the queue is already empty.

The block time is specified in tick periods, so the absolute time it represents is dependent on the tick frequency. The pdMS\_TO\_TICKS() macro can be used to convert a time specified in milliseconds to a time specified in ticks.

Setting xTicksToWait to portMAX\_DELAY will cause the task to wait indefinitely (without timing out) provided INCLUDE\_vTaskSuspend is set to 1

#### in FreeRTOSConfig.h.

#### **Return Values**

pdPASS

Returned if data was successfully read from the gueue.

If a block time was specified (xTicksToWait was not zero), then it is possible that the calling task was placed into the Blocked state, to wait for data to become available on the queue, but data was successfully read from the queue before the block time expired.

errQUEUE EMPTY Returned if data cannot be read from the queue because the queue is already empty.

> If a block time was specified (xTicksToWait was not zero) then the calling task will have been placed into the Blocked state to wait for another task or interrupt to send data to the gueue, but the block time expired before this happened.

#### **Notes**

None.

```
struct AMessage
    char ucMessageID;
   char ucData[ 20 ];
} xMessage;
QueueHandle t xQueue;
/* Task that creates a queue and posts a value. */
void vATask( void *pvParameters )
struct AMessage *pxMessage;
    /* Create a queue capable of containing 10 pointers to AMessage structures.
    Store the handle to the created queue in the xQueue variable. */
   xQueue = xQueueCreate( 10, sizeof( struct AMessage * ) );
   if(xQueue == 0)
        /* The queue was not created because there was not enough FreeRTOS heap
        memory available to allocate the queues data structures or storage area. */
    }
   else
    ł
        /* ... */
        /* Send a pointer to a struct AMessage object to the queue referenced by
        the xQueue variable. Don't block if the queue is already full (the third
        parameter to xQueueSend() is zero, so not block time is specified). */
        pxMessage = &xMessage;
        xQueueSend( xQueue, ( void * ) &pxMessage, 0 );
    }
    /* ... Rest of the task code. */
    for(;;)
    {
}
/* Task to peek the data from the queue. */
void vADifferentTask( void *pvParameters )
struct AMessage *pxRxedMessage;
    if( xQueue != 0 )
        /* Peek a message on the created queue. Block for 10 ticks if a message is
        not available immediately. */
        if( xQueuePeek( xQueue, &( pxRxedMessage ), 10 ) == pdPASS )
            /* pxRxedMessage now points to the struct AMessage variable posted by
            vATask, but the item still remains on the queue. */
        }
    }
    else
    {
        /* The queue could not or has not been created. */
    /* ... Rest of the task code. */
   for(;;)
    {
    }
}
```

Listing 128 Example use of xQueuePeek()

# 3.15 xQueuePeekFromISR()

```
#include "FreeRTOS.h"
#include "queue.h"

BaseType_t xQueuePeekFromISR( QueueHandle_t xQueue, void *pvBuffer );
```

Listing 129 xQueuePeekFromISR() function prototype

#### **Summary**

A version of xQueuePeek() that can be used from an interrupt service routine (ISR).

Reads an item from a queue, but without removing the item from the queue. The same item will be returned the next time xQueueReceive() or xQueuePeek() is used to obtain an item from the same queue.

#### **Parameters**

xQueue The handle of the queue from which data is to be read.

pvBuffer A pointer to the memory into which the data read from the queue will be copied.

The length of the buffer must be at least equal to the queue item size. The item size will have been set by the uxItemSize parameter of the call to xQueueCreate() or xQueueCreateStatic() used to create the queue.

#### **Return Values**

pdPASS Returned if data was successfully read from the queue.

errQUEUE\_EMPTY Returned if data cannot be read from the queue because the queue is already empty.

#### **Notes**

None.

### 3.16 xQueueReceive()

```
#include "FreeRTOS.h"
#include "queue.h"
BaseType t xQueueReceive( QueueHandle t xQueue,
                          void *pvBuffer,
                          TickType t xTicksToWait );
```

Listing 130 xQueueReceive() function prototype

#### **Summary**

Receive (read) an item from a queue.

#### **Parameters**

**xQueue** 

The handle of the queue from which the data is being received (read). The queue handle will have been returned from the call to xQueueCreate() or xQueueCreateStatic() used to create the queue.

pvBuffer

A pointer to the memory into which the received data will be copied.

The length of the buffer must be at least equal to the gueue item size. The item size will have been set by the uxltemSize parameter of the call to xQueueCreate() or xQueueCreateStatic() used to create the queue.

xTicksToWait The maximum amount of time the task should remain in the Blocked state to wait for data to become available on the queue, should the queue already be empty.

> If xTicksToWait is zero, then xQueueReceive() will return immediately if the queue is already empty.

The block time is specified in tick periods, so the absolute time it represents is dependent on the tick frequency. The pdMS\_TO\_TICKS() macro can be used to convert a time specified in milliseconds to a time specified in ticks.

Setting xTicksToWait to portMAX\_DELAY will cause the task to wait indefinitely (without timing out) provided INCLUDE vTaskSuspend is set to 1

#### in FreeRTOSConfig.h.

#### **Return Values**

pdPASS

Returned if data was successfully read from the gueue.

If a block time was specified (xTicksToWait was not zero), then it is possible that the calling task was placed into the Blocked state, to wait for data to become available on the queue, but data was successfully read from the queue before the block time expired.

errQUEUE EMPTY Returned if data cannot be read from the queue because the queue is already empty.

> If a block time was specified (xTicksToWait was not zero) then the calling task will have been placed into the Blocked state to wait for another task or interrupt to send data to the gueue, but the block time expired before this happened.

#### **Notes**

None.

```
/* Define the data type that will be queued. */
typedef struct A Message
    char ucMessageID;
   char ucData[ 20 ];
} AMessage;
/* Define the queue parameters. */
#define QUEUE LENGTH 5
#define QUEUE ITEM SIZE sizeof( AMessage )
int main ( void )
QueueHandle t xQueue;
    /* Create the queue, storing the returned handle in the xQueue variable. */
   xQueue = xQueueCreate( QUEUE LENGTH, QUEUE ITEM SIZE );
   if( xQueue == NULL )
        /* The queue could not be created - do something. */
    /* Create a task, passing in the queue handle as the task parameter. */
   xTaskCreate( vAnotherTask,
                 "Task",
                 STACK SIZE,
                 (void *) xQueue, /* The queue handle is used as the task parameter. */
                 TASK PRIORITY.
                 NULL );
    /* Start the task executing. */
   vTaskStartScheduler();
    /* Execution will only reach here if there was not enough FreeRTOS heap memory
   remaining for the idle task to be created. */
   for(;;);
}
void vAnotherTask( void *pvParameters )
QueueHandle t xQueue;
AMessage xMessage;
    /* The queue handle is passed into this task as the task parameter. Cast the
   void * parameter back to a queue handle. */
   xQueue = ( QueueHandle t ) pvParameters;
    for(;;)
        /* Wait for the maximum period for data to become available on the queue.
        The period will be indefinite if INCLUDE vTaskSuspend is set to 1 in
        FreeRTOSConfig.h. */
        if( xQueueReceive( xQueue, &xMessage, portMAX_DELAY ) != pdPASS )
            /* Nothing was received from the queue - even after blocking to wait
            for data to arrive. */
        }
        else
            /* xMessage now contains the received data. */
        }
   }
}
```

Listing 131 Example use of xQueueReceive()

# 3.17 xQueueReceiveFromISR()

Listing 132 xQueueReceiveFromISR() function prototype

#### **Summary**

A version of xQueueReceive() that can be called from an ISR. Unlike xQueueReceive(), xQueueReceiveFromISR() does not permit a block time to be specified.

#### **Parameters**

xQueue

The handle of the queue from which the data is being received (read). The queue handle will have been returned from the call to xQueueCreate() or xQueueCreateStatic() used to create the queue.

pvBuffer

A pointer to the memory into which the received data will be copied.

The length of the buffer must be at least equal to the queue item size. The item size will have been set by the uxItemSize parameter of the call to xQueueCreate() or xQueueCreateStatic() used to create the queue.

pxHigherPriorityTaskWoken

It is possible that a single queue will have one or more tasks blocked on it waiting for space to become available on the queue. Calling xQueueReceiveFromISR() can make space available, and so cause such a task to leave the Blocked state. If calling the API function causes a task to leave the Blocked state, and the unblocked task has a priority equal to or higher than the currently executing task (the task that was interrupted), then, internally, the API function will set \*pxHigherPriorityTaskWoken to pdTRUE.

If xQueueReceiveFromISR() sets this value to pdTRUE, then a context switch should be performed before the interrupt is exited. This will ensure that the interrupt returns directly to the highest priority Ready state task.

From FreeRTOS V7.3.0 pxHigherPriorityTaskWoken is an optional parameter and can be set to NULL.

#### **Return Values**

pdPASS Data was successfully received from the queue.

pdFAIL Data was not received from the queue because the queue was already empty.

#### **Notes**

Calling xQueueReceiveFromISR() within an interrupt service routine can potentially cause a task that was blocked on a queue to leave the Blocked state. A context switch should be performed if such an unblocked task has a priority higher than or equal to the currently executing task (the task that was interrupted). The context switch will ensure that the interrupt returns directly to the highest priority Ready state task. Unlike the xQueueReceive() API function, xQueueReceiveFromISR() will not itself perform a context switch. It will instead just indicate whether or not a context switch is required.

xQueueReceiveFromISR() must not be called prior to the scheduler being started. Therefore an interrupt that calls xQueueReceiveFromISR() must not be allowed to execute prior to the scheduler being started.

#### **Example**

For clarity of demonstration, the example in this section makes multiple calls to xQueueReceiveFromISR() to receive multiple small data items. This is inefficient and therefore not recommended for most applications. A preferable approach would be to send the multiple data items in a structure to the queue in a single post, allowing xQueueReceiveFromISR() to be called only once. Alternatively, and preferably, processing can be deferred to the task level.

```
/* vISR is an interrupt service routine that empties a queue of values, sending each
to a peripheral. It might be that there are multiple tasks blocked on the queue
waiting for space to write more data to the queue. */
void vISR( void )
char cByte;
BaseType t xHigherPriorityTaskWoken;
    /* No tasks have yet been unblocked. */
    xHigherPriorityTaskWoken = pdFALSE;
    /* Loop until the queue is empty.
    xHigherPriorityTaskWoken will get set to pdTRUE internally within
    xQueueReceiveFromISR() if calling xQueueReceiveFromISR() caused a task to leave
    the Blocked state, and the unblocked task has a priority equal to or greater than
    the task currently in the Running state (the task this ISR interrupted). */
    while ( xQueueReceiveFromISR ( xQueue,
                                 &cBvte.
                                 &xHigherPriorityTaskWoken ) == pdPASS )
    {
        /* Write the received byte to the peripheral. */
        OUTPUT BYTE ( TX REGISTER ADDRESS, cByte );
    /* Clear the interrupt source. */
    /* Now the queue is empty and we have cleared the interrupt we can perform a
    context switch if one is required (if xHigherPriorityTaskWoken has been set to
    pdTRUE. NOTE: The syntax required to perform a context switch from an ISR varies
    from port to port, and from compiler to compiler. Check the web documentation and
    examples for the port being used to find the correct syntax required for your
    application. */
    portYIELD_FROM_ISR( xHigherPriorityTaskWoken );
}
```

Listing 133 Example use of xQueueReceiveFromISR()

# 3.18 xQueueRemoveFromSet()

Listing 134 xQueueRemoveFromSet() function prototype

#### **Summary**

#### **Summary**

Remove a queue or semaphore from a queue set.

A queue or semaphore can only be removed from a queue set if the queue or semaphore is empty.

#### **Parameters**

xQueueOrSemaphore The handle of the queue or semaphore being removed from the

queue set (cast to an QueueSetMemberHandle\_t type).

xQueueSet The handle of the queue set in which the queue or semaphore is

included.

#### **Return Values**

pdPASS The queue or semaphore was successfully removed from the queue set.

pdFAIL The queue or semaphore was not removed from the queue set because either the queue or semaphore was not in the queue set, or the queue or semaphore was not empty.

#### **Notes**

configUSE\_QUEUE\_SETS must be set to 1 in FreeRTOSConfig.h for the xQueueRemoveFromSet() API function to be available.

This example assumes xQueueSet is a queue set that has already been created, and xQueue is a queue that has already been created and added to xQueueSet.

```
if( xQueueRemoveFromSet( xQueue, xQueueSet ) != pdPASS )
{
    /* Either xQueue was not a member of the xQueueSet set, or xQueue is
    not empty and therefore cannot be removed from the set. */
}
else
{
    /* The queue was successfully removed from the set. */
}
```

Listing 135 Example use of xQueueRemoveFromSet()

# 3.19 xQueueReset()

```
#include "FreeRTOS.h"
#include "queue.h"

BaseType_t xQueueReset( QueueHandle_t xQueue );
```

Listing 136 xQueueReset() function prototype

#### **Summary**

Resets a queue to its original empty state. Any data contained in the queue at the time it is reset is discarded.

#### **Parameters**

xQueue The handle of the queue that is being reset. The queue handle will have been returned from the call to xQueueCreate() or xQueueCreateStatic() used to create the queue.

#### **Return Values**

Original versions of xQueueReset() returned pdPASS or pdFAIL. Since FreeRTOS V7.2.0 xQueueReset() always returns pdPASS.

# 3.20 xQueueSelectFromSet()

Listing 137 xQueueSelectFromSet() function prototype

#### Summary

xQueueSelectFromSet() selects from the members of a queue set a queue or semaphore that either contains data (in the case of a queue) or is available to take (in the case of a semaphore). xQueueSelectFromSet() effectively allows a task to block (pend) on a read operation on all the queues and semaphores in a queue set simultaneously.

#### **Parameters**

xQueueSet The queue set on which the task will (potentially) block.

xTicksToWait The maximum time, in ticks, that the calling task will remain in the Blocked state (with other tasks executing) to wait for a member of the queue set to be ready for a successful queue read or semaphore take operation.

#### **Return Values**

NULL A queue or semaphore contained in the set did not become available before the block time specified by the xTicksToWait parameter expired.

Any The handle of a queue (cast to a QueueSetMemberHandle\_t type) contained in the other queue set that contains data, or the handle of a semaphore (cast to a value QueueSetMemberHandle\_t type) contained in the queue set that is available.

#### **Notes**

configUSE\_QUEUE\_SETS must be set to 1 in FreeRTOSConfig.h for the xQueueSelectFromSet() API function to be available.

There are simpler alternatives to using queue sets. See the Blocking on Multiple Objects page on the FreeRTOS.org website for more information.

Blocking on a queue set that contains a mutex will not cause the mutex holder to inherit the priority of the blocked task.

A receive (in the case of a queue) or take (in the case of a semaphore) operation must not be performed on a member of a queue set unless a call to xQueueSelectFromSet() has first returned a handle to that set member.

#### Example

See the example provided for the xQueueCreateSet() function in this manual.

# 3.21 xQueueSelectFromSetFromISR()

```
#include "FreeRTOS.h"
#include "queue.h"

QueueSetMemberHandle_t xQueueSelectFromSetFromISR( QueueSetHandle_t xQueueSet );
```

Listing 138 xQueueSelectFromSetFromISR() function prototype

#### **Summary**

A version of xQueueSelectFromSet() that can be used from an interrupt service routine.

#### **Parameters**

xQueueSet The queue set being queried. It is not possible to block on a read as this function is designed to be used from an interrupt.

#### **Return Values**

NULL No members of the queue set were available.

Any The handle of a queue (cast to a QueueSetMemberHandle\_t type) contained in the other queue set that contains data, or the handle of a semaphore (cast to a value QueueSetMemberHandle\_t type) contained in the queue set that is available.

#### **Notes**

configUSE\_QUEUE\_SETS must be set to 1 in FreeRTOSConfig.h for the xQueueSelectFromSetFromISR() API function to be available.

Listing 139 Example use of xQueueSelectFromSetFromISR()

# 3.22 xQueueSend(), xQueueSendToFront(), xQueueSendToBack()

```
#include "FreeRTOS.h"
#include "queue.h"
                          QueueHandle_t xQueue,
BaseType_t xQueueSend(
                          const void * pvItemToQueue,
                          TickType t xTicksToWait );
                                 QueueHandle t xQueue,
BaseType_t xQueueSendToFront(
                                  const void * pvItemToQueue,
                                  TickType t xTicksToWait );
BaseType_t xQueueSendToBack(
                                QueueHandle t xQueue,
                                 const void * pvItemToQueue,
                                 TickType t xTicksToWait );
```

Listing 140 xQueueSend(), xQueueSendToFront() and xQueueSendToBack() function prototypes

#### Summary

Sends (writes) an item to the front or the back of a queue.

xQueueSend() and xQueueSendToBack() perform the same operation so are equivalent. Both send data to the back of a queue. xQueueSend() was the original version, and it is now recommended to use xQueueSendToBack() in its place.

#### **Parameters**

**xQueue** 

The handle of the queue to which the data is being sent (written). The queue handle will have been returned from the call to xQueueCreate() or xQueueCreateStatic() used to create the queue.

pvltemToQueue A pointer to the data to be copied into the queue.

The size of each item the queue can hold is set when the queue is created, and that many bytes will be copied from pvltemToQueue into the queue storage area.

xTicksToWait

The maximum amount of time the task should remain in the Blocked state to wait for space to become available on the queue, should the queue already be full.

xQueueSend(), xQueueSendToFront() and xQueueSendToBack() will return immediately if xTicksToWait is zero and the queue is already full.

The block time is specified in tick periods, so the absolute time it represents is dependent on the tick frequency. The pdMS TO TICKS() macro can be used to convert a time specified in milliseconds to a time specified in ticks.

Setting xTicksToWait to portMAX DELAY will cause the task to wait indefinitely (without timing out), provided INCLUDE vTaskSuspend is set to 1 in FreeRTOSConfig.h.

#### **Return Values**

pdPASS

Returned if data was successfully sent to the queue.

If a block time was specified (xTicksToWait was not zero), then it is possible that the calling task was placed into the Blocked state, to wait for space to become available in the queue before the function returned, but data was successfully written to the queue before the block time expired.

errQUEUE FULL Returned if data could not be written to the queue because the queue was already full.

> If a block time was specified (xTicksToWait was not zero) then the calling task will have been placed into the Blocked state to wait for another task or interrupt to make room in the queue, but the specified block time expired before that happened.

#### **Notes**

None.

```
/* Define the data type that will be queued. */
typedef struct A Message
    char ucMessageID;
    char ucData[ 20 ];
} AMessage;
/* Define the queue parameters. */
#define QUEUE LENGTH 5
#define QUEUE ITEM SIZE sizeof( AMessage )
int main( void )
OueueHandle t xOueue;
    /* Create the queue, storing the returned handle in the xQueue variable. */
    xQueue = xQueueCreate( QUEUE LENGTH, QUEUE ITEM SIZE );
    if( xQueue == NULL )
    {
        /* The queue could not be created - do something. */
    }
    /* Create a task, passing in the queue handle as the task parameter. */
    xTaskCreate( vAnotherTask,
                "Task",
                STACK SIZE,
                ( void * ) xQueue, /* xQueue is used as the task parameter. */
                TASK PRIORITY,
                NULL );
    /* Start the task executing. */
    vTaskStartScheduler();
    /* Execution will only reach here if there was not enough FreeRTOS heap memory
    remaining for the idle task to be created. */
    for(;;);
void vATask( void *pvParameters )
QueueHandle_t xQueue;
AMessage xMessage;
    /* The queue handle is passed into this task as the task parameter. Cast
    the parameter back to a queue handle. */
    xQueue = ( QueueHandle_t ) pvParameters;
    for( ;; )
        /* Create a message to send on the queue. */
        xMessage.ucMessageID = SEND EXAMPLE;
        /* Send the message to the queue, waiting for 10 ticks for space to become
        available if the queue is already full. */
        if( xQueueSendToBack( xQueue, &xMessage, 10 ) != pdPASS )
            /* Data could not be sent to the queue even after waiting 10 ticks. */
    }
}
```

Listing 141 Example use of xQueueSendToBack()

# 3.23 xQueueSendFromISR(), xQueueSendToBackFromISR(), xQueueSendToFrontFromISR()

Listing 142 xQueueSendFromISR(), xQueueSendToBackFromISR() and xQueueSendToFrontFromISR() function prototypes

#### Summary

Versions of the xQueueSend(), xQueueSendToFront() and xQueueSendToBack() API functions that can be called from an ISR. Unlike xQueueSend(), xQueueSendToFront() and xQueueSendToBack(), the ISR safe versions do not permit a block time to be specified.

xQueueSendFromISR() and xQueueSendToBackFromISR() perform the same operation so are equivalent. Both send data to the back of a queue. xQueueSendFromISR() was the original version and it is now recommended to use xQueueSendToBackFromISR() in its place.

#### **Parameters**

xQueue The handle of the queue to which the data is being sent

(written). The queue handle will have been returned from the call to xQueueCreate() or xQueueCreateStatic() used to create

the queue.

pvItemToQueue A pointer to the data to be copied into the queue.

The size of each item the queue can hold is set when the queue

is created, and that many bytes will be copied from

pvltemToQueue into the queue storage area.

pxHigherPriorityTaskWoken It is possible that a single queue will have one or more tasks blocked on it waiting for data to become available. Calling xQueueSendFromISR(), xQueueSendToFrontFromISR() or xQueueSendToBackFromISR() can make data available, and so cause such a task to leave the Blocked state. If calling the API function causes a task to leave the Blocked state, and the unblocked task has a priority equal to or higher than the currently executing task (the task that was interrupted), then, internally, the API function will set \*pxHigherPriorityTaskWoken to pdTRUE. If xQueueSendFromISR(), xQueueSendToFrontFromISR() or xQueueSendToBackFromISR() sets this value to pdTRUE, then a context switch should be performed before the interrupt is exited. This will ensure that the interrupt returns directly to the

> From FreeRTOS V7.3.0 pxHigherPriorityTaskWoken is an optional parameter and can be set to NULL.

#### **Return Values**

pdTRUE Data was successfully sent to the queue.

errQUEUE FULL Data could not be sent to the queue because the queue was already full.

highest priority Ready state task.

#### **Notes**

Calling xQueueSendFromISR(), xQueueSendToBackFromISR() or xQueueSendToFrontFromISR() within an interrupt service routine can potentially cause a task that was blocked on a queue to leave the Blocked state. A context switch should be performed if such an unblocked task has a priority higher than or equal to the currently executing task (the task that was interrupted). The context switch will ensure that the interrupt returns directly to the highest priority Ready state task. Unlike the xQueueSend(), xQueueSendToBack() and xQueueSendToFront() API functions, xQueueSendFromISR(), xQueueSendToBackFromISR() and xQueueSendToFrontFromISR() will not themselves

perform a context switch. They will instead just indicate whether or not a context switch is required.

xQueueSendFromISR(), xQueueSendToBackFromISR() and xQueueSendToFrontFromISR() must not be called prior to the scheduler being started. Therefore an interrupt that calls any of these functions must not be allowed to execute prior to the scheduler being started.

#### **Example**

For clarity of demonstration, the following example makes multiple calls to xQueueSendToBackFromISR() to send multiple small data items. This is inefficient and therefore not recommended. Preferable approaches include:

- 1. Packing the multiple data items into a structure, then using a single call to xQueueSendToBackFromISR() to send the entire structure to the queue. This approach is only appropriate if the number of data items is small.
- 2. Writing the data items into a circular RAM buffer, then using a single call to xQueueSendToBackFromISR() to let a task know how many new data items the buffer contains.

```
/* vBufferISR() is an interrupt service routine that empties a buffer of values,
writing each value to a queue. It might be that there are multiple tasks blocked
on the queue waiting for the data. */
void vBufferISR( void )
char cIn;
BaseType t xHigherPriorityTaskWoken;
    /* No tasks have yet been unblocked. */
    xHigherPriorityTaskWoken = pdFALSE;
    /* Loop until the buffer is empty. */
    do
        /* Obtain a byte from the buffer. */
        cIn = INPUT BYTE( RX REGISTER ADDRESS );
        /* Write the byte to the queue. xHigherPriorityTaskWoken will get set to
        pdTRUE if writing to the queue causes a task to leave the Blocked state,
        and the task leaving the Blocked state has a priority higher than the
        currently executing task (the task that was interrupted). */
        xQueueSendToBackFromISR( xRxQueue, &cIn, &xHigherPriorityTaskWoken );
    } while( INPUT BYTE( BUFFER COUNT ) );
    /* Clear the interrupt source here. */
    /* Now the buffer is empty, and the interrupt source has been cleared, a context
    switch should be performed if xHigherPriorityTaskWoken is equal to pdTRUE.
    NOTE: The syntax required to perform a context switch from an ISR varies from
    port to port, and from compiler to compiler. Check the web documentation and
    examples for the port being used to find the syntax required for your
    application. */
    portYIELD_FROM_ISR( xHigherPriorityTaskWoken );
}
```

Listing 143 Example use of xQueueSendToBackFromISR()

# 3.24 uxQueueSpacesAvailable()

```
#include "FreeRTOS.h"
#include "queue.h"

UBaseType_t uxQueueSpacesAvailable( const QueueHandle_t xQueue );
```

Listing 144 uxQueueSpacesAvailable() function prototype

#### **Summary**

Returns the number of free spaces that are available in a queue. That is, the number of items that can be posted to the queue before the queue becomes full.

#### **Parameters**

xQueue The handle of the queue being queried.

#### **Returned Value**

The number of free spaces that are available in the queue being queried at the time uxQueueSpacesAvailable() is called.

```
void vAFunction( QueueHandle_t xQueue )
{
UBaseType_t uxNumberOfFreeSpaces;

    /* How many free spaces are currently available in the queue referenced by the xQueue handle? */
    uxNumberOfFreeSpaces = uxQueueSpacesAvailable( xQueue );
}
```

Listing 145 Example use of uxQueueSpacesAvailable()

# **Chapter 4**

# **Semaphore API**

# 4.1 vSemaphoreCreateBinary()

```
#include "FreeRTOS.h"
#include "semphr.h"

void vSemaphoreCreateBinary( SemaphoreHandle_t xSemaphore );
```

Listing 146 vSemaphoreCreateBinary() macro prototype

#### Summary

<u>NOTE</u>: The vSemaphoreCreateBinary() macro remains in the source code to ensure backward compatibility, but it should not be used in new designs. Use the xSemaphoreCreateBinary() function instead.

A macro that creates a binary semaphore. A semaphore must be explicitly created before it can be used.

#### **Parameters**

xSemaphore Variable of type SemaphoreHandle\_t that will store the handle of the semaphore being created.

#### **Return Values**

None.

If, following a call to vSemaphoreCreateBinary(), xSemaphore is equal to NULL, then the semaphore cannot be created because there is insufficient heap memory available for FreeRTOS to allocate the semaphore data structures. In all other cases, xSemaphore will hold the handle of the created semaphore.

#### **Notes**

Binary semaphores and mutexes are very similar, but do have some subtle differences. Mutexes include a priority inheritance mechanism, binary semaphores do not. This makes binary semaphores the better choice for implementing synchronization (between tasks or between tasks and an interrupt), and mutexes the better choice for implementing simple mutual exclusion.

**Binary Semaphores** – A binary semaphore used for synchronization does not need to be 'given' back after it has been successfully 'taken' (obtained). Task synchronization is implemented by having one task or interrupt 'give' the semaphore, and another task 'take' the semaphore (see the xSemaphoreGiveFromISR() documentation).

**Mutexes** – The priority of a task that holds a mutex will be raised if another task of higher priority attempts to obtain the same mutex. The task that already holds the mutex is said to 'inherit' the priority of the task that is attempting to 'take' the same mutex. The inherited priority will be 'disinherited' when the mutex is returned (the task that inherited a higher priority while it held a mutex will return to its original priority when the mutex is returned).

A task that obtains a mutex that is used for mutual exclusion must always give the mutex back – otherwise no other task will ever be able to obtain the same mutex. An example of a mutex being used to implement mutual exclusion is provided in the xSemaphoreTake() section of this manual.

Mutexes and binary semaphores are both referenced using variables that have an SemaphoreHandle\_t type, and can be used in any API function that takes a parameter of that type.

Mutexes and binary semaphores that were created using the old vSemaphoreCreateBinary() macro, as opposed to the preferred xSemaphoreCreateBinary() function, are both created such that the first call to xSemaphoreTake() on the semaphore or mutex will pass. Note vSemaphoreCreateBinary() is deprecated and must not be used in new applications. Binary semaphores created using the xSemaphoreCreateBinary() function are created 'empty', so the semaphore must first be given before the semaphore can be taken (obtained) using a call to xSemaphoreTake().

Listing 147 Example use of vSemaphoreCreateBinary()

## 4.2 xSemaphoreCreateBinary()

```
#include "FreeRTOS.h"
#include "semphr.h"

SemaphoreHandle_t xSemaphoreCreateBinary( void );
```

Listing 148 xSemaphoreCreateBinary() function prototype

#### **Summary**

Creates a binary semaphore, and returns a handle by which the semaphore can be referenced.

Each binary semaphore requires a small amount of RAM that is used to hold the semaphore's state. If a binary semaphore is created using xSemaphoreCreateBinary() then the required RAM is automatically allocated from the FreeRTOS heap. If a binary semaphore is created using xSemaphoreCreateBinaryStatic() then the RAM is provided by the application writer, which requires an additional parameter, but allows the RAM to be statically allocated at compile time.

The semaphore is created in the 'empty' state, meaning the semaphore must first be given before it can be taken (obtained) using the xSemaphoreTake() function.

#### **Parameters**

None.

#### **Return Values**

NULL The semaphore could not be created because there was insufficient heap memory available for FreeRTOS to allocate the semaphore data structures.

Any other value The semaphore was created successfully. The returned value is a handle by which the created semaphore can be referenced.

#### **Notes**

Direct to task notifications normally provide a lighter weight and faster alternative to binary semaphores.

Binary semaphores and mutexes are very similar, but do have some subtle differences. Mutexes include a priority inheritance mechanism, binary semaphores do not. This makes binary semaphores the better choice for implementing synchronization (between tasks or between an interrupt and a task), and mutexes the better choice for implementing simple mutual exclusion.

**Binary Semaphores** – A binary semaphore used for synchronization does not need to be 'given' back after it has been successfully 'taken' (obtained). Task synchronization is implemented by having one task or interrupt 'give' the semaphore, and another task 'take' the semaphore (see the xSemaphoreGiveFromISR() documentation). Note the same functionality can often be achieved in a more efficient way using a direct to task notification.

**Mutexes** – The priority of a task that holds a mutex will be raised if another task of higher priority attempts to obtain the same mutex. The task that already holds the mutex is said to 'inherit' the priority of the task that is attempting to 'take' the same mutex. The inherited priority will be 'disinherited' when the mutex is returned (the task that inherited a higher priority while it held a mutex will return to its original priority when the mutex is returned).

A task that obtains a mutex that is used for mutual exclusion must always give the mutex back – otherwise no other task will ever be able to obtain the same mutex. An example of a mutex being used to implement mutual exclusion is provided in the xSemaphoreTake() section of this manual.

Mutexes and binary semaphores are both referenced using variables that have an SemaphoreHandle\_t type, and can be used in any API function that takes a parameter of that type.

Mutexes and binary semaphores that were created using the vSemaphoreCreateBinary() macro (as opposed to the preferred xSemaphoreCreateBinary() function) are both created such that the first call to xSemaphoreTake() on the semaphore or mutex will pass. Note vSemaphoreCreateBinary() is deprecated and must not be used in new applications. Binary semaphores created using the xSemaphoreCreateBinary() function are created 'empty', so the semaphore must first be given before the semaphore can be taken (obtained) using a call to xSemaphoreTake().

configSUPPORT\_DYNAMIC\_ALLOCATION must be set to 1 in FreeRTOSConfig.h, or simply left undefined, for this function to be available.

Listing 149 Example use of xSemaphoreCreateBinary()

# 4.3 xSemaphoreCreateBinaryStatic()

```
#include "FreeRTOS.h"
#include "semphr.h"

SemaphoreHandle_t xSemaphoreCreateBinaryStatic( StaticSemaphore_t *pxSemaphoreBuffer );
```

Listing 150 xSemaphoreCreateBinaryStatic() function prototype

#### **Summary**

Creates a binary semaphore, and returns a handle by which the semaphore can be referenced.

Each binary semaphore requires a small amount of RAM that is used to hold the semaphore's state. If a binary semaphore is created using xSemaphoreCreateBinary() then the required RAM is automatically allocated from the FreeRTOS heap. If a binary semaphore is created using xSemaphoreCreateBinaryStatic() then the RAM is provided by the application writer, which requires an additional parameter, but allows the RAM to be statically allocated at compile time.

The semaphore is created in the 'empty' state, meaning the semaphore must first be given before it can be taken (obtained) using the xSemaphoreTake() function.

#### **Parameters**

pxSemaphoreBuffer Must point to a variable of type StaticSemaphore\_t, which will be used to hold the semaphore's state.

#### **Return Values**

NULL The semaphore could not be created because pxSemaphoreBuffer was NULL.

Any other value The semaphore was created successfully. The returned value is a handle by which the created semaphore can be referenced.

#### **Notes**

Direct to task notifications normally provide a lighter weight and faster alternative to binary semaphores.

Binary semaphores and mutexes are very similar, but do have some subtle differences. Mutexes include a priority inheritance mechanism, binary semaphores do not. This makes binary semaphores the better choice for implementing synchronization (between tasks or between an interrupt and a task), and mutexes the better choice for implementing simple mutual exclusion.

**Binary Semaphores** – A binary semaphore used for synchronization does not need to be 'given' back after it has been successfully 'taken' (obtained). Task synchronization is implemented by having one task or interrupt 'give' the semaphore, and another task 'take' the semaphore (see the xSemaphoreGiveFromISR() documentation). Note the same functionality can often be achieved in a more efficient way using a direct to task notification.

**Mutexes** – The priority of a task that holds a mutex will be raised if another task of higher priority attempts to obtain the same mutex. The task that already holds the mutex is said to 'inherit' the priority of the task that is attempting to 'take' the same mutex. The inherited priority will be 'disinherited' when the mutex is returned (the task that inherited a higher priority while it held a mutex will return to its original priority when the mutex is returned).

A task that obtains a mutex that is used for mutual exclusion must always give the mutex back – otherwise no other task will ever be able to obtain the same mutex. An example of a mutex being used to implement mutual exclusion is provided in the xSemaphoreTake() section of this manual.

Mutexes and binary semaphores are both referenced using variables that have an SemaphoreHandle\_t type, and can be used in any API function that takes a parameter of that type.

Mutexes and binary semaphores that were created using the vSemaphoreCreateBinary() macro (as opposed to the preferred xSemaphoreCreateBinary() function) are both created such that the first call to xSemaphoreTake() on the semaphore or mutex will pass. Note vSemaphoreCreateBinary() is deprecated and must not be used in new applications. Binary semaphores created using the xSemaphoreCreateBinary() function are created 'empty', so the

semaphore must first be given before the semaphore can be taken (obtained) using a call to xSemaphoreTake().

configSUPPORT\_STATIC\_ALLOCATION must be set to 1 in FreeRTOSConfig.h for this function to be available.

```
SemaphoreHandle_t xSemaphoreHandle;
StaticSemaphore_t xSemaphoreBuffer;

void vATask( void * pvParameters )
{
    /* Create a binary semaphore without using any dynamic memory allocation. */
    xSemaphoreHandle = xSemaphoreCreateBinaryStatic( &xSemaphoreBuffer );

    /* pxSemaphoreBuffer was not NULL so the binary semaphore will have been created,
    and xSemaphoreHandle will be a valid handle.

The rest of the task code goes here. */
}
```

Listing 151 Example use of xSemaphoreCreateBinaryStatic()

## 4.4 xSemaphoreCreateCounting()

Listing 152 xSemaphoreCreateCounting() function prototype

#### **Summary**

Creates a counting semaphore, and returns a handle by which the semaphore can be referenced.

Each counting semaphore requires a small amount of RAM that is used to hold the semaphore's state. If a counting semaphore is created using xSemaphoreCreateCounting() then the required RAM is automatically allocated from the FreeRTOS heap. If a counting semaphore is created using xSemaphoreCreateCountingStatic() then the RAM is provided by the application writer, which requires an additional parameter, but allows the RAM to be statically allocated at compile time.

#### **Parameters**

uxMaxCount The maximum count value that can be reached. When the semaphore reaches this value it can no longer be 'given'.

uxInitialCount The count value assigned to the semaphore when it is created.

#### **Return Values**

NULL Returned if the semaphore cannot be created because there is insufficient heap memory available for FreeRTOS to allocate the semaphore data structures.

Any other value The semaphore was created successfully. The returned value is a handle by which the created semaphore can be referenced.

#### **Notes**

Direct to task notifications normally provide a lighter weight and faster alternative to counting semaphores.

Counting semaphores are typically used for two things:

## 1. Counting events.

In this usage scenario, an event handler will 'give' the semaphore each time an event occurs, and a handler task will 'take' the semaphore each time it processes an event.

The semaphore's count value will be incremented each time it is 'given' and decremented each time it is 'taken'. The count value is therefore the difference between the number of events that have occurred and the number of events that have been processed.

Semaphores created to count events should be created with an initial count value of zero, because no events will have been counted prior to the semaphore being created.

# 2. Resource management.

In this usage scenario, the count value of the semaphore represents the number of resources that are available.

To obtain control of a resource, a task must first successfully 'take' the semaphore. The action of 'taking' the semaphore will decrement the semaphore's count value. When the count value reaches zero, no more resources are available, and further attempts to 'take' the semaphore will fail.

When a task finishes with a resource, it must 'give' the semaphore. The action of 'giving' the semaphore will increment the semaphore's count value, indicating that a resource is available, and allowing future attempts to 'take' the semaphore to be successful.

Semaphores created to manage resources should be created with an initial count value equal to the number of resource that are available.

configSUPPORT\_DYNAMIC\_ALLOCATION must be set to 1 in FreeRTOSConfig.h, or simply left undefined, for this function to be available.

```
void vATask( void * pvParameters )
{
SemaphoreHandle_t xSemaphore;

    /* The semaphore cannot be used before it is created using a call to
    xSemaphoreCreateCounting(). The maximum value to which the semaphore can
    count in this example case is set to 10, and the initial value assigned to
    the count is set to 0. */
    xSemaphore = xSemaphoreCreateCounting( 10, 0 );

if( xSemaphore != NULL )
    {
        /* The semaphore was created successfully. The semaphore can now be used. */
    }
}
```

Listing 153 Example use of xSemaphoreCreateCounting()

# 4.5 xSemaphoreCreateCountingStatic()

Listing 154 xSemaphoreCreateCountingStatic() function prototype

## **Summary**

Creates a counting semaphore, and returns a handle by which the semaphore can be referenced.

Each counting semaphore requires a small amount of RAM that is used to hold the semaphore's state. If a counting semaphore is created using xSemaphoreCreateCounting() then the required RAM is automatically allocated from the FreeRTOS heap. If a counting semaphore is created using xSemaphoreCreateCountingStatic() then the RAM is provided by the application writer, which requires an additional parameter, but allows the RAM to be statically allocated at compile time.

#### **Parameters**

uxMaxCount The maximum count value that can be reached. When the semaphore

reaches this value it can no longer be 'given'.

uxInitialCount The count value assigned to the semaphore when it is created.

pxSemaphoreBuffer Must point to a variable of type StaticSemaphore\_t, which will be used

to hold the semaphore's state.

#### **Return Values**

NULL The semaphore could not be created because pxSemaphoreBuffer was

NULL.

Any other value The semaphore was created successfully. The returned value is a handle

by which the created semaphore can be referenced.

#### **Notes**

Direct to task notifications normally provide a lighter weight and faster alternative to counting semaphores.

Counting semaphores are typically used for two things:

# 1. Counting events.

In this usage scenario, an event handler will 'give' the semaphore each time an event occurs, and a handler task will 'take' the semaphore each time it processes an event.

The semaphore's count value will be incremented each time it is 'given' and decremented each time it is 'taken'. The count value is therefore the difference between the number of events that have occurred and the number of events that have been processed.

Semaphores created to count events should be created with an initial count value of zero, because no events will have been counted prior to the semaphore being created.

# 2. Resource management.

In this usage scenario, the count value of the semaphore represents the number of resources that are available.

To obtain control of a resource, a task must first successfully 'take' the semaphore. The action of 'taking' the semaphore will decrement the semaphore's count value. When the count value reaches zero, no more resources are available, and further attempts to 'take' the semaphore will fail.

When a task finishes with a resource, it must 'give' the semaphore. The action of 'giving' the semaphore will increment the semaphore's count value, indicating that a resource is available, and allowing future attempts to 'take' the semaphore to be successful.

Semaphores created to manage resources should be created with an initial count value equal to the number of resource that are available.

configSUPPORT\_STATIC\_ALLOCATION must be set to 1 in FreeRTOSConfig.h for this function to be available.

```
void vATask( void * pvParameters )
{
SemaphoreHandle_t xSemaphoreHandle;
StaticSemaphore_t xSemaphoreBuffer;

    /* Create a counting semaphore without using dynamic memory allocation. The
    maximum value to which the semaphore can count in this example case is set to
    10, and the initial value assigned to the count is set to 0. */
    xSemaphoreHandle = xSemaphoreCreateCountingStatic( 10, 0, &xSemaphoreBuffer );

    /* The pxSemaphoreBuffer parameter was not NULL, so the semaphore will have been
    created and is now ready for use. */
}
```

Listing 155 Example use of xSemaphoreCreateCountingStatic()

# 4.6 xSemaphoreCreateMutex()

```
#include "FreeRTOS.h"
#include "semphr.h"

SemaphoreHandle_t xSemaphoreCreateMutex( void );
```

Listing 156 xSemaphoreCreateMutex() function prototype

# Summary

Creates a mutex type semaphore, and returns a handle by which the mutex can be referenced.

Each mutex type semaphore requires a small amount of RAM that is used to hold the semaphore's state. If a mutex is created using xSemaphoreCreateMutex() then the required RAM is automatically allocated from the FreeRTOS heap. If a mutex is created using xSemaphoreCreateMutexStatic() then the RAM is provided by the application writer, which requires an additional parameter, but allows the RAM to be statically allocated at compile time.

#### **Parameters**

None

#### **Return Values**

NULL

Returned if the semaphore cannot be created because there is insufficient heap memory available for FreeRTOS to allocate the semaphore data structures.

Any other value

The semaphore was created successfully. The returned value is a handle by which the created semaphore can be referenced.

## **Notes**

Binary semaphores and mutexes are very similar, but do have some subtle differences. Mutexes include a priority inheritance mechanism, binary semaphores do not. This makes binary semaphores the better choice for implementing synchronization (between tasks or between tasks and an interrupt), and mutexes the better choice for implementing simple mutual exclusion.

**Binary Semaphores** – A binary semaphore used for synchronization does not need to be 'given' back after it has been successfully 'taken' (obtained). Task synchronization is implemented by having one task or interrupt 'give' the semaphore, and another task 'take' the semaphore (see the xSemaphoreGiveFromISR() documentation).

**Mutexes** – The priority of a task that holds a mutex will be raised if another task of higher priority attempts to obtain the same mutex. The task that already holds the mutex is said to 'inherit' the priority of the task that is attempting to 'take' the same mutex. The inherited priority will be 'disinherited' when the mutex is returned (the task that inherited a higher priority while it held a mutex will return to its original priority when the mutex is returned).

A task that obtains a mutex that is used for mutual exclusion must always give the mutex back – otherwise no other task will ever be able to obtain the same mutex. An example of a mutex being used to implement mutual exclusion is provided in the xSemaphoreTake() section of this manual.

Mutexes and binary semaphores are both referenced using variables that have an SemaphoreHandle\_t type, and can be used in any API function that takes a parameter of that type.

configSUPPORT\_DYNAMIC\_ALLOCATION must be set to 1 in FreeRTOSConfig.h, or simply left undefined, for this function to be available.

Listing 157 Example use of xSemaphoreCreateMutex()

# 4.7 xSemaphoreCreateMutexStatic()

```
#include "FreeRTOS.h"
#include "semphr.h"

SemaphoreHandle_t xSemaphoreCreateMutexStatic( StaticSemaphore_t *pxMutexBuffer );
```

Listing 158 xSemaphoreCreateMutexStatic() function prototype

## **Summary**

Creates a mutex type semaphore, and returns a handle by which the mutex can be referenced.

Each mutex type semaphore requires a small amount of RAM that is used to hold the semaphore's state. If a mutex is created using xSemaphoreCreateMutex() then the required RAM is automatically allocated from the FreeRTOS heap. If a mutex is created using xSemaphoreCreateMutexStatic() then the RAM is provided by the application writer, which requires an additional parameter, but allows the RAM to be statically allocated at compile time.

#### **Parameters**

pxMutexBuffer Must point to a variable of type StaticSemaphore\_t, which will be used to hold the mutex's state.

#### **Return Values**

NULL The mutex could not be created because pxMutexBuffer was NULL.

Any other value The mutex was created successfully. The returned value is a handle by

which the created mutex can be referenced.

#### **Notes**

Binary semaphores and mutexes are very similar, but do have some subtle differences. Mutexes include a priority inheritance mechanism, binary semaphores do not. This makes binary semaphores the better choice for implementing synchronization (between tasks or between tasks and an interrupt), and mutexes the better choice for implementing simple mutual exclusion.

**Binary Semaphores** – A binary semaphore used for synchronization does not need to be 'given' back after it has been successfully 'taken' (obtained). Task synchronization is implemented by having one task or interrupt 'give' the semaphore, and another task 'take' the semaphore (see the xSemaphoreGiveFromISR() documentation).

**Mutexes** – The priority of a task that holds a mutex will be raised if another task of higher priority attempts to obtain the same mutex. The task that already holds the mutex is said to 'inherit' the priority of the task that is attempting to 'take' the same mutex. The inherited priority will be 'disinherited' when the mutex is returned (the task that inherited a higher priority while it held a mutex will return to its original priority when the mutex is returned).

A task that obtains a mutex that is used for mutual exclusion must always give the mutex back – otherwise no other task will ever be able to obtain the same mutex. An example of a mutex being used to implement mutual exclusion is provided in the xSemaphoreTake() section of this manual.

Mutexes and binary semaphores are both referenced using variables that have an SemaphoreHandle\_t type, and can be used in any API function that takes a parameter of that type.

configSUPPORT\_STATIC\_ALLOCATION must be set to 1 in FreeRTOSConfig.h for this function to be available.

```
SemaphoreHandle_t xSemaphoreHandle;
StaticSemaphore_t xSemaphoreBuffer;

void vATask( void * pvParameters )
{
    /* Create a mutex without using any dynamic memory allocation. */
    xSemaphoreHandle = xSemaphoreCreateMutexStatic( &xSemaphoreBuffer );

    /* The pxMutexBuffer parameter was not NULL so the mutex will have been created and is now ready for use. */
}
```

Listing 159 Example use of xSemaphoreCreateMutexStatic()

# 4.8 xSemaphoreCreateRecursiveMutex()

```
#include "FreeRTOS.h"
#include "semphr.h"

SemaphoreHandle_t xSemaphoreCreateRecursiveMutex( void );
```

Listing 160 xSemaphoreCreateRecursiveMutex() function prototype

## **Summary**

Creates a recursive mutex type semaphore, and returns a handle by which the recursive mutex can be referenced.

Each recursive mutex requires a small amount of RAM that is used to hold the mutex's state. If a recursive mutex is created using xSemaphoreCreateRecursiveMutex() then the required RAM is automatically allocated from the FreeRTOS heap. If a recursive mutex is created using xSemaphoreCreateRecursiveMutexStatic() then the RAM is provided by the application writer, which requires an additional parameter, but allows the RAM to be statically allocated at compile time.

#### **Parameters**

None.

#### **Return Values**

NULL Returned if the semaphore cannot be created because there is insufficient

heap memory available for FreeRTOS to allocate the mutex data structures.

Any other value The mutex was created successfully. The returned value is a handle by

which the created mutex can be referenced.

## **Notes**

configUSE\_RECURSIVE\_MUTEXES must be set to 1 in FreeRTOSConfig.h for the xSemaphoreCreateRecursiveMutex() API function to be available.

A recursive mutex is 'taken' using the xSemaphoreTakeRecursive() function, and 'given' using the xSemaphoreGiveRecursive() function. The xSemaphoreTake() and xSemaphoreGive() functions must not be used with recursive mutexes.

Calls to xSemaphoreTakeRecursive() can be nested. Therefore, once a recursive mutex has been successfully 'taken' by a task, further calls to xSemaphoreTakeRecursive() made by the same task will also be successful. The same number of calls must be made to xSemaphoreGiveRecursive() as have previously been made to xSemaphoreTakeRecursive() before the mutex becomes available to any other task. For example, if a task successfully and recursively 'takes' the same mutex five times, then the mutex will not be available to any other task until the task that successfully obtained the mutex has also 'given' the mutex back exactly five times.

As with standard mutexes, a recursive mutex can only be held/obtained by a single task at any one time.

The priority of a task that holds a recursive mutex will be raised if another task of higher priority attempts to obtain the same mutex. The task that already holds the recursive mutex is said to 'inherit' the priority of the task that is attempting to 'take' the same mutex. The inherited priority will be 'disinherited' when the mutex is returned (the task that inherited a higher priority while it held a mutex will return to its original priority when the mutex is returned).

configSUPPORT\_DYNAMIC\_ALLOCATION must be set to 1 in FreeRTOSConfig.h, or simply left undefined, for this function to be available.

```
void vATask( void * pvParameters )
{
SemaphoreHandle_t xSemaphore;

    /* Recursive semaphores cannot be used before being explicitly created using a call to xSemaphoreCreateRecursiveMutex(). */
    xSemaphore = xSemaphoreCreateRecursiveMutex();

if( xSemaphore != NULL )
{
        /* The recursive mutex semaphore was created successfully and its handle will be stored in xSemaphore variable. The recursive mutex can now be used. */
}
```

Listing 161 Example use of xSemaphoreCreateRecursiveMutex()

# 4.9 xSemaphoreCreateRecursiveMutexStatic()

```
#include "FreeRTOS.h"
#include "semphr.h"

SemaphoreHandle_t xSemaphoreCreateRecursiveMutex( StaticSemaphore_t pxMutexBuffer );
```

Listing 162 xSemaphoreCreateRecursiveMutexStatic() function prototype

## **Summary**

Creates a recursive mutex type semaphore, and returns a handle by which the recursive mutex can be referenced.

Each recursive mutex requires a small amount of RAM that is used to hold the mutex's state. If a recursive mutex is created using xSemaphoreCreateRecursiveMutex() then the required RAM is automatically allocated from the FreeRTOS heap. If a recursive mutex is created using xSemaphoreCreateRecursiveMutexStatic() then the RAM is provided by the application writer, which requires an additional parameter, but allows the RAM to be statically allocated at compile time.

#### **Parameters**

pxMutexBuffer Must point to a variable of type StaticSemaphore\_t, which will be used to hold the mutex's state.

## **Return Values**

NULL The semaphore could not be created because pxMutexBuffer was NULL.

Any other value The mutex was created successfully. The returned value is a handle by which the created mutex can be referenced.

#### **Notes**

configUSE\_RECURSIVE\_MUTEXES must be set to 1 in FreeRTOSConfig.h for the xSemaphoreCreateRecursiveMutexStatic() API function to be available.

A recursive mutex is 'taken' using the xSemaphoreTakeRecursive() function, and 'given' using the xSemaphoreGiveRecursive() function. The xSemaphoreTake() and xSemaphoreGive() functions must not be used with recursive mutexes.

Calls to xSemaphoreTakeRecursive() can be nested. Therefore, once a recursive mutex has been successfully 'taken' by a task, further calls to xSemaphoreTakeRecursive() made by the same task will also be successful. The same number of calls must be made to xSemaphoreGiveRecursive() as have previously been made to xSemaphoreTakeRecursive() before the mutex becomes available to any other task. For example, if a task successfully and recursively 'takes' the same mutex five times, then the mutex will not be available to any other task until the task that successfully obtained the mutex has also 'given' the mutex back exactly five times.

As with standard mutexes, a recursive mutex can only be held/obtained by a single task at any one time.

The priority of a task that holds a recursive mutex will be raised if another task of higher priority attempts to obtain the same mutex. The task that already holds the recursive mutex is said to 'inherit' the priority of the task that is attempting to 'take' the same mutex. The inherited priority will be 'disinherited' when the mutex is returned (the task that inherited a higher priority while it held a mutex will return to its original priority when the mutex is returned).

configSUPPORT\_STATIC\_ALLOCATION must be set to 1 in FreeRTOSConfig.h for this function to be available.

```
void vATask( void * pvParameters )
{
SemaphoreHandle_t xSemaphoreHandle;
StaticSemaphore_t xSemaphoreBuffer;

   /* Create a recursive mutex without using any dynamic memory allocation. */
   xSemaphoreHandle = xSemaphoreCreateRecursiveMutexStatic( &xSemaphoreBuffer );

   /* The pxMutexBuffer parameter was not NULL so the recursive mutex will have been created and is now ready for use. */
}
```

Listing 163 Example use of xSemaphoreCreateRecursiveMutexStatic()

# 4.10 vSemaphoreDelete()

```
#include "FreeRTOS.h"
#include "semphr.h"

void vSemaphoreDelete( SemaphoreHandle_t xSemaphore );
```

Listing 164 vSemaphoreDelete() function prototype

# **Summary**

Deletes a semaphore that was previously created using a call to vSemaphoreCreateBinary(), xSemaphoreCreateCounting(), xSemaphoreCreateRecursiveMutex(), or xSemaphoreCreateMutex().

#### **Parameters**

xSemaphore The handle of the semaphore being deleted.

# **Return Values**

None

## **Notes**

Tasks can opt to block on a semaphore (with an optional timeout) if they attempt to obtain a semaphore that is not available. A semaphore must *not* be deleted if there are any tasks currently blocked on it.

# 4.11 uxSemaphoreGetCount()

```
#include "FreeRTOS.h"
#include "semphr.h"

UBaseType_t uxSemaphoreGetCount( SemaphoreHandle_t xSemaphore );
```

Listing 165 uxSemaphoreGetCount() function prototype

# **Summary**

Returns the count of a semaphore.

Binary semaphores can only have a count of zero or one. Counting semaphores can have a count between zero and the maximum count specified when the counting semaphore was created.

## **Parameters**

xSemaphore The handle of the semaphore being queried.

#### **Return Values**

The count of the semaphore referenced by the handle passed in the xSemaphore parameter.

# 4.12 xSemaphoreGetMutexHolder()

```
#include "FreeRTOS.h"
#include "semphr.h"

TaskHandle_t xSemaphoreGetMutexHolder( SemaphoreHandle_t xMutex );
```

Listing 166 xSemaphoreGetMutexHolder() function prototype

# **Summary**

Return the handle of the task that holds the mutex specified by the function parameter, if any.

#### **Parameters**

xMutex The handle of the mutex being queried.

#### **Return Values**

NULL Either:

- The semaphore specified by the xMutex parameter is not a mutex type semaphore, or
- The semaphore is available, and not held by any task.

Any other value The handle of the task that holds the semaphore specified by the xMutex parameter.

#### **Notes**

xSemaphoreGetMutexHolder() can be used reliably to determine if the calling task is the mutex holder, but cannot be used reliably if the mutex is held by any task other than the calling task. This is because the mutex holder might change between the calling task calling the function, and the calling task testing the function's return value.

configUSE\_MUTEXES and INCLUDE\_xSemaphoreGetMutexHolder must both be set to 1 in FreeRTOSConfig.h for xSemaphoreGetMutexHolder() to be available.

# 4.13 xSemaphoreGive()

```
#include "FreeRTOS.h"
#include "semphr.h"

BaseType_t xSemaphoreGive( SemaphoreHandle_t xSemaphore );
```

Listing 167 xSemaphoreGive() function prototype

# **Summary**

'Gives' (or releases) a semaphore that has previously been created using a call to vSemaphoreCreateBinary(), xSemaphoreCreateCounting() or xSemaphoreCreateMutex() – and has also been successfully 'taken'.

# **Parameters**

xSemaphore The Semaphore being 'given'. A semaphore is referenced by a variable of type SemaphoreHandle\_t and must be explicitly created before being used.

#### **Return Values**

pdPASS The semaphore 'give' operation was successful.

pdFAIL The semaphore 'give' operation was not successful because the task calling xSemaphoreGive() is not the semaphore holder. A task must successfully 'take' a semaphore before it can successfully 'give' it back.

#### **Notes**

None.

```
SemaphoreHandle t xSemaphore = NULL;
void vATask( void * pvParameters )
   /* A semaphore is going to be used to guard a shared resource. In this case a
   mutex type semaphore is created because it includes priority inheritance
   functionality. */
   xSemaphore = xSemaphoreCreateMutex();
   for( ;; )
        if( xSemaphore != NULL )
           if( xSemaphoreGive( xSemaphore ) != pdTRUE )
                /* This call should fail because the semaphore has not yet been
                'taken'. */
            /* Obtain the semaphore - don't block if the semaphore is not
            immediately available (the specified block time is zero). */
           if( xSemaphoreTake( xSemaphore, 0 ) == pdPASS )
                /* The semaphore was 'taken' successfully, so the resource it is
                guarding can be accessed safely. */
                /* ... */
                /* Access to the resource the semaphore is guarding is complete, so
                the semaphore must be 'given' back. */
                if( xSemaphoreGive( xSemaphore ) != pdPASS )
                    /* This call should not fail because the calling task has
                    already successfully 'taken' the semaphore. */
            }
        }
        else
            /* The semaphore was not created successfully because there is not
           enough FreeRTOS heap remaining for the semaphore data structures to be
           allocated. */
        }
   }
}
```

Listing 168 Example use of xSemaphoreGive()

# 4.14 xSemaphoreGiveFromISR()

Listing 169 xSemaphoreGiveFromISR() function prototype

## Summary

A version of xSemaphoreGive() that can be used in an ISR. Unlike xSemaphoreGive(), xSemaphoreGiveFromISR() does not permit a block time to be specified.

#### **Parameters**

xSemaphore

The semaphore being 'given'.

A semaphore is referenced by a variable of type SemaphoreHandle\_t and must be explicitly created before being used.

\*pxHigherPriorityTaskWoken

It is possible that a single semaphore will have one or more tasks blocked on it waiting for the semaphore to become available. Calling xSemaphoreGiveFromISR() can make the semaphore available, and so cause such a task to leave the Blocked state. If calling xSemaphoreGiveFromISR() causes a task to leave the Blocked state, and the unblocked task has a priority higher than or equal to the currently executing task (the task that was interrupted), then, internally,

xSemaphoreGiveFromISR() will set

\*pxHigherPriorityTaskWoken to pdTRUE.

If xSemaphoreGiveFromISR() sets this value to pdTRUE, then a context switch should be performed before the interrupt is exited. This will ensure that the interrupt returns directly to the highest priority Ready state task.

From FreeRTOS V7.3.0 pxHigherPriorityTaskWoken is an

optional parameter and can be set to NULL.

#### **Return Values**

pdTRUE The call to xSemaphoreGiveFromISR() was successful.

errQUEUE FULL If a semaphore is already available, it cannot be given, and

xSemaphoreGiveFromISR() will return errQUEUE\_FULL.

#### **Notes**

Calling xSemaphoreGiveFromISR() within an interrupt service routine can potentially cause a task that was blocked waiting to take the semaphore to leave the Blocked state. A context switch should be performed if such an unblocked task has a priority higher than or equal to the currently executing task (the task that was interrupted). The context switch will ensure that the interrupt returns directly to the highest priority Ready state task.

Unlike the xSemaphoreGive() API function, xSemaphoreGiveFromISR() will not itself perform a context switch. It will instead just indicate whether or not a context switch is required.

xSemaphoreGiveFromISR() must not be called prior to the scheduler being started. Therefore an interrupt that calls xSemaphoreGiveFromISR() must not be allowed to execute prior to the scheduler being started.

```
#define LONG TIME 0xffff
#define TICKS TO WAIT
SemaphoreHandle t xSemaphore = NULL;
/* Define a task that performs an action each time an interrupt occurs. The
Interrupt processing is deferred to this task. The task is synchronized with the
interrupt using a semaphore. */
void vATask( void * pvParameters )
    /* It is assumed the semaphore has already been created outside of this task. */
    for( ;; )
        /* Wait for the next event. */
       if( xSemaphoreTake( xSemaphore, portMAX DELAY ) == pdTRUE )
        {
            /* The event has occurred, process it here. */
            /* Processing is complete, return to wait for the next event. */
       }
    }
}
/* An ISR that defers its processing to a task by using a semaphore to indicate
when events that require processing have occurred. */
void vISR( void * pvParameters )
BaseType t xHigherPriorityTaskWoken = pdFALSE;
    /* The event has occurred, use the semaphore to unblock the task so the task
    can process the event. */
   xSemaphoreGiveFromISR( xSemaphore, &xHigherPriorityTaskWoken );
    /* Clear the interrupt here. */
    /* Now the task has been unblocked a context switch should be performed if
    xHigherPriorityTaskWoken is equal to pdTRUE. NOTE: The syntax required to perform
    a context switch from an ISR varies from port to port, and from compiler to
    compiler. Check the web documentation and examples for the port being used to
    find the syntax required for your application. */
   portYIELD FROM_ISR( xHigherPriorityTaskWoken );
}
```

Listing 170 Example use of xSemaphoreGiveFromISR()

# 4.15 xSemaphoreGiveRecursive()

```
#include "FreeRTOS.h"
#include "semphr.h"

BaseType_t xSemaphoreGiveRecursive( SemaphoreHandle_t xMutex );
```

Listing 171 xSemaphoreGiveRecursive() function prototype

## **Summary**

'Gives' (or releases) a recursive mutex type semaphore that has previously been created using xSemaphoreCreateRecursiveMutex().

#### **Parameters**

xMutex The semaphore being 'given'. A semaphore is referenced by a variable of type SemaphoreHandle t and must be explicitly created before being used.

#### **Return Values**

pdPASS The call to xSemaphoreGiveRecursive() was successful.

pdFAIL The call to xSemaphoreGiveRecursive() failed because the calling task is not the mutex holder.

#### **Notes**

A recursive mutex is 'taken' using the xSemaphoreTakeRecursive() function, and 'given' using the xSemaphoreGiveRecursive() function. The xSemaphoreTake() and xSemaphoreGive() functions must not be used with recursive mutexes.

Calls to xSemaphoreTakeRecursive() can be nested. Therefore, once a recursive mutex has been successfully 'taken' by a task, further calls to xSemaphoreTakeRecursive() made by the same task will also be successful. The same number of calls must be made to xSemaphoreGiveRecursive() as have previously been made to xSemaphoreTakeRecursive() before the mutex becomes available to any other task. For example, if a task successfully and recursively 'takes' the same mutex five times, then the mutex will not be available to any other

task until the task that successfully obtained the mutex has also 'given' the mutex back exactly five times.

xSemaphoreGiveRecursive() must only be called from an executing task and therefore must not be called while the scheduler is in the Initialization state (prior to the scheduler being started).

xSemaphoreGiveRecursive() must not be called from within a critical section or while the scheduler is suspended.

```
/* A task that creates a recursive mutex. */
void vATask( void * pvParameters )
    /* Recursive mutexes cannot be used before being explicitly created using a call
    to xSemaphoreCreateRecursiveMutex(). */
    xMutex = xSemaphoreCreateRecursiveMutex();
    /* Rest of task code goes here. */
    for( ;; )
    1
}
/* A function (called by a task) that uses the mutex. */
void vAFunction( void )
{
    /* ... Do other things. */
    if( xMutex != NULL )
        /* See if the mutex can be obtained. If the mutex is not available wait 10
        ticks to see if it becomes free. */
        if( xSemaphoreTakeRecursive( xMutex, 10 ) == pdTRUE )
        {
            /* The mutex was successfully `taken'. */
            /* For some reason, due to the nature of the code, further calls to
            xSemaphoreTakeRecursive() are made on the same mutex. In real code these
            would not be just sequential calls, as that would serve no purpose.
            Instead, the calls are likely to be buried inside a more complex call
            structure, for example in a TCP/IP stack.*/
            xSemaphoreTakeRecursive( xMutex, ( TickType t ) 10 );
            xSemaphoreTakeRecursive( xMutex, ( TickType t ) 10 );
            /* The mutex has now been 'taken' three times, so will not be available
            to another task until it has also been given back three times. Again it
            is unlikely that real code would have these calls sequentially, but
            instead buried in a more complex call structure. This is just for
            illustrative purposes. */
            xSemaphoreGiveRecursive(xMutex);
            xSemaphoreGiveRecursive(xMutex);
            xSemaphoreGiveRecursive(xMutex);
            /* Now the mutex can be taken by other tasks. */
        }
        else
            /* The mutex was not successfully 'taken'. */
    }
}
```

Listing 172 Example use of xSemaphoreGiveRecursive()

# 4.16 xSemaphoreTake()

```
#include "FreeRTOS.h"
#include "semphr.h"
BaseType t xSemaphoreTake( SemaphoreHandle t xSemaphore, TickType t xTicksToWait );
```

Listing 173 xSemaphoreTake() function prototype

## **Summary**

'Takes' (or obtains) a semaphore that has previously been created using a call to vSemaphoreCreateBinary(), xSemaphoreCreateCounting() or xSemaphoreCreateMutex().

#### **Parameters**

xSemaphore

The semaphore being 'taken'. A semaphore is referenced by a variable of type SemaphoreHandle t and must be explicitly created before being used.

xTicksToWait The maximum amount of time the task should remain in the Blocked state to wait for the semaphore to become available, if the semaphore is not available immediately.

> If xTicksToWait is zero, then xSemaphoreTake() will return immediately if the semaphore is not available.

The block time is specified in tick periods, so the absolute time it represents is dependent on the tick frequency. The pdMS\_TO\_TICKS() macro can be used to convert a time specified in milliseconds to a time specified in ticks.

Setting xTicksToWait to portMAX DELAY will cause the task to wait indefinitely (without timing out) provided INCLUDE vTaskSuspend is set to 1 in FreeRTOSConfig.h.

#### **Return Values**

pdPASS Returned only if the call to xSemaphoreTake() was successful in obtaining the semaphore.

If a block time was specified (xTicksToWait was not zero), then it is possible that

the calling task was placed into the Blocked state to wait for the semaphore if it was not immediately available, but the semaphore became available before the block time expired.

pdFAIL Returned if the call to xSemaphoreTake() did not successfully obtain the semaphore.

If a block time was specified (xTicksToWait was not zero), then the calling task will have been placed into the Blocked state to wait for the semaphore to become available, but the block time expired before this happened.

#### **Notes**

xSemaphoreTake() must only be called from an executing task and therefore must not be called while the scheduler is in the Initialization state (prior to the scheduler being started).

xSemaphoreTake() must not be called from within a critical section or while the scheduler is suspended.

```
SemaphoreHandle t xSemaphore = NULL;
/* A task that creates a mutex type semaphore. */
void vATask( void * pvParameters )
    /* A semaphore is going to be used to guard a shared resource. In this case
   a mutex type semaphore is created because it includes priority inheritance
    functionality. */
   xSemaphore = xSemaphoreCreateMutex();
    /* The rest of the task code goes here. */
    for(;;)
    {
        /* ... */
}
/* A task that uses the mutex. */
void vAnotherTask( void * pvParameters )
    for( ;; )
        /* ... Do other things. */
        if( xSemaphore != NULL )
            /* See if the mutex can be obtained. If the mutex is not available
            wait 10 ticks to see if it becomes free. */
            if( xSemaphoreTake( xSemaphore, 10 ) == pdTRUE )
                /* The mutex was successfully obtained so the shared resource can be
                accessed safely. */
                /* ... */
                /* Access to the shared resource is complete, so the mutex is
                returned. */
                xSemaphoreGive(xSemaphore);
            }
            else
                /* The mutex could not be obtained even after waiting 10 ticks, so
                the shared resource cannot be accessed. */
        }
    }
}
```

Listing 174 Example use of xSemaphoreTake()

# 4.17 xSemaphoreTakeFromISR()

Listing 175 xSemaphoreTakeFromISR() function prototype

# Summary

A version of xSemaphoreTake() that can be called from an ISR. Unlike xSemaphoreTake(), xSemaphoreTakeFromISR() does not permit a block time to be specified.

#### **Parameters**

xSemaphore

The semaphore being 'taken'. A semaphore is referenced by a variable of type SemaphoreHandle\_t and must be explicitly created before being used.

pxHigherPriorityTaskWoken

It is possible (although unlikely, and dependent on the semaphore type) that a semaphore will have one or more tasks blocked on it waiting to give the semaphore. Calling xSemaphoreTakeFromISR() will make a task that was blocked waiting to give the semaphore leave the Blocked state. If calling the API function causes a task to leave the Blocked state, and the unblocked task has a priority equal to or higher than the currently executing task (the task that was interrupted), then, internally, the API function will set \*pxHigherPriorityTaskWoken to pdTRUE.

If xSemaphoreTakeFromISR() sets

\*pxHigherPriorityTaskWoken to pdTRUE, then a context switch should be performed before the interrupt is exited. This will ensure that the interrupt returns directly to the highest priority Ready state task. The mechanism is identical to that used in the xQueueReceiveFromISR() function, and readers are referred to the xQueueReceiveFromISR() documentation for

further explanation.

From FreeRTOS V7.3.0 pxHigherPriorityTaskWoken is an optional parameter and can be set to NULL.

# **Return Values**

pdPASS The semaphore was successfully taken (acquired).

pdFAIL The semaphore was not successfully taken because it was not available.

# 4.18 xSemaphoreTakeRecursive()

```
#include "FreeRTOS.h"
#include "semphr.h"
BaseType t xSemaphoreTakeRecursive( SemaphoreHandle t xMutex,
                                    TickType t xTicksToWait );
```

Listing 176 xSemaphoreTakeRecursive() function prototype

## Summary

'Takes' (or obtains) a recursive mutex type semaphore that has previously been created using xSemaphoreCreateRecursiveMutex().

#### **Parameters**

xMutex

The semaphore being 'taken'. A semaphore is referenced by a variable of type SemaphoreHandle t and must be explicitly created before being used.

xTicksToWait The maximum amount of time the task should remain in the Blocked state to wait for the semaphore to become available, if the semaphore is not available immediately.

> If xTicksToWait is zero, then xSemaphoreTakeRecursive() will return immediately if the semaphore is not available.

The block time is specified in tick periods, so the absolute time it represents is dependent on the tick frequency. The pdMS TO TICKS() macro can be used to convert a time specified in milliseconds to a time specified in ticks.

Setting xTicksToWait to portMAX DELAY will cause the task to wait indefinitely (without timing out) provided INCLUDE vTaskSuspend is set to 1 in FreeRTOSConfig.h.

#### **Return Values**

pdPASS Returned only if the call to xSemaphoreTakeRecursive() was successful in obtaining the semaphore.

If a block time was specified (xTicksToWait was not zero), then it is possible that the calling task was placed into the Blocked state to wait for the semaphore if it was not immediately available, but the semaphore became available before the block time expired.

pdFAIL Returned if the call to xSemaphoreTakeRecursive() did not successfully obtain the semaphore.

If a block time was specified (xTicksToWait was not zero), then the calling task will have been placed into the Blocked state to wait for the semaphore to become available, but the block time expired before this happened.

#### **Notes**

A recursive mutex is 'taken' using the xSemaphoreTakeRecursive() function, and 'given' using the xSemaphoreGiveRecursive() function. The xSemaphoreTake() and xSemaphoreGive() functions must not be used with recursive mutexes.

Calls to xSemaphoreTakeRecursive() can be nested. Therefore, once a recursive mutex has been successfully 'taken' by a task, further calls to xSemaphoreTakeRecursive() made by the same task will also be successful. The same number of calls must be made to xSemaphoreGiveRecursive() as have previously been made to xSemaphoreTakeRecursive() before the mutex becomes available to any other task. For example, if a task successfully and recursively 'takes' the same mutex five times, then the mutex will not be available to any other task until the task that successfully obtained the mutex has also 'given' the mutex back exactly five times.

xSemaphoreTakeRecursive() must only be called from an executing task and therefore must not be called while the scheduler is in the Initialization state (prior to the scheduler being started).

xSemaphoreTakeRecursive() must not be called from within a critical section or while the scheduler is suspended.

```
/* A task that creates a recursive mutex. */
void vATask( void * pvParameters )
    /* Recursive mutexes cannot be used before being explicitly created using a call
    to xSemaphoreCreateRecursiveMutex(). */
    xMutex = xSemaphoreCreateRecursiveMutex();
    /* Rest of task code goes here. */
    for( ;; )
    1
}
/* A function (called by a task) that uses the mutex. */
void vAFunction( void )
{
    /* ... Do other things. */
    if( xMutex != NULL )
        /* See if the mutex can be obtained. If the mutex is not available wait 10
        ticks to see if it becomes free. */
        if( xSemaphoreTakeRecursive( xMutex, 10 ) == pdTRUE )
        {
            /* The mutex was successfully 'taken'. */
            /* For some reason, due to the nature of the code, further calls to
            xSemaphoreTakeRecursive() are made on the same mutex. In real code these
            would not be just sequential calls, as that would serve no purpose.
            Instead, the calls are likely to be buried inside a more complex call
            structure, for example in a TCP/IP stack.*/
            xSemaphoreTakeRecursive( xMutex, ( TickType t ) 10 );
            xSemaphoreTakeRecursive( xMutex, ( TickType t ) 10 );
            /* The mutex has now been 'taken' three times, so will not be available
            to another task until it has also been given back three times. Again it
            is unlikely that real code would have these calls sequentially, but
            instead buried in a more complex call structure. This is just for
            illustrative purposes. */
            xSemaphoreGiveRecursive(xMutex);
            xSemaphoreGiveRecursive(xMutex);
            xSemaphoreGiveRecursive(xMutex);
            /* Now the mutex can be taken by other tasks. */
        }
        else
            /* The mutex was not successfully 'taken'. */
    }
}
```

Listing 177 Example use of xSemaphoreTakeRecursive()

# **Chapter 5**

# **Software Timer API**

# 5.1 xTimerChangePeriod()

Listing 178 xTimerChangePeriod() function prototype

# **Summary**

Changes the period of a timer. xTimerChangePeriodFormISR() is an equivalent function that can be called from an interrupt service routine.

If xTimerChangePeriod() is used to change the period of a timer that is already running, then the timer will use the new period value to recalculate its expiry time. The recalculated expiry time will then be relative to when xTimerChangePeriod() was called, and not relative to when the timer was originally started.

If xTimerChangePeriod() is used to change the period of a timer that is not already running, then the timer will use the new period value to calculate an expiry time, and the timer will start running.

#### **Parameters**

xTimer The timer to which the new period is being assigned.

xNewPeriod The new period for the timer referenced by the xTimer parameter.

Timer periods are specified in multiples of tick periods. The pdMS\_TO\_TICKS() macro can be used to convert a time in milliseconds to a time in ticks. For example, if the timer must expire after 100 ticks, then xNewPeriod can be set directly to 100. Alternatively, if the timer must expire after 500ms, then xNewPeriod can be set to pdMS\_TO\_TICKS( 500 ), provided configTICK\_RATE\_HZ is less than or equal to 1000.

xTicksToWait Timer functionality is not provided by the core FreeRTOS code, but by a timer

service (or daemon) task. The FreeRTOS timer API sends commands to the timer service task on a queue called the timer command queue. xTicksToWait specifies the maximum amount of time the task should remain in the Blocked state to wait for space to become available on the timer command queue, should the queue already be full.

The block time is specified in tick periods, so the absolute time it represents is dependent on the tick frequency. As with the xNewPeriod parameter, The pdMS\_TO\_TICKS() macro can be used to convert a time specified in milliseconds to a time specified in ticks.

Setting xTicksToWait to portMAX\_DELAY will cause the task to wait indefinitely (without timing out), provided INCLUDE\_vTaskSuspend is set to 1 in FreeRTOSConfig.h.

xTicksToWait is ignored if xTimerChangePeriod() is called before the scheduler is started.

# **Return Values**

pdPASS The change period command was successfully sent to the timer command queue.

If a block time was specified (xTicksToWait was not zero), then it is possible that the calling task was placed into the Blocked state to wait for space to become available on the timer command queue before the function returned, but data was successfully written to the queue before the block time expired.

When the command is actually processed will depend on the priority of the timer service task relative to other tasks in the system, although the timer's expiry time is relative to when xTimerChangePeriod() is actually called. The priority of the timer service task is set by the configTIMER\_TASK\_PRIORITY configuration constant.

pdFAIL The change period command was not sent to the timer command queue because the queue was already full.

If a block time was specified (xTicksToWait was not zero) then the calling task will have been placed into the Blocked state to wait for the timer service task to make room in the queue, but the specified block time expired before that happened.

## **Notes**

configUSE\_TIMERS must be set to 1 in FreeRTOSConfig.h for xTimerChangePeriod() to be available.

```
/* This function assumes xTimer has already been created. If the timer referenced by
xTimer is already active when it is called, then the timer is deleted. If the timer
referenced by xTimer is not active when it is called, then the period of the timer is
set to 500ms, and the timer is started. */
void vAFunction( TimerHandle t xTimer )
    if( xTimerIsTimerActive( xTimer ) != pdFALSE )
        /* xTimer is already active - delete it. */
       xTimerDelete( xTimer );
    }
    else
        /* xTimer is not active, change its period to 500ms. This will also cause
       the timer to start. Block for a maximum of 100 ticks if the change period
       command cannot immediately be sent to the timer command queue. */
       if( xTimerChangePeriod( xTimer, pdMS TO TICKS( 500 ), 100 ) == pdPASS )
            /* The command was successfully sent. */
       }
       else
        {
            /* The command could not be sent, even after waiting for 100 ticks to
           pass. Take appropriate action here. */
    }
}
```

Listing 179 Example use of xTimerChangePeriod()

# 5.2 xTimerChangePeriodFromISR()

Listing 180 xTimerChangePeriodFromISR() function prototype

# Summary

A version of xTimerChangePeriod() that can be called from an interrupt service routine.

## **Parameters**

xTimer

The timer to which the new period is being assigned.

xNewPeriod

The new period for the timer referenced by the xTimer parameter.

Timer periods are specified in multiples of tick periods. The pdMS\_TO\_TICKS() macro can be used to convert a time in milliseconds to a time in ticks. For example, if the timer must expire after 100 ticks, then xNewPeriod can be set directly to 100. Alternatively, if the timer must expire after 500ms, then xNewPeriod can be set to pdMS\_TO\_TICKS( 500 ), provided configTICK\_RATE\_HZ is less than or equal to 1000.

pxHigherPriorityTaskWoken

xTimerChangePeriodFromISR() writes a command to the timer command queue. If writing to the timer command queue causes the timer service task to leave the Blocked state, and the timer service task has a priority equal to or greater than the currently executing task (the task that was interrupted), then \*pxHigherPriorityTaskWoken will be set to pdTRUE internally within the xTimerChangePeriodFromISR() function. If xTimerChangePeriodFromISR() sets this value to pdTRUE, then a context switch should be performed before the interrupt exits.

## **Return Values**

pdPASS The change period command was successfully sent to the timer command queue. When the command is actually processed will depend on the priority of the timer service task relative to other tasks in the system, although the timer's expiry time is relative to when xTimerChangePeriodFromISR() is actually called. The priority of the timer service task is set by the configTIMER\_TASK\_PRIORITY configuration constant.

pdFAIL The change period command was not sent to the timer command queue because the queue was already full.

### **Notes**

configUSE\_TIMERS must be set to 1 in FreeRTOSConfig.h for xTimerChangePeriodFromISR() to be available.

```
/* This scenario assumes xTimer has already been created and started.
                                                                       When an
interrupt occurs, the period of xTimer should be changed to 500ms. */
/* The interrupt service routine that changes the period of xTimer. */
void vAnExampleInterruptServiceRoutine( void )
BaseType t xHigherPriorityTaskWoken = pdFALSE;
    /* The interrupt has occurred - change the period of xTimer to 500ms.
   xHigherPriorityTaskWoken was set to pdFALSE where it was defined (within this
    function). As this is an interrupt service routine, only FreeRTOS API functions
    that end in "FromISR" can be used. */
    if( xTimerChangePeriodFromISR( xTimer, &xHigherPriorityTaskWoken ) != pdPASS )
        /* The command to change the timer's period was not executed successfully.
       Take appropriate action here. */
    }
    /* If xHigherPriorityTaskWoken equals pdTRUE, then a context switch should be
    performed. The syntax required to perform a context switch from inside an ISR
    varies from port to port, and from compiler to compiler. Inspect the demos for
    the port you are using to find the actual syntax required. */
    if( xHigherPriorityTaskWoken != pdFALSE )
        /* Call the interrupt safe yield function here (actual function depends on
        the FreeRTOS port being used). */
    }
}
```

Listing 181 Example use of xTimerChangePeriodFromISR()

# 5.3 xTimerCreate()

Listing 182 xTimerCreate() function prototype

# Summary

Creates a new software timer and returns a handle by which the created software timer can be referenced.

Each software timer requires a small amount of RAM that is used to hold the timer's state. If a software timer is created using xTimerCreate() then this RAM is automatically allocated from the FreeRTOS heap. If a software timer is created using xTimerCreateStatic() then the RAM is provided by the application writer, which requires an additional parameter, but allows the RAM to be statically allocated at compile time.

Creating a timer does not start the timer running. The xTimerStart(), xTimerReset(), xTimerStartFromISR(), xTimerResetFromISR(), xTimerChangePeriod() and xTimerChangePeriodFromISR() API functions can all be used to start the timer running.

### **Parameters**

pcTimerName A plain text name that is assigned to the timer, purely to assist

debugging.

xTimerPeriod The timer period.

Timer periods are specified in multiples of tick periods. The pdMS\_TO\_TICKS() macro can be used to convert a time in milliseconds to a time in ticks. For example, if the timer must expire after 100 ticks, then xNewPeriod can be set directly to 100. Alternatively, if the timer must expire after 500ms, then xNewPeriod can be set to pdMS\_TO\_TICKS( 500 ), provided configTICK\_RATE\_HZ is less than or

equal to 1000.

uxAutoReload

Set to pdTRUE to create an autoreload timer. Set to pdFALSE to create a one-shot timer.

Once started, an autoreload timer will expire repeatedly with a frequency set by the xTimerPeriod parameter.

Once started, a one-shot timer will expire only once. A one-shot timer can be manually restarted after it has expired.

pvTimerID

An identifier that is assigned to the timer being created. The identifier can later be updated using the vTimerSetTimerID() API function.

If the same callback function is assigned to multiple timers, then the timer identifier can be inspected inside the callback function to determine which timer actually expired. In addition, the timer identifier can be used to store a value in between calls to the timer's callback function.

pxCallbackFunction The function to call when the timer expires. Callback functions must have the prototype defined by the TimerCallbackFunction t typedef. The required prototype is shown in Listing 183.

void vCallbackFunctionExample( TimerHandle\_t xTimer );

Listing 183 The timer callback function prototype

## **Return Values**

NULL

The software timer could not be created because there was insufficient FreeRTOS heap memory available to successfully allocate the timer data structures.

Any other

value

The software timer was created successfully and the returned value is the handle by which the created software timer can be referenced.

#### **Notes**

configUSE\_TIMERS and configSUPPORT\_DYNAMIC\_ALLOCATION must both be set to 1 in FreeRTOSConfig.h for xTimerCreate() to be available. configSUPPORT DYNAMIC ALLOCATION will default to 1 if it is left undefined.

```
/* Define a callback function that will be used by multiple timer instances. The callback
function does nothing but count the number of times the associated timer expires, and stop the
timer once the timer has expired 10 times. The count is saved as the ID of the timer. */
void vTimerCallback( TimerHandle t xTimer )
const uint32 t ulMaxExpiryCountBeforeStopping = 10;
uint32 t ulCount;
   /* The number of times this timer has expired is saved as the timer's ID. Obtain the
   count. */
  ulCount = ( uint32_t ) pvTimerGetTimerID( xTimer );
   /* Increment the count, then test to see if the timer has expired
   ulMaxExpiryCountBeforeStopping yet. */
  111Count++:
   /* If the timer has expired 10 times then stop it from running. */
  if( ulCount >= xMaxExpiryCountBeforeStopping )
       /st Do not use a block time if calling a timer API function from a timer callback
       function, as doing so could cause a deadlock! */
      xTimerStop( pxTimer, 0 );
   }
   else
      /* Store the incremented count back into the timer's ID field so it can be read back again
      the next time this software timer expires. */
      vTimerSetTimerID( xTimer, ( void * ) ulCount );
   }
}
```

Listing 184 Definition of the callback function used in the calls to xTimerCreate() in Listing 185

```
#define NUM TIMERS 5
/* An array to hold handles to the created timers. */
TimerHandle t xTimers[ NUM TIMERS ];
void main ( void )
long x;
    /* Create then start some timers. Starting the timers before the RTOS scheduler has been
    started means the timers will start running immediately that the RTOS scheduler starts. */
   for ( x = 0; x < NUM TIMERS; <math>x++)
        xTimers[ x ] = xTimerCreate( /* Just a text name, not used by the RTOS kernel. */
                                     "Timer",
                                     /* The timer period in ticks, must be greater than 0. */
                                     (100 * x) + 100,
                                     /* The timers will auto-reload themselves when they
                                     expire. */
                                     pdTRUE,
                                     /* The ID is used to store a count of the number of
                                     times the timer has expired, which is initialized to 0. */
                                     ( void * ) 0,
                                     /* Each timer calls the same callback when it expires. */
                                     vTimerCallback );
        if( xTimers[ x ] == NULL )
            /* The timer was not created. */
        }
        else
        {
            /* Start the timer. No block time is specified, and even if one was it would be
            ignored because the RTOS scheduler has not yet been started. */
            if( xTimerStart( xTimers[ x ], 0 ) != pdPASS )
                /* The timer could not be set into the Active state. */
        }
    }
       Create tasks here.
    /* Starting the RTOS scheduler will start the timers running as they have already been set
    into the active state. */
   vTaskStartScheduler();
    /* Should not reach here. */
   for(;;);
}
```

Listing 185 Example use of xTimerCreate()

# 5.4 xTimerCreateStatic()

Listing 186 xTimerCreateStatic() function prototype

## Summary

Creates a new software timer and returns a handle by which the created software timer can be referenced.

Each software timer requires a small amount of RAM that is used to hold the timer's state. If a software timer is created using xTimerCreate() then this RAM is automatically allocated from the FreeRTOS heap. If a software timer is created using xTimerCreateStatic() then the RAM is provided by the application writer, which requires an additional parameter, but allows the RAM to be statically allocated at compile time.

Creating a timer does not start the timer running. The xTimerStart(), xTimerReset(), xTimerStartFromISR(), xTimerResetFromISR(), xTimerChangePeriod() and xTimerChangePeriodFromISR() API functions can all be used to start the timer running.

#### **Parameters**

pcTimerName A plain text name that is assigned to the timer, purely to assist

debugging.

xTimerPeriod The timer period.

Timer periods are specified in multiples of tick periods. The pdMS\_TO\_TICKS() macro can be used to convert a time in milliseconds to a time in ticks. For example, if the timer must expire after 100 ticks, then xNewPeriod can be set directly to 100. Alternatively, if the timer must expire after 500ms, then xNewPeriod can be set to

pdMS\_TO\_TICKS( 500 ), provided configTICK\_RATE\_HZ is less than or equal to 1000.

uxAutoReload

Set to pdTRUE to create an autoreload timer. Set to pdFALSE to create a one-shot timer.

Once started, an autoreload timer will expire repeatedly with a frequency set by the xTimerPeriod parameter.

Once started, a one-shot timer will expire only once. A one-shot timer can be manually restarted after it has expired.

pvTimerID

An identifier that is assigned to the timer being created. The identifier can later be updated using the vTimerSetTimerID() API function.

If the same callback function is assigned to multiple timers, then the timer identifier can be inspected inside the callback function to determine which timer actually expired. In addition, the timer identifier can be used to store a value in between calls to the timer's callback function.

pxCallbackFunction

The function to call when the timer expires. Callback functions must have the prototype defined by the TimerCallbackFunction\_t typedef. The required prototype is shown in Listing 183.

void vCallbackFunctionExample( TimerHandle\_t xTimer );

Listing 187 The timer callback function prototype

pxTimerBuffer

Must point to a variable of type StaticTimer\_t, which is then used to hold the timer's state.

## **Return Values**

NULL The software timer could not be created because pxTimerBuffer was NULL.

Any other value

The software timer was created successfully and the returned value is the handle by which the created software timer can be referenced.

## **Notes**

configUSE\_TIMERS and configSUPPORT\_STATIC\_ALLOCATION must both be set to 1 in FreeRTOSConfig.h for xTimerCreateStatic() to be available.

```
/* Define a callback function that will be used by multiple timer instances. The callback
function does nothing but count the number of times the associated timer expires, and stop the
timer once the timer has expired 10 times. The count is saved as the ID of the timer. */
void vTimerCallback( TimerHandle t xTimer )
const uint32 t ulMaxExpiryCountBeforeStopping = 10;
uint32 t ulCount;
   /st The number of times this timer has expired is saved as the timer's ID. Obtain the
  ulCount = ( uint32_t ) pvTimerGetTimerID( xTimer );
   /* Increment the count, then test to see if the timer has expired
  ulMaxExpiryCountBeforeStopping yet. */
  ulCount++;
   /* If the timer has expired 10 times then stop it from running. */
  if( ulCount >= xMaxExpiryCountBeforeStopping )
       /* Do not use a block time if calling a timer API function from a timer callback
       function, as doing so could cause a deadlock! */
      xTimerStop( pxTimer, 0 );
   }
  else
      /* Store the incremented count back into the timer's ID field so it can be read back again
     the next time this software timer expires. */
      vTimerSetTimerID( xTimer, ( void * ) ulCount );
   }
}
```

Listing 188 Definition of the callback function used in the calls to xTimerCreate() in Listing 185

```
#define NUM TIMERS 5
/* An array to hold handles to the created timers. */
TimerHandle t xTimers[ NUM TIMERS ];
/* An array of StaticTimer_t structures, which are used to store the state of each created
timer. */
StaticTimer t xTimerBuffers[ NUM TIMERS ];
void main( void )
long x;
    /\star Create then start some timers. Starting the timers before the RTOS scheduler has been
    started means the timers will start running immediately that the RTOS scheduler starts. */
   for( x = 0; x < NUM_TIMERS; x++)
        xTimers[ x ] = xTimerCreateStatic( /* Just a text name, not used by the RTOS kernel. */
                                           "Timer",
                                           /* The timer period in ticks, must be greater than
                                           0. */
                                           (100 * x) + 100,
                                           /* The timers will auto-reload themselves when they
                                           expire. */
                                           pdTRUE.
                                           /* The ID is used to store a count of the number of
                                           times the timer has expired, which is initialized
                                           to 0. */
                                           ( void * ) 0,
                                           /* Each timer calls the same callback when it
                                           expires. */
                                           vTimerCallback,
                                           /* Pass in the address of a StaticTimer t variable,
                                           which will hold the data associated with the timer
                                           being created. */
                                           &( xTimerBuffers[ x ] ); );
        if( xTimers[ x ] == NULL )
            /* The timer was not created. */
        }
        else
            /* Start the timer. No block time is specified, and even if one was it would be
            ignored because the RTOS scheduler has not yet been started. */
            if( xTimerStart( xTimers[ x ], 0 ) != pdPASS )
                /* The timer could not be set into the Active state. */
        }
    }
        Create tasks here.
    /* Starting the RTOS scheduler will start the timers running as they have already been set
   into the active state. */
   vTaskStartScheduler();
    /* Should not reach here. */
   for(;;);
}
```

Listing 189 Example use of xTimerCreateStatic()

# 5.5 xTimerDelete()

```
#include "FreeRTOS.h"
#include "timers.h"

BaseType_t xTimerDelete( TimerHandle_t xTimer, TickType_t xTicksToWait );
```

Listing 190 xTimerDelete() macro prototype

# **Summary**

Deletes a timer. The timer must first have been created using the xTimerCreate() API function.

## **Parameters**

xTimer

The handle of the timer being deleted.

xTicksToWait

Timer functionality is not provided by the core FreeRTOS code, but by a timer service (or daemon) task. The FreeRTOS timer API sends commands to the timer service task on a queue called the timer command queue. xTicksToWait specifies the maximum amount of time the task should remain in the Blocked state to wait for space to become available on the timer command queue, should the queue already be full.

The block time is specified in tick periods, so the absolute time it represents is dependent on the tick frequency. The pdMS\_TO\_TICKS() macro can be used to convert a time specified in milliseconds to a time specified in ticks.

Setting xTicksToWait to portMAX\_DELAY will cause the task to wait indefinitely (without timing out), provided INCLUDE\_vTaskSuspend is set to 1 in FreeRTOSConfig.h.

xTicksToWait is ignored if xTimerDelete() is called before the scheduler is started

## **Return Values**

pdPASS The delete command was successfully sent to the timer command queue.

If a block time was specified (xTicksToWait was not zero), then it is possible that the calling task was placed into the Blocked state to wait for space to become available on the timer command queue before the function returned, but data was successfully written to the queue before the block time expired.

When the command is actually processed will depend on the priority of the timer service task relative to other tasks in the system. The priority of the timer service task is set by the configTIMER\_TASK\_PRIORITY configuration constant.

pdFAIL The delete command was not sent to the timer command queue because the queue was already full.

If a block time was specified (xTicksToWait was not zero) then the calling task will have been placed into the Blocked state to wait for the timer service task to make room in the queue, but the specified block time expired before that happened.

## **Notes**

configUSE\_TIMERS must be set to 1 in FreeRTOSConfig.h for xTimerDelete() to be available.

## Example

See the example provided for the xTimerChangePeriod() API function.

# 5.1 xTimerGetExpiryTime()

```
#include "FreeRTOS.h"
#include "timers.h"
TickType_t xTimerGetExpiryTime( TimerHandle_t xTimer );
```

Listing 191 xTimerGetExpiryTime() function prototype

# **Summary**

Returns the time at which a software timer will expire, which is the time the software timer's callback function will execute.

## **Parameters**

xTimer The handle of the timer being queried.

## **Return Values**

If the timer referenced by xTimer is active, then the time at which the timer's callback function will next execute is returned. The time is specified in RTOS ticks.

The return value is undefined if the timer referenced by xTimer is not active. The xTimerIsTimerActive() API function can be used to determine if a timer is active.

## **Notes**

If the value returned by xTimerGetExpiryTime() is less than the current tick count then the timer will not expire until after the tick count has overflowed and wrapped back to 0. Overflows are handled in the RTOS implementation itself, so a timer's callback function will execute at the correct time whether it is before or after the tick count overflows.

configUSE\_TIMERS must be set to 1 in FreeRTOSConfig.h for xTimerGetExpiryTime() to be available.

```
static void vAFunction( TimerHandle_t xTimer )
{
    TickType_t xRemainingTime;

    /* Calculate the time that remains before the timer referenced by xTimer
    Expires and executes its callback function.

    TickType_t is an unsigned type, so the subtraction will result in the correct
    answer even if the timer will not expire until after the tick count has
    overflowed. */
    xRemainingTime = xTimerGetExpiryTime( xTimer ) - xTaskGetTickCount();
}
```

Listing 192 Example use of xTimerGetExpiryTime()

# 5.1 pcTimerGetName()

```
#include "FreeRTOS.h"
#include "timers.h"

const char * pcTimerGetName( TimerHandle_t *Timer );
```

Listing 193 pcTimerGetName() function prototype

# **Summary**

Returns the human readable text name assigned to the timer when the timer was created. See the xTimerCreate() API function for more information.

### **Parameters**

xTimer The timer being queried.

## **Return Values**

Timer names are standard NULL terminated C strings. The value returned is a pointer to the subject timer's name.

# **Notes**

configUSE\_TIMERS must be set to 1 in FreeRTOSConfig.h for pcTimerGetName() to be available.

# 5.2 xTimerGetPeriod()

```
#include "FreeRTOS.h"
#include "timers.h"

TickType_t xTimerGetPeriod( TimerHandle_t xTimer );
```

Listing 194 xTimerGetPeriod() function prototype

# **Summary**

Returns the period of a software timer. The period is specified in RTOS ticks.

The period of a software timer is initially specified by the xTimerPeriod parameter of the call to xTimerCreate() used to create the timer. It can subsequently be changed using the xTimerChangePeriod() and xTimerChangePeriodFromISR() API functions.

### **Parameters**

xTimer The handle of the timer being queried.

## **Return Values**

The period of the timer, specified in ticks.

## **Notes**

configUSE\_TIMERS must be set to 1 in FreeRTOSConfig.h for xTimerGetPeriod() to be available.

```
/* A callback function assigned to a software timer. */
static void prvTimerCallback( TimerHandle_t xTimer )
{
    TickType_t xTimerPeriod;

    /* Query the period of the timer that expired. */
    xTimerPeriod = xTimerGetPeriod( xTimer );
}
```

Listing 195 Example use of xTimerGetPeriod()

# 5.3 xTimerGetTimerDaemonTaskHandle()

```
#include "FreeRTOS.h"
#include "timers.h"

TaskHandle_t xTimerGetTimerDaemonTaskHandle( void );
```

Listing 196 xTimerGetTimerDaemonTaskHandle() function prototype

# **Summary**

Returns the task handle associated with the software timer daemon (or service) task. If configUSE\_TIMERS is set to 1 in FreeRTOSConfig.h, then the timer daemon task is created automatically when the scheduler is started. All FreeRTOS software timer callback functions run in the context of the timer daemon task.

## **Parameters**

None.

## **Return Values**

The handle of the timer daemon task. FreeRTOS software timer callback functions run in the context of the software daemon task.

### **Notes**

configUSE\_TIMERS must be set to 1 in FreeRTOSConfig.h for xTimerGetTimerDaemonTaskHandle() to be available.

# 5.4 pvTimerGetTimerID()

```
#include "FreeRTOS.h"
#include "timers.h"

void *pvTimerGetTimerID( TimerHandle_t xTimer );
```

Listing 197 pvTimerGetTimerID() function prototype

# **Summary**

Returns the identifier (ID) assigned to the timer. An identifier is assigned to the timer when the timer is created, and can be updated using the vTimerSetTimerID() API function. See the xTimerCreate() API function for more information.

If the same callback function is assigned to multiple timers, the timer identifier can be inspected inside the callback function to determine which timer actually expired. This is demonstrated in the example code provided for the xTimerCreate() API function.

In addition the timer's identifier can be used to store values in between calls to the timer's callback function.

## **Parameters**

xTimer The timer being queried.

#### **Return Values**

The identifier assigned to the timer being gueried.

### **Notes**

configUSE\_TIMERS must be set to 1 in FreeRTOSConfig.h for pvTimerGetTimerID() to be available.

```
/* A callback function assigned to a timer. */
void TimerCallbackFunction( TimerHandle_t pxExpiredTimer )
{
    uint32_t ulCallCount;

    /* A count of the number of times this timer has expired and executed its
    callback function is stored in the timer's ID. Retrieve the count, increment it,
    then save it back into the timer's ID. */
    ulCallCount = ( uint32_t ) pvTimerGetTimerID( pxExpiredTimer );
    ulCallCount++;
    vTimerSetTimerID( pxExpiredTimer, ( void * ) ulCallCount );
}
```

Listing 198 Example use of pvTimerGetTimerID()

# 5.5 xTimerIsTimerActive()

```
#include "FreeRTOS.h"
#include "timers.h"

BaseType_t xTimerIsTimerActive( TimerHandle_t xTimer );
```

Listing 199 xTimerIsTimerActive() function prototype

# **Summary**

Queries a timer to determine if the timer is running.

A timer will not be running if:

- 1. The timer has been created, but not started.
- 2. The timer is a one shot timer that has not been restarted since it expired.

The xTimerStart(), xTimerReset(), xTimerStartFromISR(), xTimerResetFromISR(), xTimerChangePeriod() and xTimerChangePeriodFromISR() API functions can all be used to start a timer running.

## **Parameters**

xTimer The timer being queried.

## **Return Values**

pdFALSE The timer is not running.

Any other value The timer is running.

## **Notes**

configUSE\_TIMERS must be set to 1 in FreeRTOSConfig.h for xTimerIsTimerActive() to be available.

```
/* This function assumes xTimer has already been created. */
void vAFunction( TimerHandle_t xTimer )
{
    /* The following line could equivalently be written as:
    "if( xTimerIsTimerActive( xTimer ) )" */
    if( xTimerIsTimerActive( xTimer ) != pdFALSE )
    {
        /* xTimer is active, do something. */
    }
    else
    {
        /* xTimer is not active, do something else. */
    }
}
```

Listing 200 Example use of xTimerIsTimerActive()

# 5.6 xTimerPendFunctionCall()

Listing 201 xTimerPendFunctionCall() function prototype

# **Summary**

Used to defer the execution of a function to the RTOS daemon task (also known as the timer service task, hence this function is implemented in timers.c and is prefixed with 'Timer').

This function must not be called from an interrupt service routine. See xTimerPendFunctionCallFromISR() for a version that can be called from an interrupt service routine.

Functions that can be deferred to the RTOS daemon task must have the prototype demonstrated by Listing 202.

```
void vPendableFunction( void *pvParameter1, uint32_t ulParameter2 );
```

Listing 202 The prototype of a function that can be pended using a call to xTimerPendFunctionCall()

The pvParameter1 and ulParameter2 parameters are provided for use by the application code.

### **Parameters**

xFunctionToPend The function to execute from the timer service/daemon task. The function must conform to the PendedFunction\_t prototype shown in Listing 202.

pvParameter1 The value to pass into the callback function as the function's first parameter. The parameter has a void \* type to allow it to be used to pass any type. For example, integer types can be cast to a void \*, or the void \* can be used to point to a structure.

ulParameter2 The value to pass into the callback function as the function's second

parameter.

xTicksToWait Calling xTimerPendFunctionCall() will result in a message being sent on a

queue to the timer daemon task (also known as the timer service task). xTicksToWait specifies the amount of time the calling task should wait in the Blocked state (so not consuming any processing time) for space to

come available on the queue if the queue is full.

## **Return Values**

pdPASS The message was successfully sent to the RTOS daemon task.

Any other The message was not sent to the RTOS daemon task because the message

value queue was already full. The length of the queue is set by the value of

configTIMER\_QUEUE\_LENGTH in FreeRTOSConfig.h.

### **Notes**

INCLUDE\_xTimerPendFunctionCall() and configUSE\_TIMERS must both be set to 1 in FreeRTOSConfig.h for xTimerPendFunctionCall() to be available.

# 5.7 xTimerPendFunctionCallFromISR()

Listing 203 xTimerPendFunctionCallFromISR() function prototype

## **Summary**

Used from application interrupt service routines to defer the execution of a function to the RTOS daemon task (also known as the timer service task, hence this function is implemented in timers.c and is prefixed with 'Timer').

Ideally an interrupt service routine (ISR) is kept as short as possible, but sometimes an ISR either has a lot of processing to do, or needs to perform processing that is not deterministic. In these cases xTimerPendFunctionCallFromISR() can be used to defer processing of a function to the RTOS daemon task.

A mechanism is provided that allows the interrupt to return directly to the task that will subsequently execute the pended function. This allows the callback function to execute contiguously in time with the interrupt - just as if the callback had executed in the interrupt itself.

Functions that can be deferred to the RTOS daemon task must have the prototype demonstrated by Listing 204.

```
void vPendableFunction( void *pvParameter1, uint32_t ulParameter2 );
```

Listing 204 The prototype of a function that can be pended using a call to xTimerPendFunctionCallFromISR()

The pvParameter1 and ulParameter2 parameters are provided for use by the application code.

## **Parameters**

xFunctionToPend The function to execute from the timer service/daemon task.

The function must conform to the PendedFunction t prototype

shown in Listing 204.

pvParameter1 The value that will be passed into the callback function as the

function's first parameter. The parameter has a void \* type to allow it to be used to pass any type. For example, integer types can be cast to a void \*, or the void \* can be used to point to a

structure.

ulParameter2 The value that will be passed into the callback function as the

function's second parameter.

pxHigherPriorityTaskWoken Calling xTimerPendFunctionCallFromISR() will result in a

message being sent on a queue to the RTOS timer daemon task. If the priority of the daemon task (which is set by the value of configTIMER\_TASK\_PRIORITY in FreeRTOSConfig.h) is

higher than the priority of the currently running task (the task the interrupt interrupted) then \*pxHigherPriorityTaskWoken will be

set to pdTRUE within xTimerPendFunctionCallFromISR(),

indicating that a context switch should be requested before the interrupt exits. For that reason \*pxHigherPriorityTaskWoken

must be initialized to pdFALSE.

### **Return Values**

pdPASS The message was successfully sent to the RTOS daemon task.

Any other The message was not sent to the RTOS daemon task because the message

value queue was already full. The length of the queue is set by the value of

configTIMER QUEUE LENGTH in FreeRTOSConfig.h.

#### **Notes**

INCLUDE\_xTimerPendFunctionCall() and configUSE\_TIMERS must both be set to 1 in FreeRTOSConfig.h for xTimerPendFunctionCallFromISR() to be available.

```
/* The callback function that will execute in the context of the daemon task.
Note callback functions must all use this same prototype. */
void vProcessInterface( void *pvParameter1, uint32 t ulParameter2 )
BaseType t xInterfaceToService;
    /* The interface that requires servicing is passed in the second parameter.
    The first parameter is not used in this case. */
    xInterfaceToService = ( BaseType_t ) ulParameter2;
    /* ...Perform the processing here... */
}
/* An ISR that receives data packets from multiple interfaces */
void vAnISR( void )
{
BaseType t xInterfaceToService, xHigherPriorityTaskWoken;
    /* Query the hardware to determine which interface needs processing. */
    xInterfaceToService = prvCheckInterfaces();
    /* The actual processing is to be deferred to a task. Request the
    vProcessInterface() callback function is executed, passing in the number of
    the interface that needs processing. The interface to service is passed in
    the second parameter. The first parameter is not used in this case. */
    xHigherPriorityTaskWoken = pdFALSE;
    xTimerPendFunctionCallFromISR( vProcessInterface,
                                   NULL,
                                   ( uint32 t ) xInterfaceToService,
                                   &xHigherPriorityTaskWoken );
    /* If xHigherPriorityTaskWoken is now set to pdTRUE then a context switch
    should be requested. The macro used is port specific and will be either
    portYIELD FROM ISR() or portEND SWITCHING ISR() - refer to the documentation
    page for the port being used. */
    portYIELD FROM ISR( xHigherPriorityTaskWoken );
}
```

Listing 205 Example use of xTimerPendFunctionCallFromISR()

# 5.8 xTimerReset()

```
#include "FreeRTOS.h"
#include "timers.h"

BaseType_t xTimerReset( TimerHandle_t xTimer, TickType_t xTicksToWait );
```

Listing 206 xTimerReset() function prototype

# **Summary**

Re-starts a timer. xTimerResetFromISR() is an equivalent function that can be called from an interrupt service routine.

If the timer is already running, then the timer will recalculate its expiry time to be relative to when xTimerReset() was called.

If the timer was not running, then the timer will calculate an expiry time relative to when xTimerReset() was called, and the timer will start running. In this case, xTimerReset() is functionally equivalent to xTimerStart().

Resetting a timer ensures the timer is running. If the timer is not stopped, deleted, or reset in the meantime, the callback function associated with the timer will get called 'n' ticks after xTimerReset() was called, where 'n' is the timer's defined period.

If xTimerReset() is called before the scheduler is started, then the timer will not start running until the scheduler has been started, and the timer's expiry time will be relative to when the scheduler started.

## **Parameters**

xTimer The timer being reset, started, or restarted.

xTicksToWait Timer functionality is not provided by the core FreeRTOS code, but by a timer service (or daemon) task. The FreeRTOS timer API sends commands to the timer service task on a queue called the timer command queue. xTicksToWait specifies the maximum amount of time the task should remain in the Blocked state to wait for space to become available on the timer command queue,

should the queue already be full.

The block time is specified in tick periods, so the absolute time it represents is dependent on the tick frequency. The pdMS\_TO\_TICKS() macro can be used to convert a time specified in milliseconds to a time specified in ticks.

Setting xTicksToWait to portMAX\_DELAY will cause the task to wait indefinitely (without timing out), provided INCLUDE\_vTaskSuspend is set to 1 in FreeRTOSConfig.h.

xTicksToWait is ignored if xTimerReset() is called before the scheduler is started.

### **Return Values**

pdPASS The reset command was successfully sent to the timer command queue.

If a block time was specified (xTicksToWait was not zero), then it is possible that the calling task was placed into the Blocked state to wait for space to become available on the timer command queue before the function returned, but data was successfully written to the queue before the block time expired.

When the command is actually processed will depend on the priority of the timer service task relative to other tasks in the system, although the timer's expiry time is relative to when xTimerReset() is actually called. The priority of the timer service task is set by the configTIMER\_TASK\_PRIORITY configuration constant.

pdFAIL The reset command was not sent to the timer command queue because the queue was already full.

If a block time was specified (xTicksToWait was not zero) then the calling task will have been placed into the Blocked state to wait for the timer service task to make room in the queue, but the specified block time expired before that happened.

### **Notes**

configUSE TIMERS must be set to 1 in FreeRTOSConfig.h for xTimerReset() to be available.

```
/* In this example, when a key is pressed, an LCD back-light is switched on. If 5 seconds pass
without a key being pressed, then the LCD back-light is switched off by a one-shot timer. */
TimerHandle_t xBacklightTimer = NULL;
/* The callback function assigned to the one-shot timer. In this case the parameter is not
used. */
void vBacklightTimerCallback( TimerHandle_t pxTimer )
    /* The timer expired, therefore 5 seconds must have passed since a key was pressed. Switch
    off the LCD back-light.
    vSetBacklightState( BACKLIGHT OFF );
/* The key press event handler. */
void vKeyPressEventHandler( char cKey )
    /* Ensure the LCD back-light is on, then reset the timer that is responsible for turning the
   back-light off after 5 seconds of key inactivity. Wait 10 ticks for the reset command to be
    successfully sent if it cannot be sent immediately. */
    vSetBacklightState( BACKLIGHT ON );
    if( xTimerReset( xBacklightTimer, 10 ) != pdPASS )
        /* The reset command was not executed successfully. Take appropriate action here. */
    /* Perform the rest of the key processing here. */
void main ( void )
    /* Create then start the one-shot timer that is responsible for turning the back-light off
    if no keys are pressed within a 5 second period. */
    xBacklightTimer = xTimerCreate( "BcklghtTmr" /* Just a text name, not used by the kernel. */
                                    pdMS TO TICKS (5000),
                                                                /* The timer period in ticks. */
                                                                /* It is a one-shot timer.
                                    pdFALSE,
                                    0, /* ID not used by the callback so can take any value. */
                                    vBacklightTimerCallback
                                                               /* The callback function that
                                                             switches the LCD back-light off. */
                                  ):
    if( xBacklightTimer == NULL )
        /* The timer was not created. */
    else
        /* Start the timer. No block time is specified, and even if one was it would be ignored
        because the scheduler has not yet been started. */
        if( xTimerStart( xBacklightTimer, 0 ) != pdPASS )
            /* The timer could not be set into the Active state. */
        }
    /* Create tasks here. */
    /* Starting the scheduler will start the timer running as xTimerStart has already been
    called. */
    xTaskStartScheduler();
```

Listing 207 Example use of xTimerReset()

# 5.9 xTimerResetFromISR()

Listing 208 xTimerResetFromISR() function prototype

# Summary

A version of xTimerReset() that can be called from an interrupt service routine.

### **Parameters**

xTimer

The handle of the timer that is being started, reset, or restarted.

pxHigherPriorityTaskWoken

xTimerResetFromISR() writes a command to the timer command queue. If writing to the timer command queue causes the timer service task to leave the Blocked state, and the timer service task has a priority equal to or greater than the currently executing task (the task that was interrupted), then \*pxHigherPriorityTaskWoken will be set to pdTRUE internally within the xTimerResetFromISR() function. If xTimerResetFromISR() sets this value to pdTRUE, then a context switch should be performed before the interrupt exits.

## **Return Values**

pdPASS The reset command was successfully sent to the timer command queue. When the command is actually processed will depend on the priority of the timer service task relative to other tasks in the system, although the timer's expiry time is relative to when xTimerResetFromISR() is actually called. The priority of the timer service task is set by the configTIMER\_TASK\_PRIORITY configuration constant.

pdFAIL The reset command was not sent to the timer command queue because the queue was already full.

#### **Notes**

configUSE\_TIMERS must be set to 1 in FreeRTOSConfig.h for xTimerResetFromISR() to be available.

```
/* This scenario assumes xBacklightTimer has already been created. When a key is
pressed, an LCD back-light is switched on. If 5 seconds pass without a key being
pressed, then the LCD back-light is switched off by a one-shot timer. Unlike the
example given for the xTimerReset() function, the key press event handler is an
interrupt service routine. */
/* The callback function assigned to the one-shot timer. In this case the parameter
is not used. */
void vBacklightTimerCallback( TimerHandle t pxTimer )
    /* The timer expired, therefore 5 seconds must have passed since a key was
    pressed. Switch off the LCD back-light. */
    vSetBacklightState( BACKLIGHT OFF );
}
/* The key press interrupt service routine. */
void vKeyPressEventInterruptHandler( void )
{
BaseType t xHigherPriorityTaskWoken = pdFALSE;
    /* Ensure the LCD back-light is on, then reset the timer that is responsible for
    turning the back-light off after 5 seconds of key inactivity. This is an
    interrupt service routine so can only call FreeRTOS API functions that end in
    "FromISR". */
    vSetBacklightState( BACKLIGHT ON );
    /* xTimerStartFromISR() or xTimerResetFromISR() could be called here as both
    cause the timer to re-calculate its expiry time. xHigherPriorityTaskWoken was
    initialized to pdFALSE when it was declared (in this function). \star/
    if( xTimerResetFromISR( xBacklightTimer, &xHigherPriorityTaskWoken ) != pdPASS )
        /* The reset command was not executed successfully. Take appropriate action
       here. */
    }
    /* Perform the rest of the key processing here. */
    /* If xHigherPriorityTaskWoken equals pdTRUE, then a context switch should be
    performed. The syntax required to perform a context switch from inside an ISR
    varies from port to port, and from compiler to compiler. Inspect the demos for
    the port you are using to find the actual syntax required. */
    if( xHigherPriorityTaskWoken != pdFALSE )
        /* Call the interrupt safe yield function here (actual function depends on
        the FreeRTOS port being used). */
    }
}
```

Listing 209 Example use of xTimerResetFromISR()

# 5.10 vTimerSetTimerID()

```
#include "FreeRTOS.h"
#include "timers.h"

void vTimerSetTimerID( TimerHandle_t xTimer, void *pvNewID );
```

Listing 210 vTimerSetTimerID() function prototype

# **Summary**

An identifier (ID) is assigned to a timer when the timer is created, and can be changed at any time using the vTimerSetTimerID() API function.

If the same callback function is assigned to multiple timers, the timer identifier can be inspected inside the callback function to determine which timer actually expired.

The timer identifier can also be used to store data in the timer between calls to the timer's callback function.

### **Parameters**

xTimer The handle of the timer being updated with a new identifier.

pvNewID The value to which the timer's identifier will be set.

### **Notes**

configUSE\_TIMERS must be set to 1 in FreeRTOSConfig.h for xTimerSetTimerID() to be available.

```
/* A callback function assigned to a timer. */
void TimerCallbackFunction( TimerHandle_t pxExpiredTimer )
{
    uint32_t ulCallCount;

    /* A count of the number of times this timer has expired and executed its
    callback function is stored in the timer's ID. Retrieve the count, increment it,
    then save it back into the timer's ID. */
    ulCallCount = ( uint32_t ) pvTimerGetTimerID( pxExpiredTimer );
    ulCallCount++;
    vTimerSetTimerID( pxExpiredTimer, ( void * ) ulCallCount );
}
```

Listing 211 Example use of vTimerSetTimerID()

# 5.11 xTimerStart()

```
#include "FreeRTOS.h"
#include "timers.h"
BaseType t xTimerStart( TimerHandle t xTimer, TickType t xTicksToWait );
```

Listing 212 xTimerStart() function prototype

# **Summary**

Starts a timer running. xTimerStartFromISR() is an equivalent function that can be called from an interrupt service routine.

If the timer was not already running, then the timer will calculate an expiry time relative to when xTimerStart() was called.

If the timer was already running, then xTimerStart() is functionally equivalent to xTimerReset().

If the timer is not stopped, deleted, or reset in the meantime, the callback function associated with the timer will get called 'n' ticks after xTimerStart() was called, where 'n' is the timer's defined period.

#### **Parameters**

xTimer The timer to be reset, started, or restarted.

xTicksToWait Timer functionality is not provided by the core FreeRTOS code, but by a timer service (or daemon) task. The FreeRTOS timer API sends commands to the timer service task on a queue called the timer command queue. xTicksToWait specifies the maximum amount of time the task should remain in the Blocked state to wait for space to become available on the timer command queue, should the queue already be full.

> The block time is specified in tick periods, so the absolute time it represents is dependent on the tick frequency. The pdMS TO TICKS() macro can be used to convert a time specified in milliseconds to a time specified in ticks.

Setting xTicksToWait to portMAX DELAY will cause the task to wait

indefinitely (without timing out), provided INCLUDE\_vTaskSuspend is set to 1 in FreeRTOSConfig.h.

xTicksToWait is ignored if xTimerStart() is called before the scheduler is started.

#### **Return Values**

pdPASS The start command was successfully sent to the timer command queue.

If a block time was specified (xTicksToWait was not zero), then it is possible that the calling task was placed into the Blocked state to wait for space to become available on the timer command queue before the function returned, but data was successfully written to the queue before the block time expired.

When the command is actually processed will depend on the priority of the timer service task relative to other tasks in the system, although the timer's expiry time is relative to when xTimerStart() is actually called. The priority of the timer service task is set by the configTIMER\_TASK\_PRIORITY configuration constant.

pdFAIL The start command was not sent to the timer command queue because the queue was already full.

If a block time was specified (xTicksToWait was not zero) then the calling task will have been placed into the Blocked state to wait for the timer service task to make room in the queue, but the specified block time expired before that happened.

#### **Notes**

configUSE TIMERS must be set to 1 in FreeRTOSConfig.h for xTimerStart() to be available.

#### Example

See the example provided for the xTimerCreate() API function.

## 5.12 xTimerStartFromISR()

Listing 213 xTimerStartFromISR() macro prototype

#### **Summary**

A version of xTimerStart() that can be called from an interrupt service routine.

#### **Parameters**

xTimer

The handle of the timer that is being started, reset, or restarted.

pxHigherPriorityTaskWoken

xTimerStartFromISR() writes a command to the timer command queue. If writing to the timer command queue causes the timer service task to leave the Blocked state, and the timer service task has a priority equal to or greater than the currently executing task (the task that was interrupted), then \*pxHigherPriorityTaskWoken will be set to pdTRUE internally within the xTimerStartFromISR() function. If xTimerStartFromISR() sets this value to pdTRUE, then a context switch should be performed before the interrupt exits.

#### **Return Values**

pdPASS The start command was successfully sent to the timer command queue. When the command is actually processed will depend on the priority of the timer service task relative to other tasks in the system, although the timer's expiry time is relative to when xTimerStartFromISR() is actually called. The priority of the timer service task is set by the configTIMER\_TASK\_PRIORITY configuration constant.

pdFAIL The start command was not sent to the timer command queue because the queue was already full.

#### **Notes**

configUSE\_TIMERS must be set to 1 in FreeRTOSConfig.h for xTimerStartFromISR() to be available.

```
/* This scenario assumes xBacklightTimer has already been created. When a key is
pressed, an LCD back-light is switched on. If 5 seconds pass without a key being
pressed, then the LCD back-light is switched off by a one-shot timer. Unlike the
example given for the xTimerReset() function, the key press event handler is an
interrupt service routine. */
/* The callback function assigned to the one-shot timer. In this case the parameter
is not used. */
void vBacklightTimerCallback( TimerHandle t pxTimer )
    /* The timer expired, therefore 5 seconds must have passed since a key was
    pressed. Switch off the LCD back-light. */
    vSetBacklightState( BACKLIGHT OFF );
}
/* The key press interrupt service routine. */
void vKeyPressEventInterruptHandler( void )
{
BaseType t xHigherPriorityTaskWoken = pdFALSE;
    /* Ensure the LCD back-light is on, then restart the timer that is responsible
    for turning the back-light off after 5 seconds of key inactivity. This is an
    interrupt service routine so can only call FreeRTOS API functions that end in
    "FromISR". */
    vSetBacklightState( BACKLIGHT ON );
    /* xTimerStartFromISR() or xTimerResetFromISR() could be called here as both
    cause the timer to re-calculate its expiry time. xHigherPriorityTaskWoken was
    initialized to pdFALSE when it was declared (in this function). \star/
    if( xTimerStartFromISR( xBacklightTimer, &xHigherPriorityTaskWoken ) != pdPASS )
        /* The start command was not executed successfully. Take appropriate action
       here. */
    }
    /* Perform the rest of the key processing here. */
    /* If xHigherPriorityTaskWoken equals pdTRUE, then a context switch should be
    performed. The syntax required to perform a context switch from inside an ISR
    varies from port to port, and from compiler to compiler. Inspect the demos for
    the port you are using to find the actual syntax required. */
    if( xHigherPriorityTaskWoken != pdFALSE )
        /* Call the interrupt safe yield function here (actual function depends on
        the FreeRTOS port being used). */
    }
}
```

Listing 214 Example use of xTimerStartFromISR()

## 5.13 xTimerStop()

```
#include "FreeRTOS.h"
#include "timers.h"
BaseType t xTimerStop( TimerHandle t xTimer, TickType t xTicksToWait );
```

Listing 215 xTimerStop() function prototype

#### **Summary**

Stops a timer running. xTimerStopFromISR() is an equivalent function that can be called from an interrupt service routine.

#### **Parameters**

xTimer The timer to be stopped.

xTicksToWait Timer functionality is not provided by the core FreeRTOS code, but by a timer service (or daemon) task. The FreeRTOS timer API sends commands to the timer service task on a queue called the timer command queue. xTicksToWait specifies the maximum amount of time the task should remain in the Blocked state to wait for space to become available on the timer command queue, should the queue already be full.

> The block time is specified in tick periods, so the absolute time it represents is dependent on the tick frequency. The pdMS\_TO\_TICKS() macro can be used to convert a time specified in milliseconds to a time specified in ticks.

> Setting xTicksToWait to portMAX DELAY will cause the task to wait indefinitely (without timing out), provided INCLUDE vTaskSuspend is set to 1 in FreeRTOSConfig.h.

xTicksToWait is ignored if xTimerStop() is called before the scheduler is started.

#### **Return Values**

pdPASS The stop command was successfully sent to the timer command queue.

If a block time was specified (xTicksToWait was not zero), then it is possible that the calling task was placed into the Blocked state to wait for space to become available on the timer command queue before the function returned, but data was successfully written to the queue before the block time expired.

When the command is actually processed will depend on the priority of the timer service task relative to other tasks in the system. The priority of the timer service task is set by the configTIMER\_TASK\_PRIORITY configuration constant.

pdFAIL The stop command was not sent to the timer command queue because the queue was already full.

If a block time was specified (xTicksToWait was not zero) then the calling task will have been placed into the Blocked state to wait for the timer service task to make room in the queue, but the specified block time expired before that happened.

#### **Notes**

configUSE\_TIMERS must be set to 1 in FreeRTOSConfig.h for xTimerStop() to be available.

#### **Example**

See the example provided for the xTimerCreate() API function.

## 5.14 xTimerStopFromISR()

```
#include "FreeRTOS.h"
#include "timers.h"
BaseType t xTimerStopFromISR( TimerHandle t xTimer,
                              BaseType t *pxHigherPriorityTaskWoken );
```

Listing 216 xTimerStopFromISR() function prototype

#### Summary

A version of xTimerStop() that can be called from an interrupt service routine.

#### **Parameters**

xTimer

The handle of the timer that is being stopped.

pxHigherPriorityTaskWoken xTimerStopFromISR() writes a command to the timer command queue. If writing to the timer command queue causes the timer service task to leave the Blocked state, and the timer service task has a priority equal to or greater than the currently executing task (the task that was interrupted), then \*pxHigherPriorityTaskWoken will be set to pdTRUE internally within the xTimerStopFromISR() function. If xTimerStopFromISR() sets this value to pdTRUE, then a context switch should be performed before the interrupt exits.

#### **Return Values**

pdPASS The stop command was successfully sent to the timer command queue. When the command is actually processed will depend on the priority of the timer service task relative to other tasks in the system. The priority of the timer service task is set by the configTIMER\_TASK\_PRIORITY configuration constant.

pdFAIL The stop command was not sent to the timer command gueue because the gueue was already full.

#### **Notes**

configUSE\_TIMERS must be set to 1 in FreeRTOSConfig.h for xTimerStopFromISR() to be available.

```
/* This scenario assumes xTimer has already been created and started. When an
interrupt occurs, the timer should be simply stopped. */
/* The interrupt service routine that stops the timer. */
void vAnExampleInterruptServiceRoutine( void )
BaseType t xHigherPriorityTaskWoken = pdFALSE;
    /* The interrupt has occurred - simply stop the timer. xHigherPriorityTaskWoken
    was set to pdFALSE where it was defined (within this function). As this is an
    interrupt service routine, only FreeRTOS API functions that end in "FromISR" can
    be used. */
    if( xTimerStopFromISR( xTimer, &xHigherPriorityTaskWoken ) != pdPASS )
        /* The stop command was not executed successfully. Take appropriate action
       here. */
    /* If xHigherPriorityTaskWoken equals pdTRUE, then a context switch should be
    performed. The syntax required to perform a context switch from inside an ISR
    varies from port to port, and from compiler to compiler. Inspect the demos for
    the port you are using to find the actual syntax required. */
    if( xHigherPriorityTaskWoken != pdFALSE )
        /* Call the interrupt safe yield function here (actual function depends on
        the FreeRTOS port being used). */
    }
}
```

Listing 217 Example use of xTimerStopFromISR()

## **Chapter 6**

# **Event Groups API**

## 6.1 xEventGroupClearBits()

Listing 218 xEventGroupClearBits() function prototype

#### **Summary**

Clear bits (flags) within an RTOS event group. This function cannot be called from an interrupt. See xEventGroupClearBitsFromISR() for a version that can be called from an interrupt.

#### **Parameters**

xEventGroup The event group in which the bits are to be cleared. The event group must

have previously been created using a call to xEventGroupCreate().

uxBitsToClear A bitwise value that indicates the bit or bits to clear in the event group. For

example set uxBitsToClear to 0x08 to clear just bit 3. Set uxBitsToClear to

0x09 to clear bit 3 and bit 0.

#### **Return Values**

All values The value of the bits in the event group before any bits were cleared.

#### **Notes**

The RTOS source file FreeRTOS/source/event\_groups.c must be included in the build for the xEventGroupClearBits() function to be available.

```
#define BIT_0 ( 1 << 0 )
#define BIT_4 ( 1 << 4 )
void aFunction( EventGroupHandle t xEventGroup )
EventBits_t uxBits;
    /* Clear bit 0 and bit 4 in xEventGroup. */
    uxBits = xEventGroupClearBits(
                                xEventGroup, /* The event group being updated. */
                                BIT 0 | BIT 4 );/* The bits being cleared. */
    if( ( uxBits & ( BIT 0 | BIT 4 ) ) == ( BIT 0 | BIT 4 ) )
        /* Both bit 0 and bit 4 were set before xEventGroupClearBits()
       was called. Both will now be clear (not set). */
    else if( ( uxBits \& BIT 0 ) != 0 )
        /* Bit 0 was set before xEventGroupClearBits() was called. It will
        now be clear. */
    else if( ( uxBits & BIT 4 ) != 0 )
        /* Bit 4 was set before xEventGroupClearBits() was called. It will
       now be clear. */
    }
    else
        /* Neither bit 0 nor bit 4 were set in the first place. */
    }
}
```

Listing 219 Example use of xEventGroupClearBits()

## 6.2 xEventGroupClearBitsFromISR()

Listing 220 xEventGroupClearBitsFromISR() function prototype

#### **Summary**

A version of xEventGroupClearBits() that can be called from an interrupt.

xEventGroupClearBitsFromISR() sends a message to the RTOS daemon task to have the clear operation performed in the context of the daemon task. The priority of the daemon task is set by configTIMER\_TASK\_PRIORITY in FreeRTOSConfig.h.

#### **Parameters**

xEventGroup The event group in which the bits are to be cleared. The event group must

have previously been created using a call to xEventGroupCreate().

uxBitsToClear A bitwise value that indicates the bit or bits to clear in the event group. For

example set uxBitsToClear to 0x08 to clear just bit 3. Set uxBitsToClear to

0x09 to clear bit 3 and bit 0.

#### **Return Values**

pdPASS The message was sent to the RTOS daemon task.

pdFAIL The message could not be sent to the RTOS daemon task (also known as

the timer service task) because the timer command queue was full. The length of the queue is set by the configTIMER\_QUEUE\_LENGTH setting in

FreeRTOSConfig.h.

#### **Notes**

The RTOS source file FreeRTOS/source/event\_groups.c must be included in the build for the xEventGroupClearBitsFromISR() function to be available.

```
#define BIT_0 ( 1 << 0 )
#define BIT_4 ( 1 << 4 )
/* This code assumes the event group referenced by the xEventGroup variable has
already been created using a call to xEventGroupCreate(). */
void anInterruptHandler( void )
BaseType_t xSuccess;
    /* Clear bit 0 and bit 4 in xEventGroup. */
    xSuccess = xEventGroupClearBitsFromISR(
                                               /* The event group being updated. */
                                xEventGroup,
                                BIT 0 | BIT 4 );/* The bits being cleared. */
    if( xSuccess == pdPASS )
        /* The clear bits message was sent to the daemon task. */
    }
    else
    {
        /* The clear bits message was not sent to the daemon task. */
    }
}
```

Listing 221 Example use of xEventGroupClearBitsFromISR()

## 6.3 xEventGroupCreate()

```
#include "FreeRTOS.h"
#include "event_groups.h"

EventGroupHandle_t xEventGroupCreate( void );
```

Listing 222 xEventGroupCreate() function prototype

#### Summary

Creates a new event group and returns a handle by which the created event group can be referenced.

Each event group requires a [very] small amount of RAM that is used to hold the event group's state. If an event group is created using xEventGroupCreate() then this RAM is automatically allocated from the FreeRTOS heap. If an event group is created using xEventGroupCreateStatic() then the RAM is provided by the application writer, which requires an additional parameter, but allows the RAM to be statically allocated at compile time.

Event groups are stored in variables of type EventGroupHandle\_t. The number of bits (or flags) implemented within an event group is 8 if configUSE\_16\_BIT\_TICKS is set to 1, or 24 if configUSE\_16\_BIT\_TICKS is set to 0. The dependency on configUSE\_16\_BIT\_TICKS results from the data type used for thread local storage in the internal implementation of RTOS tasks.

This function cannot be called from an interrupt.

#### **Parameters**

None

#### **Return Values**

NULL The event group could not be created because there was insufficient

FreeRTOS heap available.

Any other value The event group was created and the value returned is the handle of the

created event group.

#### **Notes**

configSUPPORT\_DYNAMIC\_ALLOCATION must be set to 1 in FreeRTOSConfig.h (or left undefined, in which case it will default to 1) and the RTOS source file FreeRTOS/source/event\_groups.c must be included in the build for the xEventGroupCreate() function to be available.

```
/* Declare a variable to hold the created event group. */
EventGroupHandle_t xCreatedEventGroup;

/* Attempt to create the event group. */
xCreatedEventGroup = xEventGroupCreate();

/* Was the event group created successfully? */
if( xCreatedEventGroup == NULL )
{
    /* The event group was not created because there was insufficient
    FreeRTOS heap available. */
}
else
{
    /* The event group was created. */
}
```

Listing 223 Example use of xEventGroupCreate()

## 6.4 xEventGroupCreateStatic()

```
#include "FreeRTOS.h"
#include "event_groups.h"

EventGroupHandle_t xEventGroupCreateStatic( StaticEventGroup_t *pxEventGroupBuffer );
```

Listing 224 xEventGroupCreateStatic() function prototype

#### **Summary**

Creates a new event group and returns a handle by which the created event group can be referenced.

Each event group requires a [very] small amount of RAM that is used to hold the event group's state. If an event group is created using xEventGroupCreate() then this RAM is automatically allocated from the FreeRTOS heap. If an event group is created using xEventGroupCreateStatic() then the RAM is provided by the application writer, which requires an additional parameter, but allows the RAM to be statically allocated at compile time.

Event groups are stored in variables of type EventGroupHandle\_t. The number of bits (or flags) implemented within an event group is 8 if configUSE\_16\_BIT\_TICKS is set to 1, or 24 if configUSE\_16\_BIT\_TICKS is set to 0. The dependency on configUSE\_16\_BIT\_TICKS results from the data type used for thread local storage in the internal implementation of RTOS tasks.

#### **Parameters**

pxEventGroupBuffer Must point to a variable of type StaticEventGroup\_t, in which the event group's data structure will be stored.

#### **Return Values**

NULL The event group could not be created because pxEventGroupBuffer was NULL.

Any other value The event group was created and the value returned is the handle of the created event group.

#### **Notes**

configSUPPORT\_STATIC\_ALLOCATION must be set to 1 in FreeRTOSConfig.h, and the RTOS source file FreeRTOS/source/event\_groups.c must be included in the build, for the xEventGroupCreateStatic() function to be available.

```
/* Declare a variable to hold the handle of the created event group. */
EventGroupHandle_t xEventGroupHandle;

/* Declare a variable to hold the data associated with the created event group. */
StaticEventGroup_t xCreatedEventGroup;

void vAFunction( void )
{
    /* Attempt to create the event group. */
    xEventGroupHandle = xEventGroupCreate( &xCreatedEventGroup );

    /* pxEventGroupBuffer was not null so expect the event group to have been created. */
    configASSERT( xEventGroupHandle );
}
```

Listing 225 Example use of xEventGroupCreateStatic()

## 6.1 vEventGroupDelete()

```
#include "FreeRTOS.h"
#include "event_groups.h"

void vEventGroupDelete( EventGroupHandle_t xEventGroup );
```

Listing 226 vEventGroupDelete() function prototype

#### **Summary**

Delete an event group that was previously created using a call to xEventGroupCreate().

Tasks that are blocked on the event group being deleted will be unblocked and report an event group value of 0.

This function must not be called from an interrupt.

#### **Parameters**

xEventGroup The event group to delete.

#### **Return Values**

None

#### **Notes**

The RTOS source file FreeRTOS/source/event\_groups.c must be included in the build for the vEventGroupDelete() function to be available.

## 6.2 xEventGroupGetBits()

```
#include "FreeRTOS.h"
#include "event_groups.h"

EventBits_t xEventGroupGetBits( EventGroupHandle_t xEventGroup );
```

Listing 227 xEventGroupGetBits() function prototype

#### **Summary**

Returns the current value of the event bits (event flags) in an event group. This function cannot be used from an interrupt. See xEventGroupGetBitsFromISR() for a version that can be used in an interrupt.

#### **Parameters**

xEventGroup The event group being queried. The event group must have previously been created using a call to xEventGroupCreate().

#### **Return Values**

All values The value of the event bits in the event group at the time

xEventGroupGetBits() was called.

#### **Notes**

The RTOS source file FreeRTOS/source/event\_groups.c must be included in the build for the xEventGroupGetBits() function to be available.

## 6.1 xEventGroupGetBitsFromISR()

```
#include "FreeRTOS.h"
#include "event_groups.h"

EventBits_t xEventGroupGetBitsFromISR( EventGroupHandle_t xEventGroup );
```

Listing 228 xEventGroupGetBitsFromISR() function prototype

#### **Summary**

A version of xEventGroupGetBits() that can be called from an interrupt.

#### **Parameters**

xEventGroup The event group being queried. The event group must have previously been created using a call to xEventGroupCreate().

#### **Return Values**

All values The value of the event bits in the event group at the time

xEventGroupGetBitsFromISR() was called.

#### **Notes**

The RTOS source file FreeRTOS/source/event\_groups.c must be included in the build for the xEventGroupGetBitsFromISR() function to be available.

## 6.2 xEventGroupSetBits()

Listing 229 xEventGroupSetBits() function prototype

#### Summary

Sets bits (flags) within an RTOS event group. This function cannot be called from an interrupt. See xEventGroupSetBitsFromISR() for a version that can be called from an interrupt.

Setting bits in an event group will automatically unblock any tasks that were blocked waiting for the bits to be set.

#### **Parameters**

xEventGroup The event group in which the bits are to be set. The event group must have previously been created using a call to xEventGroupCreate().

uxBitsToSet A bitwise value that indicates the bit or bits to set in the event group. For example, set uxBitsToSet to 0x08 to set only bit 3. Set uxBitsToSet to 0x09 to set bit 3 and bit 0.

#### **Return Values**

Any Value

The value of the bits in the event group at the time the call to xEventGroupSetBits() returned.

There are two reasons why the returned value might have the bits specified by the uxBitsToSet parameter cleared:

 If setting a bit results in a task that was waiting for the bit leaving the blocked state then it is possible the bit will have been cleared automatically (see the xClearBitsOnExit parameter of xEventGroupWaitBits()). 2. Any task that leaves the blocked state as a result of the bits being set (or otherwise any Ready state task) that has a priority above that of the task that called xEventGroupSetBits() will execute and may change the event group value before the call to xEventGroupSetBits() returns.

#### **Notes**

The RTOS source file FreeRTOS/source/event\_groups.c must be included in the build for the xEventGroupSetBits() function to be available.

```
#define BIT 0 ( 1 << 0 )
#define BIT 4 ( 1 << 4 )
void aFunction( EventGroupHandle t xEventGroup )
EventBits t uxBits;
    /* Set bit 0 and bit 4 in xEventGroup. */
   uxBits = xEventGroupSetBits(
                                xEventGroup,
                                              /* The event group being updated. */
                                BIT 0 | BIT 4 );/* The bits being set. */
    if( ( uxBits & ( BIT 0 | BIT 4 ) ) == ( BIT 0 | BIT 4 ) )
        /* Both bit 0 and bit 4 remained set when the function returned. */
    else if( ( uxBits & BIT 0 ) != 0 )
        /* Bit 0 remained set when the function returned, but bit 4 was
        cleared. It might be that bit 4 was cleared automatically as a
        task that was waiting for bit 4 was removed from the Blocked
        state. */
    }
    else if( ( uxBits & BIT 4 ) != 0 )
        /* Bit 4 remained set when the function returned, but bit 0 was
        cleared. It might be that bit 0 was cleared automatically as a
        task that was waiting for bit 0 was removed from the Blocked
        state. */
    }
    else
        /* Neither bit 0 nor bit 4 remained set. It might be that a task
        was waiting for both of the bits to be set, and the bits were cleared
        as the task left the Blocked state. */
    }
}
```

Listing 230 Example use of xEventGroupSetBits()

## 6.3 xEventGroupSetBitsFromISR()

Listing 231 xEventGroupSetBitsFromISR() function prototype

#### Summary

Set bits (flags) within an event group. A version of xEventGroupSetBits() that can be called from an interrupt service routine (ISR).

Setting bits in an event group will automatically unblock any tasks that were blocked waiting for the bits to be set.

Setting bits in an event group is not a deterministic operation because there are an unknown number of tasks that may be waiting for the bit or bits being set. FreeRTOS does not allow non-deterministic operations to be performed in interrupts or from critical sections. Therefore xEventGroupSetBitsFromISR() sends a message to the RTOS daemon task to have the set operation performed in the context of the daemon task - where a scheduler lock is used in place of a critical section. The priority of the daemon task is set by configTIMER\_TASK\_PRIORITY in FreeRTOSConfig.h.

#### **Parameters**

xEventGroup The event group in which the bits are to be set. The event

group must have previously been created using a call to

xEventGroupCreate().

uxBitsToSet A bitwise value that indicates the bit or bits to set in the event

group. For example, set uxBitsToSet to 0x08 to set only bit 3.

Set uxBitsToSet to 0x09 to set bit 3 and bit 0.

pxHigherPriorityTaskWoken Calling xEventGroupSetBitsFromISR() results in a message

being sent to the RTOS daemon task. If the priority of the

daemon task is higher than the priority of the currently running

task (the task the interrupt interrupted) then

\*pxHigherPriorityTaskWoken will be set to pdTRUE by

xEventGroupSetBitsFromISR(), indicating that a context switch
should be requested before the interrupt exits. For that reason

\*pxHigherPriorityTaskWoken must be initialized to pdFALSE.

See the example code below.

#### **Return Values**

pdPASS The message was sent to the RTOS daemon task.

pdFAIL The message could not be sent to the RTOS daemon task (also known as

the timer service task) because the timer command queue was full. The length of the queue is set by the configTIMER QUEUE LENGTH setting in

FreeRTOSConfig.h.

#### **Notes**

The RTOS source file FreeRTOS/source/event\_groups.c must be included in the build for the xEventGroupSetBitsFromISR() function to be available.

INCLUDE\_xEventGroupSetBitsFromISR, configUSE\_TIMERS and INCLUDE\_xTimerPendFunctionCall must all be set to 1 in FreeRTOSConfig.h for the xEventGroupSetBitsFromISR() function to be available.

```
#define BIT 0
                 (1 << 0)
#define BIT 4
                 (1 << 4)
/* An event group which it is assumed has already been created by a call to
xEventGroupCreate(). */
EventGroupHandle t xEventGroup;
void anInterruptHandler( void )
BaseType t xHigherPriorityTaskWoken, xResult;
    /* xHigherPriorityTaskWoken must be initialized to pdFALSE. */
    xHigherPriorityTaskWoken = pdFALSE;
    /* Set bit 0 and bit 4 in xEventGroup. */
    xResult = xEventGroupSetBitsFromISR(
                                xEventGroup,
                                                /* The event group being updated. */
                                BIT 0 | BIT 4 /* The bits being set. */
                                &xHigherPriorityTaskWoken );
    /* Was the message posted successfully? */
    if( xResult != pdFAIL )
        /* If xHigherPriorityTaskWoken is now set to pdTRUE then a context
        switch should be requested. The macro used is port specific and will
        be either portYIELD FROM ISR() or portEND SWITCHING ISR() - refer to
        the documentation page for the port being used. */
        portYIELD FROM ISR( xHigherPriorityTaskWoken );
    }
}
```

Listing 232 Example use of xEventGroupSetBitsFromISR()

## 6.1 xEventGroupSync()

Listing 233 xEventGroupSync() function prototype

#### **Summary**

Atomically set bits (flags) within an event group, then wait for a combination of bits to be set within the same event group. This functionality is typically used to synchronize multiple tasks (often called a task rendezvous), where each task has to wait for the other tasks to reach a synchronization point before proceeding.

The function will return before its block time expires if the bits specified by the uxBitsToWaitFor parameter are set, or become set within that time. In this case all the bits specified by uxBitsToWaitFor will be automatically cleared before the function returns.

This function cannot be used from an interrupt.

#### **Parameters**

| xEventGroup     | The event group in which the bits are being set and tested. The event group must have previously been created using a call to xEventGroupCreate().                                                                                                    |
|-----------------|----------------------------------------------------------------------------------------------------|
| uxBitsToSet     | A bitwise value that indicates the bit or bits to set in the event group before determining if (and possibly waiting for) all the bits specified by the uxBitsToWaitFor parameter are set. For example, set uxBitsToSet to 0x04 to set bit 2 within the event group. |
| uxBitsToWaitFor | A bitwise value that indicates the bit or bits to test inside the event group. For example, set uxBitsToWaitFor to 0x05 to wait for bit 0 and bit 2. Set uxBitsToWaitFor to 0x07 to wait for bit 0 and bit 1 and bit 2. Etc.                                         |
| xTicksToWait    | The maximum amount of time (specified in 'ticks') to wait for all the bits specified by the uxBitsToWaitFor parameter value to become set.                                                                                                    |

#### **Return Values**

All values

The value of the event group at the time either the bits being waited for became set, or the block time expired. Test the return value to know which bits were set.

If xEventGroupSync() returned because its timeout expired then not all the bits being waited for will be set in the returned value.

If xEventGroupSync() returned because all the bits it was waiting for were set then the returned value is the event group value before any bits were automatically cleared.

#### **Notes**

The RTOS source file FreeRTOS/source/event\_groups.c must be included in the build for the xEventGroupSync() function to be available.

```
/* Bits used by the three tasks. */
#define TASK 0 BIT
                    (1 << 0)
#define TASK 1 BIT
                          (1 << 1)
#define TASK 2 BIT
                          (1 << 2)
#define ALL SYNC BITS ( TASK 0 BIT | TASK 1 BIT | TASK 2 BIT )
/* Use an event group to synchronize three tasks. It is assumed this event
group has already been created elsewhere. */
EventGroupHandle t xEventBits;
void vTask0( void *pvParameters )
EventBits t uxReturn;
TickType t xTicksToWait = pdMS_TO_TICKS( 100 );
    for(;;)
    {
        /* Perform task functionality here. */
        /* Set bit 0 in the event group to note this task has reached the
        sync point. The other two tasks will set the other two bits defined
       by ALL SYNC BITS. All three tasks have reached the synchronization
       point when all the ALL SYNC BITS bits are set. Wait a maximum of 100ms
        for this to happen. */
       uxReturn = xEventGroupSync( xEventBits,
                                                  /* The bit to set. */
                                    TASK 0 BIT,
                                    ALL SYNC BITS, /* The bits to wait for. */
                                    xTicksToWait );/* Timeout value. */
       if( ( uxReturn & ALL SYNC BITS ) == ALL SYNC BITS )
            /* All three tasks reached the synchronization point before the call
            to xEventGroupSync() timed out. */
        }
    }
}
void vTask1( void *pvParameters )
    for(;;)
        /* Perform task functionality here. */
        /* Set bit 1 in the event group to note this task has reached the
        synchronization point. The other two tasks will set the other two
       bits defined by ALL SYNC BITS. All three tasks have reached the
       synchronization point when all the ALL SYNC BITS are set. Wait
       indefinitely for this to happen. */
       xEventGroupSync( xEventBits, TASK 1 BIT, ALL SYNC BITS, portMAX DELAY );
        /* xEventGroupSync() was called with an indefinite block time, so
        this task will only reach here if the synchronization was made by all
        three tasks, so there is no need to test the return value. */
    }
}
```

Listing 234 Example use of xEventGroupSync()

## 6.2 xEventGroupWaitBits()

Listing 235 xEventGroupWaitBits() function prototype

#### Summary

Read bits within an RTOS event group, optionally entering the Blocked state (with a timeout) to wait for a bit or group of bits to become set.

This function cannot be called from an interrupt.

#### **Parameters**

xEventGroup The event group in which the bits are being tested. The event group must

have previously been created using a call to xEventGroupCreate().

uxBitsToWaitFor A bitwise value that indicates the bit or bits to test inside the event group.

For example, to wait for bit 0 and/or bit 2 set uxBitsToWaitFor to 0x05. To wait for bits 0 and/or bit 1 and/or bit 2 set uxBitsToWaitFor to 0x07. Etc.

uxBitsToWaitFor must not be set to 0.

xClearOnExit If xClearOnExit is set to pdTRUE then any bits set in the value passed as

the uxBitsToWaitFor parameter will be cleared in the event group before xEventGroupWaitBits() returns if xEventGroupWaitBits() returns for any reason other than a timeout. The timeout value is set by the xTicksToWait

parameter.

If xClearOnExit is set to pdFALSE then the bits set in the event group are

not altered when the call to xEventGroupWaitBits() returns.

xWaitAllBits xWaitForAllBits is used to create either a logical AND test (where all bits

must be set) or a logical OR test (where one or more bits must be set) as

follows:

If xWaitForAllBits is set to pdTRUE then xEventGroupWaitBits() will return when either all the bits set in the value passed as the uxBitsToWaitFor parameter are set in the event group or the specified block time expires.

If xWaitForAllBits is set to pdFALSE then xEventGroupWaitBits() will return when any of the bits set in the value passed as the uxBitsToWaitFor parameter are set in the event group or the specified block time expires.

xTicksToWait

The maximum amount of time (specified in 'ticks') to wait for one/all (depending on the xWaitForAllBits value) of the bits specified by uxBitsToWaitFor to become set.

#### **Return Values**

Any Value

The value of the event group at the time either the event bits being waited for became set, or the block time expired. The current value of the event bits in an event group will be different to the returned value if a higher priority task or interrupt changed the value of an event bit between the calling task leaving the Blocked state and exiting the xEventGroupWaitBits() function.

Test the return value to know which bits were set. If xEventGroupWaitBits() returned because its timeout expired then not all the bits being waited for will be set. If xEventGroupWaitBits() returned because the bits it was waiting for were set then the returned value is the event group value before any bits were automatically cleared in the case that xClearOnExit parameter was set to pdTRUE.

#### **Notes**

The RTOS source file FreeRTOS/source/event\_groups.c must be included in the build for the xEventGroupWaitBits() function to be available.

```
#define BIT 0 ( 1 << 0 )
#define BIT_4 ( 1 << 4 )
void aFunction( EventGroupHandle t xEventGroup )
EventBits t uxBits;
const TickType_t xTicksToWait = pdMS_TO_TICKS( 100 );
    /* Wait a maximum of 100ms for either bit 0 or bit 4 to be set within
    the event group. Clear the bits before exiting. */
    uxBits = xEventGroupWaitBits(
             xEventGroup,  /* The event group being tested. */
BIT_0 | BIT_4, /* The bits within the event group to wait for. */
                             /* BIT_0 and BIT_4 should be cleared before returning. */
             pdTRUE,
                             /* Don't wait for both bits, either bit will do. */
             pdFALSE,
             xTicksToWait );/* Wait a maximum of 100ms for either bit to be set. */
    if( ( uxBits & ( BIT 0 | BIT 4 ) ) == ( BIT 0 | BIT 4 ) )
        /* xEventGroupWaitBits() returned because both bits were set. */
    else if( ( uxBits & BIT 0 ) != 0 )
        /* xEventGroupWaitBits() returned because just BIT 0 was set. */
    else if( ( uxBits & BIT 4 ) != 0 )
        /* xEventGroupWaitBits() returned because just BIT 4 was set. */
    }
    else
    {
        /* xEventGroupWaitBits() returned because xTicksToWait ticks passed
        without either BIT 0 or BIT 4 becoming set. */
    }
}
```

Listing 236 Example use of xEventGroupWaitBits()

## **Chapter 7**

# **Kernel Configuration**

## 7.1 FreeRTOSConfig.h

Kernel configuration is achieved by setting #define constants in FreeRTOSConfig.h. Each application that uses FreeRTOS must provide a FreeRTOSConfig.h header file.

All the demo application projects included in the FreeRTOS download contains a pre-defined FreeRTOSConfig.h that can be used as a reference or simply copied. Note, however, that some of the demo projects were generated before all the options documented in this chapter were available, so the FreeRTOSConfig.h header files they contain will not include all the constants and options that are documented in the following sub-sections.

## 7.2 Constants that Start "INCLUDE\_"

Constants that start with the text "INCLUDE\_" are used to included or excluded FreeRTOS API functions from the application. For example, setting INCLUDE\_vTaskPrioritySet to 0 will exclude the vTaskPrioritySet() API function from the build, meaning the application cannot call vTaskPrioritySet(). Setting INCLUDE\_vTaskPrioritySet to 1 will include the vTaskPrioritySet() API function in the build, so the application can call vTaskPrioritySet().

In some cases, a single INCLUDE\_ configuration constant will include or exclude multiple API functions.

The "INCLUDE\_" constants are provided to permit the code size to be reduced by removing FreeRTOS functions and features that are not required. However, most linkers will, by default, automatically remove unreferenced code unless optimization is turned completely off. Linkers that do not have this default behavior can normally be configured to remove unreferenced code. Therefore, in most practical cases, the INCLUDE\_ configuration constants will have little if any impact on the executable code size.

It is possible that excluding an API function from an application will also reduce the amount of RAM used by the FreeRTOS kernel. For example, removing the vTaskSuspend() API function will also prevent the structures that would otherwise reference Suspended tasks from ever being allocated.

#### INCLUDE xEventGroupSetBitsFromISR

configUSE\_TIMERS, INCLUDE\_xTimerPendFunctionCall and INCLUDE\_xEventGroupSetBitsFromISR must all be set to 1 for the xEventGroupSetBitsFromISR () API function to be available.

#### INCLUDE xSemaphoreGetMutexHolder

INCLUDE\_xSemaphoreGetMutexHolder must be set to 1 for the xSemaphoreGetMutexHolder() API function to be available.

#### INCLUDE\_xTaskAbortDelay

INCLUDE\_xTaskAbortDelay must be set to 1 for the xTaskAbortDelay() API function to be available.

#### INCLUDE\_vTaskDelay

INCLUDE\_vTaskDelay must be set to 1 for the vTaskDelay() API function to be available.

#### INCLUDE\_vTaskDelayUntil

INCLUDE\_vTaskDelayUntil must be set to 1 for the vTaskDelayUntil() API function to be available.

#### INCLUDE\_vTaskDelete

INCLUDE\_vTaskDelete must be set to 1 for the vTaskDelete() API function to be available.

#### INCLUDE\_xTaskGetCurrentTaskHandle

INCLUDE\_xTaskGetCurrentTaskHandle must be set to 1 for the xTaskGetCurrentTaskHandle() API function to be available.

#### **INCLUDE** xTaskGetHandle

INCLUDE\_xTaskGetHandle must be set to 1 for the xTaskGetHandle() API function to be available.

#### INCLUDE\_xTaskGetIdleTaskHandle

INCLUDE\_xTaskGetIdleTaskHandle must be set to 1 for the xTaskGetIdleTaskHandle() API function to be available.

#### INCLUDE\_xTaskGetSchedulerState

INCLUDE\_xTaskGetSchedulerState must be set to 1 for the xTaskGetSchedulerState() API function to be available.

#### INCLUDE uxTaskGetStackHighWaterMark

INCLUDE\_uxTaskGetStackHighWaterMark must be set to 1 for the uxTaskGetStackHighWaterMark() API function to be available.

#### INCLUDE\_uxTaskPriorityGet

INCLUDE\_uxTaskPriorityGet must be set to 1 for the uxTaskPriorityGet() API function to be available.

#### INCLUDE\_vTaskPrioritySet

INCLUDE\_vTaskPrioritySet must be set to 1 for the vTaskPrioritySet() API function to be available.

#### INCLUDE\_xTaskResumeFromISR

INCLUDE\_xTaskResumeFromISR and INCLUDE\_vTaskSuspend must both be set to 1 for the xTaskResumeFromISR() API function to be available.

#### **INCLUDE eTaskGetState**

INCLUDE\_eTaskGetState must be set to 1 for the eTaskGetState() API function to be available.

#### INCLUDE\_vTaskSuspend

INCLUDE\_vTaskSuspend must be set to 1 for the vTaskSuspend(), vTaskResume(), and xTaskIsTaskSuspended() API functions to be available.

INCLUDE\_vTaskSuspend and INCLUDE\_xTaskResumeFromISR must both be set to 1 for the xTaskResumeFromISR() API function to be available.

Some queue and semaphore API functions allow the calling task to opt to be placed into the Blocked state to wait for a queue or semaphore event to occur. These API functions require that a maximum block period, or time out, is specified. The calling task will then be held in the Blocked state until either the queue or semaphore event occurs, or the block period expires. The maximum block period that can be specified is defined by portMAX\_DELAY. If INCLUDE vTaskSuspend is set to 0, then specifying a block period of portMAX\_DELAY will

result in the calling task being placed into the Blocked state for a maximum of portMAX\_DELAY ticks. If INCLUDE\_vTaskSuspend is set to 1, then specifying a block period of portMAX\_DELAY will result in the calling task being placed into the Blocked state indefinitely (without a time out). In the second case, the block period is indefinite, so the only way out of the Blocked state is for the queue or semaphore event to occur.

## INCLUDE\_xTimerPendFunctionCall

configUSE\_TIMERS and INCLUDE\_xTimerPendFunctionCall must both be set to 1 for the xTimerPendFunctionCall() and xTimerPendFunctionCallFromISR () API functions to be available.

# 7.3 Constants that Start "config"

Constants that start with the text "config" define attributes of the kernel, or include or exclude features of the kernel.

#### configAPPLICATION\_ALLOCATED\_HEAP

By default the FreeRTOS heap is declared by FreeRTOS and placed in memory by the linker. Setting configAPPLICATION\_ALLOCATED\_HEAP to 1 allows the heap to instead be declared by the application writer, which allows the application writer to place the heap wherever they like in memory.

If heap\_1.c, heap\_2.c or heap\_4.c is used, and configAPPLICATION\_ALLOCATED\_HEAP is set to 1, then the application writer must provide a uint8\_t array with the exact name and dimension as shown in Listing 237. The array will be used as the FreeRTOS heap. How the array is placed at a specific memory location is dependent on the compiler being used – refer to your compiler's documentation.

uint8 t ucHeap[ configTOTAL HEAP SIZE ];

Listing 237 Declaring an array that will be used as the FreeRTOS heap

#### configASSERT

Calls to configASSERT( x ) exist at key points in the FreeRTOS kernel code.

If FreeRTOS is functioning correctly, and is being used correctly, then the configASSERT() parameter will be non-zero. If the parameter is found to equal zero, then an error has occurred.

It is likely that most errors trapped by configASSERT() will be a result of an invalid parameter being passed into a FreeRTOS API function. configASSERT() can therefore assist in run time debugging. However, defining configASSERT() will also increase the application code size, and slow down its execution.

configASSERT() is equivalent to the standard C assert() macro. It is used in place of the standard C assert() macro because not all the compilers that can be used to build FreeRTOS provide an assert.h header file.

configASSERT() should be defined in FreeRTOSConfig.h. Listing 238 shows an example configASSERT() definition that assumed vAssertCalled() is defined elsewhere by the application.

```
#define configASSERT( ( x ) ) if( ( x ) == 0 ) vAssertCalled( __FILE__, __LINE__ )
```

Listing 238 An example configASSERT() definition

#### configCHECK\_FOR\_STACK\_OVERFLOW

Each task has a unique stack. If a task is created using the xTaskCreate() API function then the stack is automatically allocated from the FreeRTOS heap, and the size of the stack is specified by the xTaskCreate() usStackDepth parameter. If a task is created using the xTaskCreateStatic() API function then the stack is pre-allocated by the application writer.

Stack overflow is a very common cause of application instability. FreeRTOS provides two optional mechanisms that can be used to assist in stack overflow detection and debugging. Which (if any) option is used is configured by the configCHECK\_FOR\_STACK\_OVERFLOW configuration constant.

If configCHECK\_FOR\_STACK\_OVERFLOW is not set to 0 then the application must also provide a stack overflow hook (or callback) function. The kernel will call the stack overflow hook whenever a stack overflow is detected.

The stack overflow hook function must be called vApplicationStackOverflowHook(), and have the prototype shown in Listing 239.

Listing 239 The stack overflow hook function prototype

The name and handle of the task that has exceeded its stack space are passed into the stack overflow hook function using the pcTaskName and pxTask parameters respectively. It should be noted that a stack overflow can potentially corrupted these parameters, in which case the pxCurrentTCB variable can be inspected to determine which task caused the stack overflow hook function to be called.

Stack overflow checking can only be used on architectures that have a linear (rather than segmented) memory map.

Some processors will generate a fault exception in response to a stack corruption before the stack overflow callback function can be called.

Stack overflow checking increases the time taken to perform a context switch.

Stack overflow Method one is selected by setting

detection method one configCHECK FOR STACK OVERFLOW to 1.

It is likely that task stack utilization will reach its maximum when the task's context is saved to the stack during a context switch. Stack overflow detection method one checks the stack utilization at that time to ensure the task stack pointer remains within the valid stack area. The stack overflow hook function will be called if the stack pointer contains an invalid value (a value that references memory outside of the valid stack area).

Method one is quick, but will not necessarily catch all stack overflow occurrences.

Stack overflow detection method two

Method two is selected by setting configCHECK FOR STACK OVERFLOW to 2.

Method two includes the checks performed by method one. In addition, method two will also verify that the limit of the valid stack region has not been overwritten.

The stack allocated to a task is filled with a known pattern at the time the task is created. Method two checks the last *n* bytes within the valid stack range to ensure this pattern remains unmodified (has not been overwritten). The stack overflow hook function is called if any of these *n* bytes have changed from their original values.

Method two is less efficient than method one, but still fast. It will catch most stack overflow occurrences, although it is conceivable that some could be missed (for example, where a stack overflow occurs without

## configCPU\_CLOCK\_HZ

This must be set to the frequency of the clock that drives the peripheral used to generate the kernels periodic tick interrupt. This is very often, but not always, equal to the main system clock frequency.

#### configSUPPORT\_DYNAMIC\_ALLOCATION

If configSUPPORT\_DYNAMIC\_ALLOCATION is set to 1 then RTOS objects can be created using RAM that is automatically allocated from the FreeRTOS heap. If configSUPPORT\_DYNAMIC\_ALLOCATION is set to 0 then RTOS objects can only be created using RAM provided by the application writer. See also configSUPPORT\_STATIC\_ALLOCATION.

If configSUPPORT\_DYNAMIC\_ALLOCATION is not defined then it will default to 1.

#### configENABLE\_BACKWARD\_COMPATIBILITY

The FreeRTOS.h header file includes a set of #define macros that map the names of data types used in versions of FreeRTOS prior to version 8.0.0 to the names used in FreeRTOS version 8.0.0. The macros allow application code to update the version of FreeRTOS they are built against from a pre 8.0.0 version to a post 8.0.0 version without modification. Setting configENABLE\_BACKWARD\_COMPATIBILITY to 0 in FreeRTOSConfig.h excludes the macros from the build, and in so doing allowing validation that no pre version 8.0.0 names are being used.

## configGENERATE\_RUN\_TIME\_STATS

The task run time statistics feature collects information on the amount of processing time each task is receiving. The feature requires the application to configure a run time statistics time base. The frequency of the run time statistics time base must be *at least* ten times greater than the frequency of the tick interrupt.

Setting configGENERATE\_RUN\_TIME\_STATS to 1 will include the run time statistics gathering functionality and associated API in the build. Setting

configGENERATE\_RUN\_TIME\_STATS to 0 will exclude the run time statistics gathering functionality and associated API from the build.

If configGENERATE\_RUN\_TIME\_STATS is set to 1, then the application must also provide definitions for the macros described in Table 2. If configGENERATE\_RUN\_TIME\_STATS is set to 0 then the application must not define any of the macros described in Table 2, otherwise there is a risk that the application will not compiler and/or link.

Table 2. Additional macros that are required if configGENERATE\_RUN\_TIME\_STATS is set to 1

| Macro                                    | Description                                                                                                    |
|------------------------------------------|----------------------------------------------------------------------------------------------------|
| portCONFIGURE_TIMER_FOR_RUN_TIME_STATS() | This macro must be provided to initialize whichever peripheral is used to generate the run time statistics time base.                                                                                                    |
| portGET_RUN_TIME_COUNTER_VALUE(), or     | One of these two macros must be                                                                                                    |
| portALT_GET_RUN_TIME_COUNTER_VALUE(Time) | provided to return the current time base value—this is the total time that the application has been running in the chosen time base units. If the first macro is used it must be defined to evaluate to the current time base value. If the second macro is used it must be defined to set its 'Time' parameter to the current time base value. ('ALT' in the macro name is an |
|                                          | abbreviation of 'ALTernative').                                                                                                    |

#### configIDLE\_SHOULD\_YIELD

configIDLE\_SHOULD\_YIELD controls the behavior of the idle task if there are application tasks that also run at the idle priority. It only has an effect if the preemptive scheduler is being used.

Tasks that share a priority are scheduled using a round robin, time sliced, algorithm. Each task will be selected in turn to enter the running state, but may not remain in the running state for an entire tick period. For example, a task may be preempted, choose to yield, or choose to enter the Blocked state before the next tick interrupt.

If configIDLE\_SHOULD\_YIELD is set to 0, then the idle task will never yield to another task, and will only leave the Running state when it is pre-empted.

If configIDLE\_SHOULD\_YIELD is set to 1, then idle task will never perform more than one iteration of its defined functionality without yielding to another task *if* there is another Idle priority task that is in the Ready state. This ensures a minimum amount of time is spent in the idle task when application tasks are available to run.

The Idle task consistently yielding to another Idle priority Ready state tasks has the side effect shown in Figure 3.

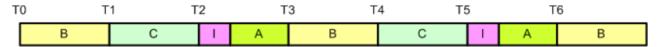

Figure 3 Time line showing the execution of 4 tasks, all of which run at the idle priority

Figure 3 shows the execution pattern of four tasks that all run at the idle priority. Tasks A, B and C are application tasks. Task I is the idle task. The tick interrupt initiates a context switch at regular intervals, shown at times T0, T1, T2, etc. It can be seen that the Idle task starts to execute at time T2. It executes for part of a time slice, then yields to Task A. Task A executes for the remainder of the same time slice, then gets pre-empted at time T3. Task I and task A effectively share a single time slice, resulting in task B and task C consistently utilizing more processing time than task A.

Setting configIDLE\_SHOULD\_YIELD to 0 prevents this behavior by ensuring the Idle task remains in the Running state for an entire tick period (unless pre-empted by an interrupt other than the tick interrupt). When this is the case, averaged over time, the other tasks that share the idle priority will get an equal share of the processing time, but more time will also be spent executing the idle task. Using an Idle task hook function can ensure the time spent executing the Idle task is used productively.

## configINCLUDE\_APPLICATION\_DEFINED\_PRIVILEGED\_FUNCTIONS

configINCLUDE\_APPLICATION\_DEFINED\_PRIVILEGED\_FUNCTIONS is only used by FreeRTOS MPU.

If configINCLUDE\_APPLICATION\_DEFINED\_PRIVILEGED\_FUNCTIONS is set to 1 then the application writer must provide a header file called "application\_defined\_privileged\_functions.h", in which functions the application writer needs to execute in privileged mode can be implemented. Note that, despite having a .h extension, the header file should contain the implementation of the C functions, not just the functions' prototypes.

Functions implemented in "application\_defined\_privileged\_functions.h" must save and restore the processor's privilege state using the prvRaisePrivilege() function and portRESET\_PRIVILEGE() macro respectively. For example, if a library provided print function accesses RAM that is outside of the control of the application writer, and therefore cannot be allocated to a memory protected user mode task, then the print function can be encapsulated in a privileged function using the following code:

```
void MPU_debug_printf( const char *pcMessage )
{
State the privilege level of the processor when the function was called. */
BaseType_t xRunningPrivileged = prvRaisePrivilege();

   /* Call the library function, which now has access to all RAM. */
   debug_printf( pcMessage );

   /* Reset the processor privilege level to its original value. */
   portRESET_PRIVILEGE( xRunningPrivileged );
}
```

Listing 240 An example of saving and restoring the processors privilege state

This technique should only be use during development, and not deployment, as it circumvents the memory protection.

```
configKERNEL_INTERRUPT_PRIORITY,
configMAX_SYSCALL_INTERRUPT_PRIORITY,
configMAX_API_CALL_INTERRUPT_PRIORITY
```

configMAX\_API\_CALL\_INTERRUPT\_PRIORITY is a new name for configMAX\_SYSCALL\_INTERRUPT\_PRIORITY that is used by newer ports only. The two are equivalent.

configKERNEL\_INTERRUPT\_PRIORITY and configMAX\_SYSCALL\_INTERRUPT\_PRIORITY are only relevant to ports that implement interrupt nesting.

If a port only implements the configKERNEL\_INTERRUPT\_PRIORITY configuration constant, then configKERNEL\_INTERRUPT\_PRIORITY sets the priority of interrupts that are used by the kernel itself. In this case, ISR safe FreeRTOS API functions (those that end in "FromISR") must not be called from any interrupt that has been assigned a priority above that set by configKERNEL\_INTERRUPT\_PRIORITY. Interrupts that do not call API functions can execute at higher priorities to ensure the interrupt timing, determinism and latency is not adversely affected by anything the kernel is executing.

If a port implements both the configKERNEL\_INTERRUPT\_PRIORITY and the configMAX\_SYSCALL\_INTERRUPT\_PRIORITY configuration constants, then configKERNEL\_INTERRUPT\_PRIORITY sets the interrupt priority of interrupts that are used by the kernel itself, and configMAX\_SYSCALL\_INTERRUPT\_PRIORITY sets the maximum priority of interrupts from which ISR safe FreeRTOS API functions (those that end in "FromISR") can be called. A full interrupt nesting model is achieved by setting configMAX\_SYSCALL\_INTERRUPT\_PRIORITY above (that is, at a higher priority level) than configKERNEL\_INTERRUPT\_PRIORITY. Interrupts that do not call API functions can execute at priorities above configMAX\_SYSCALL\_INTERRUPT\_PRIORITY to ensure the interrupt timing, determinism and latency is not adversely affected by anything the kernel is executing.

As an example – imagine a hypothetical microcontroller that has seven interrupt priority levels. In this hypothetical case, one is the lowest interrupt priority and seven is the highest interrupt priority<sup>2</sup>. Figure 4 describes what can and cannot be done at each priority level when configKERNEL\_INTERRUPT\_PRIORITY and configMAX\_SYSCALL\_INTERRUPT\_PRIORITY are set to one and three respectively.

-

<sup>&</sup>lt;sup>2</sup> Note care must be taken when assigning values to configKERNEL\_INTERRUPT\_PRIORITY and configMAX\_SYCALL\_INTERRUPT\_PRIORITY as some microcontrollers use zero or one to mean the *lowest* priority, while others use zero or one to mean the *highest* priority.

configMAX\_SYSCALL\_INTERRUPT\_PRIORITY = 3 configKERNEL\_INTERRUPT\_PRIORITY = 1

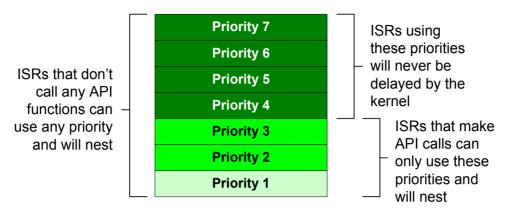

Figure 4 An example interrupt priority configuration

ISRs running above the configMAX\_SYSCALL\_INTERRUPT\_PRIORITY are never masked by the kernel itself, so their responsiveness is not affected by the kernel functionality. This is ideal for interrupts that require very high temporal accuracy – for example, interrupts that perform motor commutation. However, interrupts that have a priority above configMAX\_SYSCALL\_INTERRUPT\_PRIORITY cannot call any FreeRTOS API functions, even those that end in "FromISR" cannot be used.

configKERNEL\_INTERRUPT\_PRIORITY will nearly always, in not always, be set to the lowest available interrupt priority.

#### configMAX\_CO\_ROUTINE\_PRIORITIES

Sets the maximum priority that can be assigned to a co-routine. Co-routines can be assigned a priority from zero, which is the lowest priority, to (configMAX\_CO\_ROUTINE\_PRIORITIES – 1), which is the highest priority.

#### configMAX\_PRIORITIES

Sets the maximum priority that can be assigned to a task. Tasks can be assigned a priority from zero, which is the lowest priority, to (configMAX\_PRIORITIES - 1), which is the highest priority.

## configMAX\_TASK\_NAME\_LEN

Sets the maximum number of characters that can be used for the name of a task. The NULL terminator is included in the count of characters.

### configMAX\_SYSCALL\_INTERRUPT\_PRIORITY

See the description of the configKERNEL INTERRUPT PRIORITY configuration constant.

## configMINIMAL\_STACK\_SIZE

Sets the size of the stack allocated to the Idle task. The value is specified in words, not bytes.

The kernel itself does not use configMINIMAL\_STACK\_SIZE for any other purpose, although the constant is used extensively by the standard demo tasks.

A demo application is provided for every official FreeRTOS port. The value of configMINIMAL\_STACK\_SIZE used in such a port specific demo application is the minimum recommended stack size for any task created using that port.

## configNUM\_THREAD\_LOCAL\_STORAGE\_POINTERS

Thread local storage (or TLS) allows the application writer to store values inside a task's control block, making the value specific to (local to) the task itself, and allowing each task to have its own unique value.

Each task has its own array of pointers that can be used as thread local storage. The number of indexes in the array is set by configNUM\_THREAD\_LOCAL\_STORAGE\_POINTERS.

#### configQUEUE\_REGISTRY\_SIZE

Sets the maximum number of queues and semaphores that can be referenced from the queue registry at any one time. Only queues and semaphores that need to be viewed in a kernel aware debugging interface need to be registered.

The queue registry is only required when a kernel aware debugger is being used. At all other times it has no purpose and can be omitted by setting configQUEUE\_REGISTRY\_SIZE to 0, or by omitting the configQUEUE\_REGISTRY\_SIZE configuration constant definition altogether.

## configSUPPORT\_STATIC\_ALLOCATION

If configSUPPORT\_STATIC\_ALLOCATION is set to 1 then RTOS objects can be created using RAM provided by the application writer. If configSUPPORT\_STATIC\_ALLOCATION is set to 0 then RTOS objects can only be created using RAM allocated from the FreeRTOS heap. See also configSUPPORT\_DYNAMIC\_ALLOCATION.

If configSUPPORT STATIC ALLOCATION is not defined then it will default to 0.

## configTICK\_RATE\_HZ

Sets the tick interrupt frequency. The value is specified in Hz.

The pdMS\_TO\_TICKS() macro can be used to convert a time specified in milliseconds to a time specified in ticks. Block times specified this way will remain constant even when the configTICK\_RATE\_HZ definition is changed. pdMS\_TO\_TICKS() can only be used when configTICK\_RATE\_HZ is less than or equal to 1000. The standard demo tasks make extensive use of pdMS\_TO\_TICKS(), so they too can only be used when configTICK\_RATE\_HZ is less than or equal to 1000.

#### configTIMER\_QUEUE\_LENGTH

Timer functionality is not provided by the core FreeRTOS code, but by a timer service (or daemon) task. The FreeRTOS timer API sends commands to the timer service task on a queue called the timer command queue. configTIMER\_QUEUE\_LENGTH sets the maximum number of unprocessed commands that the timer command queue can hold at any one time.

Reasons the timer command queue might fill up include:

- Multiple timer API function calls being made before the scheduler has been started, and therefore before the timer service task has been created.
- Multiple (interrupt safe) timer API function calls being made from an interrupt service routine (ISR), and therefore not allowing the timer service task to process the commands.
- Multiple timer API function calls being made from a task that has a priority above that of the timer service task.

## configTIMER\_TASK\_PRIORITY

Timer functionality is not provided by the core FreeRTOS code, but by a timer service (or daemon) task. The FreeRTOS timer API sends commands to the timer service task on a queue called the timer command queue. configTIMER\_TASK\_PRIORITY sets the priority of the timer service task. Like all tasks, the timer service task can run at any priority between 0 and (configMAX\_PRIORITIES - 1).

This value needs to be chosen carefully to meet the requirements of the application. For example, if the timer service task is made the highest priority task in the system, then commands sent to the timer service task (when a timer API function is called), and expired timers, will both get processed immediately. Conversely, if the timer service task is given a low priority, then commands sent to the timer service task, and expired timers, will not be processed until the timer service task is the highest priority task that is able to run. It is worth noting however, that timer expiry times are calculated relative to when a command is sent, and not relative to when a command is processed.

## configTIMER\_TASK\_STACK\_DEPTH

Timer functionality is not provided by the core FreeRTOS code, but by a timer service (or daemon) task. The FreeRTOS timer API sends commands to the timer service task on a queue called the timer command queue. configTIMER\_TASK\_STACK\_DEPTH sets the size of the stack (in words, not bytes) allocated to the timer service task.

Timer callback functions execute in the context of the timer service task. The stack requirement of the timer service task therefore depends on the stack requirements of the timer callback functions.

## configTOTAL\_HEAP\_SIZE

The kernel allocates memory from the heap each time a task, queue or semaphore is created. The official FreeRTOS download includes three sample memory allocation schemes for this purpose. The schemes are implemented in the heap\_1.c, heap\_2.c, heap\_3.c and heap\_4.c source files respectively. The schemes defined by heap\_1.c, heap\_2.c and heap\_4.c allocate memory from a statically allocated array, known as the FreeRTOS heap. configTOTAL HEAP SIZE sets the size of this array. The size is specified in bytes.

The configTOTAL\_HEAP\_SIZE setting has no effect unless heap\_1.c, heap\_2.c or heap\_4.c are being used by the application.

#### configUSE\_16\_BIT\_TICKS

The tick count is held in a variable of type TickType\_t. When configUSE\_16\_BIT\_TICKS is set to 1, TickType\_t is defined to be an unsigned 16-bit type. When configUSE\_16\_BIT\_TICKS is set to 0, TickType\_t is defined to be an unsigned 32-bit type.

Using a 16-bit type can greatly improve efficiency on 8-bit and 16-bit microcontrollers, but at the cost of limiting the maximum block time that can be specified.

#### configUSE ALTERNATIVE API

Two sets of API functions are provided to send to, and receive from, queues – the standard API and the 'alternative' API. Only the standard API is documented in this manual. Use of the alternative API is no longer recommended.

Setting configUSE\_ALTERNATIVE\_API to 1 will include the alternative API functions in the build. Setting configUSE\_ALTERNATIVE\_API to 0 will exclude the alternative API functions from the build.

**Note:** Use of the alternative API is deprecated and therefore not recommended.

#### configUSE APPLICATION TASK TAG

Setting configUSE APPLICATION TASK TAG to 1 will include both the vTaskSetApplicationTaskTag() and xTaskCallApplicationTaskHook() API functions in the build. 0 will Setting configUSE APPLICATION TASK TAG exclude both the vTaskSetApplicationTaskTag() and the xTaskCallApplicationTaskHook() API functions from the build.

## configUSE\_CO\_ROUTINES

Co-routines are light weight tasks that save RAM by sharing a stack, but have limited functionality. Their use is omitted from this manual.

Setting configUSE\_CO\_ROUTINES to 1 will include all co-routine functionality and its associated API functions in the build. Setting configUSE\_CO\_ROUTINES to 0 will exclude all co-routine functionality and its associated API functions from the build.

#### configUSE\_COUNTING\_SEMAPHORES

Setting configUSE\_COUNTING\_SEMAPHORES to 1 will include the counting semaphore functionality and its associated API in the build. Setting configUSE\_COUNTING\_SEMAPHORES to 0 will exclude the counting semaphore functionality and its associated API from the build.

#### configUSE\_DAEMON\_TASK\_STARTUP\_HOOK

If configUSE\_TIMERS and configUSE\_DAEMON\_TASK\_STARTUP\_HOOK are both set to 1 then the application must define a hook function that has the exact name and prototype as shown in Listing 241. The hook function will be called exactly once when the RTOS daemon task (also known as the timer service) executes for the first time. Any application initialization code that needs the RTOS to be running can be placed in the hook function.

void vApplicationDaemonTaskStartupHook( void );

Listing 241 The daemon task startup hook function name and prototype.

#### configUSE IDLE HOOK

The idle task hook function is a hook (or callback) function that, if defined and configured, will be called by the Idle task on each iteration of its implementation.

If configUSE\_IDLE\_HOOK is set to 1 then the application must define an idle task hook function. If configUSE\_IDLE\_HOOK is set to 0 then the idle task hook function will not be called, even if one is defined.

Idle task hook functions must have the name and prototype shown in Listing 242.

void vApplicationIdleHook( void );

Listing 242 The idle task hook function name and prototype.

## configUSE\_MALLOC\_FAILED\_HOOK

The kernel uses a call to pvPortMalloc() to allocate memory from the heap each time a task, queue or semaphore is created. The official FreeRTOS download includes three sample memory allocation schemes for this purpose. The schemes are implemented in the heap\_1.c, heap\_2.c heap\_3.c and heap\_4.c source files respectively. configUSE\_MALLOC\_FAILED\_HOOK is only relevant when one of these three sample schemes is being used.

The malloc() failed hook function is a hook (or callback) function that, if defined and configured, will be called if pvPortMalloc() ever returns NULL. NULL will be returned only if there is insufficient FreeRTOS heap memory remaining for the requested allocation to succeed.

If configUSE\_MALLOC\_FAILED\_HOOK is set to 1 then the application must define a malloc() failed hook function. If configUSE\_MALLOC\_FAILED\_HOOK is set to 0 then the malloc() failed hook function will not be called, even if one is defined.

Malloc() failed hook functions must have the name and prototype shown in Listing 243.

void vApplicationMallocFailedHook( void );

Listing 243 The malloc() failed hook function name and prototype.

#### configUSE\_MUTEXES

Setting configUSE\_MUTEXES to 1 will include the mutex functionality and its associated API in the build. Setting configUSE\_MUTEXES to 0 will exclude the mutex functionality and its associated API from the build.

#### configUSE\_NEWLIB\_REENTRANT

If configUSE\_NEWLIB\_REENTRANT is set to 1 then a <u>newlib</u> reent structure will be allocated for each created task.

Note Newlib support has been included by popular demand, but is not used by the FreeRTOS maintainers themselves. FreeRTOS is not responsible for resulting newlib operation. User must be familiar with newlib and must provide system-wide implementations of the necessary

stubs. Be warned that (at the time of writing) the current newlib design implements a systemwide malloc() that must be provided with locks.

#### configUSE\_PORT\_OPTIMISED\_TASK\_SELECTION

Some FreeRTOS ports have two methods of selecting the next task to execute – a generic method, and a method that is specific to that port.

#### The Generic method:

- Is used when configUSE\_PORT\_OPTIMISED\_TASK\_SELECTION is set to 0, or when a port specific method is not implemented.
- Can be used with all FreeRTOS ports.
- Is completely written in C, making it less efficient than a port specific method.
- Does not impose a limit on the maximum number of available priorities.

## A port specific method:

- Is not available for all ports.
- Is used when configUSE\_PORT\_OPTIMISED\_TASK\_SELECTION is set to 1.
- Relies on one or more architecture specific assembly instructions (typically a Count Leading Zeros [CLZ] of equivalent instruction) so can only be used with the architecture for which it was specifically written.
- Is more efficient than the generic method.
- Typically imposes a limit of 32 on the maximum number of available priorities.

#### configUSE\_PREEMPTION

Setting configUSE\_PREEMPTION to 1 will cause the pre-emptive scheduler to be used. Setting configUSE PREEMPTION to 0 will cause the co-operative scheduler to be used.

When the pre-emptive scheduler is used the kernel will execute during each tick interrupt, which can result in a context switch occurring in the tick interrupt.

When the co-operative scheduler is used a context switch will only occur when either:

- 1. A task explicitly calls taskYIELD().
- 2. A task explicitly calls an API function that results in it entering the Blocked state.
- 3. An application defined interrupt explicitly performs a context switch.

### configUSE\_QUEUE\_SETS

Setting configUSE\_QUEUE\_SETS to 1 will include queue set functionality (the ability to block on multiple queues at the same time) and its associated API in the build. Setting configUSE\_QUEUE\_SETS to 0 will exclude queue set functionality and its associated API from the build.

#### configUSE\_RECURSIVE\_MUTEXES

Setting configUSE\_RECURSIVE\_MUTEXES to 1 will cause the recursive mutex functionality and its associated API to be included in the build. Setting configUSE\_RECURSIVE\_MUTEXES to 0 will cause the recursive mutex functionality and its associated API to be excluded from the build.

#### configUSE\_STATS\_FORMATTING\_FUNCTIONS

Set configUSE\_TRACE\_FACILITY and configUSE\_STATS\_FORMATTING\_FUNCTIONS to 1 to include the vTaskList() and vTaskGetRunTimeStats().

functions in the build. Setting either to 0 will omit vTaskList() and vTaskGetRunTimeStates() from the build.

#### configUSE\_TASK\_NOTIFICATIONS

Setting configUSE\_TASK\_NOTIFICATIONS to 1 (or leaving configUSE\_TASK\_NOTIFICATIONS undefined) will include direct to task notification functionality and its associated API in the build. Setting configUSE\_TASK\_NOTIFICATIONS to 0 will exclude direct to task notification functionality and its associated API from the build.

Each task consumes 8 additional bytes of RAM when direct to task notifications are included in the build.

## configUSE\_TICK\_HOOK

The tick hook function is a hook (or callback) function that, if defined and configured, will be called during each tick interrupt.

If configUSE\_TICK\_HOOK is set to 1 then the application must define a tick hook function. If configUSE\_TICK\_HOOK is set to 0 then the tick hook function will not be called, even if one is defined.

Tick hook functions must have the name and prototype shown in Listing 244.

void vApplicationTickHook( void );

Listing 244 The tick hook function name and prototype.

### configUSE\_TICKLESS\_IDLE

Set configUSE\_TICKLESS\_IDLE to 1 to use the low power tickless mode, or 0 to keep the tick interrupt running at all times. Low power tickless implementations are not provided for all FreeRTOS ports.

#### configUSE\_TIMERS

Setting configUSE\_TIMERS to 1 will include software timer functionality and its associated API in the build. Setting configUSE\_TIMERS to 0 will exclude software timer functionality and its associated API from the build.

If configUSE\_TIMERS is set to 1, then configTIMER\_TASK\_PRIORITY, configTIMER\_QUEUE\_LENGTH and configTIMER\_TASK\_STACK\_DEPTH must also be defined.

#### configUSE\_TIME\_SLICING

By default (if configUSE\_TIME\_SLICING is not defined, or if configUSE\_TIME\_SLICING is defined as 1) FreeRTOS uses prioritized preemptive scheduling with time slicing. That means the RTOS scheduler will always run the highest priority task that is in the Ready state, and will switch between tasks of equal priority on every RTOS tick interrupt. If configUSE\_TIME\_SLICING is set to 0 then the RTOS scheduler will still run the highest priority

task that is in the Ready state, but will not switch between tasks of equal priority just because a tick interrupt executed.

## configUSE\_TRACE\_FACILITY

Setting configUSE\_TRACE\_FACILITY to 1 will result in additional structure members and functions that assist with execution visualization and tracing being included in the build.

# **APPENDIX 1:** Data Types and Coding Style Guide

## **Data Types**

Each port of FreeRTOS has a unique portmacro.h header file that contains (amongst other things) definitions for two special data types, TickType\_t and BaseType\_t. These data types are described in Table 3.

Table 3. Special data types used by FreeRTOS

| Macro or typedef<br>used | Actual type                                                                                                    |
|--------------------------|----------------------------------------------------------------------------------------------------|
| TickType_t               | This is used to store the tick count value, and by variables that specify block times.                                                                                                    |
|                          | TickType_t can be either an unsigned 16-bit type or an unsigned 32-bit type, depending on the setting of configUSE_16_BIT_TICKS within FreeRTOSConfig.h.                                                                       |
|                          | Using a 16-bit type can greatly improve efficiency on 8-bit and 16-bit architectures, but severely limits the maximum block period that can be specified. There is no reason to use a 16-bit type on a 32-bit architecture.    |
| BaseType_t               | This is always defined to be the most efficient data type for the architecture. Typically, this is a 32-bit type on a 32-bit architecture, a 16-bit type on a 16-bit architecture, and an 8-bit type on an 8-bit architecture. |
|                          | BaseType_t is generally used for variables that can take only a very limited range of values, and for Booleans.                                                                                                    |

Standard data types other than 'char' are not used (see below), instead type names defined within the compiler's stdint.h header file are used. 'char' types are only permitted to point to ASCII strings or reference single ASCII characters.

#### **Variable Names**

Variables are prefixed with their type: 'c' for char, 's' for short, 'l' for long, and 'x' for BaseType\_t and any other types (structures, task handles, queue handles, etc.).

If a variable is unsigned, it is also prefixed with a 'u'. If a variable is a pointer, it is also prefixed with a 'p'. Therefore, a variable of type unsigned char will be prefixed with 'uc', and a variable of type pointer to char will be prefixed with 'pc'.

#### **Function Names**

Functions are prefixed with both the type they return and the file they are defined in. For example:

- vTaskPrioritySet() returns a void and is defined within task.c.
- <u>xQueue</u>Receive() returns a variable of type <u>BaseType t</u> and is defined within <u>queue</u>.c.
- vSemaphoreCreateBinary() returns a void and is defined within semphr.h.

File scope (private) functions are prefixed with 'prv'.

## **Formatting**

One tab is always set to equal four spaces.

#### **Macro Names**

Most macros are written in upper case and prefixed with lower case letters that indicate where the macro is defined. Table 4 provides a list of prefixes.

Table 4. Macro prefixes

| Prefix                                     | Location of macro definition |
|--------------------------------------------|------------------------------|
| port (for example, portMAX_DELAY)          | portable.h                   |
| task (for example, taskENTER_CRITICAL())   | task.h                       |
| pd (for example, pdTRUE)                   | projdefs.h                   |
| config (for example, configUSE_PREEMPTION) | FreeRTOSConfig.h             |
| err (for example, errQUEUE_FULL)           | projdefs.h                   |

Note that the semaphore API is written almost entirely as a set of macros, but follows the function naming convention, rather than the macro naming convention.

The macros defined in Table 5 are used throughout the FreeRTOS source code.

Table 5. Common macro definitions

| Macro   | Value |
|---------|-------|
| pdTRUE  | 1     |
| pdFALSE | 0     |
| pdPASS  | 1     |
| pdFAIL  | 0     |

#### Rationale for Excessive Type Casting

The FreeRTOS source code can be compiled with many different compilers, all of which differ in how and when they generate warnings. In particular, different compilers want casting to be used in different ways. As a result, the FreeRTOS source code contains more type casting than would normally be warranted.

# **INDEX**

| A                                                                             | F                                                                          |
|-------------------------------------------------------------------------------|----------------------------------------------------------------------------|
| API Usage Restrictions, 17                                                    | Formatting, 348 FreeRTOSConfig.h, 322 Function Names, 248                  |
| C                                                                             | Function Names, 348                                                        |
| configASSERT, 327<br>configCHECK_FOR_STACK_OVERFLOW, 328                      | Н                                                                          |
| configCPU_CLOCK_HZ, 330                                                       | high water mark, 77                                                        |
| configGENERATE_RUN_TIME_STATS, 330                                            | highest priority, 33, 38, 129                                              |
| configIDLE_SHOULD_YIELD, 331                                                  | _                                                                          |
| configINCLUDE_APPLICATION_DEFINED_PRIVILE GED FUNCTIONS, 333                  |                                                                            |
| configKERNEL_INTERRUPT_PRIORITY, 333                                          | INCLUDE vTimorPondEunationCall 226                                         |
| configMAX_CO_ROUTINE_PRIORITIES, 335                                          | INCLUDE_xTimerPendFunctionCall, 326<br>INCLUDE eTaskGetState, 325          |
| configMAX_PRIORITIES, 33, 38, 129, 335                                        | INCLUDE_uxTaskGetStackHighWaterMark, 325                                   |
| configMAX_SYSCALL_INTERRUPT_PRIORITY, 333,                                    | INCLUDE uxTaskPriorityGet, 325                                             |
| 336                                                                           | INCLUDE_vTaskDelay, 324                                                    |
| configMAX_TASK_NAME_LEN, 336                                                  | INCLUDE_vTaskDelayUntil, 324                                               |
| configMINIMAL_STACK_DEPTH, 33                                                 | INCLUDE_vTaskDelete, 324                                                   |
| configMINIMAL_STACK_SIZE, 336                                                 | INCLUDE_vTaskPrioritySet, 325                                              |
| configNUM_THREAD_LOCAL_STORAGE_POINTER S, 336                                 | INCLUDE_vTaskSuspend, 325                                                  |
| configQUEUE REGISTRY SIZE, 336                                                | INCLUDE_xEventGroupSetBitFromISR, 323                                      |
| configTICK RATE HZ, 337                                                       | INCLUDE_xSemaphoreGetMutexHolder, 323                                      |
| configTIMER_QUEUE_LENGTH, 337                                                 | INCLUDE_xTaskGetCurrentTaskHandle, 324 INCLUDE_xTaskGetIdleTaskHandle, 324 |
| configTIMER_TASK_PRIORITY, 338                                                | INCLUDE xTaskGetSchedulerState, 324                                        |
| configTIMER_TASK_STACK_DEPTH, 338                                             | INCLUDE xTaskResumeFromISR, 325                                            |
| configTOTAL_HEAP_SIZE, 338                                                    | _                                                                          |
| configUSE_16_BIT_TICKS, 339                                                   | L                                                                          |
| configUSE_ALTERNATIVE_API, 339                                                | <b>-</b>                                                                   |
| configUSE_APPLICATION_TASK_TAG, 339<br>configUSE_CO_ROUTINES, 339             | lowest priority, 33, 38, 129                                               |
| configuse_CO_NOOTINES, 339 configuse_COUNTING_SEMAPHORES, 340                 |                                                                            |
| configUSE IDLE HOOK, 340                                                      | M                                                                          |
| configUSE_MALLOC_FAILED_HOOK, 341                                             | 141                                                                        |
| configUSE MUTEXES, 341                                                        | Macro Names, 348                                                           |
| configUSE_NEWLIB_REENTRANT, 341                                               |                                                                            |
| configUSE_PORT_OPTIMISED_TASK_SELECTION,                                      | Р                                                                          |
| 342                                                                           | •                                                                          |
| configUSE_PREEMPTION, 342                                                     | pcTaskGetName(), 89, 170                                                   |
| configUSE_QUEUE_SETS, 343                                                     | pcTimerGetName(), 269                                                      |
| configUSE_RECURSIVE_MUTEXES, 343<br>configUSE_STATS_FORMATTING_FUNCTIONS, 343 | portBASE_TYPE, 347                                                         |
| configUSE TICK HOOK, 343, 344                                                 | portCONFIGURE_TIMER_FOR_RUN_TIME_STATS, 73, 331                            |
| configUSE TICKLESS IDLE, 344                                                  | portGET RUN TIME COUNTER VALUE, 74, 331                                    |
| configUSE TIME SLICING, 344                                                   | portMAX DELAY, 180, 184, 197                                               |
| configUSE_TIMERS, 344                                                         | portSWITCH TO USER MODE(), 21                                              |
| configUSE_TRACE_FACILITY, 345                                                 | portTickType, 347                                                          |
|                                                                               | priority, 33, 38                                                           |
| D                                                                             | pvTaskGetTheadLocalStoragePointer(), 87                                    |
|                                                                               | pvTimerGetTimerID(), 272                                                   |
| Data Types, 347                                                               | <u>_</u>                                                                   |
| _                                                                             | T                                                                          |
| E                                                                             | tabs, 348                                                                  |
| eTaskGetState(), 79                                                           | task handle, 34, 41                                                        |
|                                                                               |                                                                            |

| A DAG A DA EL DATED DA IDEG CO. 50       | 0 0 1 T 70D 0 450                                     |
|------------------------------------------|-------------------------------------------------------|
| taskDISABLE_INTERRUPTS(), 53             | xQueueOverwriteFromISR(), 178                         |
| taskENABLE_INTERRUPTS(), 55              | xQueuePeek(), 180                                     |
| taskENTER_CRITICAL(), 56                 | xQueuePeekFromISR(), 183                              |
| taskENTER_CRITICAL_FROM_ISR(), 59, 63    | xQueueReceive(), 184                                  |
| taskEXIT CRITICAL(), 61                  | xQueueReceiveFromISR(), 187, 245                      |
| taskYIELD(), 153                         | xQueueRemoveFromSet(), 190                            |
| Type Casting, 349                        | xQueueReset(), 192                                    |
| - )                                      | xQueueSelectFromSet(), 193                            |
| ī ī                                      | xQueueSelectFromSetFromISR(), 195                     |
| U                                        | xQueueSend(), 197                                     |
|                                          |                                                       |
| ulTaskNotifyTake(), 121                  | xQueueSendFromISR(), 200                              |
| uxQueueMessagesWaiting(), 173            | xQueueSendToBack(), 197                               |
| uxQueueMessagesWaitingFromISR(), 174     | xQueueSendToBackFromISR(), 200                        |
| uxQueueSpacesAvailable(), 204            | xQueueSendToFront(), 197                              |
| uxSemaphoreGetCount(), 232               | xQueueSendToFrontFromISR(), 200                       |
| uxTaskGetNumberOfTasks(), 71             | xSemaphoreCreateBinary(), 210                         |
| uxTaskGetStackHighWaterMark (), 77       | xSemaphoreCreateBinaryStatic(), 213                   |
| uxTaskGetSystemState(), 81, 85           | xSemaphoreCreateCounting(), 216                       |
| uxTaskPriorityGet(), 127                 | xSemaphoreCreateCountingStatic(), 219                 |
| da raski flority Get(), 127              | xSemaphoreCreateMutex(), 222                          |
|                                          | xSemaphoreCreateMutexStatic(), 224                    |
| V                                        | xSemaphoreCreateRecursiveMutex(), 226                 |
|                                          | xSemaphoreCreateRecursiveMutexStatic(), 229           |
| Variable Names, 348                      | xSemaphoreGetMutexHolder(), 233                       |
| vEventGroupDelete(), 306                 | xSemaphoreGive(), 234                                 |
| vQueueAddToRegistry(), 156               |                                                       |
| vQueueDelete(), 168                      | xSemaphoreGiveFromISR(), 236                          |
| vSemaphoreCreateBinary(), 207            | xSemaphoreGiveRecursive(), 239                        |
| vSemaphoreDelete(), 231                  | xSemaphoreTake(), 242                                 |
| vTaskDelay(), 46                         | xSemaphoreTakeRecursive(), 247                        |
| vTaskDelayUntil(), 48                    | xTaskAbortDelay(), 25                                 |
| vTaskDelete(), 51                        | xTaskAllocateMPURegions(), 22                         |
|                                          | xTaskCallApplicationHook(), 27                        |
| vTaskGetRunTimeStats(), 72               | xTaskCheckForTimeOut(), 30                            |
| vTaskList(), 94                          | xTaskCreate(), 32                                     |
| vTaskNotifyGiveFromISR(), 116            | xTaskCreateRestricted(), 41                           |
| vTaskPrioritySet(), 129                  | xTaskCreateStatic(), 37                               |
| vTaskResume(), 131                       | xTaskGetApplicationTaskTag(), 65                      |
| vTaskSetApplicationTaskTag(), 139        | xTaskGetCurrentTaskHandle(), 67                       |
| vTaskSetThreadLocalStoragePointer(), 141 | xTaskGetHandle(), 69                                  |
| vTaskSetTimeOutState(), 143              | xTaskGetIdleTaskHandle(), 68                          |
| vTaskStartScheduler(), 145               | xTaskGetSchedulerState(), 76                          |
| vTaskStepTick(), 147                     | xTaskGetTickCount(), 90                               |
| vTaskSuspend(), 149                      | xTaskGetTickCountFromISR(), 92                        |
| vTaskSuspendAll(), 151                   | xTaskNotify(), 97                                     |
| vTimerSetTimerID(), 286                  |                                                       |
|                                          | xTaskNotifyAndQuery(), 100                            |
| V                                        | xTaskNotifyAndQueryFromISR(), 104                     |
| X                                        | xTaskNotifyFromISR(), 108                             |
| F(C                                      | xTaskNotifyGive(), 113                                |
| xEventGroupClearBits(), 297              | xTaskNotifyStateClear(), 119                          |
| xEventGroupClearBitsFromISR(), 299       | xTaskNotifyWait(), 124                                |
| xEventGroupCreate(), 302                 | xTaskResumeAll(), 133                                 |
| xEventGroupCreateStatic(), 304           | xTaskResumeFromISR(), 136                             |
| xEventGroupGetBits(), 307                | xTimerChangePeriod(), 252                             |
| xEventGroupGetBitsFromISR(), 308         | xTimerChangePeriodFromISR(), 255                      |
| xEventGroupSetBits(), 309                | xTimerCreate(), 257                                   |
| xEventGroupSetBitsFromISR(), 311         | xTimerCreateStatic(), 261                             |
| xEventGroupSync(), 314                   | xTimerDelete(), 265                                   |
| xEventGroupWaitBits(), 318               | xTimerGetExpireTime(), 267                            |
| xQueueAddToSet(), 158                    | xTimerGetPeriod(), 270                                |
| xQueueCreate(), 160                      | xTimerGetTimerDaemonTaskHandle(), 271                 |
| xQueueCreateSet(), 162                   | xTimerIsTimerActive(), 274                            |
| xQueueCreateStatic(), 166                | xTimerActive(), 274<br>xTimerPendFunctionCall (), 276 |
| xQueuelsQueueEmptyFromISR(), 171         | xTimerPendFunctionCallFromISR(), 278                  |
| xQueueIsQueueFullFromISR(), 172          |                                                       |
| xQueueOverwrite(), 176                   | xTimerReset(), 281                                    |
| AQUEUCOVEIWITIC(), 1/0                   | xTimerResetFromISR(), 284                             |

xTimerStart(), 288 xTimerStartFromISR(), 290 xTimerStop(), 292 xTimerStopFromISR(), 294